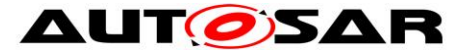

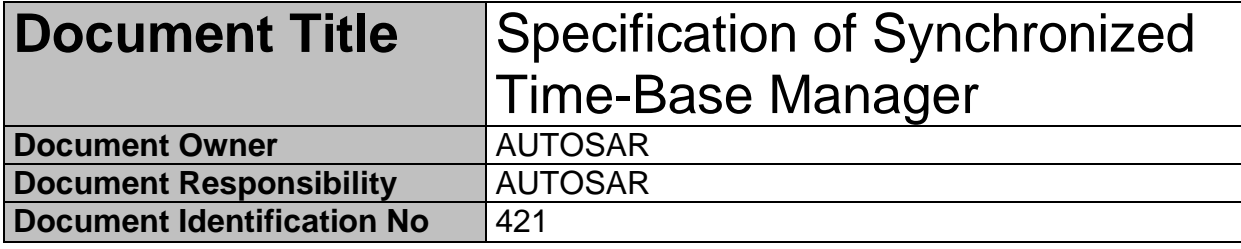

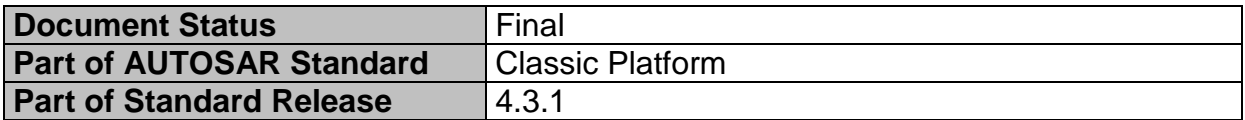

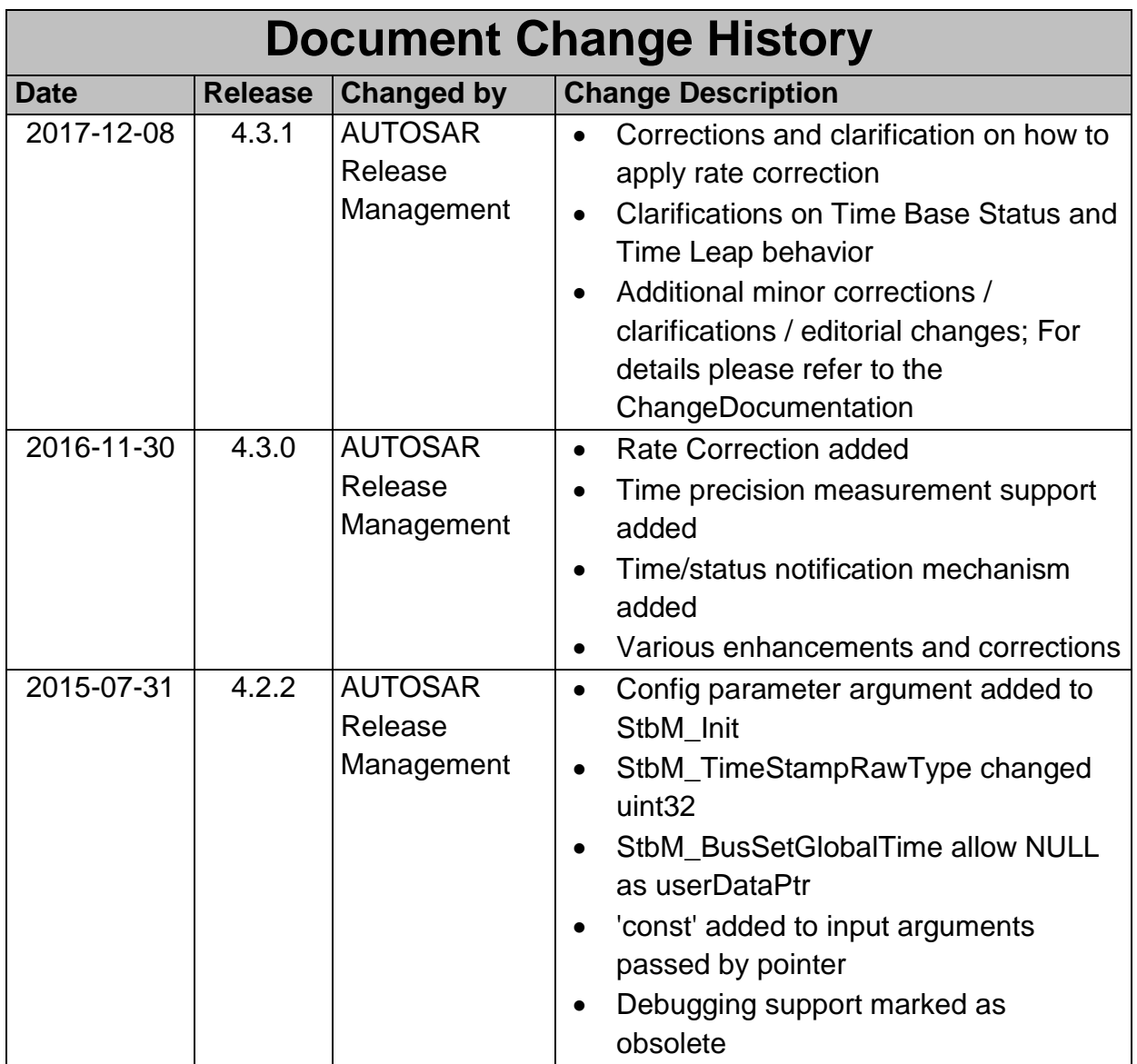

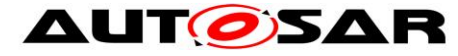

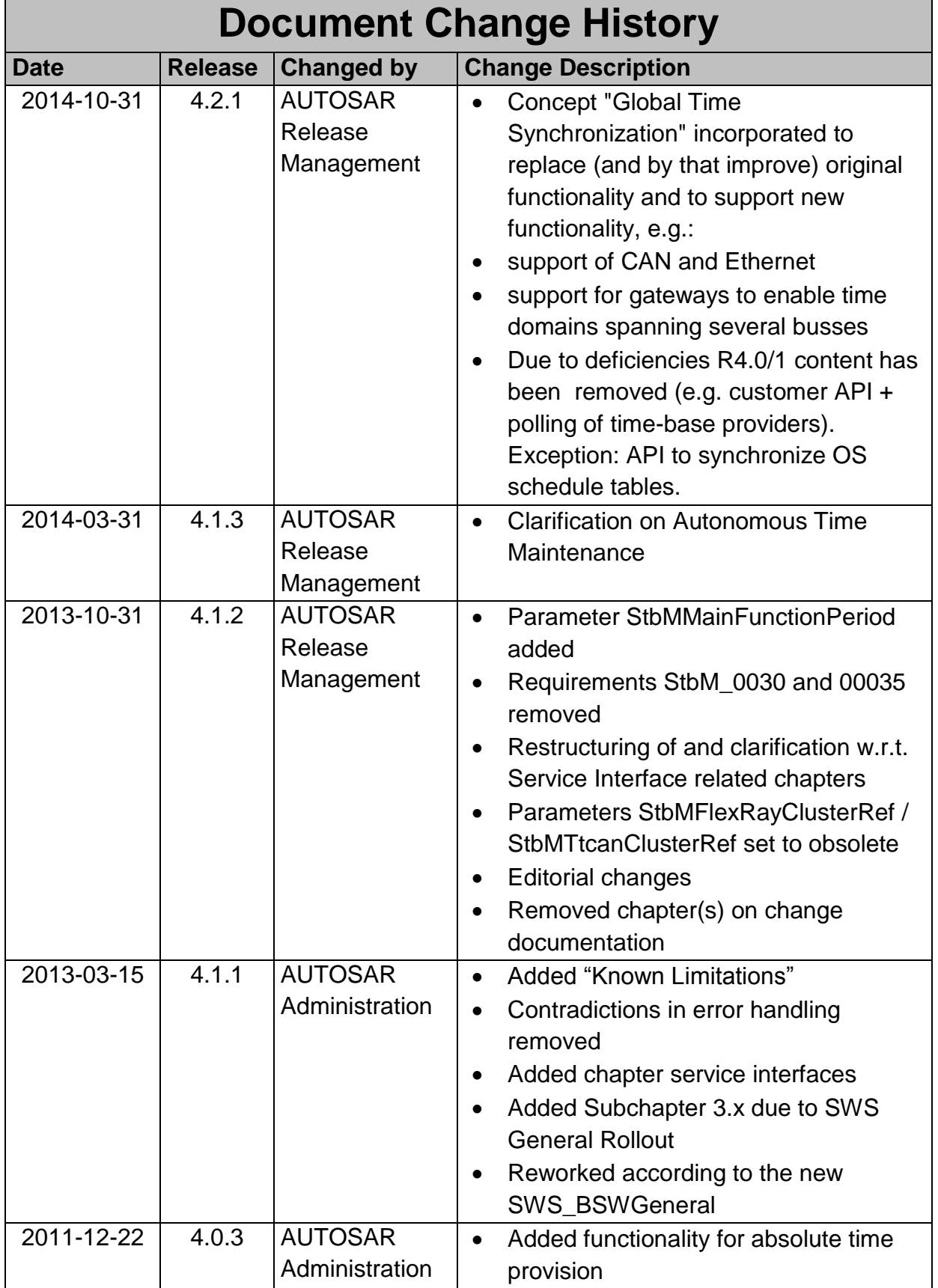

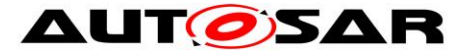

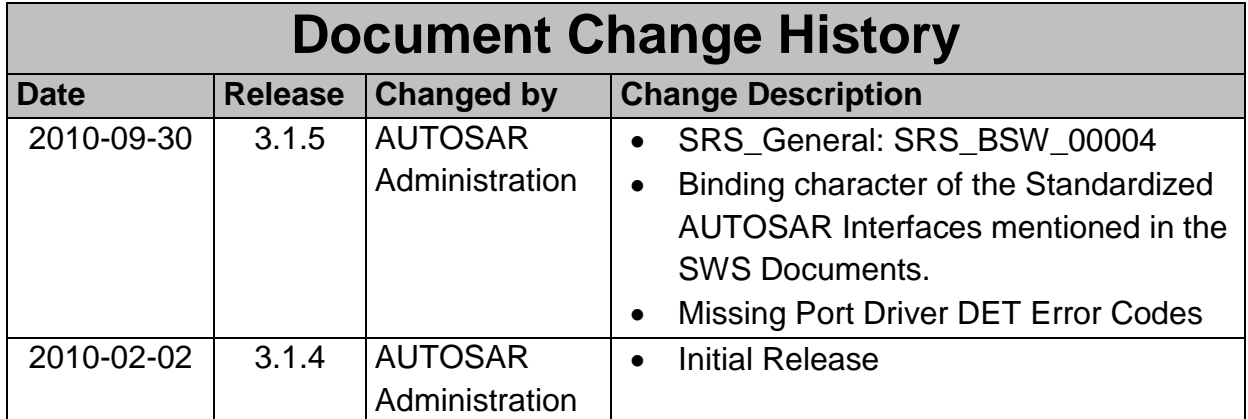

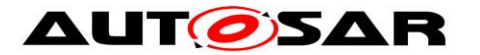

#### **Disclaimer**

This work (specification and/or software implementation) and the material contained in it, as released by AUTOSAR, is for the purpose of information only. AUTOSAR and the companies that have contributed to it shall not be liable for any use of the work.

The material contained in this work is protected by copyright and other types of intellectual property rights. The commercial exploitation of the material contained in this work requires a license to such intellectual property rights.

This work may be utilized or reproduced without any modification, in any form or by any means, for informational purposes only. For any other purpose, no part of the work may be utilized or reproduced, in any form or by any means, without permission in writing from the publisher.

The work has been developed for automotive applications only. It has neither been developed, nor tested for non-automotive applications.

The word AUTOSAR and the AUTOSAR logo are registered trademarks.

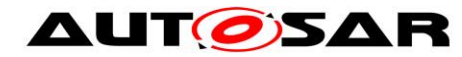

# <span id="page-4-0"></span>**Table of Contents**

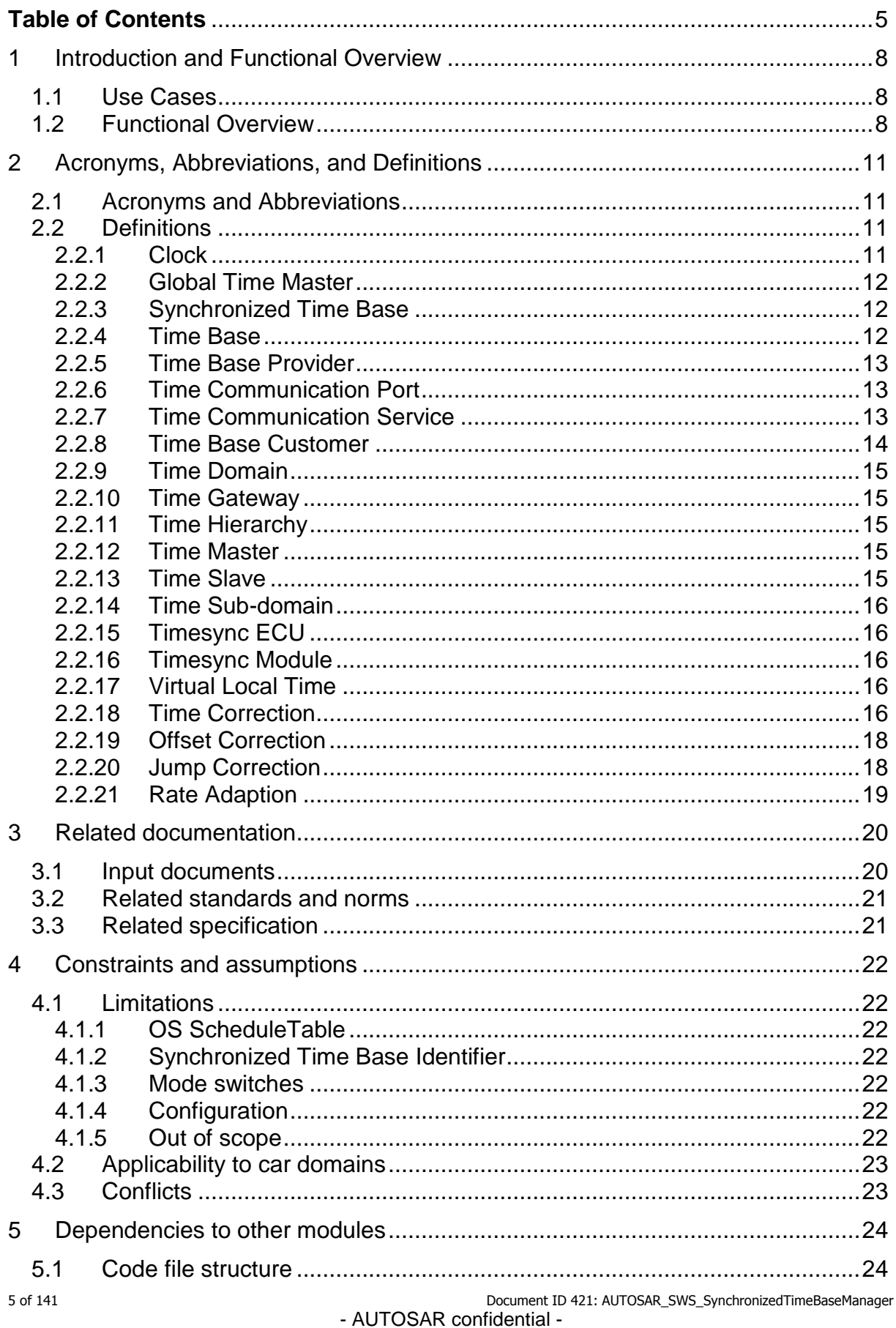

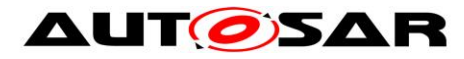

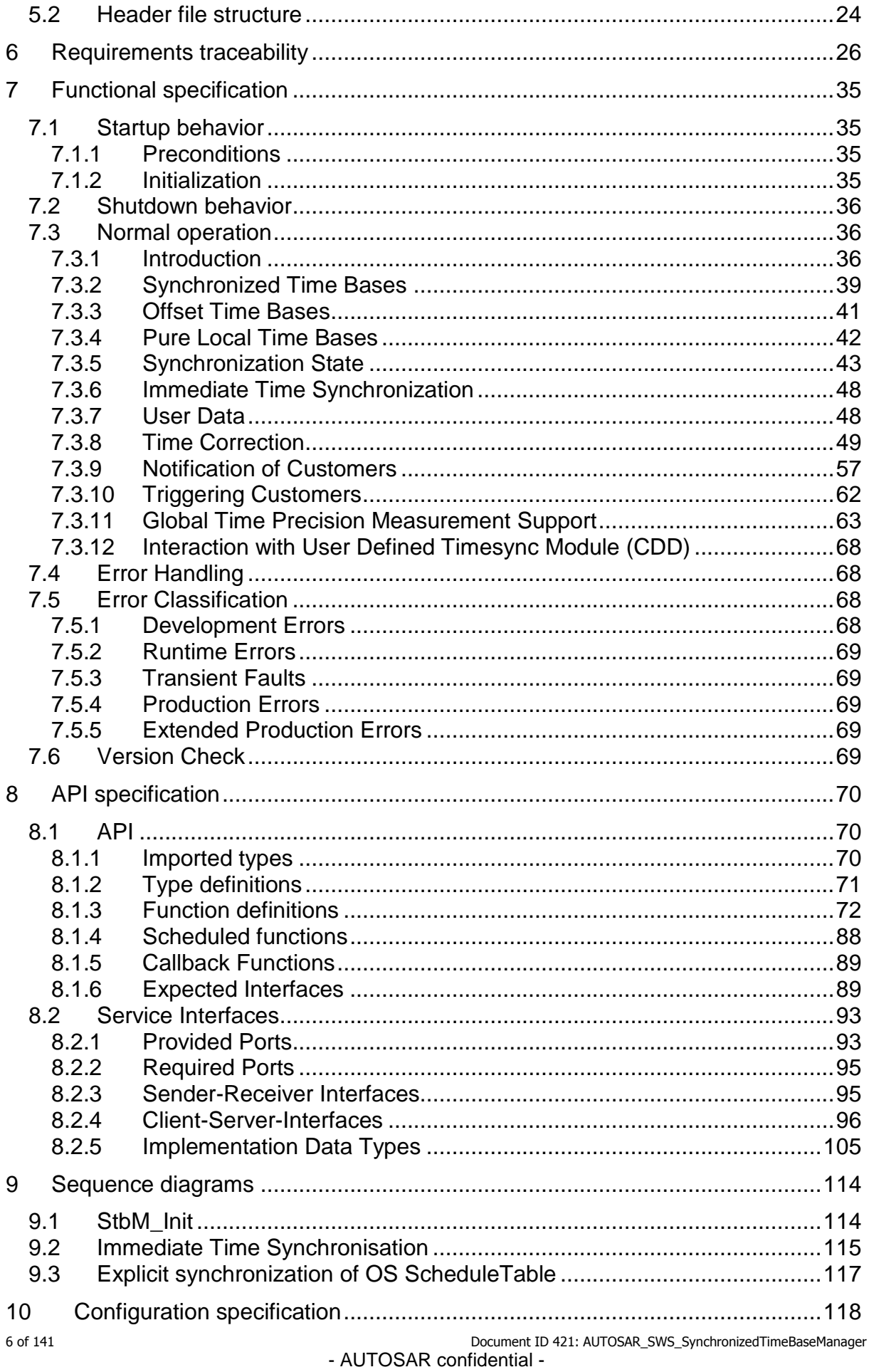

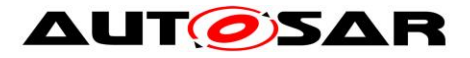

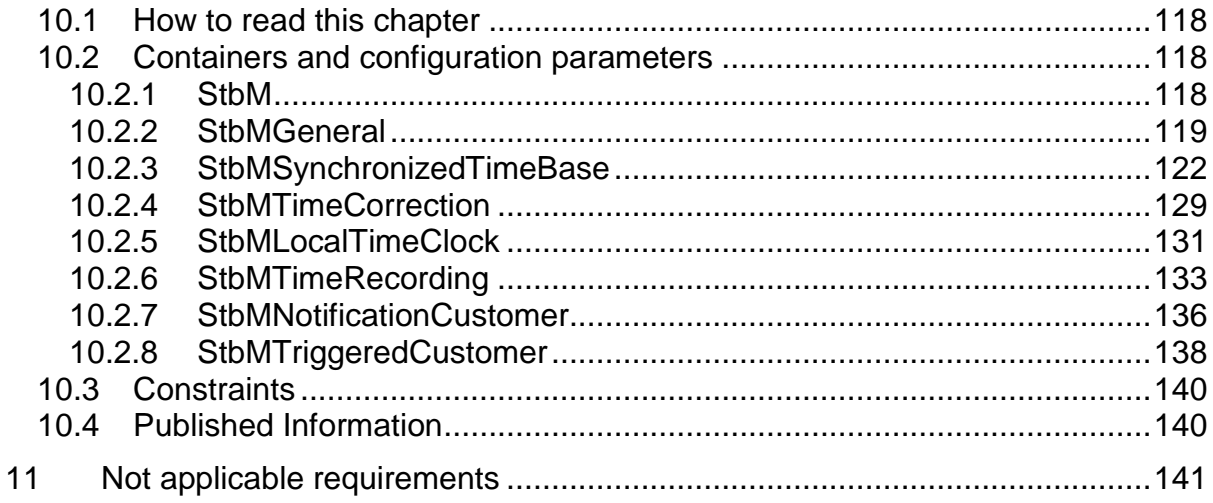

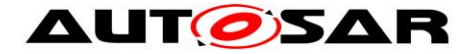

## <span id="page-7-0"></span>**1 Introduction and Functional Overview**

This document specifies the functionality, API and the configuration of the Synchronized Time-Base Manager (StbM) module.

The purpose of the Synchronized Time-Base Manager is to provide Synchronized Time Bases to its customers, i.e., time bases, which are synchronized with time bases on other nodes of a distributed system.

## <span id="page-7-1"></span>**1.1 Use Cases**

Two main use cases are supported by the Synchronized Time-Base Manager:

#### **Synchronization of RunnableEntities**

An arbitrary number of RunnableEntities must be executed synchronously. Synchronous means that they shall start with a well-defined and guaranteed relative offset (e.g. relative offset "0", means the execution shall occur at the same point in time).

Such a requirement can be specified by the AUTOSAR Timing Extensions [\[10\]](#page-19-2) and must be fulfilled independently of the actual deployment of the software components.

Typcial examples of this use case are the sensor data read out or synchronous actuator triggering by different RunnableEntities.

#### **Provision of absolute time value**

The application (and other BSW modules) shall provide a central module that is responsible for the provision of information about the absolute time and passage of time.

Typical examples of this use case are:

- Sensor data fusion: Data from various sensor systems like radar or stereo multi-purpose cameras can be temporally correlated.
- Event data recording: In some cases, e.g. crash, it is desirable to store data about the events and the internal state of different ECUs. For a temporal correlation of these events and states a common time base is required.
- Access to synchronized calendar time for diagnostic events storage.

## <span id="page-7-2"></span>**1.2 Functional Overview**

[Figure 1](#page-8-0) illustrates how the Synchronized Time-Base Manager interacts with other modules.

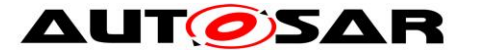

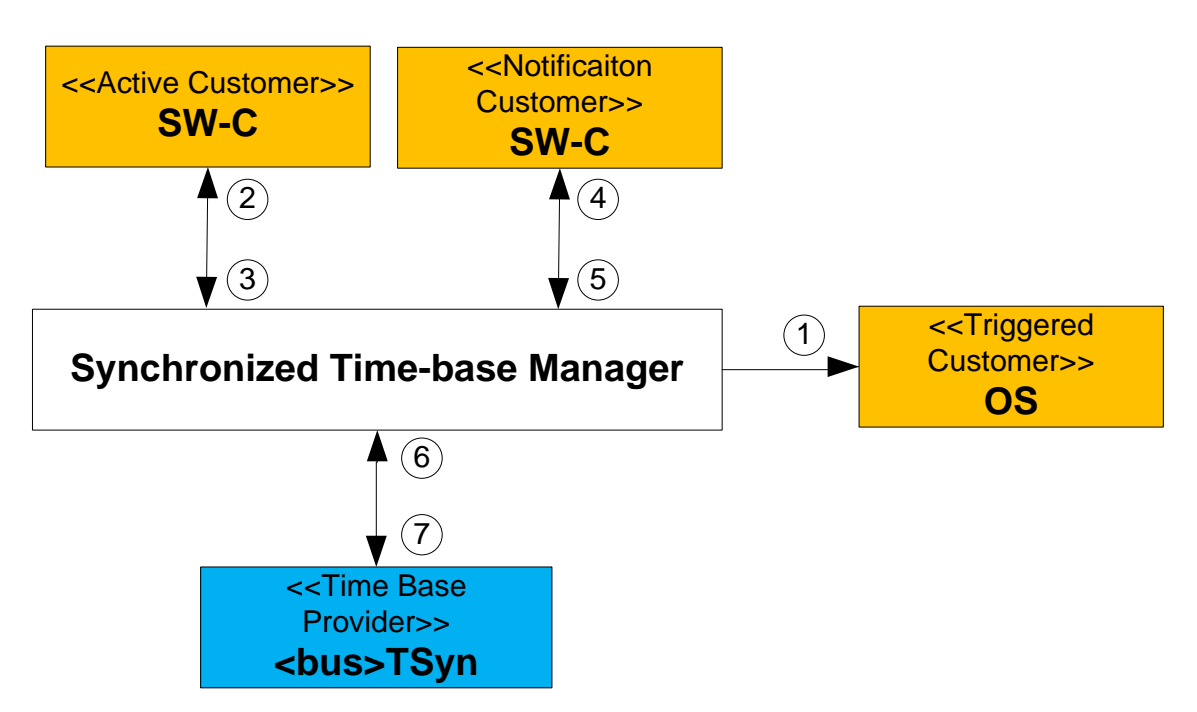

<span id="page-8-0"></span>**Figure 1: Synchronized Time-Base Manager as broker**

The Synchronized Time-Base Manager itself does not provide means like network time protocols or time agreement protocols to synchronize its (local) Time Bases to Time Bases on other nodes. It interacts with the <bus>TSyn modules of the BSW to achieve such synchronization. Those modules take as shown in [Figure 1](#page-8-0) the role of a [Time Base Provider](#page-12-0) and support above mentioned time protocols.

With the information retrieved from the provider modules, the Synchronized Time-Base Manager is able to synchronize its Time Bases to Time Bases on other nodes.

BSW modules and SW-C, which take the role of a customer, consume the time information provided and managed by the Synchronized Time-Base Manager. Three types of customers may be distingushed:

- a) Triggered customer
- b) Active customer
- c) Notification customer

For a detailed description of those three types refer to chapter [2.2.8.](#page-13-0)

Thus, the Synchronized Time-Base Manager acts as Time Base broker by offering the customers access to Synchronized Time Bases. Doing so, the Synchronized Time-Base Manager abstracts from the "real" Time Base provider.

Providing access to Synchronized Time Bases between the updates of the Time Base Providers is usually realized by using a Hardware Reference Clock; often in combination with a Software Counter which keeps track of the Hardware Reference Clock's overflows. Together Software Counter and Hardware Reference clock form a Virtual Local Time (Most likely the Virtual Local Time is an actually realized implementation).

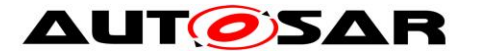

This time is subsequently used to drive the time of the Time Bases, taking account their Rate Deviations and Offsets to the Virtual Local Time.

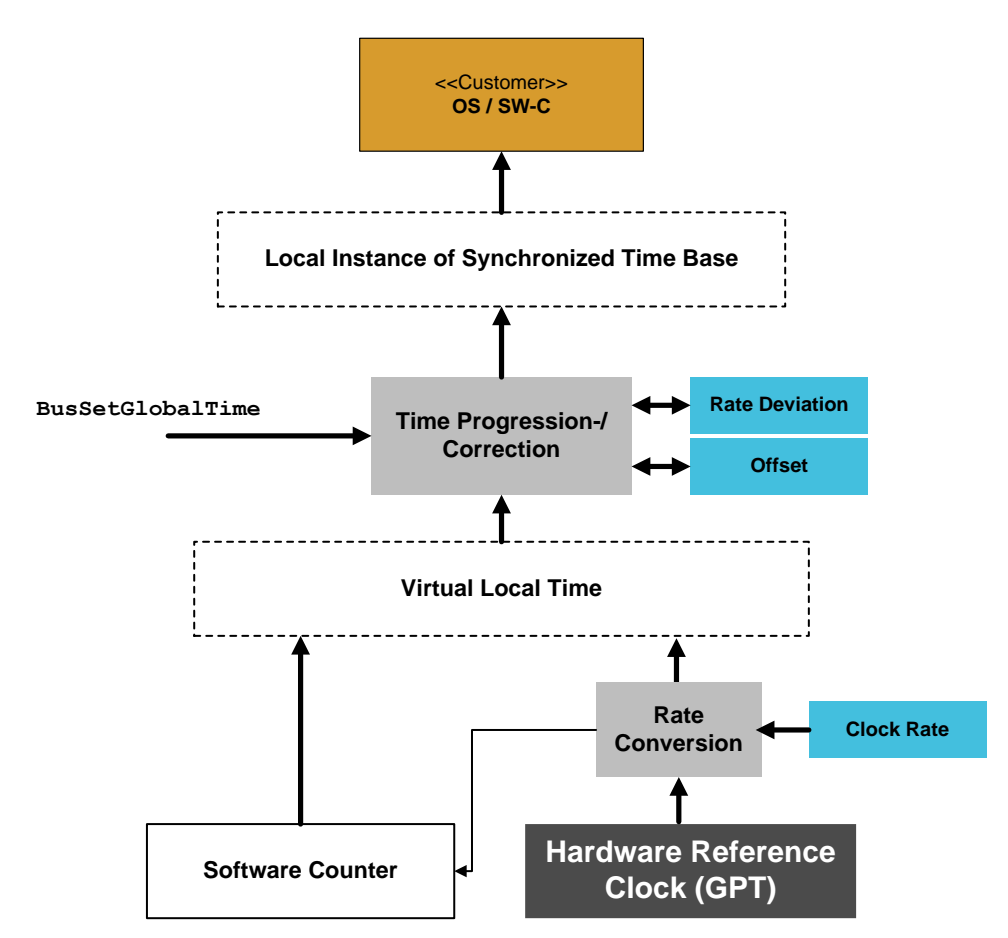

**Figure 2: Abstract Working Principle of the Synchronized Time-Base Manager**

The API for accessing the Synchronized Time Bases is provided to application software components as well as to other BSW modules:

- For the interaction with application software components, standardized AUTOSAR interfaces are specified in chapter [8.2.](#page-92-0)
- For the interaction with other BSW modules, respective interfaces are specified in chapter [8.1.3.](#page-71-0)

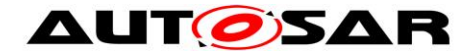

## <span id="page-10-0"></span>**2 Acronyms, Abbreviations, and Definitions**

Acronyms, abbreviations, and definitions, which have a StbM local scope and therefore are not contained in the AUTOSAR glossary, appear in this local glossary.

## <span id="page-10-1"></span>**2.1 Acronyms and Abbreviations**

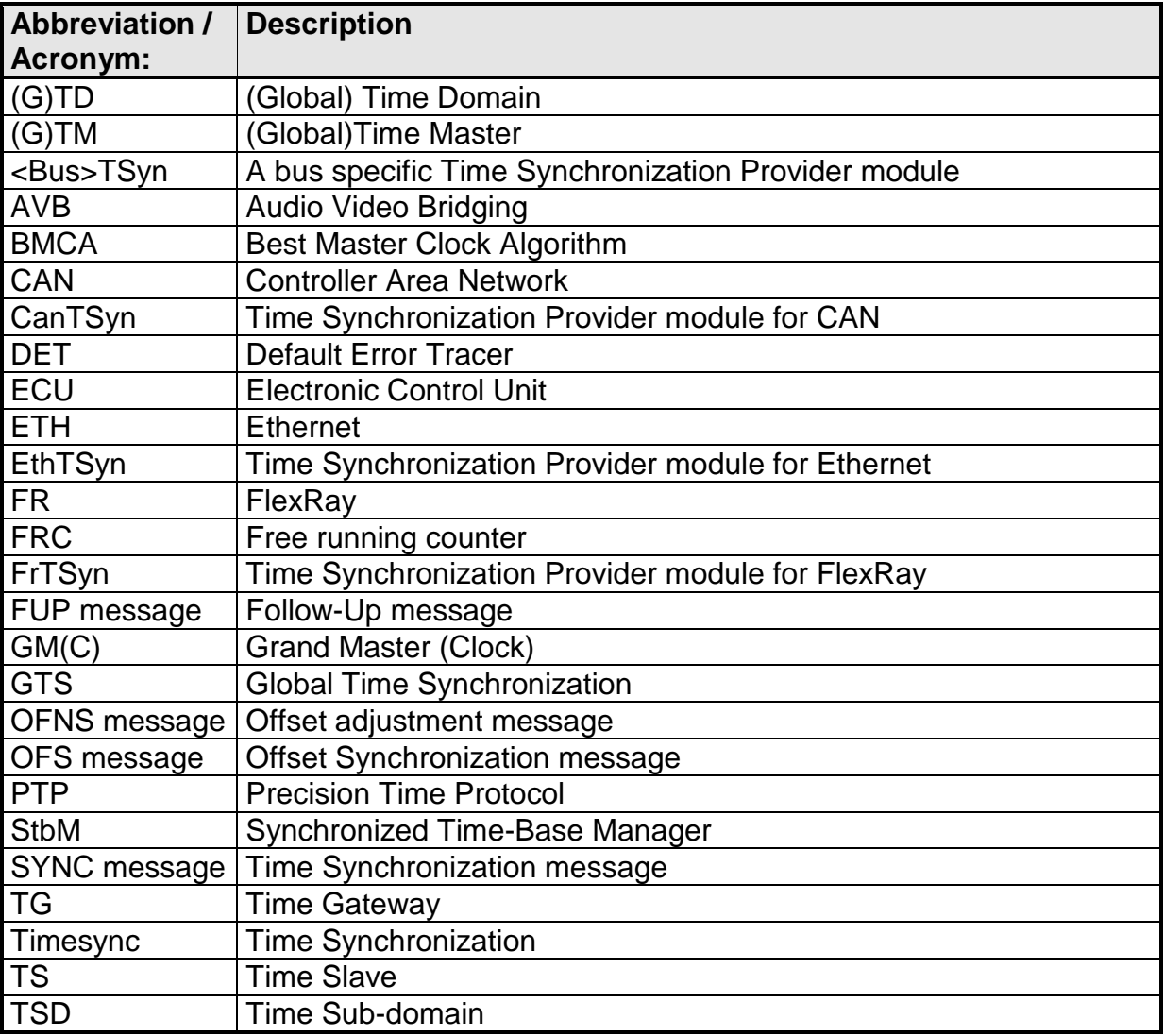

## <span id="page-10-2"></span>**2.2 Definitions**

## <span id="page-10-3"></span>**2.2.1 Clock**

**Definition:** A Clock references to a time capable hardware part of a microcontroller.

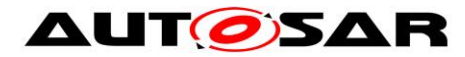

#### <span id="page-11-0"></span>**2.2.2 Global Time Master**

**Definition:** A Global Time Master is the global owner and origin for a certain Time Base and on the top of the Time Base hierarchy for that Time Base.

#### <span id="page-11-1"></span>**2.2.3 Synchronized Time Base**

**Definition:** A Synchronized Time Base is a Time Base existing at a processing entity (actor / processor / node of a distributed system) that is synchronized with Time Bases at different processing entities. A Synchronized Time Base can be achieved by time protocols or time agreement protocols that derive the Synchronized Time Base in a defined way from one or more physical Time Bases. Examples are the network time protocol (NTP) and FlexRay time agreement protocol.

The synchronization will apply to the clock rate and optionally apply also to the clock absolute value.

A Synchronized Time Base allows synchronized action of the processing units. Synchronized Time Bases are often called "Global Time".

More than one Synchronized Time Base can exist at one processing unit, e.g. a FlexRay node will have the Synchronized Time Base retrieved from the FlexRay time agreement protocol in the network cluster but might also have a Synchronized Time Base derived from the time provided by a UTC time server (which is based on a set of atomic clocks). Both Synchronized Time Bases will probably have slightly different rate, and there is no relationship defined between their absolute values.

## <span id="page-11-2"></span>**2.2.4 Time Base**

**Definition:** A Time Base is a unique time entity characterized by:

- Progression of time, which denotes how time progresses, i.e. the rate (i.e. the rate is derived from a local quartz oscillator) and absolute changes of the time value at certain point in times (e.g. effects of offset correction in FlexRay).
- Ownership, which denotes who is the owner of the time base. A distributed FlexRay Time Base e.g. has multiple owners and the progression of time with respect to rate and offset corrections is a result of involving a subset of FlexRay nodes.
- Reference to the physical world, i.e. whether the Time Base is a relative Time Base counting local operation time of an ECU or representing an absolute time like UTC.

A Time Base can have more than one reference, e.g. it can be a relative time which in combination with an offset value also represents an absolute time.

Examples of Time Bases in vehicles are:

Absolute, which is based on a GPS based time

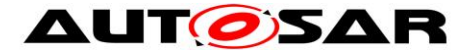

- Relative, which represents the accumulated overall operating time of a vehicle, i.e. this Time Base does not start with a value of zero whenever the vehicle starts operating
- Relative, starting at zero when the ECU begins its operation

A Time Base implies the availability of a Clock.

#### **Special case "Pure Local Time Base":**

A Pure Local Time Base is a Time Base with a local scope as it is neither propagated to other nodes nor received from other nodes. A Pure Local Time Base will only locally be set and read. It is therefore possible to have multiple Pure Local Time Bases with the same Time Domain number in various nodes in parallel. A Pure Local Time Base behaves like a Synchronized Time Base since it progresses in time, however it is not synchronized via Timesync modules. Pure Local Time Bases behaving like an Offset Time Bases are not supported.

#### <span id="page-12-0"></span>**2.2.5 Time Base Provider**

**Definition:** A Time Base Provider is the role that a <Bus>TSyn module takes for a given Time Base. Therefore a <Bus>TSyn module can contain only one Time Base provider or more than one Time Base provider. Time Base providers are either of type importer or exporter, whereas an importer acts as Time Slave and an exporter acts as Time Master. A Time Gateway consists of one Time Base importer and one or more Time Base exporters for a given Time Base. In order to limit the terminology importers are denoted as slaves and exporters are denoted as masters.

#### <span id="page-12-1"></span>**2.2.6 Time Communication Port**

**Definition:** A Time Communication Port is a physical communication interface (in AUTOSAR coverable by the item: Physical Connector) at an ECU which is used to transport time information.

#### <span id="page-12-2"></span>**2.2.7 Time Communication Service**

**Definition:** A Time Communication Service is an interaction between Time Bases which is performed by Time Base providers. Time communication services are message based between a Time Master and one or more Time Slaves or between one Time Slave and his Time Master.

**[Figure 3](#page-13-1) shows a network topology example and the related terminology.**

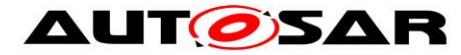

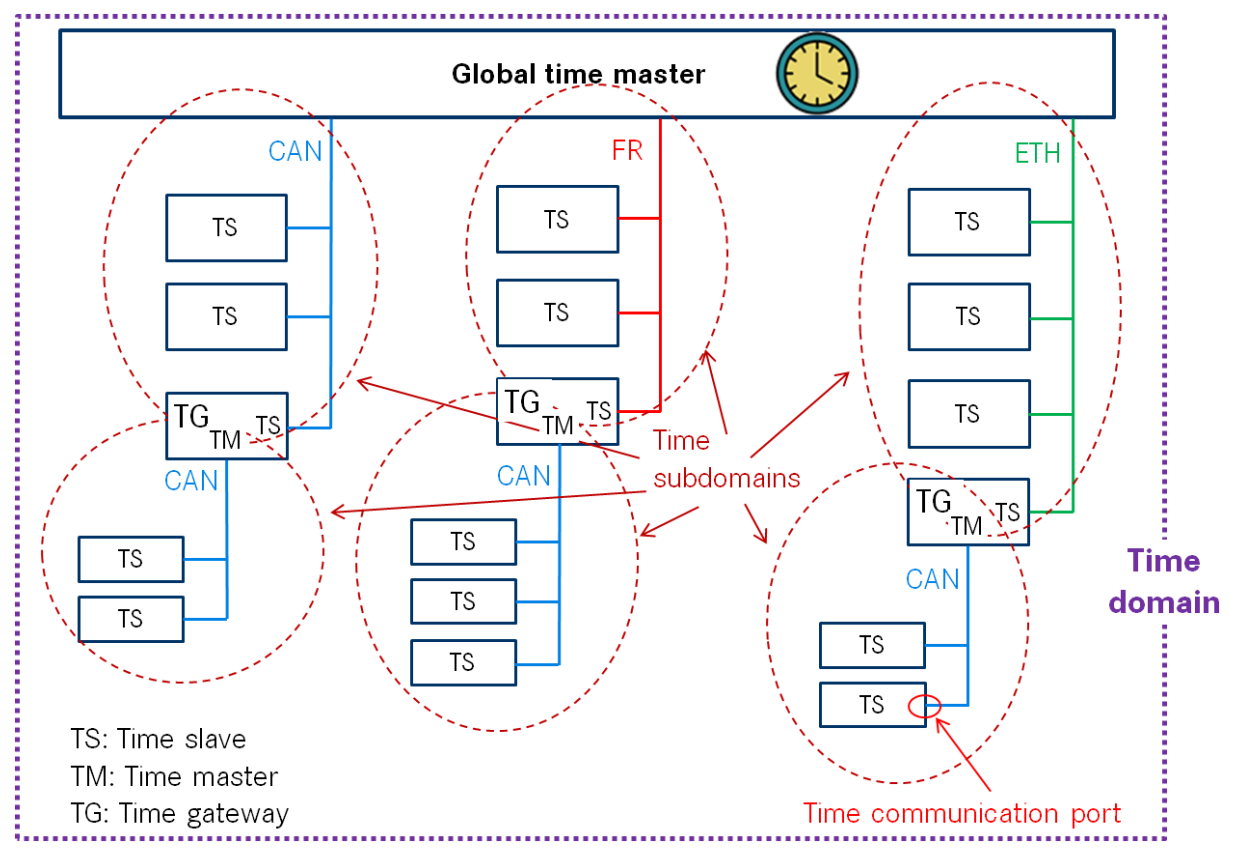

<span id="page-13-1"></span><span id="page-13-0"></span>**Figure 3: Terminology Example**

## **2.2.8 Time Base Customer**

#### **a) Active Customer**

This kind of customer autonomously calls the Synchronized Time-Base Manager either

- To read time information (arrow "2" in [Figure 1\)](#page-8-0) from the Synchronized Time-Base Manager or
- To update (arrow "3" in [Figure 1\)](#page-8-0) the Time Base maintained by the Synchronized Time-Base Manager according to application information.

#### **b) Triggered Customer**

This kind of customer is triggered by the Synchronized Time-Base Manager (arrow "1" in [Figure 1\)](#page-8-0). Thus, the Synchronized Time-Base Manager itself is aware of the required functionality of the customer, and uses the defined interface of the customer to access it.

This functionality is currently limited to synchronization of OS ScheduleTables.

#### **c) Notification Customer**

This kind of customer is notified by the Synchronized Time-Base Manager (arrow "4" in [Figure 1\)](#page-8-0), if the following Time Base related events occur:

- Time Base status has changed (e.g. a timeout has occurred for a Time Base)
- Time Base value has reached a given value, which has been previously set by the customer (arrow "5" in [Figure 1\)](#page-8-0).

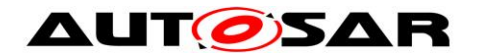

## <span id="page-14-0"></span>**2.2.9 Time Domain**

**Definition:** A Time Domain denotes which components (e.g. nodes, communication systems) are linked to a certain Time Base. A Time Domain can contain no or more than one Time Sub-domains. If the timing hierarchy of a Time Domain contains no Time Gateways, i.e. all nodes are connected to the same bus system, then there is no dedicated Time Sub-domain which otherwise would be equal to the Time Domain itself.

#### <span id="page-14-1"></span>**2.2.10 Time Gateway**

**Definition:** A Time Gateway is a set of entities where one entity is acting as Time Slave for a certain Time Base. The other (one or more) entities are acting as Time Masters which are distributing this Time Base to sets of Time Slaves. A Timesync ECU can contain multiple Time Gateways. A Time Gateway can be connected to different types of bus systems (e.g. the slave side could be connected to a FlexRay bus whereas the master side could be connected to a CAN bus system).

## <span id="page-14-2"></span>**2.2.11 Time Hierarchy**

**Definition:** The Time Hierarchy describes how a certain Time Base is distributed, starting at the Global Time Master and being distributed across various Time Gateways (if present) to various Time Slaves.

#### <span id="page-14-3"></span>**2.2.12 Time Master**

**Definition:** A Time Master is an entity which is the master for a certain Time Base and which propagates this Time Base to a set of Time Slaves within a certain segment of a communication network, being a source for this Time Base. If a Time Master is also the owner of the Time Base then he is the Global Time Master. A Time Gateway typically consists of one Time Slave and one or more Time Masters. When mapping time entities to real ECUs it has to be noted, that an ECU could be Time Master (or even Global Time Master) for one Time Base and Time Slave for another Time Base.

Special Case "Pure Local Time Master":

A Pure Local Time Master is an entity which is the master of a Pure Local Time Base and which does therefore not propagate this time base to any Time Slave.

#### <span id="page-14-4"></span>**2.2.13 Time Slave**

**Definition:** A Time Slave is an entity which is the recipient for a certain Time Base within a certain segment of a communication network, being a consumer for this Time Base.

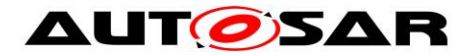

#### <span id="page-15-0"></span>**2.2.14 Time Sub-domain**

**Definition:** A Time Sub-domain denotes which components (e.g. nodes) are linked to a certain Time Base whereas the scope is limited to one communication bus.

#### <span id="page-15-1"></span>**2.2.15 Timesync ECU**

**Definition:** A Timesync ECU is an ECU which is part of a Time Domain by containing one or more Time Slaves or Time Masters.

#### <span id="page-15-2"></span>**2.2.16 Timesync Module**

**Definition:** Timesync Modules (<Bus>TSyn modules) are bus specific modules to receive or transmit time information on bus systems by applying bus specific mechanisms. A Timesync module can serve multiple communication buses of the same type.

#### <span id="page-15-3"></span>**2.2.17 Virtual Local Time**

**Definition:** Virtual Local Time is a time which is driven by a hardware reference clock and which in turn drives a Synchronized Time Base. The associated Synchronized Time Base has an offset to the Virtual Local Time. Furthermore there is usually also a deviation in rate caused by the limited precision of the hardware reference clock.

The term Virtual Local Time describes a Time Base which does not overflow and whose time progresses monotonously without jumps. In the scope of this document, it is an abstract construct used to describe functionalities (e.g. time spans) of the StbM.

Virtual Local Times could be actually implemented to simplify the realization of StbM functionalities. A typical approach would be to use a hardware timer as real-time source and count its overflows with a software counter. Hence the counter-width can be extended virtually indefinite. Depending on the hardware timer's tick-duration, an additional conversion of its counter value to real-time has to be performed.

#### <span id="page-15-4"></span>**2.2.18 Time Correction**

**Definition:** Time Correction in Time Slaves is the process of adjusting the value of the local instance of the Time Base to the value of the Global Time Base. In Time Masters, Time Correction is the process of eliminating the deviation of an Offset Clock compared to its corresponding Synchronized Time Base. Time Correction can be divided into Rate Correction, which corrects rate deviations and Offset Correction, which corrects absolute time deviations. Offset Correction can furthermore be divided into Jump Correction or Rate Adaption.

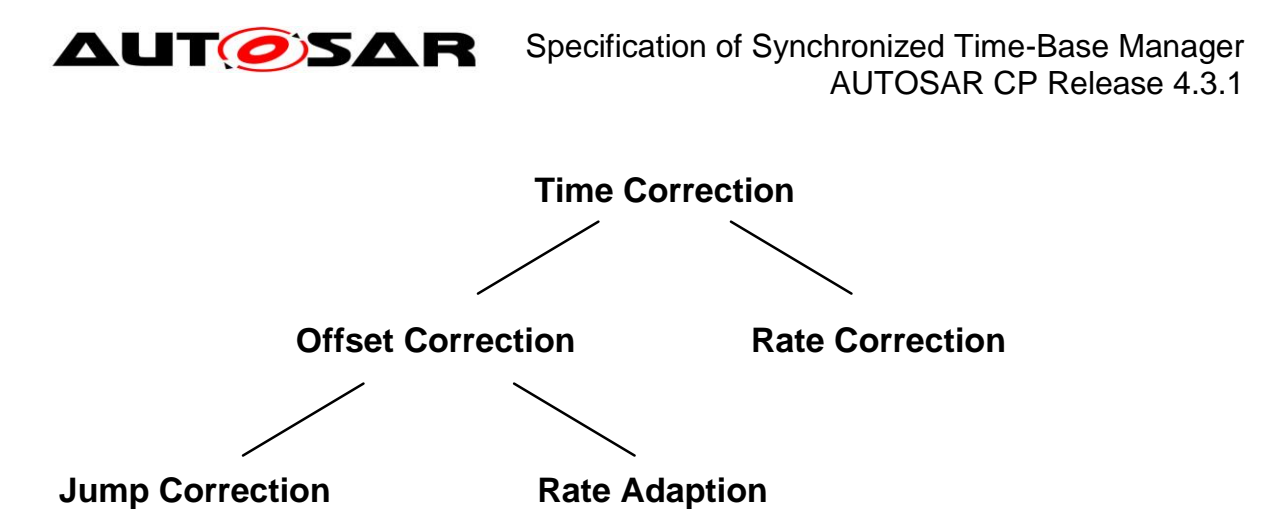

**Figure 4 Time Correction Hierarchy**

#### **Note**:

- Rate Deviation: This means that the time progresses at different rates in the local instance of the Time Base and the global Time Base. Such deviations can occur if, for example, the local hardware reference clock is driven by a crystal whose frequency is off due to manufacturing tolerances and/or thermal effects.
- Time Offset: This means that the local instance of the Time Base and the global Time Base are not synchronized precisely. Such deviations occur when the rate of the local hardware reference clock is not accurate and because the synchronization with the global Time Base is influenced by jitter effects, software delays and counter granularities.

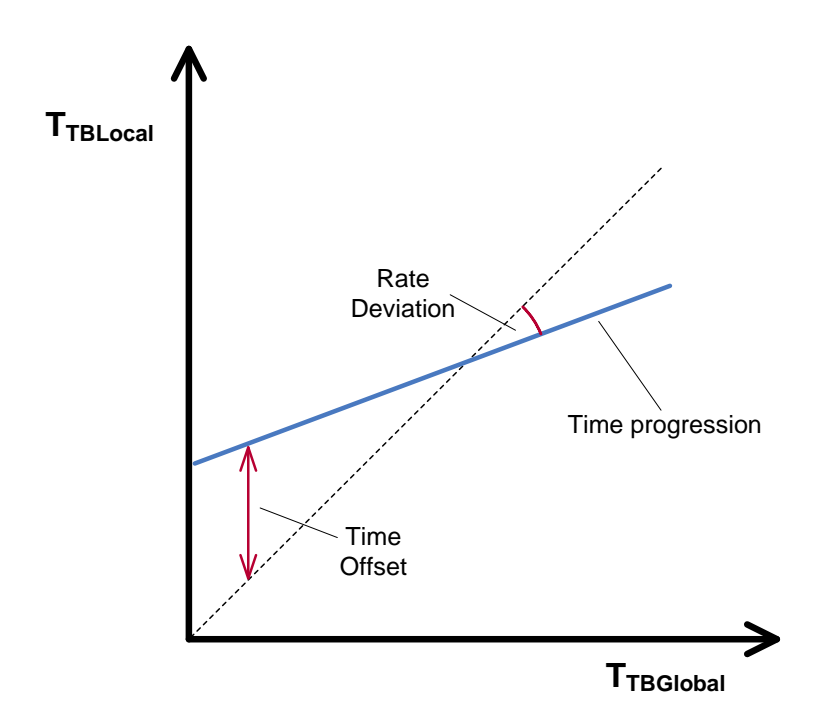

**Figure 5: Time Deviations Rate Correction**

**Definition:** Rate Correction corrects the rate-deviation of a local hardware reference clock. This correction is done by a [multiplicative](http://www.dict.cc/englisch-deutsch/multiplicative.html) correction factor which is used in addition to the clock's preconfigured rate. Rate Correction determines the correction

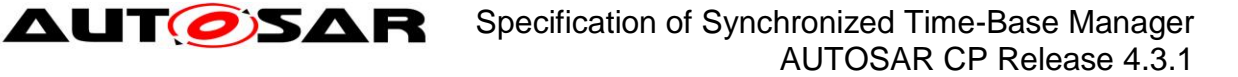

factor in the scope of a measurement. This correction factor is however not fixed but updated after each successful measurement.

The working principle of Rate Correction is not to adjust the local hardware reference clock in order to let it progress with the correct rate. Instead Rate Correction only corrects the values of the local instance of the Time Base on-the-fly when they are read.

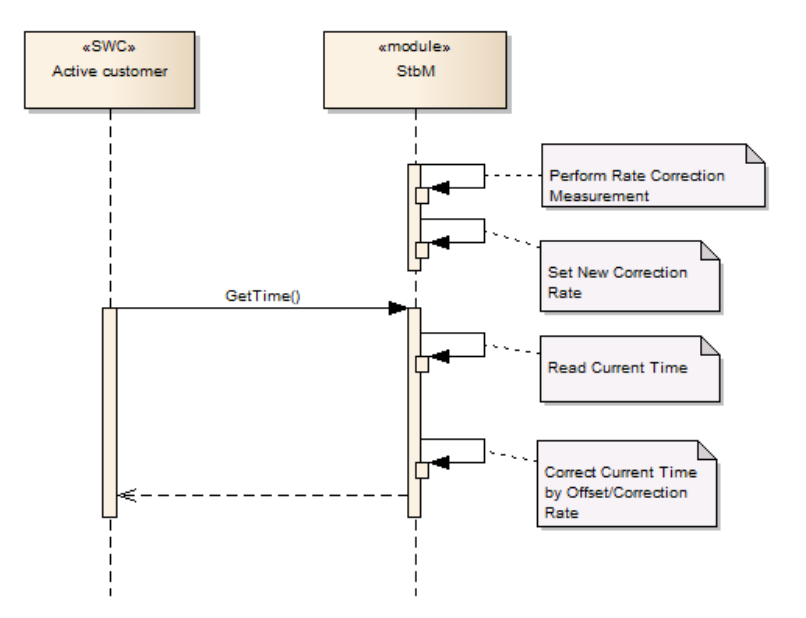

**Figure 6: Rate Correction**

## <span id="page-17-0"></span>**2.2.19 Offset Correction**

**Definition:** Offset Correction corrects absolute time deviations (offsets). Depending on the magnitude of the offset and the configuration of StbM, this correction is either performed by Jump Correction or Rate Adaption.

Offset Correction is independent from Rate Correction. It is performed each time the local instance of the Time Base is synchronized to its Global Time Base.

## <span id="page-17-1"></span>**2.2.20 Jump Correction**

**Definition:** Jump Correction corrects absolute time offsets in a single step by adding the offset to the local instance of the Time Base (which is equivalent to taking over the value of the Global Time Base).

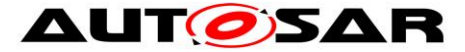

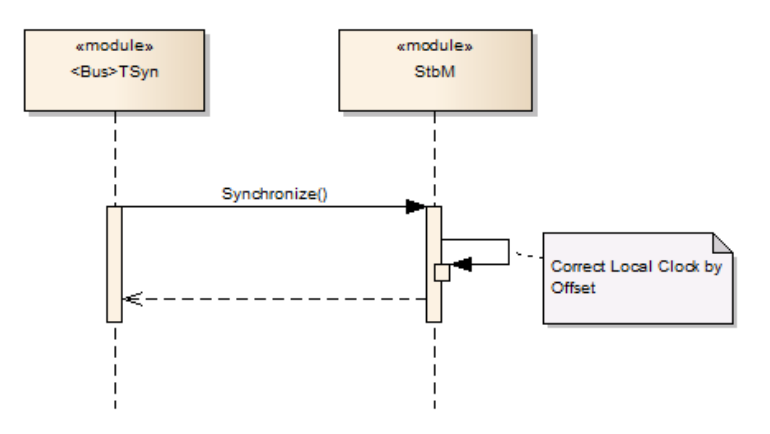

**Figure 7: Offset Jump Correction**

## <span id="page-18-0"></span>**2.2.21 Rate Adaption**

**Definition:** Rate Adaption corrects time offsets gradually within a predefined timespan. Hereto, Rate Adaption switches the rate of the local instance of the Time Base temporarily to a different value. This rate is chosen to completely eliminate the offset within the preconfigured timespan.

Like Rate Correction, Rate Adaption does not adjust the local instance of the Time Base (including hardware reference clock). It merely corrects the clock values onthe-fly when they are read.

**Note:** Rate Adaption and Rate Correction use a similar mechanism, they are however completely independent from each other.

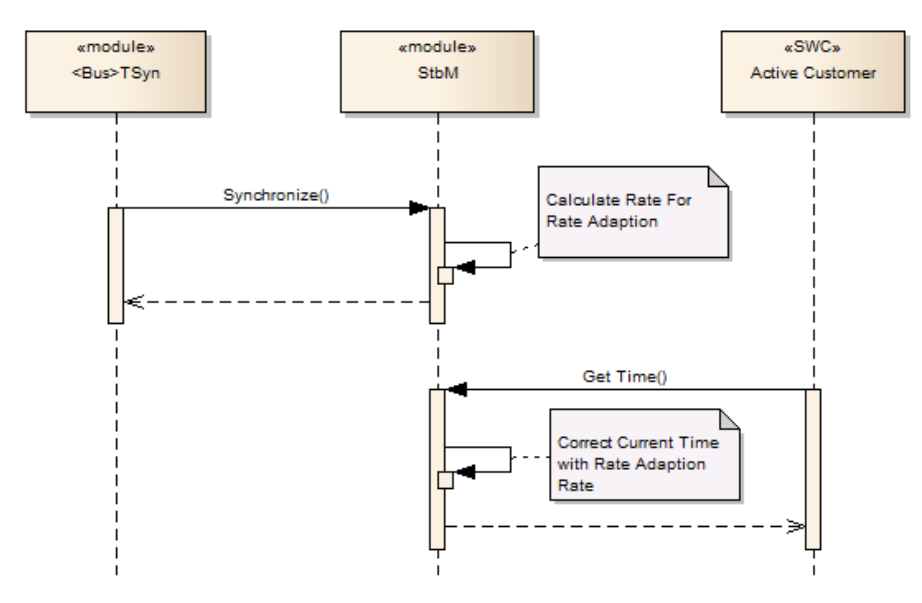

**Figure 8: Offset Rate Adaption**

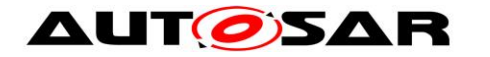

## <span id="page-19-0"></span>**3 Related documentation**

## <span id="page-19-1"></span>**3.1 Input documents**

- [1] Requirements on Synchronized Time-Base Manager AUTOSAR\_SRS\_SynchronizedTimeBaseManager.pdf
- [2] Layered Software Architecture AUTOSAR\_EXP\_LayeredSoftwareArchitecture.pdf
- [3] Specification of ECU Configuration AUTOSAR\_TPS\_ECUConfiguration.pdf
- <span id="page-19-4"></span>[4] Specification of Operating System AUTOSAR\_SWS\_OS.pdf
- [5] Specification of FlexRay Interface AUTOSAR\_SWS\_FlexRayInterface.pdf
- [6] Specification of CAN Interface AUTOSAR\_SWS\_CANInterface.pdf
- [7] Virtual Functional Bus AUTOSAR\_EXP\_VFB.pdf
- [8] Software Component Template AUTOSAR\_TPS\_SoftwareComponentTemplate.pdf
- [9] Basic Software Module Description Template AUTOSAR\_TPS\_BSWModuleDescriptionTemplate.pdf
- <span id="page-19-2"></span>[10] Specification of TimingExtensions AUTOSAR\_TPS\_TimingExtensions.pdf
- [13] General Requirements on Basic Software Modules AUTOSAR\_SRS\_BSWGeneral.pdf
- <span id="page-19-3"></span>[14] General Specification of Basic Software Modules AUTOSAR\_SWS\_BSWGeneral.pdf
- [15] Specification of RTE AUTOSAR\_SWS\_RTE.pdf
- [16] Specification of Synchronized Time-Base Manager AUTOSAR\_EXP\_CDDDesignAndIntegrationGuideline.pdf

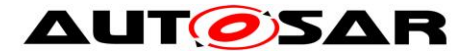

## <span id="page-20-0"></span>**3.2 Related standards and norms**

[17] IEEE Standard 802.1AS™- 30 of March 2011 <http://standards.ieee.org/getieee802/download/802.1AS-2011.pdf>

## <span id="page-20-1"></span>**3.3 Related specification**

AUTOSAR provides a General Specification on Basic Software modules [\[14\]](#page-19-3) (SWS BSW General), which is also valid for the Synchronized Time-Base Manager.

Thus, the specification SWS BSW General shall be considered as additional and required specification for the Synchronized Time-Base Manager.

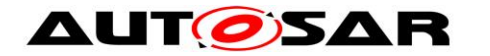

## <span id="page-21-0"></span>**4 Constraints and assumptions**

## <span id="page-21-1"></span>**4.1 Limitations**

The current module proposal has a number of limitations for the application of the Synchronized Time-Base Manager within an AUTOSAR system.

## <span id="page-21-2"></span>**4.1.1 OS ScheduleTable**

The Synchronized Time-Base Manager shall perform the functionality of synchronizing OS ScheduleTables with a respective Synchronized Time Base. However, the StbM considers only the case when the targeted OS ScheduleTable is **explicitly** synchronized. The **implicit** synchronization does not affect the StbM, because the synchronization mechanism bypasses the module (for more information about the difference between explicit and implicit synchronization, please refer to [\[4\]\)](#page-19-4). Thus, when talking in the following about synchronization of OS ScheduleTables, always the explicit one is meant.

## <span id="page-21-3"></span>**4.1.2 Synchronized Time Base Identifier**

The StbMSynchronizedTimeBaseIdentifier range (128 .. 65535) is currently reserved and might still be used by legacy applications (implementing Triggered Customers). The ID range will however be reassigned to new features in the next release. Legacy applications will then no longer be supported.

## <span id="page-21-4"></span>**4.1.3 Mode switches**

The Synchronized Time-Base Manager does not deal with mode switches during runtime.

## <span id="page-21-5"></span>**4.1.4 Configuration**

Postbuild configuration of the StbM is limited to enabling or disabling the functionality of a system wide Global Time Master for a Time Base (refer to **[ECUC\\_StbM\\_00036](#page-122-0)  [:](#page-122-0)** ).

## <span id="page-21-6"></span>**4.1.5 Out of scope**

- Errors, which occurred during Global Time establishment and which are not caused by the module itself (e.g. loss of FlexRay global time is a FlexRay issue is not an issue of the Synchronized Time-Base Manager).
- Errors, which occurred during interaction with *customers*. Example: Calling the explicit OS ScheduleTable synchronization may cause an exception, because the delta between the submitted parameter "counterValue" and the OS internal counter is higher than the tolerance range

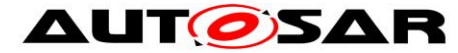

of affected expiry points. Dealing with this exception is an OS issue, not an issue of the Synchronized Time-Base Manager.

## <span id="page-22-0"></span>**4.2 Applicability to car domains**

The concept is targeted at supporting time-critical and safety-related automotive applications such as airbag systems and braking systems. This doesn't mean that the concept has all that is required by such systems though, but crucial timingrelated features that cannot be deferred to implementation are considered.

## <span id="page-22-1"></span>**4.3 Conflicts**

None.

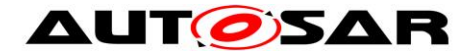

## <span id="page-23-0"></span>**5 Dependencies to other modules**

## <span id="page-23-1"></span>**5.1 Code file structure**

<span id="page-23-2"></span>For details refer to the chapter 5.1.6 "Code file structure" in SWS BSW General [\[14\]](#page-19-3)

## **5.2 Header file structure**

For details, refer to the section 5.1.7 " Header file structure" of the SWS BSW General [\[14\].](#page-19-3)

In addition to the files defined in section 5.1.7 "Header file structure" of the SWS BSW General, the StbM needs to include the file Os.h, EthIf.h and Gpt.h.

#### **[SWS\_StbM\_00065]**⌈

If a triggered customer is configured (refer to **[ECUC\\_StbM\\_00004 :](#page-137-1)**  StbMTriggeredCustomer), StbM.c shall include Os.h to have access to the schedule table interface of the OS. ⌋ (SRS\_BSW\_00384)

## **[SWS\_StbM\_00246]**⌈

If time stamping via Ethernet shall be supported (refer to EthIfGlobalTimeSupport, which is referenced via StbMLocalTimeHardware **[ECUC\\_StbM\\_00053 : ,](#page-131-0)** if set to EthTSynGlobalTimeDomain), StbM.c shall include EthIf.h to have access to the interface of the EthIf module. ⌋ (SRS\_BSW\_00384)

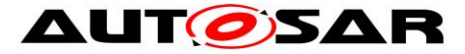

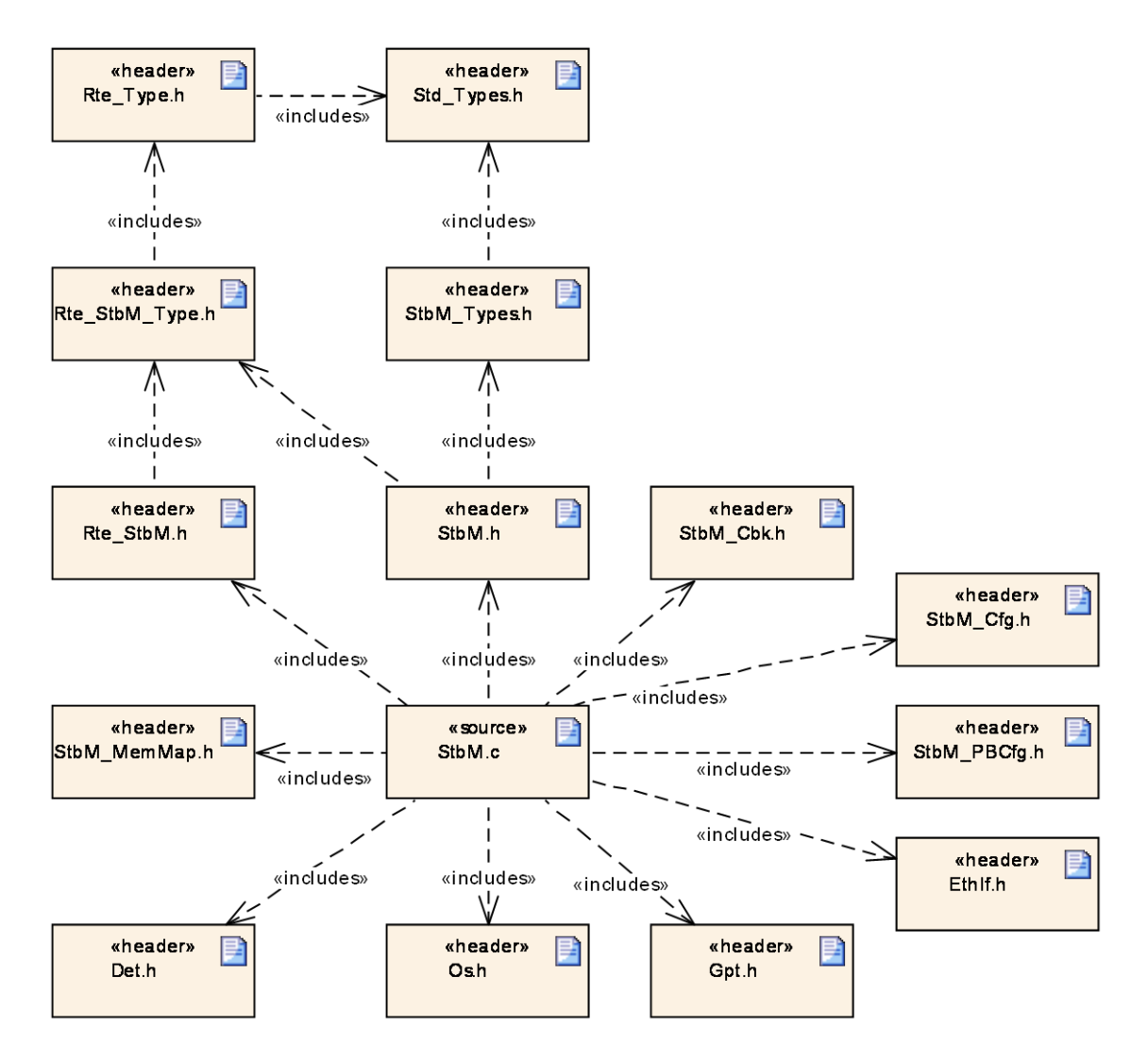

**Figure 9: Header File Structure**

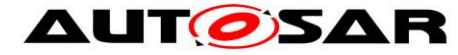

# <span id="page-25-0"></span>**6 Requirements traceability**

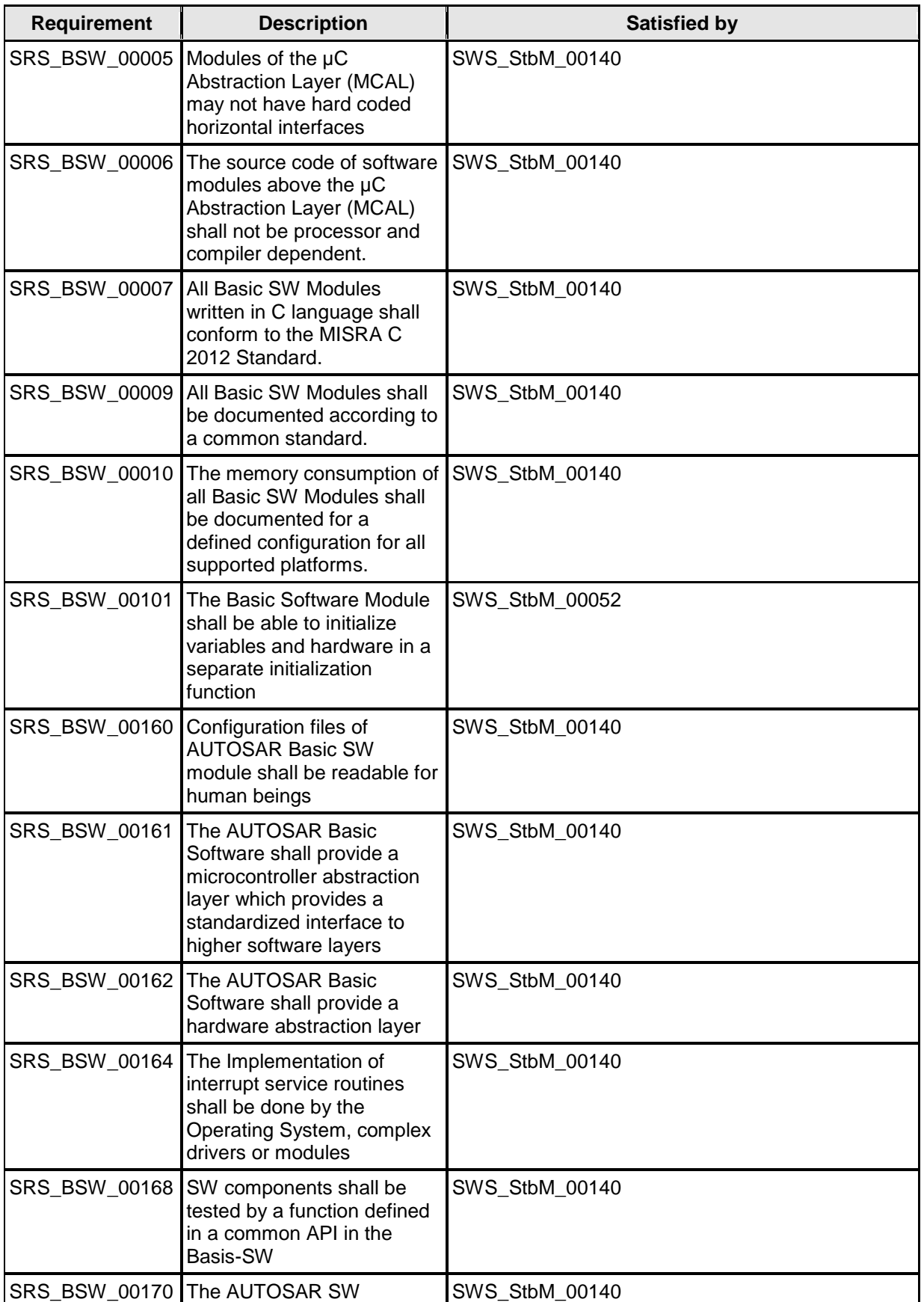

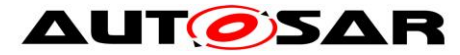

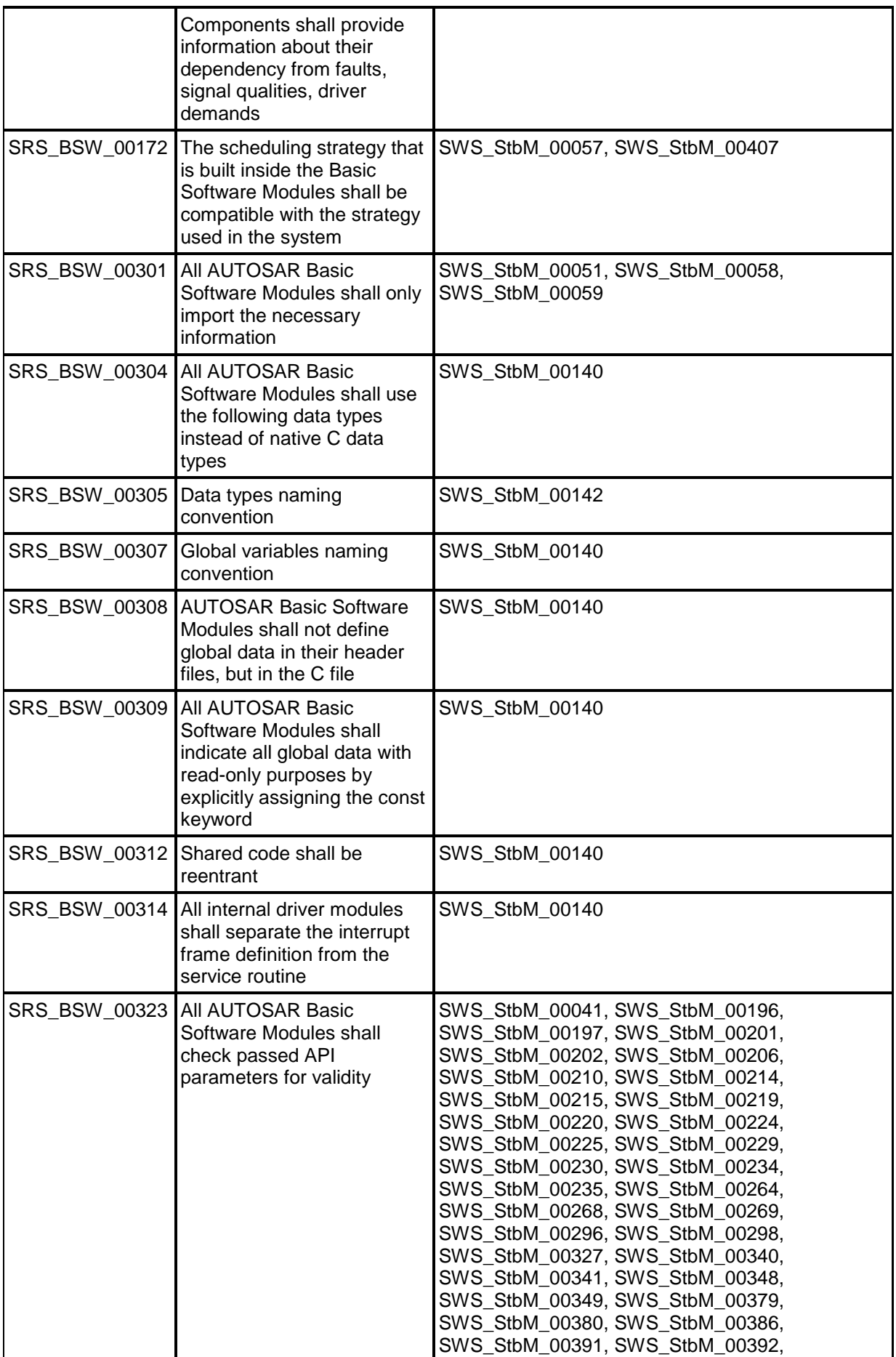

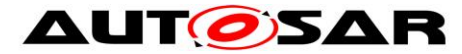

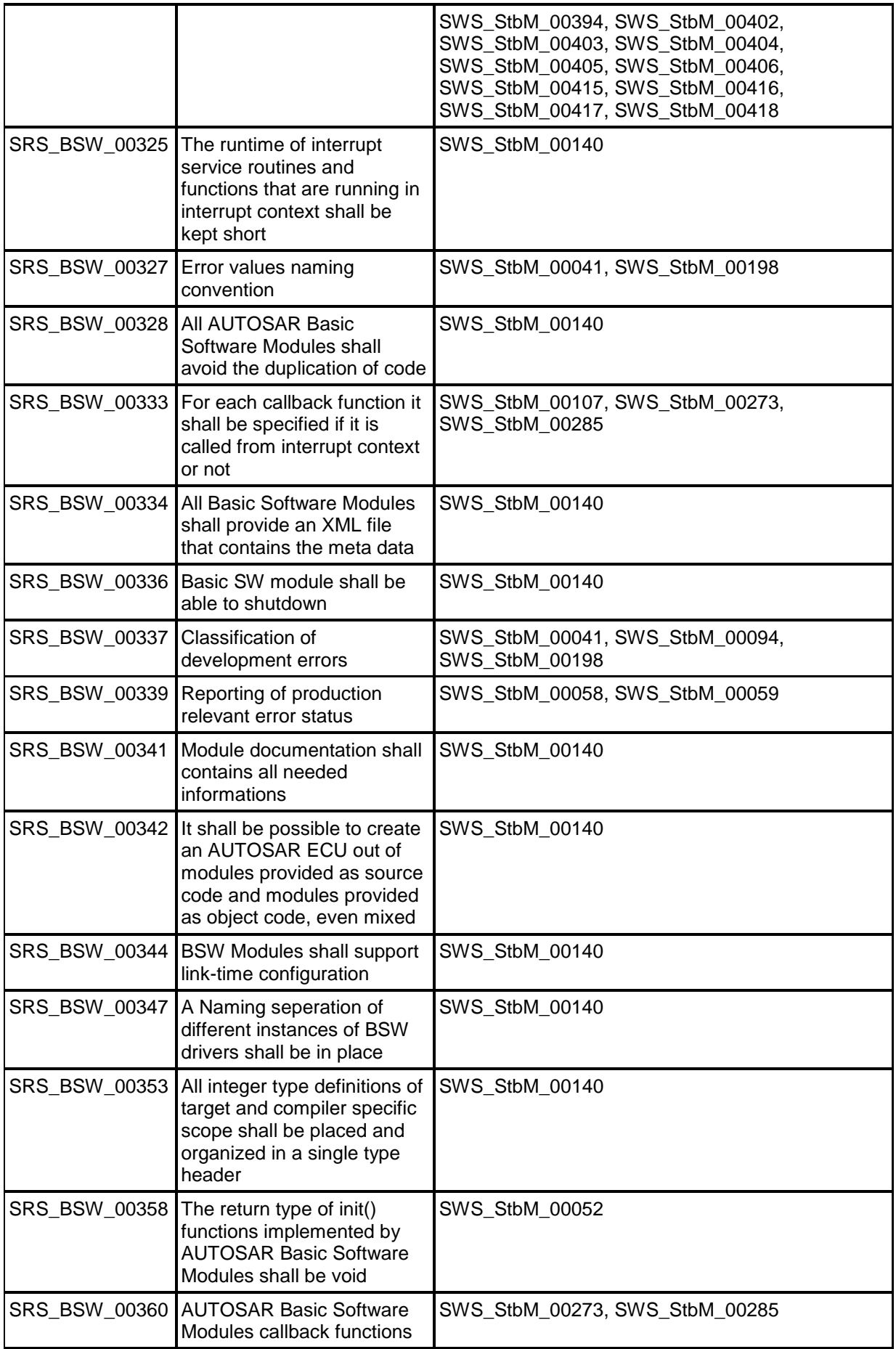

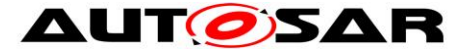

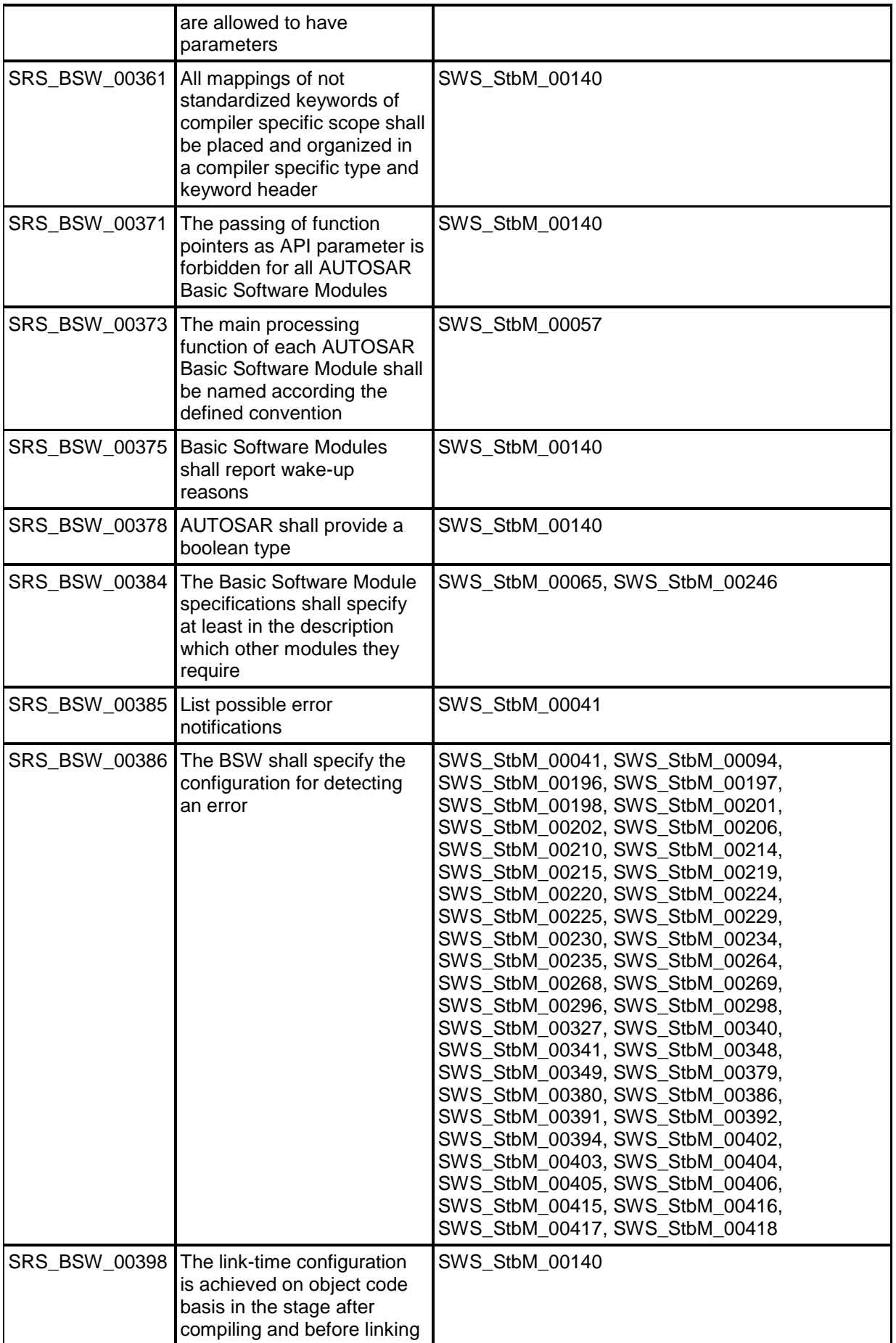

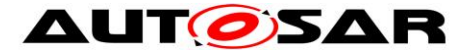

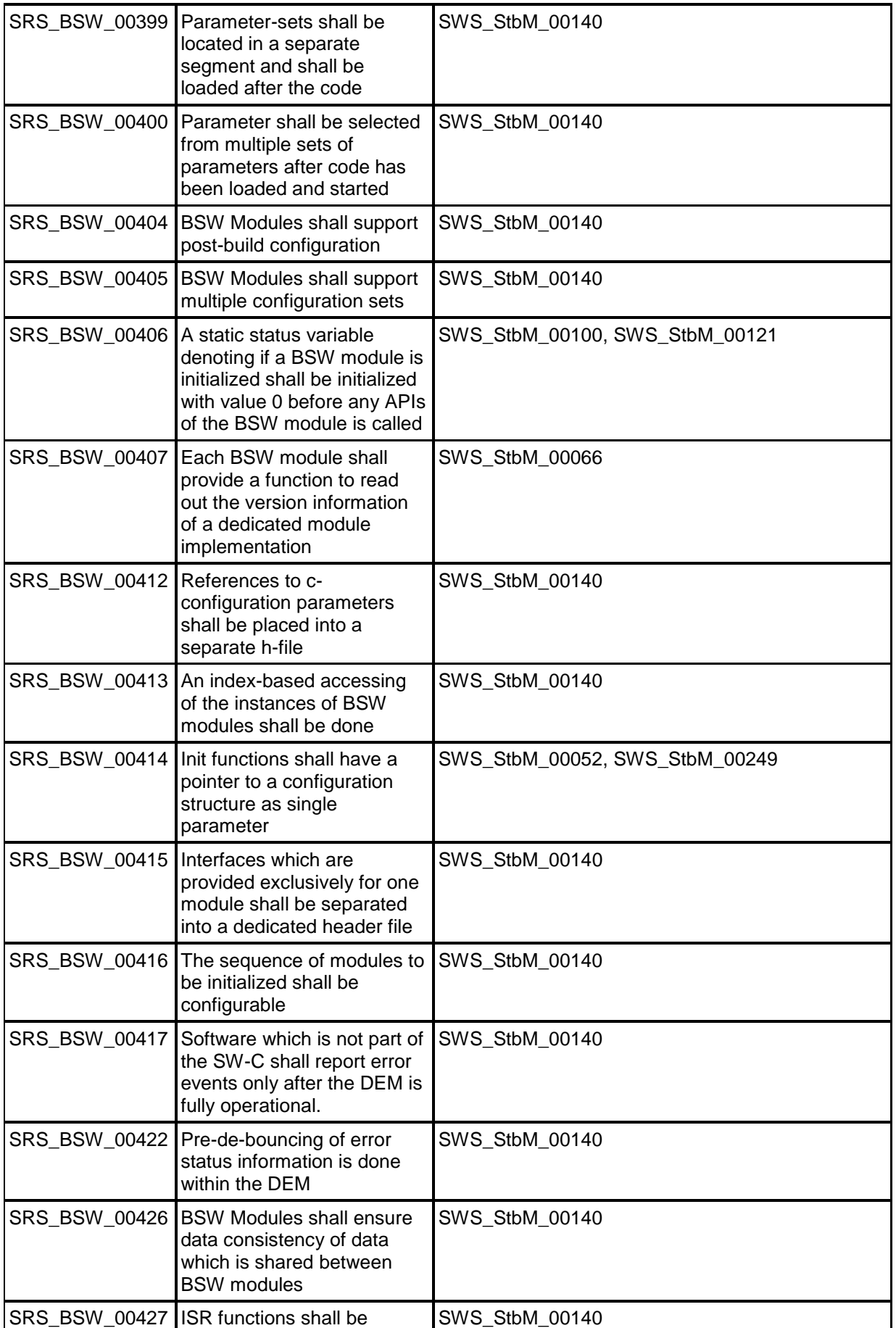

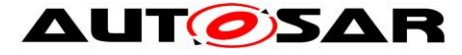

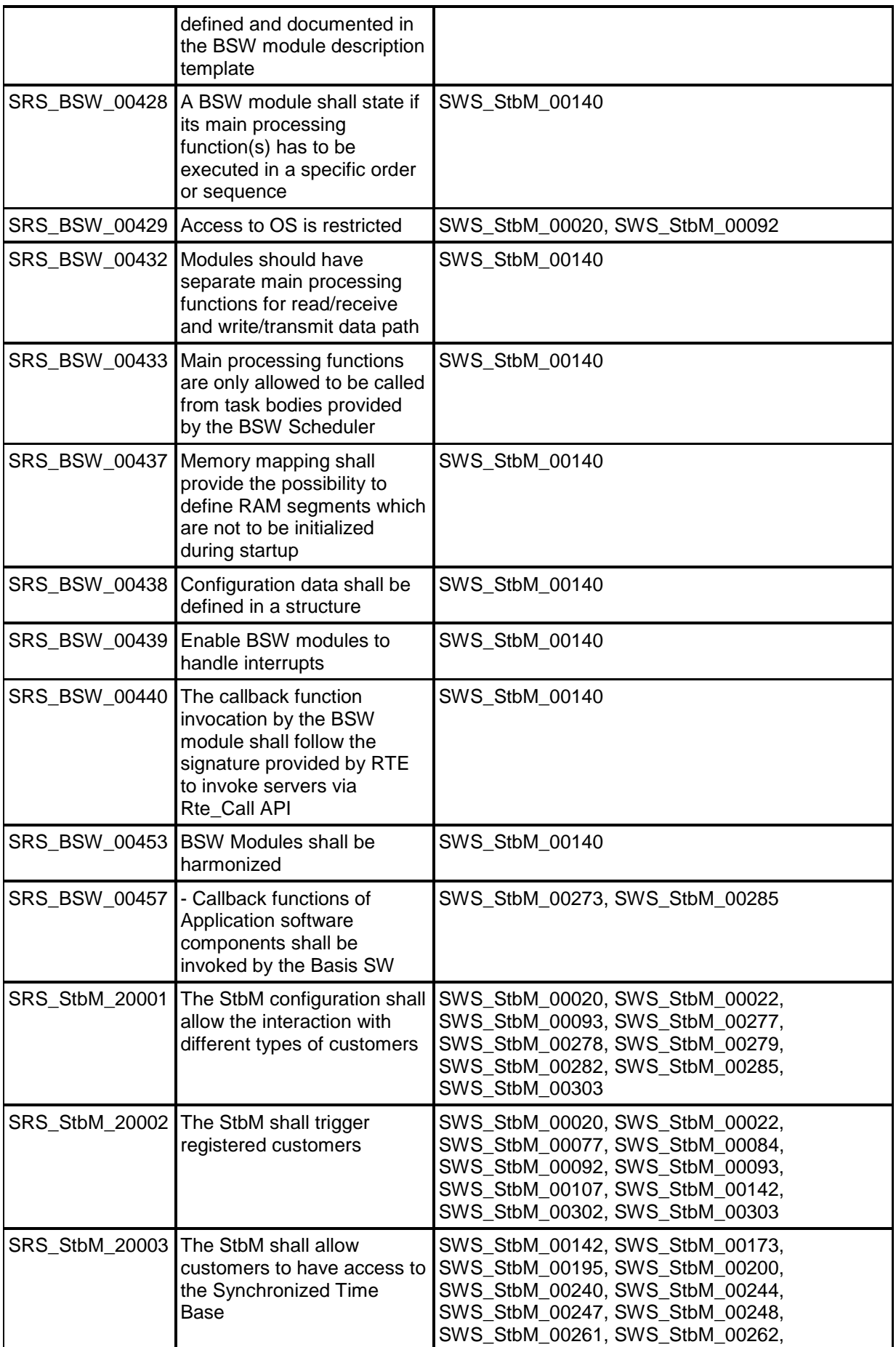

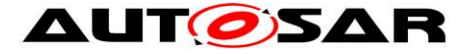

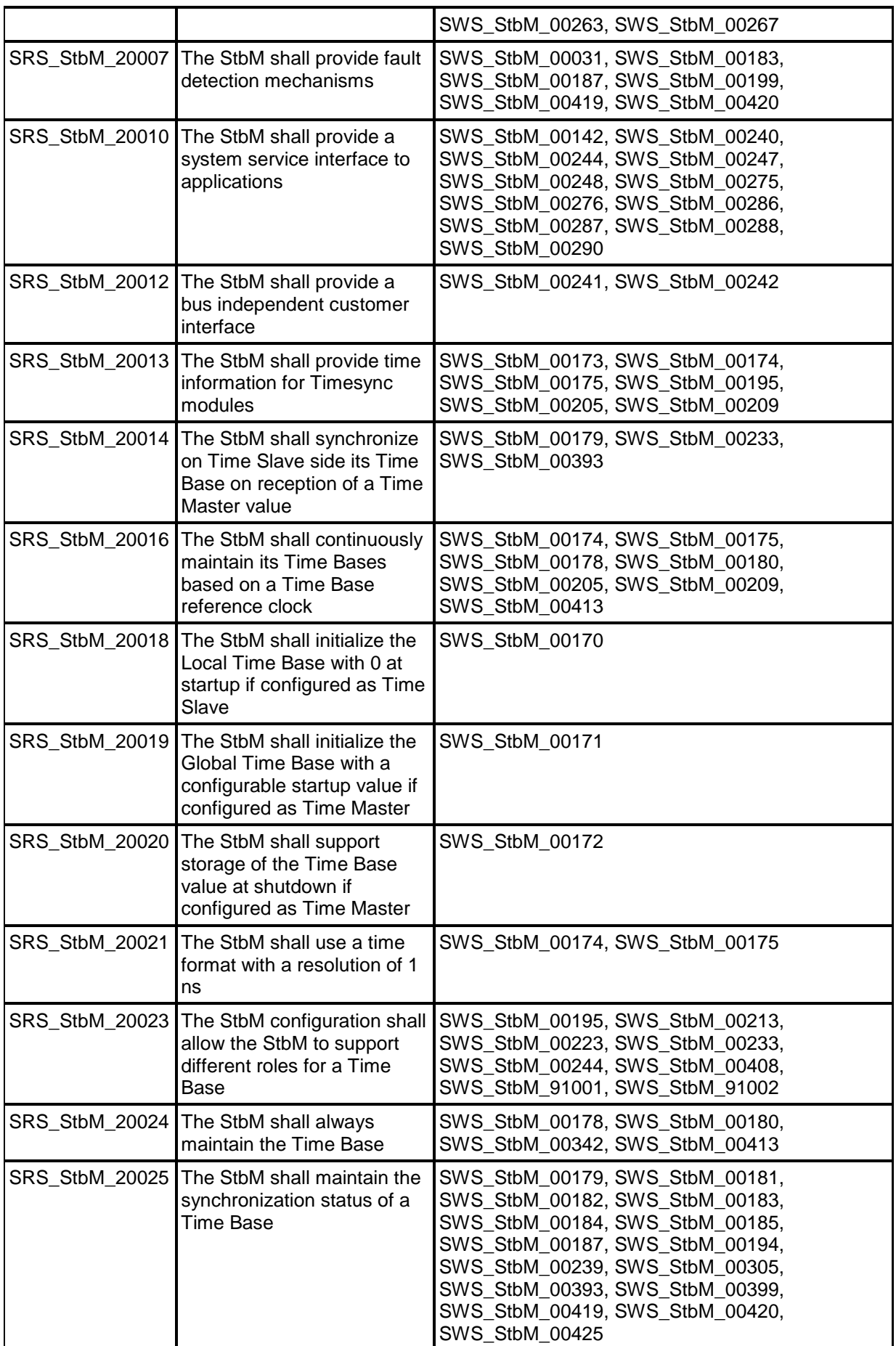

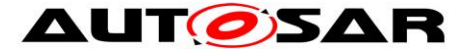

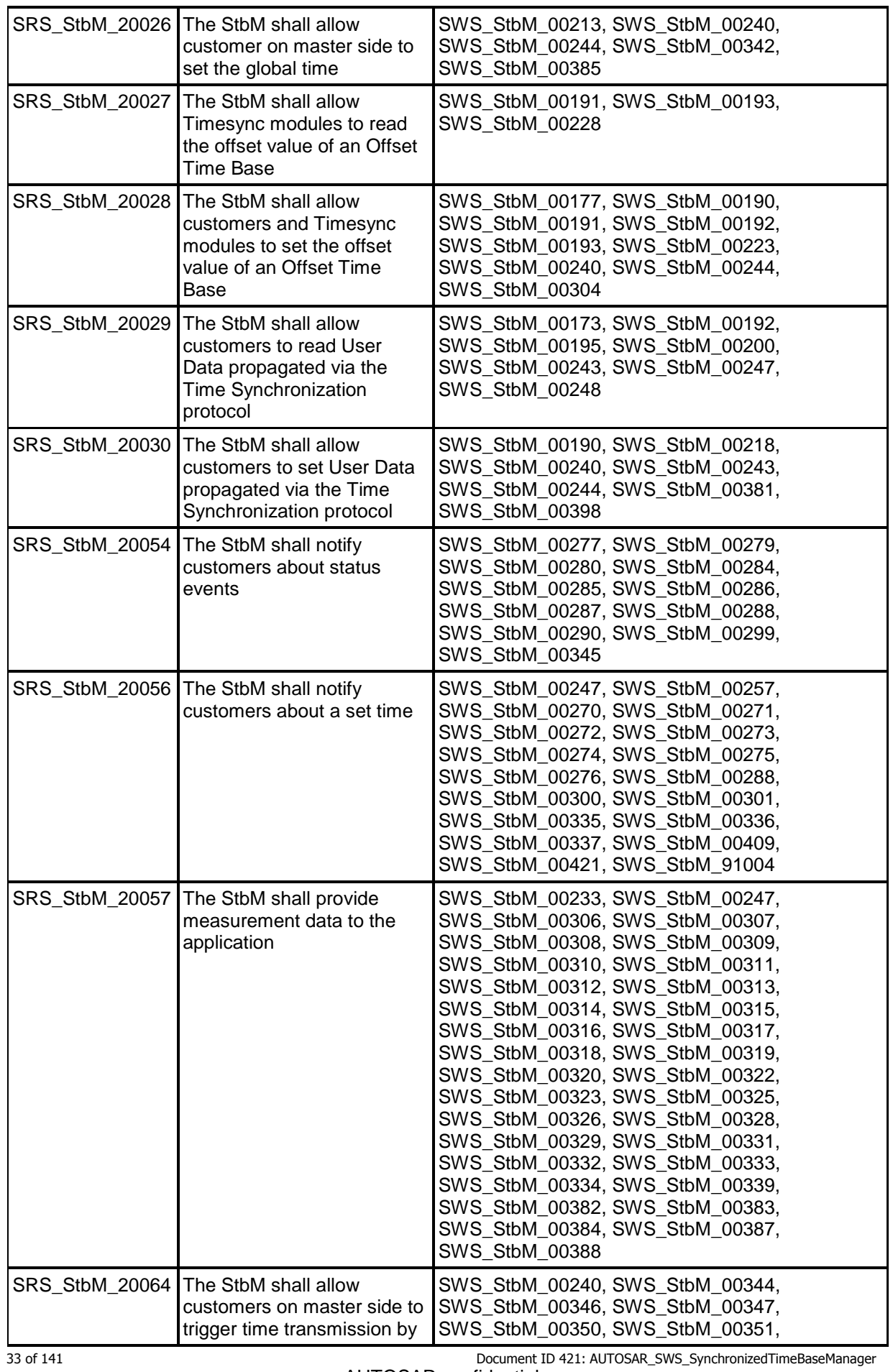

- AUTOSAR confidential -

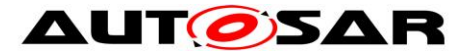

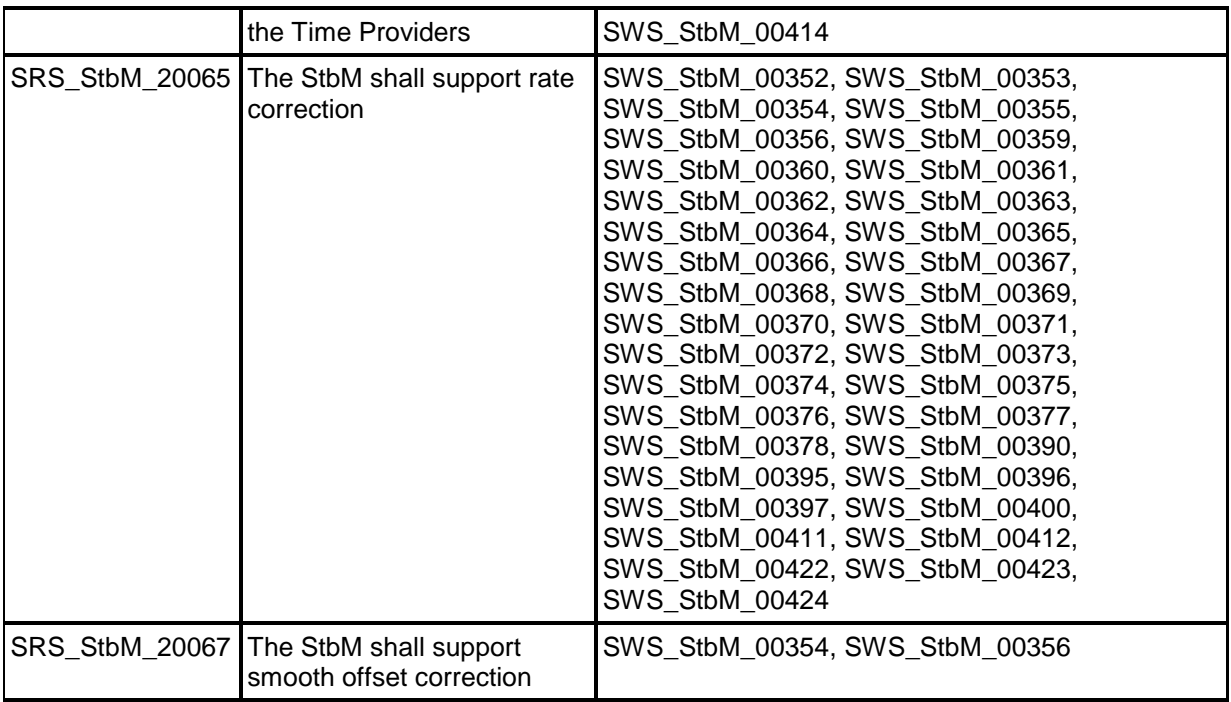

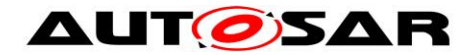

# <span id="page-34-0"></span>**7 Functional specification**

## <span id="page-34-1"></span>**7.1 Startup behavior**

This chapter describes the actions, which shall be performed during StbM Init(). StbM Init() shall establish the initial state of the module to prepare the module for the actual functionality of providing Global Time Bases to the *customers*.

## <span id="page-34-2"></span>**7.1.1 Preconditions**

Required basic software modules for the Synchronized Time-Base Manager must be available (running) before the Synchronized Time-Base Manager accesses them.

## <span id="page-34-3"></span>**7.1.2 Initialization**

## **[SWS\_StbM\_00170]**⌈

On invocation of StbM Init() each configured Time Base (refer to StbMSynchronizedTimeBase, **[ECUC\\_StbM\\_00003 :](#page-121-1)** ) shall be initialized with zero and its synchronization status timeBaseStatus shall be set to 0x00. ⌋ (SRS\_StbM\_20018)

## **[SWS\_StbM\_00345]**⌈

For each Time Base the StbM shall initialize the corresponding event status NotificationEvents with 0. ⌋ (SRS\_StbM\_20054)

## **[SWS\_StbM\_00344]**⌈

For each Time Base the StbM shall initialize the corresponding update counter timeBaseUpdateCounter with 0.

⌋ (SRS\_StbM\_20064)

## **[SWS\_StbM\_00171]**⌈

For each Time Base configured to be stored non-volatile  $(StbMStoreTimebaseNonVolatile = **STORAGE** AT SHUTDOWN), the Time$ Base value shall be loaded from NvM. In case the restore is not successful, the Time Base shall start with zero.

⌋ (SRS\_StbM\_20019)

**Note:** The further details on the NvM handling is intentionally left open. The implementer could choose e.g. between the ReadAll/WriteAll functionality from NvM; or explicit NvM-Block configuration and synchronization; also block restore via callback or via constant.

## **[SWS\_StbM\_00306]**⌈

If StbMTimeRecordingSupport (**[ECUC\\_StbM\\_00038 :](#page-120-0)** ) is set to TRUE, the StbM shall initialize all Block Elements of the measurement recording table with zero.

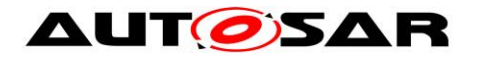

<span id="page-35-0"></span>⌋ (SRS\_StbM\_20057)

## **7.2 Shutdown behavior**

#### **[SWS\_StbM\_00172]**⌈

For each Time Base configured to be stored non-volatile (StbMStoreTimebaseNonVolatile == STORAGE\_AT\_SHUTDOWN), the value shall be stored to NvM latest at shutdown.

<span id="page-35-1"></span>⌋ (SRS\_StbM\_20020)

## **7.3 Normal operation**

#### <span id="page-35-2"></span>**7.3.1 Introduction**

A Global Time network contains of a Time Master and at least one Time Slave. The Time Master is distributing via Time Synchronization messages the Global Time Base to the connected Time Slaves for each Time Domain. For CAN and Ethernet, the Time Slave corrects the received Global Time Base by considering the Time Stamp at the transmitter side and the own generated receiver Time Stamp. For FlexRay, the Time Synchronization mechanism is based on the local time of the FlexRay bus.

The Local Time Base (derived from a reference clock) will be updated with the latest received valid Global Time Base and runs autonomously until the next Global Time Base is received.
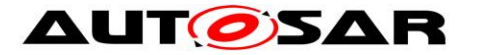

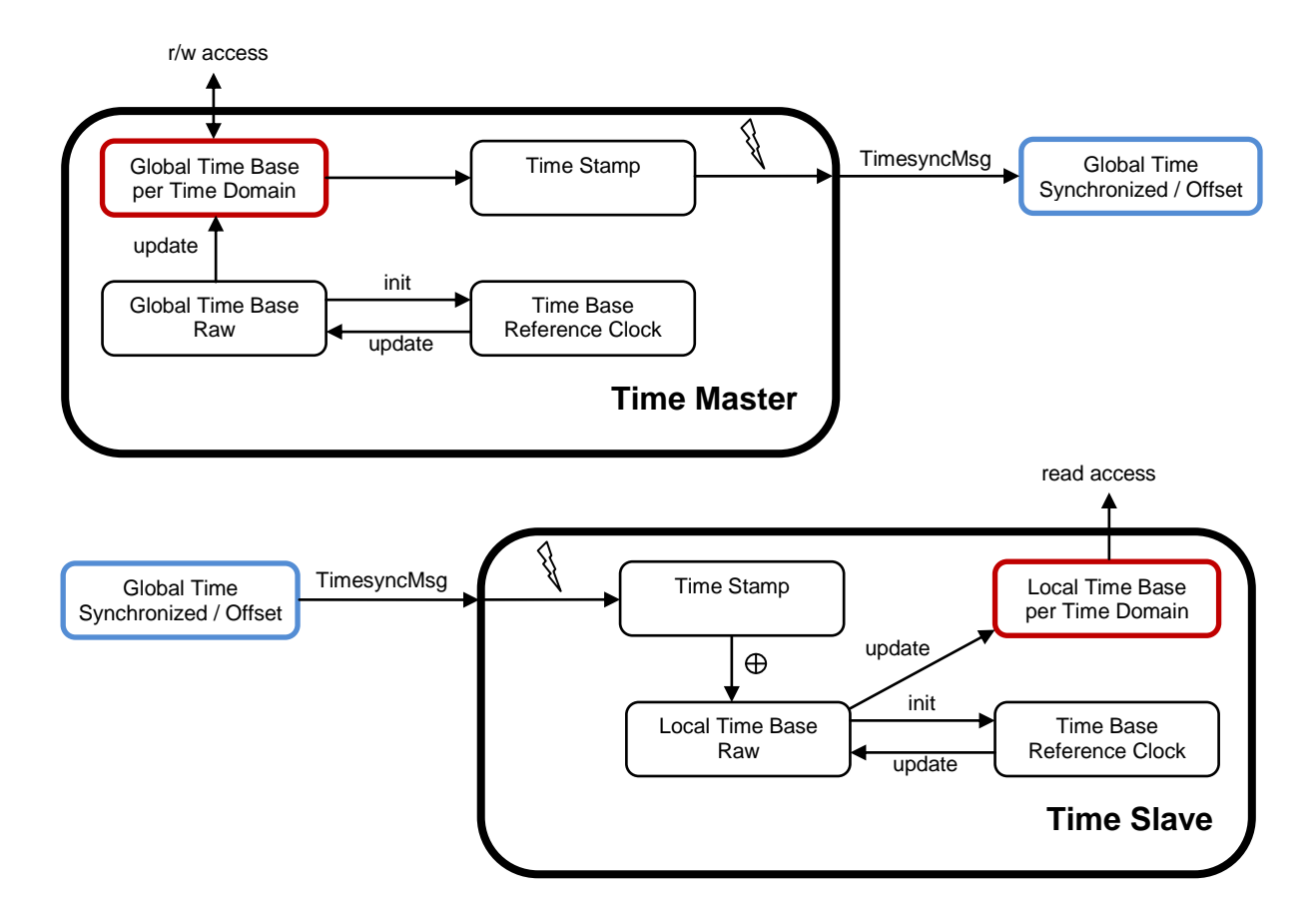

#### **Figure 10: Global Time Base Distribution**

#### **7.3.1.1 Types of Time Bases**

#### **7.3.1.1.1 Synchronized and Offset Time Bases**

The Time Domains 0 to 15 are Synchronized Time Bases.

The Time Domains 16 to 31 are Offset Time Bases. An Offset Time Base is linked to a Synchronized Time Base only by system wide configuration.

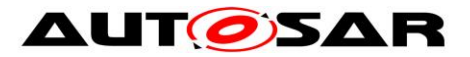

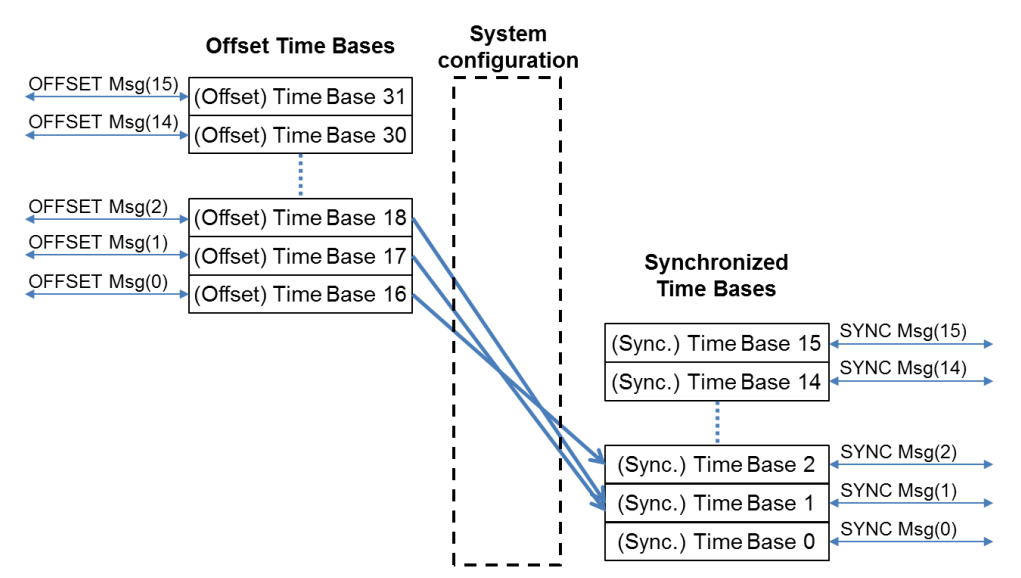

**Figure 11: Offset Time Base to Synchronized Time Base relationship**

#### **Example**:

For an Offset Time Base with Time Domain number 17 the OFFSET Timesync messages on CAN and FR always contain  $17-16 = 1$  in the Time Domain field (Note that the OFS Sub-TLVs within the AUTOSAR TLV on Ethernet always contain 17 in the Time Domain field). However the underlying Synchronized Time Base could have Time Domain number 0, i.e., SYNC and FUP Timesync messages contain 0 in the Time Domain field. Another Offset Time Base with Time Domain number 18 (2 in the Time Domain field), is also based on the underlying Synchronized Time Base 0. An Offset Time Base might have leaps in time, e.g. after GPS time becomes available.

#### **7.3.1.1.2 Pure Local Time Bases**

For details of the Pure Local Time Bases refer to [7.3.4.](#page-41-0)

## **7.3.1.2 Roles of the StbM**

Depending on its configuration the StbM may take one of the following three roles for a Time Base:

- Global Time Master
- Time Slave
- Time Gateway

In each role specific functionality is supported or not supported.

#### **7.3.1.2.1 Global Time Master**

A Global Time Master is the system wide origin for a given Time Base. Its Time Base values are distributed via the network to the Time Slaves.

## **[SWS\_StbM\_00408]**⌈

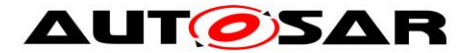

StbM GetMasterConfig() shall return the value of the configuration parameter StbMIsSystemWideGlobalTimeMaster (**[ECUC\\_StbM\\_00036 :](#page-122-0)** ) for the Time Base timeBaseId. This is to check, if the StbM is configured as system wide Global Time Master for a specific Time Base.

⌋ (SRS\_StbM\_20023)

#### **7.3.1.2.2 Time Slave**

In the role of a Time Slave the StbM updates its internally maintained local Time Base based on Global Time Base values, which are provided by the corresponding Timesync module.

#### **7.3.1.2.3 Time Gateway**

A Time Gateway in the StbM is a Time Base which is referenced by one Time Slave and one or more Time Masters. The Time Slave, which references a StbM Time Gateway receives Timesync messages on the corresponding bus and passes the received Time Base values to the StbM (refer to [7.3.1](#page-35-0) "Introduction" for the basic mechanisms). Every Time Master referencing the Time Gateway retrieves the Gateway Time Base values from the StbM and transmits those on the bus. Depending on configuration the reception on slave side can or can not automatically trigger the transmission on the master side.

So, Timesync messages are not routed directly through an AUTOSAR Time Gateway. This is because routing delays need to be compensated.

## **7.3.2 Synchronized Time Bases**

#### **[SWS\_StbM\_00180]**⌈

After initialization the StbM shall maintain the Local Time of each Time Base autonomously via a hardware reference clock (referenced by StbMLocalTimeClock).

⌋ (SRS\_StbM\_20016, SRS\_StbM\_20024)

**Note:** While no Global Time Base value has yet been set/received (GLOBAL\_TIME\_BASE bit is not yet set), the StbM shall maintain the Local Time of each Time Base (i.e., progress the time) starting at the value restored from NvM or at value 0 (depending on setting of StbMStoreTimebaseNonVolatile).

#### **[SWS\_StbM\_00178]**⌈

If EthIfGlobalTimeSupport (referenced via StbMLocalTimeHardware **[ECUC\\_StbM\\_00053 : ,](#page-131-0)** if set to EthTSynGlobalTimeDomain) is set to TRUE for a Synchronized Time Base, the StbM shall retrieve the Local Time from the corresponding Ethernet Controller via EthIf GetCurrentTime(). ⌋ (SRS\_StbM\_20016, SRS\_StbM\_20024)

## <span id="page-38-0"></span>**[SWS\_StbM\_00173]**⌈

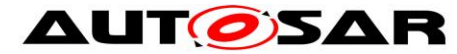

For Time Domains 0 to 15 StbM GetCurrentTime() and

StbM GetCurrentTimeExtended() shall return for the requested Time Domain the time of the Time Base, the related Status and the User Data. The current time of the Time Base shall be derived from the related Virtual Local Time, which is derived from either the referenced OS counter, a GPT or a referenced Ethernet controller (refer to StbMLocalTimeHardware).

⌋ (SRS\_StbM\_20003, SRS\_StbM\_20013, SRS\_StbM\_20029)

**Note:** Calling StbM\_GetCurrentTime() shall not worsen the precision of the requested Time Base.

## **[SWS\_StbM\_00352]**⌈

In the scope of StbM GetCurrentTime() and StbM\_GetCurrentTimeExtended(), StbM shall use the factor (StbMClockPrescaler /StbMClockFrequency) to convert the time of its local hardware reference clock to the actual time of the Virtual Local Time. ⌋ (SRS\_StbM\_20065)

**Note:** Rationale is that a tick duration of the hardware reference clock does not necessarily have to match the resolution of the Virtual Local Time.

### **[SWS\_StbM\_00174]**⌈

StbM GetCurrentTimeRaw() shall return the nanoseconds part of the Virtual Local Time of the associated Time Base (refer **[\[SWS\\_StbM\\_00173\]](#page-38-0)**). ⌋ (SRS\_StbM\_20013,SRS\_StbM\_20016, SRS\_StbM\_20021)

#### **[SWS\_StbM\_00175]**⌈

StbM GetCurrentTimeDiff() shall return the time difference of the nanoseconds part of the Virtual Local Time of the associated Time Base (refer to **[SWS StbM 00173]**) minus the time given by the paramerter givenTimeStamp in raw format.

⌋ (SRS\_StbM\_20016, SRS\_StbM\_20021, SRS\_StbM\_20013)

#### **7.3.2.1 Global Time Master**

#### **[SWS\_StbM\_00342]**⌈

On a valid invocation of StbM\_SetGlobalTime() or StbM\_UpdateGlobalTime() the StbM shall update the Local Time of the corresponding Time Base.

⌋ (SRS\_StbM\_20026, SRS\_StbM\_20024)

## **7.3.2.2 Time Slave**

#### **[SWS\_StbM\_00179]**⌈

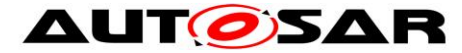

For Time Domains 0 to 15 each invocation of StbM\_BusSetGlobalTime() shall update the corresponding Synchronized Time Base and set the User Data and the Time Base Status accordingly.

⌋ (SRS\_StbM\_20014, SRS\_StbM\_20025)

## **7.3.3 Offset Time Bases**

### **[SWS\_StbM\_00191]**⌈

StbM SetOffset() and StbM GetOffset() shall only accept Offset Time Bases with a timeBaseId 16 to 31.

⌋ (SRS\_StbM\_20027, SRS\_StbM\_20028)

## **[SWS\_StbM\_00177]**⌈

For Time Domains 16 to 31 the StbM GetCurrentTime() and StbM GetCurrentTimeExtended() shall return for the requested Time Domain an absolute time value calculated by adding the given offset to the current Time Base of the referenced Time Domain via StbMOffsetTimeBase

(**[ECUC\\_StbM\\_00030 :](#page-125-0)** ).

⌋ (SRS\_StbM\_20028)

### **[SWS\_StbM\_00193]**⌈

Configuration Constraint: The parameter StbMOffsetTimeBase shall only be valid for StbMSynchronizedTimeBaseIdentifier 16 to 31.

⌋ (SRS\_StbM\_20027, SRS\_StbM\_20028)

## **7.3.3.1 Global Time Master**

#### **[SWS\_StbM\_00190]**⌈

Each invocation of StbM SetOffset() shall update the Offset Time and the User Data of the corresponding Time Base.

⌋ (SRS\_StbM\_20028, SRS\_StbM\_20030)

#### **[SWS\_StbM\_00192]**⌈

Each invocation of StbM GetOffset() shall return the Offset Time and the User Data of the corresponding Offset Time Base. ⌋ (SRS\_StbM\_20028, SRS\_StbM\_20029)

## **[SWS\_StbM\_00304]**⌈

On invocation of StbM SetGlobalTime() or StbM UpdateGlobalTime() for Time Domains 16 to 31 the StbM shall check the GLOBAL\_TIME\_BASE bit within timeBaseStatus of the underlying Synchronized Time Base and shall return E\_NOT\_OK if is not set.

If the GLOBAL TIME BASE bit is set, the StbM:

 shall calculate the Offset Time by obtaining the actual Time Base value of the underlying Synchronized Time Base and subtract that from the Absolute Time

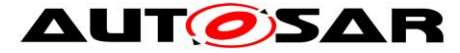

value which is passed by StbM\_SetGlobalTime() or StbM\_UpdateGlobalTime()

- shall update the corresponding Offset Time Base with the calculated Offset Time value and the User Data that was passed by StbM SetGlobalTime() or StbM\_UpdateGlobalTime().
- ⌋ (SRS\_StbM\_20028)

## **7.3.3.2 Time Slave**

## **[SWS\_StbM\_00393]**⌈

For Time Domains 16 to 31 each invocation of StbM\_BusSetGlobalTime() shall update the corresponding Offset Time Base and set the User Data and the Time Base Status accordingly.

⌋ (SRS\_StbM\_20014, SRS\_StbM\_20025)

## <span id="page-41-0"></span>**7.3.4 Pure Local Time Bases**

A Pure Local Time Base will only locally be set and read. A Pure Local Time Base behaves like a Synchronized Time Base since it progresses in time, however it is not synchronized via Timesync modules. So, only a subset of APIs is supported by Pure Local Time Base. Pure Local Time Bases behaving like an Offset Time Bases are not supported.

#### **[SWS\_StbM\_00413]**⌈

After initialization the StbM shall maintain the Time of each Pure Local Time Base autonomously via a hardware reference clock (referenced by

StbMLocalTimeClock).

⌋ (SRS\_StbM\_20016, SRS\_StbM\_20024)

**Note:** While no Time Base value has yet been set (GLOBAL\_TIME\_BASE bit is not yet set), the StbM shall maintain the time value of each Pure Local Time Base (i.e., progress the time) starting at the value 0.

## **[SWS\_StbM\_00398]**⌈

For Pure Local Time Bases StbM GetCurrentTime() and StbM GetCurrentTimeExtended() shall return the User Data as set by StbM SetGlobalTime(), StbM UpdateGlobalTime() or StbM SetUserData() by the local Pure Local Time Master. ⌋ (SRS\_StbM\_20030)

#### **[SWS\_StbM\_00399]**⌈

For Pure Local Time Bases all bits of the Time Base status timeBaseStatus shall be set to 0, except for bit GLOBAL\_TIME\_BASE.

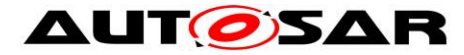

GLOBAL\_TIME\_BASE shall be set to 1, by a valid invocation of StbM SetGlobalTime() or StbM UpdateGlobalTime() and only set to 0 by StbM\_Init().

⌋ (SRS\_StbM\_20025)

## **7.3.5 Synchronization State**

## **[SWS\_StbM\_00261]**⌈

For Offset Time Bases StbM GetCurrentTime() and

StbM GetCurrentTimeExtended() shall derive the status timeBaseStatus to be returned with the actual time value as follows from the status of the actual Offset Time Base and the Synchronized Time Base (referenced via parameter StbMOffsetTimeBase (**[ECUC\\_StbM\\_00030 :](#page-125-0)** ):

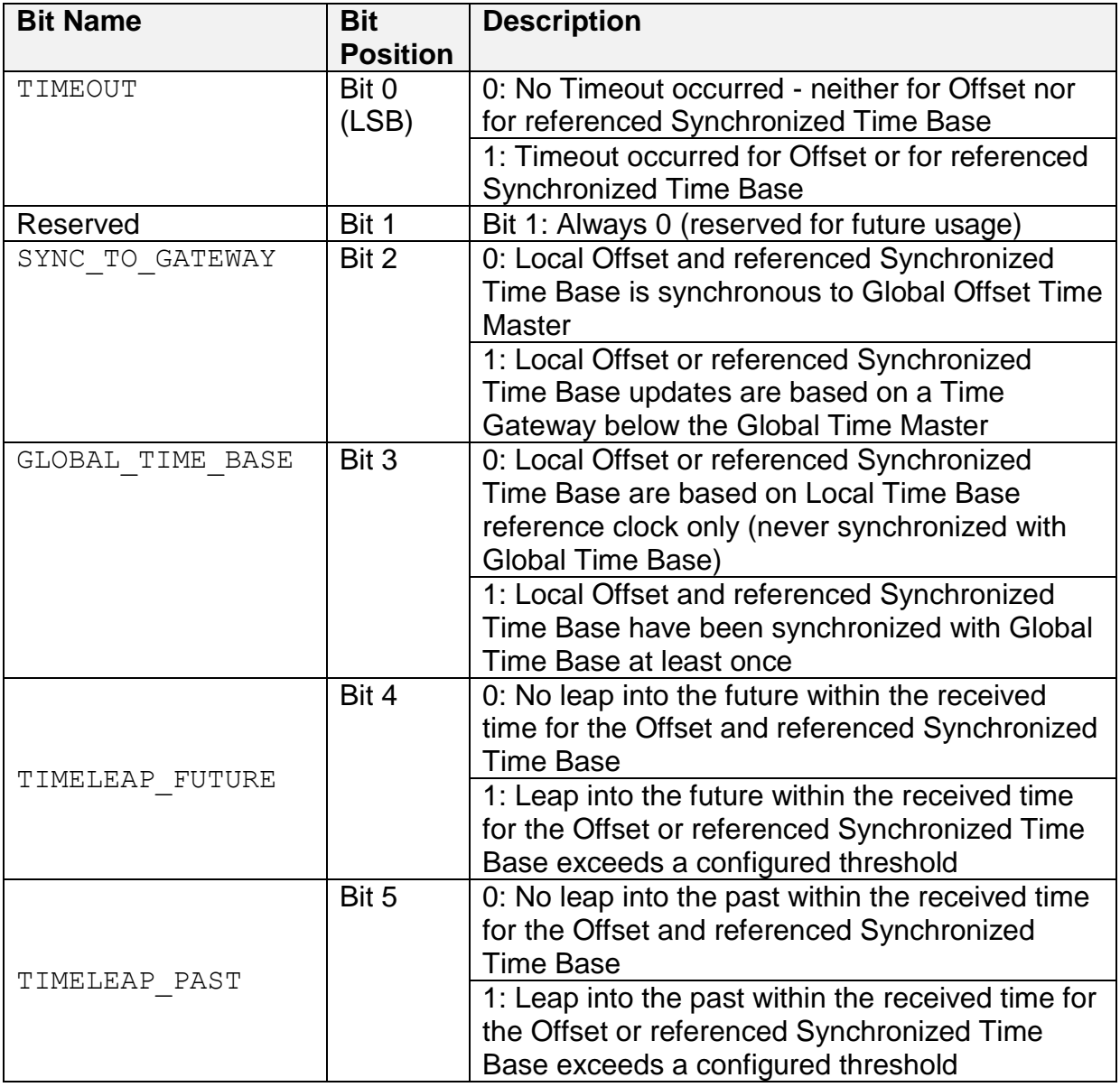

⌋ (SRS\_StbM\_20003)

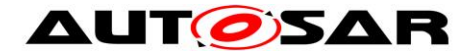

## **[SWS\_StbM\_00262]**⌈

For Synchronized Time Bases StbM GetTimeBaseStatus() shall return

- the status of the corresponding Synchronized Time Base via syncTimeBaseStatus and
- 0 via offsetTimeBaseStatus

For Offset Time Bases StbM GetTimeBaseStatus() shall return

- the status of the corresponding Offset Time Base via offsetTimeBaseStatus and
- the status of the related Synchronized Time Base (referenced by [ECUC\\_StbM\\_00030 : \)](#page-125-1) via syncTimeBaseStatus.
- ⌋ (SRS\_StbM\_20003)

### **7.3.5.1 Global Time Master**

#### **[SWS\_StbM\_00181]**⌈

On a valid invocation of StbM SetGlobalTime(), StbM UpdateGlobalTime(), or StbM\_SetOffset() the StbM shall set the GLOBAL\_TIME\_BASE bit within timeBaseStatus of the corresponding Time Base and shall clear all other bits. ⌋ (SRS\_StbM\_20025)

#### **7.3.5.2 Time Slaves**

Usually a Time Slave starts its local Time Base from 0. So, after initialization the 1st check against StbMTimeLeapFutureThreshold /

StbMTimeLeapPastThreshold would most likely always fail and the TIMELEAP FUTURE / TIMELEAP PAST bit would be always set. To avoid this, threshold monitoring will start only after a first valid Time Base value has been received.

#### **[SWS\_StbM\_00182]**⌈

For each Time Domain where a Time Slave or a Time Gateway Slave Port belongs to, an invocation of StbM\_BusSetGlobalTime() shall check, if the time difference between the updated and the current Time Base value exceeds the configured threshold of StbMTimeLeapFutureThreshold (**[ECUC\\_StbM\\_00041 :](#page-125-2)** ), i.e. TG - TLSync > StbMTimeLeapFutureThreshold, if at least one Time Base value has been successfully received before.

With:

- $TL<sub>SNnc</sub> = Value of the local instance of the Time Base before the new value of$ the Global Time is applied
- TG = Received value of the Global Time

In case the threshold is exceeded the StbM shall set the TIMELEAP FUTURE bit within timeBaseStatus of the Time Base.

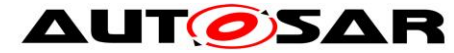

If the next StbMClearTimeleapCount updates are within the threshold of StbMTimeLeapFutureThreshold the StbM shall clear the TIMELEAP FUTURE bit within timeBaseStatus of the Time Base.

A threshold of 0 shall deactivate this check.

⌋ (SRS\_StbM\_20025)

## **[SWS\_StbM\_00305]**⌈

For each Time Domain where a Time Slave or a Time Gateway Slave Port belongs to, an invocation of StbM\_BusSetGlobalTime() shall check, if the time difference between the current and the updated Time Base value exceeds the configured threshold of StbMTimeLeapPastThreshold (**ECUC StbM 00042 :** ), i.e. TL<sub>Sync</sub> -TG > StbMTimeLeapPastThreshold, if at least one Time Base value has been successfully received before.

With:

- $TL<sub>Sync</sub> = Value of the local instance of the Time Base before the new value of  $TL<sub>Sync</sub>$$ the Global Time is applied
- TG = Received value of the Global Time

In case the threshold is exceeded the StbM shall set the TIMELEAP PAST bit within timeBaseStatus of the Time Base.

If the next StbMClearTimeleapCount updates are within the threshold of StbMTimeLeapPastThreshold the StbM shall clear the TIMELEAP PAST bit within timeBaseStatus of the Time Base.

A threshold of 0 shall deactivate this check.

⌋ (SRS\_StbM\_20025)

**Note**: After a longer timeout a time leap is likely to be detected (either StbMTimeLeapFutureThreshold or StbMTimeLeapPastThreshold is exceeded), although the time drift was within the acceptable range. A time leap could also occur if a Time Slaves continues operating while a Time Master performs a restart.

Additional measures could be taken on application level to cope with those situations.

**Note:** If set, a TIMELEAP FUTURE/TIMELEAP PAST bit remains set while a timeout is active (i.e., while the TIMEOUT bit is set) and also beyond, if StbMClearTimeleapCount updates within the threshold of StbMTimeLeapFutureThreshold/StbMTimeLeapPastThreshold have not yet happened.

## **[SWS\_StbM\_00425]**⌈

For Time Slaves and Time Gateways of Synchronized Time Bases StbM GetTimeLeap() shall return the time difference between the newly received and the current Time Base value, i.e. TG - TL, which is calculated upon each, except

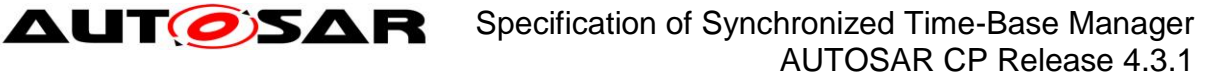

the very first, valid invocation of StbM\_BusSetGlobalTime() for the corresponding Time Base.

With

- TL = Current value of the local instance of the Time Base (before newly received Time Base value is applied)
- TG = Newly received Time Base value

For Time Slaves and Time Gateways of Offset Time Bases StbM GetTimeLeap() shall return the time difference between the newly received and the current Time Base offset value, i.e. TOG - TOL, which is calculated upon each, except the very first, valid invocation of StbM\_BusSetGlobalTime() for the corresponding Time Base.

**With** 

- TOL = Current offset value of the local instance of the Time Base (before newly received Time Base offset value is applied)
- TOG = Newly received Time Base offset value

If the calculated time difference exceeds the value range of the timeJump parameter of StbM GetTimeLeap() the returned time difference shall be limited to either the maximum negative or the maximum positive value of the type of timeJump (refer to [StbM\\_TimeDiffType\)](#page-106-0).

StbM GetTimeLeap() shall return E\_NOT\_OK until the second valid invocation of StbM\_BusSetGlobalTime() for the corresponding Time Base. ⌋ (SRS\_StbM\_20025)

#### **[SWS\_StbM\_00183]**⌈

For each Time Domain where a Time Slave belongs to, the StbM shall observe a timeout. The timeout StbMSyncLossTimeout (**[ECUC\\_StbM\\_00028 :](#page-124-0)** ) shall be measured based on the Virtual Local Time from last invocation of StbM\_BusSetGlobalTime().

If the timeout occurs, the StbM shall set the TIMEOUT bit within timeBaseStatus of the Time Base.

An invocation of StbM\_BusSetGlobalTime() shall clear the TIMEOUT bit. ⌋ (SRS\_StbM\_20007, SRS\_StbM\_20025)

#### **[SWS\_StbM\_00187]**⌈

For each Time Domain where a Time Gateway Slave Port belongs to, the StbM shall observe a timeout. The timeout StbMSyncLossTimeout (**[ECUC\\_StbM\\_00028 :](#page-124-0)** ) shall be measured based on the Virtual Local Time from last invocation of StbM\_BusSetGlobalTime().

If the timeout occurs, the StbM shall set the TIMEOUT bit within timeBaseStatus of the Time Base.

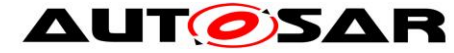

An invocation of StbM\_BusSetGlobalTime() shall clear the TIMEOUT bit.

If the timeout occurs, the StbM shall set the SYNC\_TO\_GATEWAY bit within timeBaseStatus of the Time Base. ⌋ (SRS\_StbM\_20007, SRS\_StbM\_20025)

#### **[SWS\_StbM\_00420]**⌈

The StbM shall check for a timeout condition of a Time Base within StbM MainFunction() and all API functions, which return the Time Base Status (e.g. StbM\_GetTimeBaseStatus() or StbM\_GetCurrentTime()) ⌋ (SRS\_StbM\_20007, SRS\_StbM\_20025)

**Note:** Since a Status Notification is triggered inside StbM\_MainFunction(), the other functions like e.g StbM\_GetTimeBaseStatus() might detect a timeout condition sooner than the corresponding Status Notification is actually triggered. Such a delayed Status Notification is considered acceptable.

#### **[SWS\_StbM\_00419]**⌈

The StbM shall check for a timeout condition of a Time Base within StbM MainFunction() and all API functions, which return the Time Base Status (e.g. StbM\_GetTimeBaseStatus() or StbM\_GetCurrentTime()) ⌋ (SRS\_StbM\_20007, SRS\_StbM\_20025)

**Note:** Since a Status Notification is triggered inside StbM\_MainFunction(), the other functions like e.g StbM\_GetTimeBaseStatus() might detect a timeout condition sooner than the corresponding Status Notification is actually triggered. Such a delayed Status Notification is considered acceptable.

#### **[SWS\_StbM\_00184]**⌈

Every invocation of StbM\_BusSetGlobalTime() shall set the SYNC\_TO\_GATEWAY bit within timeBaseStatus of the Time Base to the value of the SYNC TO GATEWAY bit within timeBaseStatus of the timeStampPtr argument passed to StbM\_BusSetGlobalTime(). ⌋ (SRS\_StbM\_20025)

#### **[SWS\_StbM\_00185]**⌈

For each Time Domain where a Time Slave or a Time Gateway Slave Port belongs to an invocation of StbM\_BusSetGlobalTime() shall set the

GLOBAL\_TIME\_BASE bit within timeBaseStatus of the Time Base. Once set, the bit is never cleared.

⌋ (SRS\_StbM\_20025)

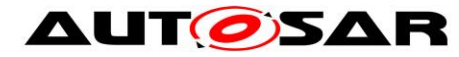

## **7.3.6 Immediate Time Synchronization**

All Timesync Modules are working independently of the StbM regarding the handling of the bus-specific Time Synchronization protocol (i.e. autonomous transmission of Timesync messages on the bus).

Nevertheless it is necessary, that the StbM provides an interface, based on a timeBaseUpdateCounter, to allow the Timesync modules to detect, if a Time Base has been updated or not and thus may perform an immediate transmission of Timesync messages, e.g. to speed up re-synchronization.

StbM GetTimeBaseUpdateCounter() allows the Timesync Modules to detect, whether a Time Base should be transmitted immediately in the subsequent <Bus>TSyn\_MainFunction() cycle.

### **[SWS\_StbM\_00414]**⌈

StbM GetTimeBaseUpdateCounter() shall return the value of the timeBaseUpdateCounter of the corresponding Time Base. ⌋ (SRS\_StbM\_20064)

### **[SWS\_StbM\_00351]**⌈

For Synchronized and Offset Time Bases, the timeBaseUpdateCounter of a Time Base shall have the value range 0 to 255.

⌋ (SRS\_StbM\_20064)

## **[SWS\_StbM\_00350]**⌈

 For Synchronized and Offset Time Bases on a valid invocation of StbM SetGlobalTime(), StbM BusSetGlobalTime(), or StbM\_TriggerTimeTransmission() and

• for Offset Time Bases on a valid invocation of StbM SetOffset(),

the StbM shall increment the timeBaseUpdateCounter of the corresponding Time Base by 1 (one).

At 255 the timeBaseUpdateCounter shall wrap around to 0. ⌋ (SRS\_StbM\_20064)

**Note:** For Offset Time Bases the term "corresponding Time Base" refers to the Offset Time Base only and not to the underlying Synchronized Time Base.

**Note:** StbM\_UpdateGlobalTime() can be used instead of StbM SetGlobalTime(), if the StbM shall not increment the timeBaseUpdateCounter of the corresponding Time Base.

#### **7.3.7 User Data**

User Data is part of each Global Time Base. User Data is set by the Global Time Master of each Time Base and distributed as part of the Timesync messages.

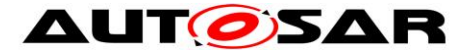

User Data can be used to characterize the Time Base, e.g., regarding the quality of the underlying clock source or regarding the progress of time.

User Data consists of up to three bytes. Due to the frame format of various Timesync messages it is not possible to transmit all three bytes on every bus system. It is the responsibility of the system designer to only use those User Data bytes that can be distributed inside the vehicle network.

### **[SWS\_StbM\_00381]**⌈

All functions that are setting User Data shall only set as many User Data bytes as defined within the userDataLength element of the StbM UserDataType structure.

If userDataLength is equal to 0, no User Data bytes shall be set. User Data bytes that are not set shall remain at their previous value.

⌋ (SRS\_StbM\_20030)

### **7.3.8 Time Correction**

The Synchronized Time-Base Manager provides the ability for Time Slaves to perform Rate and Offset Correction of a Synchronized Time Base and Rate Correction of an Offset Time Base.

For Global Time Masters the StbM provides the ability to perform Rate Correction of their Time Base(s).

Time correction can be configured individually for each Time Base.

#### **7.3.8.1 Rate Correction (for Time Slaves)**

Rate Correction detects- and eliminates rate deviations of local instances of Time Bases and of Offset Time Bases. Rate Correction determines the rate deviation in the scope of a measurement. This rate deviation is used as correction factor which the StbM uses to correct the Time Base's time whenever it is read (E.g. in the scope of StbM\_GetCurrentTime()).

#### <span id="page-48-0"></span>**[SWS\_StbM\_00377]**⌈

The StbM shall not perform Rate Correction when the measurement duration StbMRateCorrectionMeasurementDuration (**[ECUC\\_StbM\\_00054 :](#page-129-0)** ) is set to zero.

⌋ (SRS\_StbM\_20065)

#### **[SWS\_StbM\_00376]**⌈

For Rate Correction measurements, the StbM shall evaluate the TIMELEAP FUTURE and TIMELEAP PAST flags during measurements. The StbM shall discard the measurement, if any of the flags equals "Set".

⌋ (SRS\_StbM\_20065)

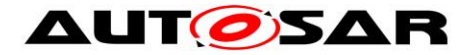

## **[SWS\_StbM\_00375]**⌈

For Rate Correction measurements, the StbM shall evaluate state changes of the SYNC TO GATEWAY flag during measurements. The StbM shall discard the measurement if the flag state changes.

⌋ (SRS\_StbM\_20065)

### **[SWS\_StbM\_00374]**⌈

For Rate Correction measurements, the StbM shall evaluate the TIMEOUT flag. The StbM shall discard the measurement, if the flag equals "Set". ⌋ (SRS\_StbM\_20065)

# **[SWS\_StbM\_00373]**⌈

For Rate Correction, the StbM shall evaluate the TIMELEAP FUTURE/ TIMELEAP\_PAST flags during the start of a measurement. The StbM shall not start a Rate Correction measurement when the state of any of the flags equals "Set". ⌋ (SRS\_StbM\_20065)

### **[SWS\_StbM\_00372]**⌈

The StbM shall perform Rate Correction measurements to determine the rate deviation of each configured Time Base.

⌋ (SRS\_StbM\_20065)

### <span id="page-49-0"></span>**[SWS\_StbM\_00371]**⌈

⌋ (SRS\_StbM\_20065)

The StbM shall perform Rate Correction measurements continuously. The end of a measurement marks the start of the next measurement.

The start and end of measurements is always triggered by and aligned to the reception of time values for Synchronized or Offset Time Bases.

<sup>n</sup> n+1 n+2 <sup>n</sup> n+1 n+2 **<sup>t</sup> Measurement #** StbMRateCorrectionMeasurementDuration BusSetGlobalTime() Measurement

**Figure 12: Visualization of two parallel measurements**

## **[SWS\_StbM\_00370]**⌈

During runtime, and for Synchronized Time Bases the StbM shall determine the timespan of a Rate Correction measurement on the basis of the Virtual Local Time. ⌋ (SRS\_StbM\_20065)

**Note:** Determination of the measurement duration by simply counting StbM\_BusSetGlobalTime()calls (caused by incoming Timesync messages) and

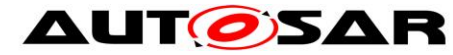

deriving the timespan which has passed from the cycle time may not lead to correct results since the Timesync cycle time is allowed to vary.

#### **[SWS\_StbM\_00369]**⌈

During runtime, and for Offset Time Bases the StbM shall determine the timespan of a Rate Correction measurement on basis of the Virtual Local Time. ⌋ (SRS\_StbM\_20065)

## **[SWS\_StbM\_00368]**⌈

The StbM shall perform as many simultaneous Rate Correction measurements as configured by parameter: StbMRateCorrectionsPerMeasurementDuration (**[ECUC\\_StbM\\_00055 :](#page-129-1)** ).

⌋ (SRS\_StbM\_20065)

### **[SWS\_StbM\_00367]**⌈

Simultaneous Rate Correction measurements shall be started with a defined offset  $(to<sub>n</sub>)$  to yield Rate Corrections evenly distributed over the measurement duration.

 $to_n = n *$  (StbMRateCorrectionMeasurementDuration /

StbMRateCorrectionsPerMeasurementDuration) (where 'n' is the zero-based index of the current measurement)

⌋ (SRS\_StbM\_20065)

**Note:** If a Rate Correction measurement start is delayed e.g. due to a late reception of time values for Synchronized or Offset Time Bases (refer also to **[\[SWS\\_StbM\\_00371\]](#page-49-0)**) such, that it would coincide with the start of a later

simultaneous Rate Correction measurement, then the delayed measurement should be discarded and only the most recent one should be started. That is, only one of the simultaneous measurements is started at any reception of time values for Synchronized or Offset Time Bases."

**Note:** The implementation can e.g. be realized by storing the relevant time snapshots in chained lists. Alternatively, measurements can be seen as objects, which store their relevant data and can be used independently.

#### **[SWS\_StbM\_00366]**⌈

At the start of a Rate correction measurement of Synchronized Time Bases, the StbM shall take the following time-snapshots in the scope of the function StbM\_BusSetGlobalTime():

-  $TG<sub>Start</sub> - Current time of the global Time Base Time Master$ 

- $TV_{Start}$  Current time of the Virtual Local Time of the associated Time Base
- ⌋ (SRS\_StbM\_20065)

#### **[SWS\_StbM\_00365]**⌈

At the start of a Rate correction measurement of Offset Time Bases, the StbM shall take the following time-snapshots in the scope of the function

StbM\_BusSetGlobalTime():

 $TV_{Start}$  – Value of the Virtual Local Time Base of the related Synchronized Time Base at the start of the measurement

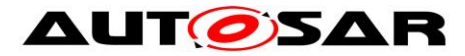

- $TO<sub>Start</sub>$  Current Offset value of the Offset Time Base given as function parameter
- ⌋ (SRS\_StbM\_20065)

## **[SWS\_StbM\_00364]**⌈

At the end of the Rate Correction measurement of Synchronized Time Bases, the StbM shall take the following time-snapshots in the scope of the function StbM\_BusSetGlobalTime():

- $TG_{\text{Ston}}$  Current time of the Global Time Base Time Master
- $TV_{\text{Stop}}$  Current time of the Virtual Local Time of the associated Time Base
- ⌋ (SRS\_StbM\_20065)

## **[SWS\_StbM\_00363]**⌈

At the end of the Rate Correction measurement of Offset Time Bases, the StbM shall take the following time-snapshots in the scope of the function

StbM\_BusSetGlobalTime():

- $TV<sub>Ston</sub>$  Current time of the Virtual Local Time of the related Synchronized Time Base
- $TO<sub>Stoo</sub> Current Offset value of the Offset Time Base given as function$ parameter

⌋ (SRS\_StbM\_20065)

## **[SWS\_StbM\_00361]**⌈

At the end of a Rate Correction measurement, the StbM shall calculate the resulting correction rate (r<sub>rc</sub>) for Synchronized Time Bases as shown:

 $r_{rc} = (TG_{Stop} - TG_{Start}) / (TV_{Stop} - TV_{Start})$ 

⌋ (SRS\_StbM\_20065)

**Note:** To determine the resulting rate deviation the value 1 has to be subtracted from  $r_{rc}$ .

## **[SWS\_StbM\_00362]**⌈

The StbM shall use the same value for  $r_{\rm cc}$  until a new value has been calculated. ⌋ (SRS\_StbM\_20065)

**Note:** A newly calculated Rate Correction r<sub>rc</sub> is only applied to following time calculations.

#### **[SWS\_StbM\_00360]**⌈

At the end of a Rate Correction measurement, the StbM shall calculate the rate  $(r_{\rm orc})$ for Offset Time Bases as shown:

 $r_{\text{orc}} = (TO_{\text{Stop}} - TO_{\text{Start}})) / (TV_{\text{Stop}} - TV_{\text{Start}})$ 

With:

 $r_{\text{orc}}$  = Rate correction value of the Offset Time Base

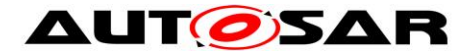

- $TV_{Stop}$  Current time of the Virtual Local Time of the related Synchronized Time Base
- $TO<sub>Ston</sub> Current Offset value of the Offset Time Base$
- $TV_{Start}$  Value of the Virtual Local Time Base of the related Synchronized Time Base at the start of the measurement
- $TO<sub>Start</sub> Offset value of the Offset Time Base at the start of the measurement$

⌋ (SRS\_StbM\_20065)

**Note:** To determine the resulting rate deviation the value 1 has to be subtracted from  $r_{\rm orc}$ .

### **[SWS\_StbM\_00423]**⌈

For Offset Time Bases the StbM shall calculate the rate-corrected offset value of the local instance of the Time Base as:

 $TOL = TOG + (TV - TV<sub>Svnc</sub>) * r<sub>orc</sub>$ 

With:

- $r_{\text{osc}}$  = Rate correction value of the Offset Time Base
- TOL = Current rate corrected offset value of the local instance of the Offset Time Base.
- TOG = newly received Offset Time Base value
- TV = Current value of the Virtual Local Time
- $TV_{\text{Svac}}$  = Value of the Virtual Local Time when Offset Time Base value is newly received from master

This correction shall be done whenever the time is read in the scope of these functions:

- StbM\_GetCurrentTime()
- StbM\_GetCurrentTimeExtended()

This correction shall also be done when the StbM needs to determine the time of the local instance of the Time Base.

⌋ (SRS\_StbM\_20065)

## **[SWS\_StbM\_00397]**⌈

For Time Bases with StbMSynchronizedTimeBaseIdentifier 0 to 31 (**[ECUC\\_StbM\\_00021 :](#page-124-1)** ) and StbMIsSystemWideGlobalTimeMaster = False (**[ECUC\\_StbM\\_00036 :](#page-122-0)** ), the StbM shall return on invocation of

StbM GetRateDeviation() the rate deviation, which has been calculated for that Time Base (i.e., r<sub>rc</sub> -1 for Synchronized Time Bases or r<sub>orc</sub> - 1 for Offset Time Bases).

If no rate deviation has been calculated, StbM GetRateDeviation() shall return E\_NOT\_OK.

⌋ (SRS\_StbM\_20065)

## **[SWS\_StbM\_00412]**⌈

For a Synchronized Time Base the StbM shall use  $r_{rc} = 1$ , if a valid correction rate  $(r_{\rm rc})$  has not yet been calculated or is not being calculated (refer

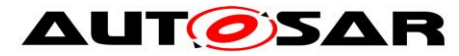

**[\[SWS\\_StbM\\_00377\]](#page-48-0)**) but shall be applied (refer **[\[SWS\\_StbM\\_00355\]](#page-53-0)** and **[\[SWS\\_StbM\\_00354\]](#page-54-0)**).

For an Offset Time Base the StbM shall use  $r_{\text{orc}} = 1$ , if a valid correction rate ( $r_{\text{orc}}$ ) has not yet been calculated or is not being calculated (refer **[\[SWS\\_StbM\\_00377\]](#page-48-0)**) but shall be applied.

⌋ (SRS\_StbM\_20065)

## **7.3.8.2 Offset Correction (for Time Slaves)**

Offset Correction eliminates time offsets of local instances of Synchronized Time Bases. This correction takes place whenever the current time is read (e.g. in the scope of StbM GetCurrentTime()). The offset is measured by the StbM when the local instance of the Time Base is synchronized in the scope of StbM\_BusSetGlobalTime().

### <span id="page-53-1"></span>**[SWS\_StbM\_00359]**⌈

For Synchronized Time Bases, the StbM shall measure the offset between its local instance of the Time Base and the Global Time Base whenever the Time Base is synchronized in the scope of the function StbM\_BusSetGlobalTime() by taking a snapshot of the following values:

- $TL<sub>Since</sub> = Value of the local instance of the Time Base before the new value of$ the Global Time is applied
- $TV_{Sync}$  = Value of the Virtual Local Time

⌋ (SRS\_StbM\_20065)

## <span id="page-53-0"></span>**[SWS\_StbM\_00355]**⌈

If the absolute value of the time offset between Global Time Base and local instance of the Time Base (abs( $TG - TL<sub>Svnc</sub>$ )) is equal or greater than

StbMOffsetCorrectionJumpThreshold (**[ECUC\\_StbM\\_00056 :](#page-128-0)** ), the StbM shall calculate the corrected time (TL) of its local instance of the Time Base as shown:

 $TL = TG + (TV - TV<sub>Sync</sub>) * r<sub>rc</sub>$ 

With:

- TV = Current value of the Virtual Local Time
- TV<sub>Sync</sub> = Value of the Virtual Local Time as defined in **[\[SWS\\_StbM\\_00359\]](#page-53-1)**
- $TG =$  Received value of the Global Time
- $r_{\text{rc}}$  = Most current rate for correcting the local instance of the Time Base

This correction shall be done whenever the time is read in the scope of these functions:

- StbM\_GetCurrentTime()
- StbM\_GetCurrentTimeExtended()

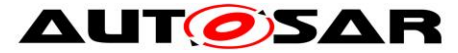

This correction shall also be done when the StbM needs to determine the time of the local instance of the Time Base.

⌋ (SRS\_StbM\_20065)

## **[SWS\_StbM\_00356]**⌈

The StbM shall correct absolute time offsets between the Global Time Base and the local instance of the Time Base (abs( $TG - TL<sub>Sync</sub>$ )), which are smaller than the value given by StbMOffsetCorrectionJumpThreshold (**[ECUC\\_StbM\\_00056 :](#page-128-0)** ) by temporarily applying an additional rate  $(r_{oc})$  to  $r_{rc}$ . This rate shall be used for the duration defined by parameter StbMOffsetCorrectionAdaptionInterval (**ECUC\_StbM\_00057 :** ). r<sub>oc</sub> is calculated as shown:

 $r_{\rm oc}$  = (TG – TL<sub>Sync</sub>) / (T<sub>Corrlnt</sub>)

With:

- $T_{CorrInt}$  = StbMOffsetCorrectionAdaptionInterval
- $TL<sub>Since</sub> = Value of the local instance of the Time Base before the new value of$ the Global Time is applied
- $TG = Received value of the Global Time$
- ⌋ (SRS\_StbM\_20065, SRS\_StbM\_20067)

## <span id="page-54-0"></span>**[SWS\_StbM\_00354]**⌈

If the absolute time offset between Global Time Base and local instance of the Time Base (abs(TG - TL<sub>Sync</sub>)) is smaller than StbMOffsetCorrectionJumpThreshold (**[ECUC\\_StbM\\_00056 :](#page-128-0)** ), the StbM shall calculate the corrected time (TL) of its local instance of the Time Base **within** the period of

StbMOffsetCorrectionAdaptionInterval (**[ECUC\\_StbM\\_00057 :](#page-128-1)** ) as shown:

 $TL = TL<sub>Svnc</sub> + (TV - TV<sub>Svnc</sub>) * (r<sub>rc</sub> + r<sub>oc</sub>)$ 

With:

- $TL<sub>Source</sub> = Value of the local instance of the Time Base before the new value of$ the Global Time is applied
- TV = Current value of the Virtual Local Time of the Time Base
- TV<sub>Sync</sub> = Value of the Virtual Local Time as defined in **[\[SWS\\_StbM\\_00359\]](#page-53-1)**
- $r_{\text{rc}}$  = Actual rate for correcting the local instance of the Time Base
- $r_{\rm oc}$  = Rate for time offset elimination via Rate Adaption

This correction shall be done whenever the time is read in the scope of these functions:

- StbM GetCurrentTime()
- StbM GetCurrentTimeExtended()

This correction shall also be done when the StbM needs to determine the time of the local instance of the Time Base.

⌋ (SRS\_StbM\_20065, SRS\_StbM\_20067)

## **[SWS\_StbM\_00353]**⌈

If the absolute time offset between the Global Time Base and the local instance of the Time Base (abs(TG -  $TL<sub>Sync</sub>$ )) is smaller than

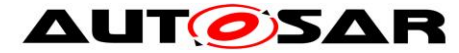

StbMOffsetCorrectionJumpThreshold (**[ECUC\\_StbM\\_00056 :](#page-128-0)** ), the StbM shall calculate the corrected time (TL) of its local instance of the Time Base after the period of StbMOffsetCorrectionAdaptionInterval (**[ECUC\\_StbM\\_00057 :](#page-128-1)** ) as specified in **[\[SWS\\_StbM\\_00355\]](#page-53-0)**.

⌋ (SRS\_StbM\_20065)

## **[SWS\_StbM\_00400]**⌈

If StbMOffsetCorrectionJumpThreshold (**[ECUC\\_StbM\\_00056 :](#page-128-0)** ) is set to 0, Offset Correction shall be performed by Jump Correction only. ⌋ (SRS\_StbM\_20065)

## **7.3.8.3 Rate Correction for Global Time Masters**

Rate correction in Global Time Masters can be applied to Synchronized and Offset Time Bases (including Pure Local Time Bases).

Use cases are setting the rate of a Pure Local Time Base to the rate of a received Synchronized Time Base or adjusting the rate of Synchronized Time Bases to external time sources (e.g., GPS).

Rate correction is applied by setting a correction factor which the StbM uses to correct the Time Base's time whenever it is read (e.g. in the scope of StbM GetCurrentTime().)

## **[SWS\_StbM\_00395]**⌈

If StbMAllowMasterRateCorrection equals TRUE, an invocation of StbM\_SetRateCorrection() shall set the rate correction value. Otherwise StbM\_SetRateCorrection() shall do nothing and return E\_NOT\_OK. ⌋ (SRS\_StbM\_20065)

## **[SWS\_StbM\_00411]**⌈

The StbM shall apply rate correction to a Time Base, if StbMAllowMasterRateCorrection (**[ECUC\\_StbM\\_00043 :](#page-121-0)** ) equals TRUE and a valid rate correction value has been set by StbM SetRateCorrection(). ⌋ (SRS\_StbM\_20065)

## **[SWS\_StbM\_00396]**⌈

If the absolute value of the rate correction parameter rateDeviation, which is passed to StbM\_SetRateCorrection(), is greater than StbMMasterRateDeviationMax, StbM\_SetRateCorrection shall set the actually applied rate correction value to either (StbMMasterRateDeviationMax) or (-StbMMasterRateDeviationMax)(depending on sign of rateDeviation). ⌋ (SRS\_StbM\_20065)

**Note:** The actual applied resulting rate will be the passed deviation value + 1. If aligning the rate of one Time Base to the rate of another one, it is possible to use StbM GetRateDeviation() and pass the value as argument to StbM SetRateCorrection().

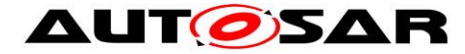

## **[SWS\_StbM\_00424]**⌈

The StbM shall calculate the rate corrected time (TL) of its local instance of the Time Base as:

 $TL = TG<sub>Svnc</sub> + (TV - TV<sub>Svnc</sub>) * r<sub>rc</sub>$ 

With:

- $TV =$  Current value of the Virtual Local Time
- $TV_{Sync}$  = Value of the Virtual Local Time at the synchronization event
- $TG_{Sync}$  = Value of the Global Time at the synchronization event
- $r_{\text{rc}}$  = Rate for correcting the Time Base

⌋ (SRS\_StbM\_20065)

**Note:** Synchronization events for determining TV<sub>Sync</sub> and TG<sub>Sync</sub> are invocations of StbM SetRateCorrection(), StbM SetGlobalTime(),

StbM UpdateGlobalTime(), and the initialization of the StbM.

StbM SetOffset() is an additional synchronization event for Offset Time Bases. In case of  $Stbm$  SetRateCorrection()  $TG<sub>S</sub>$ <sub>nc</sub> is calculated as TL based on the previous TGSync value. Additional events might need to be considered for synchronization (e.g., overflow of underlying HW timers). Those should however occur not too often to avoid worsening the precision, e.g., by rounding effects.

### **[SWS\_StbM\_00422]**⌈

- For Time Bases with StbMSynchronizedTimeBaseIdentifier 32 to 127 (**[ECUC\\_StbM\\_00021 :](#page-124-1)** ) and
- for Time Bases with StbMSynchronizedTimeBaseIdentifier 0 to 31 and StbMIsSystemWideGlobalTimeMaster equals True (**[ECUC\\_StbM\\_00036 :](#page-122-0)**  ),

the StbM shall return on invocation of StbM\_GetRateDeviation() the rate deviation that has been set by StbM SetRateCorrection() for that Time Base.

If no rate deviation has been set, StbM\_GetRateDeviation() shall return E\_NOT\_OK.

⌋ (SRS\_StbM\_20065)

## **7.3.9 Notification of Customers**

The StbM allows Notification Customers (i.e., SW-Cs or other BSW modules) either to register to be notified of status change events for a Time Base or to be notified if an alarm expires.

## **7.3.9.1 Time Notifications**

The StbM allows Notification Customers to register to be notified if a Customer specific alarm expires.

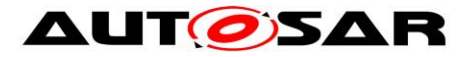

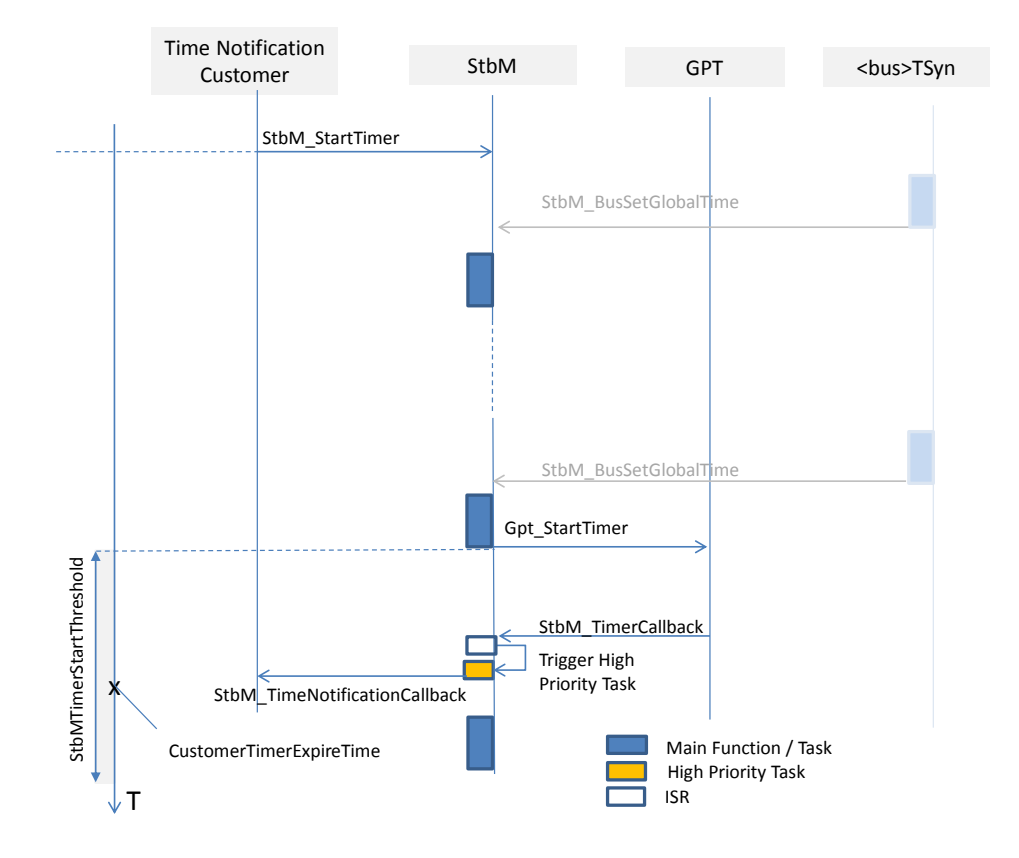

#### **Figure 13: Basic mechanism of Time Notification**

## **[SWS\_StbM\_00421]**⌈

If any StbM TimeNotificationCallback is configured, the StbM shall use one additional GPT source (referenced by **[ECUC\\_StbM\\_00039 :](#page-120-0)** StbMGptTimerRef), which is not used for other purposes.

⌋ (SRS\_StbM\_20056)

#### **[SWS\_StbM\_00270]**⌈

On invocation of StbM StartTimer for a Time Notification Customer of a Time Base the StbM shall calculate the time CustomerTimerExpireTime when that Customer Timer will expire based on the corresponding Time Base. ⌋ (SRS\_StbM\_20056)

#### **[SWS\_StbM\_00335]**⌈

The StbM shall cyclically monitor the Time Bases and, if needed, re-adjust in its StbM MainFunction the expiration time CustomerTimerExpireTime for the currently active Time Notification Customers. ⌋ (SRS\_StbM\_20056)

**Note:** Re-adjustment is necessary, because the Time Base value could be updated asynchronously e.g. by StbM\_BusSetGlobalTime.

## **[SWS\_StbM\_00336]**⌈

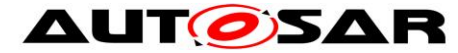

A time interval StbMTimerStartThreshold (**[ECUC\\_StbM\\_00063 :](#page-136-0)** ) before a Customer Timer expires, the StbM shall calculate the time difference between CustomerTimerExpireTime and the current value of the corresponding Time Base.

The StbM shall then start a GPT timer (**[ECUC\\_StbM\\_00039 :](#page-120-0)** ) to be notified, when the time difference has elapsed.

⌋ (SRS\_StbM\_20056)

**Note:** StbMTimerStartThreshold should be set to a value greater than StbMMainFunctionPeriod to account for the jitter of the StbM\_MainFunction.

If the GPT timer expires for a Time Notification Customer, StbM TimerCallback is called by the GPT.

## **[SWS\_StbM\_00271]**⌈

Upon invocation of StbM\_TimerCallback, the StbM shall calculate the time difference between CustomerTimerExpireTime and the current value of the corresponding Time Base.

The StbM shall then call StbM\_TimeNotificationCallback() to inform the corresponding Time Notification Customer and return the value of the calculated time difference by parameter deviationTime.

⌋ (SRS\_StbM\_20056)

**Note:** StbM\_TimerCallback() is called in interrupt context.

StbM TimeNotificationCallback may however only be called from task context, if any of the Time Notification Customers is a SW Component. So, the StbM has to decouple the interrupt context from the task context (e.g. by triggering an ExternalTriggerOccurredEvent inside

StbM TimeNotificationCallback). The details are considered to be implementation specific.

## **[SWS\_StbM\_00337]**⌈

To support N  $(N > 1)$  Customer Timers to run and expire within the same interval StbMTimerStartThreshold, the StbM shall calculate all expiry points within the StbMTimerStartThreshold interval and re-start the same GPT timer for next expiry point after the previous expiry point has been reached ⌋ (SRS\_StbM\_20056)

**Caveat:** If a StbM\_BusSetGlobalTime function call occurs and updates the Time Base, for which a GPT timer is running, the newly received Global Time value could be in the future relative to the Local Time of the Time Base. Depending on how far, that value is in the future, it could mean, that the timer expires too late (based on the new Global Time)

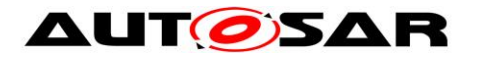

### **7.3.9.2 Status Notifications**

The StbM allows Notification Customers to register to be notified of status change events for a Time Base. The StbM tracks for each registered Notification Customer the occurence of various Time Base related events. Notification Customers can configure the StbM such, that they will be informed by a notification callback, if one or more events occur.

### **[SWS\_StbM\_00277]**⌈

For Synchronized, Offset and Pure Local Time Bases the StbM shall notify Status Notification Customers of a Time Base about status related events by the callback StbM StatusNotificationCallback, which shall to be set via configuration parameter StbMStatusNotificationCallback (**[ECUC\\_StbM\\_00046 :](#page-123-0)** ). ⌋ (SRS\_StbM\_20001, SRS\_StbM\_20054)

#### **[SWS\_StbM\_00279]**⌈

For each Time Base the StbM has a configurable mask StbMStatusNotificationMask (**[ECUC\\_StbM\\_00045 :](#page-123-1)** ), which allows to mask individually status event notifications.

⌋ (SRS\_StbM\_20001, SRS\_StbM\_20054)

### <span id="page-59-0"></span>**[SWS\_StbM\_00284]**⌈

The StbM shall detect the following status events:

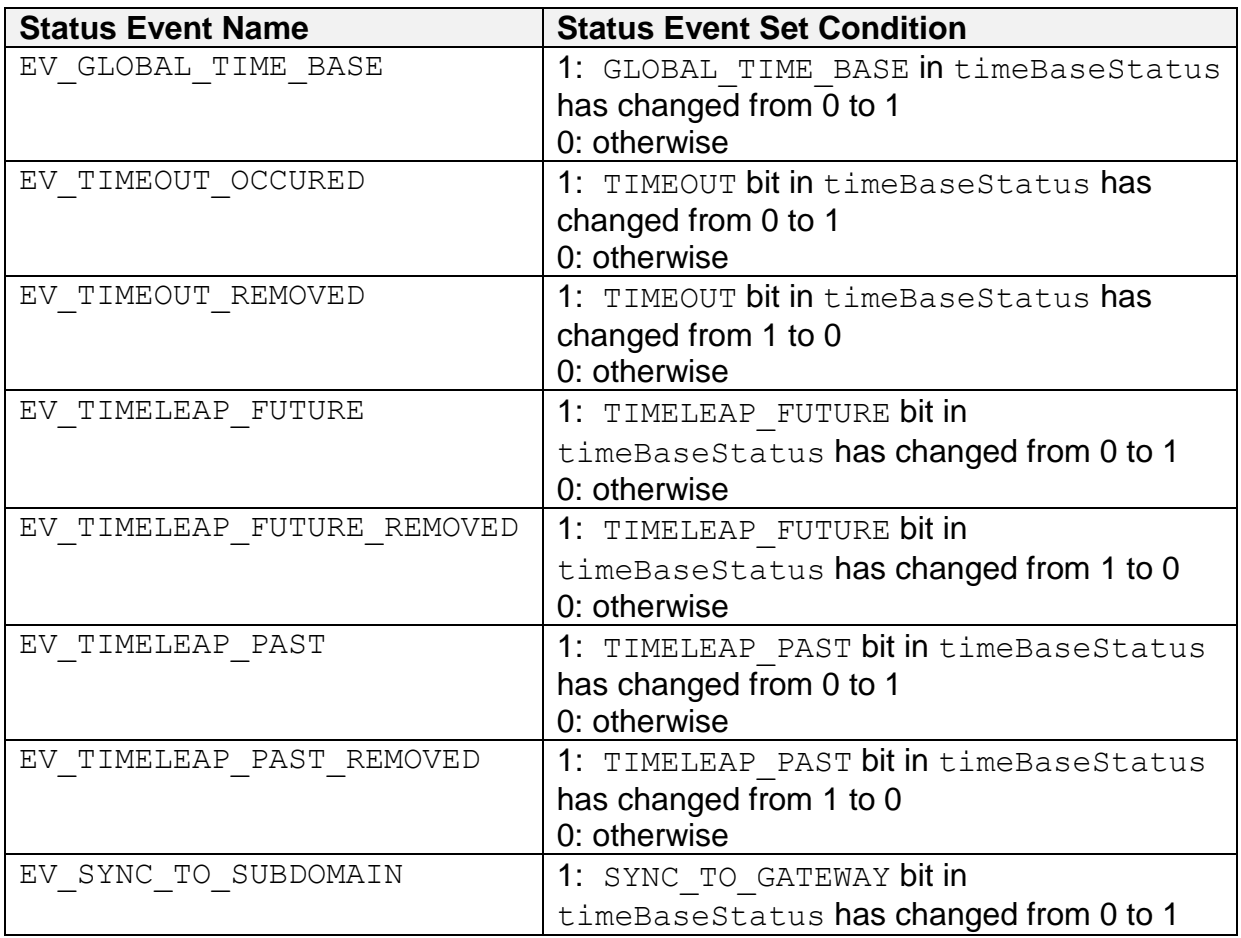

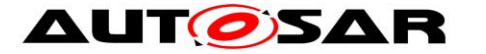

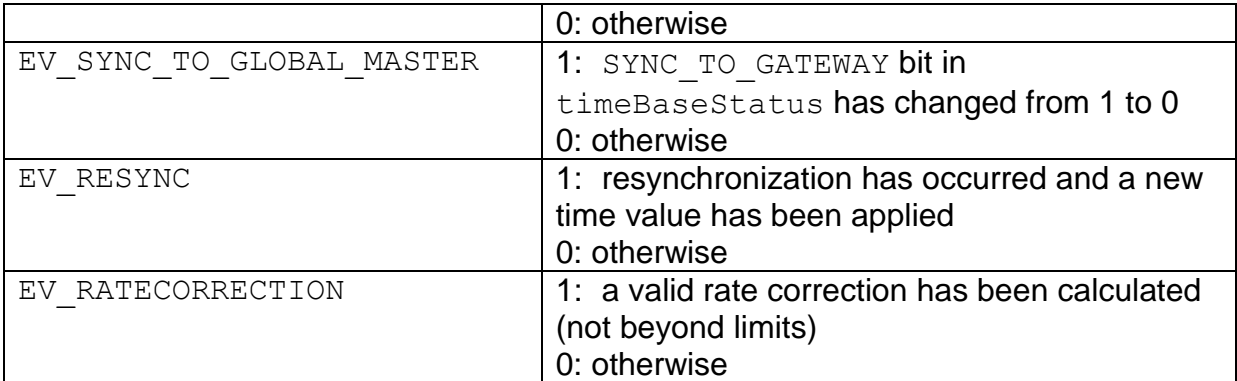

⌋ (SRS\_StbM\_20054)

### **[SWS\_StbM\_00278]**⌈

For Synchronized and Offset Time Bases the StbM shall use a variable NotificationEvents of type StbM TimeBaseNotificationType to keep track, if any status event (refer to **[\[SWS\\_StbM\\_00284\]](#page-59-0)**) for the referenced Time Base occurs.

If any status event occurs and the corresponding bit in the  $\text{NotificationMask}$ mask is set, the corresponding bit in the NotificationEvents variable is set , i.e., NotificationEvents contains the bits for the events, which are enabled within the NotificationMask mask (refer to **[\[SWS\\_StbM\\_00284\]](#page-59-0)**).

⌋ (SRS\_StbM\_20001)

## **[SWS\_StbM\_00282]**⌈

If any status event (refer to **[\[SWS\\_StbM\\_00284\]](#page-59-0)**) occurs and the corresponding bit in the NotificationMask mask is set, the StbM shall the callback function StbM\_StatusNotificationCallback.

If multiple status events occur simultaneously for the same Time Base, the StbM shall call the callback function StbM StatusNotificationCallback only once.

The StbM shall set the eventNotifications parameter of StbM StatusNotificationCallback to the value of the NotificationEvents variable. ⌋ (SRS\_StbM\_20001)

**Note:** If e.g. a (re)synchronization takes place several of the following events may occur simultaneously: EV\_RESYNC, EV\_TIMEOUT\_REMOVED, EV GLOBAL TIME BASE, EV TIMELEAP FUTURE, EV TIMELEAP PAST, EV\_TIMELEAP\_FUTURE\_REMOVED / EV\_TIMELEAP\_PAST\_REMOVED, EV\_RATECORRECTION, EV\_SYNC\_TO\_SUBDOMAIN and EV\_SYNC\_TO\_GLOBAL\_MASTER.

## **[SWS\_StbM\_00280]**⌈

After returning from the StbM\_StatusNotificationCallback the StbM shall reset NotificationEvents to 0.

⌋ (SRS\_StbM\_20054)

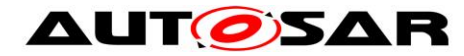

### **7.3.10 Triggering Customers**

The OS provides the API SyncScheduleTable() to synchronize a schedule table to a counter value.

#### **[SWS\_StbM\_00020]**⌈

The Synchronized Time-Base Manager must be able to interact with the OS as Triggered Custome*r*. The module calls the OS API for synchronizing OS ScheduleTables.

⌋ (SRS\_BSW\_00429, SRS\_StbM\_20001, SRS\_StbM\_20002)

#### **[SWS\_StbM\_00022]**⌈

The Synchronized Time-Base Manager shall provide means to configure the Time Base to which the OS ScheduleTable should be synchronized. (see container **[ECUC\\_StbM\\_00004 :](#page-137-0)** StbMTriggeredCustomer) ⌋ (SRS\_StbM\_20001, SRS\_StbM\_20002)

The schedule table to be synchronized is given by StbMOSScheduleTableRef (refer to **[ECUC\\_StbM\\_00007 :](#page-138-0)** ) and the Time Base, which synchronizes the schedule table, is given by StbMSynchronizedTimeBaseRef.

It is configurable at pre-compile time if an OS ScheduleTable shall be synchronized with a Synchronized Time Base.

#### **[SWS\_StbM\_00084]**⌈

Customers of type Triggered Customer shall be invoked periodically by the Synchronized Time-Base Manager.

⌋ (SRS\_StbM\_20002)

#### **[SWS\_StbM\_00093]**⌈

The triggering period StbMTriggeredCustomerPeriod (refer to **[ECUC\\_StbM\\_00020 :](#page-137-1)** ) shall be configurable for each Triggered Customer ⌋ (SRS\_StbM\_20001, SRS\_StbM\_20002)

Based on the configuration, the Synchronized Time-Base Manager synchronizes the OS counter value of the associated OS ScheduleTable.

#### **[SWS\_StbM\_00302]**⌈

The StbM shall set the synchronization count of the OS ScheduleTable via SyncScheduleTable().

⌋ (SRS\_StbM\_20002)

The Synchronized Time-Base Manager is not responsible for starting and stopping the execution of OS ScheduleTables.

#### **[SWS\_StbM\_00303]**⌈

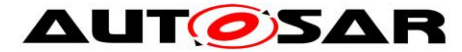

The StbM shall derive the synchronization count of the OS ScheduleTable in microseconds by calculating the modulus of the current Time Base value (converted to microseconds) and OsScheduleTableDuration (see OsScheduleTable container referenced by **[ECUC\\_StbM\\_00007 :](#page-138-1)** ). ⌋ (SRS\_StbM\_20001, SRS\_StbM\_20002)

**Note:** This requires, that the ticks of an OS counter, which drives a schedule table, have a duration of 1 us.

#### **[SWS\_StbM\_00077]**⌈

The Synchronized Time-Base Manager shall synchronize OS ScheduleTables only when the associated Synchronized Time Base is synchronized. ⌋ (SRS\_StbM\_20002)

#### **[SWS\_StbM\_00092]**⌈

The Synchronized Time-Base Manager shall synchronize only OS ScheduleTables that are in one of the states WAITING, RUNNING OF RUNNING SYNCHRONOUS.

This implies that the Synchronized Time-Base Manager shall check the OS for the status of the OS ScheduleTable before performing the synchronization. ⌋ (SRS\_BSW\_00429, SRS\_StbM\_20002)

**Note:** The Synchronized Time-Base Manager should ignore possible errors caused by the sequential execution of a) getting OS ScheduleTable status and b) performing the synchronization (e.g. someone else might have called a service to stop the OS ScheduleTable in the meantime).

## **7.3.11 Global Time Precision Measurement Support**

To verify the precision of each Local Time Base compared to the Global Time Base a recording mechanism shall be optionally supported for Time Slaves and Time Gateways.

In principle, the StbM takes a snapshot of all required data at the point in time, where a synchronization event takes place. The StbM provides access to those values by an actively pushed API function on each successful assembled data block. An Off-Board Tester collects each block and calculates the precision afterwards and maintains a history of recorded blocks and their elements accordingly.

How and by which protocol the data will be transferred to the Off-Board Tester will be specified by the Application.

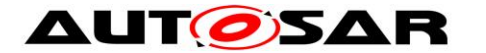

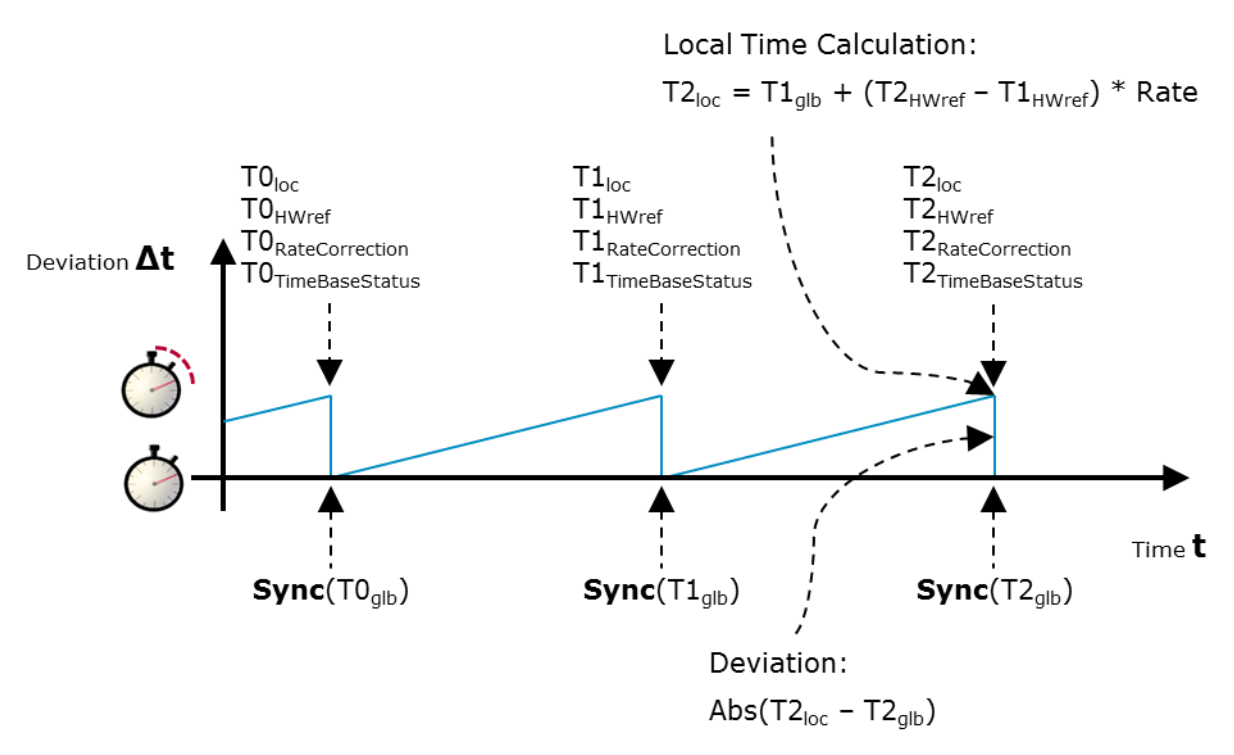

**Figure 14: Simplified view how the recorded Time Base related snapshot data are taken**

#### **[SWS\_StbM\_00307]**⌈

The StbM shall support the Global Time precision measurement, if StbMTimeRecordingSupport (**[ECUC\\_StbM\\_00038 :](#page-120-1)** ) is set to TRUE. ⌋ (SRS\_StbM\_20057)

## **7.3.11.1 Synchronized Time Base Record Table**

#### **[SWS\_StbM\_00308]**⌈

If StbMTimeRecordingSupport (**[ECUC\\_StbM\\_00038 :](#page-120-1)** ) is set to TRUE, the StbM establishes a table to record values depending on the Synchronized Time Base with the following structure:

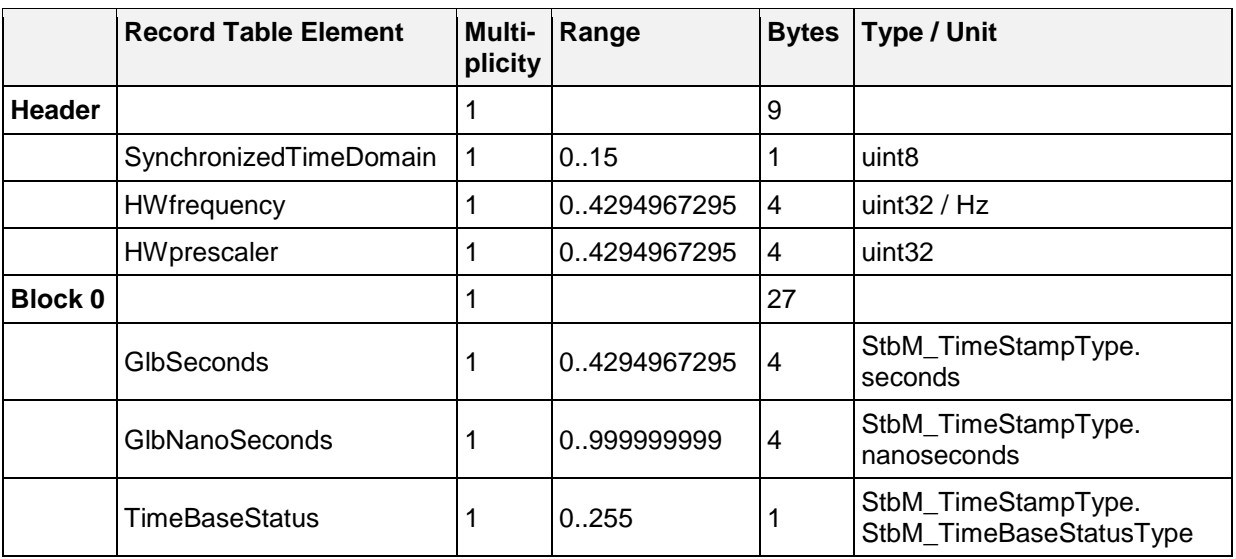

64 of 141 Document ID 421: AUTOSAR\_SWS\_SynchronizedTimeBaseManager - AUTOSAR confidential -

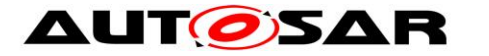

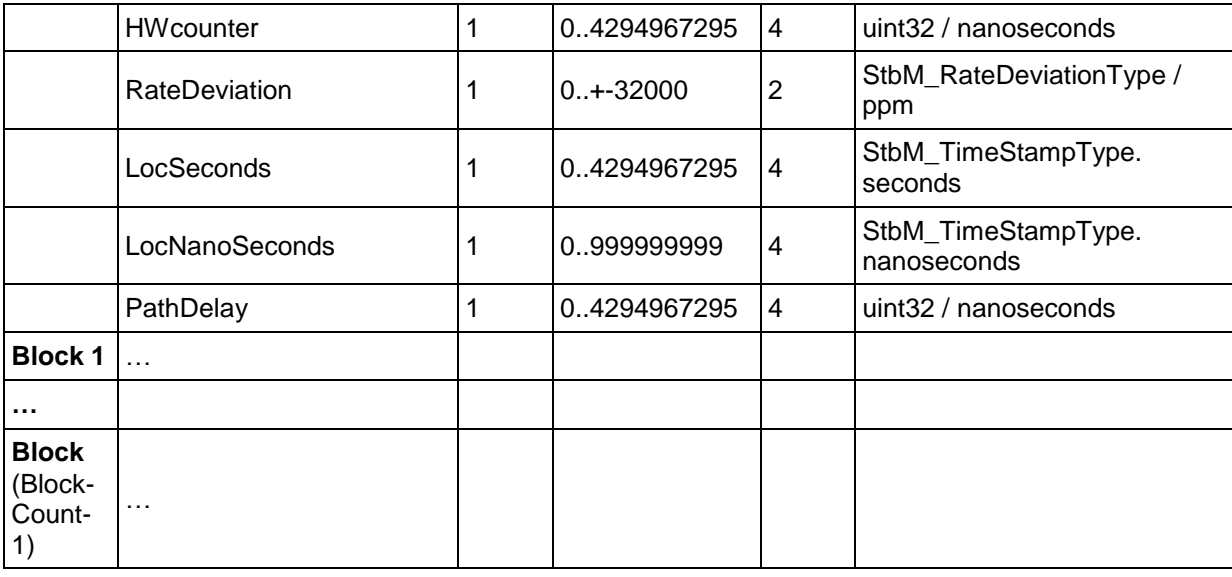

⌋ (SRS\_StbM\_20057)

## **[SWS\_StbM\_00309]**⌈

If StbMTimeRecordingSupport (**[ECUC\\_StbM\\_00038 :](#page-120-1)** ) is set to TRUE, StbMClockfrequency (**[ECUC\\_StbM\\_00051 :](#page-131-1)** ) shall be mapped to the Header Element **HWfrequency** of the table belonging to the Synchronized Time Base.

⌋ (SRS\_StbM\_20057)

### **[SWS\_StbM\_00310]**⌈

If StbMTimeRecordingSupport (**[ECUC\\_StbM\\_00038 :](#page-120-1)** ) is set to TRUE, StbMClockprescaler (**[ECUC\\_StbM\\_00052 :](#page-131-2)** ) shall be mapped to the Header Element HWprescaler of the table belonging to the Synchronized Time Base. ⌋ (SRS\_StbM\_20057)

## **[SWS\_StbM\_00382]**⌈

If StbMTimeRecordingSupport (**[ECUC\\_StbM\\_00038 :](#page-120-1)** ) is set to TRUE, StbMSyncTimeRecordTableBlockCount (**[ECUC\\_StbM\\_00058 :](#page-134-0)** ) shall be used to increase the number of blocks of the Synchronized Time Base Record Table. ⌋ (SRS\_StbM\_20057)

## **7.3.11.2 Offset Time Base Record Table**

#### **[SWS\_StbM\_00311]**⌈

If StbMTimeRecordingSupport (**[ECUC\\_StbM\\_00038 :](#page-120-1)** ) is set to TRUE, the StbM establishes a table to record values depending on the Offset Time Base with the following structure:

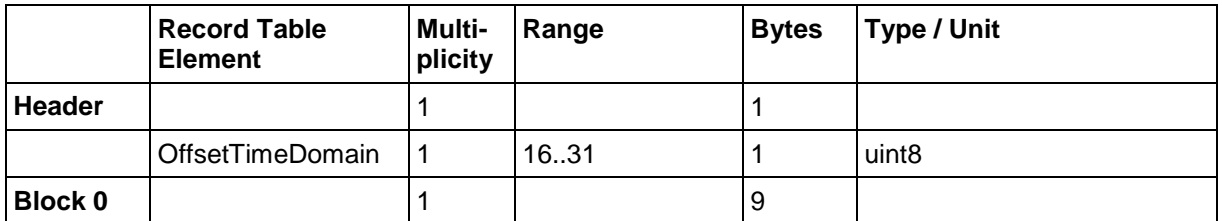

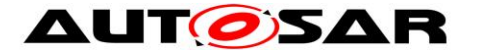

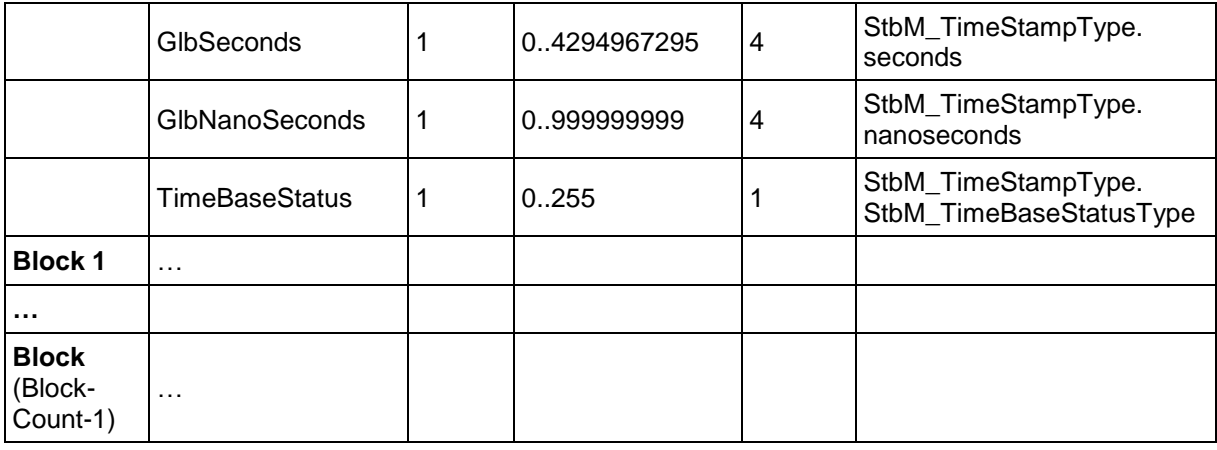

⌋ (SRS\_StbM\_20057)

### **[SWS\_StbM\_00383]**⌈

If StbMTimeRecordingSupport (**[ECUC\\_StbM\\_00038 :](#page-120-1)** ) is set to TRUE, StbMOffsetTimeRecordTableBlockCount (**[ECUC\\_StbM\\_00059 :](#page-133-0)** ) shall be used to increase the number of blocks of the Offset Time Base Record Table.

⌋ (SRS\_StbM\_20057)

### **7.3.11.3 Record Table Snapshot Conditions**

### **[SWS\_StbM\_00312]**⌈

If StbMTimeRecordingSupport (**[ECUC\\_StbM\\_00038 :](#page-120-1)** ) is set to TRUE, on an invocation of StbM\_BusSetGlobalTime() the StbM shall update all elements of the block of the recording table.

If all blocks have been written and no notification via StbM SyncTimeRecordBlockCallback() or StbM OffsetTimeRecordBlockCallback()did release all blocks with their

elements, the StbM shall again overwrite the Block index 0 (zero) with the incoming measurement data.

⌋ (SRS\_StbM\_20057)

**Note:** From the implementation point of view, this mechanism belongs to a ring buffer concept in case data cannot be forwarded to the application fast enough. Old data are kept to give the Tester a chance to recognize a jump in time backwards, which implies a potential misconfiguration of StbMSyncTimeRecordTableBlockCount (**[ECUC\\_StbM\\_00058 :](#page-134-0)** ) or StbMOffsetTimeRecordTableBlockCount (**[ECUC\\_StbM\\_00059 :](#page-133-0)** ).

#### **[SWS\_StbM\_00313]**⌈

For Synchronized Time Bases, if StbMTimeRecordingSupport (**[ECUC\\_StbM\\_00038 :](#page-120-1)** ) is set to TRUE, on an invocation of StbM\_BusSetGlobalTime() the StbM\_shall write the block elements LocSeconds and LocNanoSeconds of the related measurement recording table before updating the Local Time Base by the Global Time Base.

⌋ (SRS\_StbM\_20057)

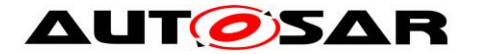

#### **[SWS\_StbM\_00314]**⌈

For Synchronized Time Bases, if StbMTimeRecordingSupport (**[ECUC\\_StbM\\_00038 :](#page-120-1)** ) is set to TRUE, on an invocation of StbM BusSetGlobalTime() the StbM shall write the block elements GlbSeconds, GlbNanoSeconds, HWcounter, RateDeviation, TimeBaseStatus and PathDelay to the related measurement recording table after updating the Local Time Base by the Global Time Base. ⌋ (SRS\_StbM\_20057)

**Note:** PathDelay will be retrieved from the <Bus>TSyn module via PathDelay member of parameter measureData of StbM\_BusSetGlobalTime().

### **[SWS\_StbM\_00388]**⌈

For Offset Time Bases, if StbMTimeRecordingSupport (**[ECUC\\_StbM\\_00038 :](#page-120-1)** ) is set to TRUE, on an invocation of StbM\_BusSetGlobalTime() the StbM shall write the block elements GlbSeconds, GlbNanoSeconds and TimeBaseStatus to the related measurement recording table.

⌋ (SRS\_StbM\_20057)

#### **[SWS\_StbM\_00315]**⌈

If StbMTimeRecordingSupport (**[ECUC\\_StbM\\_00038 :](#page-120-1)** ) is set to TRUE, the application collects the contents of the header of the Synchronized Time Base Record Table by calling StbM GetSyncTimeRecordHead().

⌋ (SRS\_StbM\_20057)

#### **[SWS\_StbM\_00316]**⌈

If StbMTimeRecordingSupport (**[ECUC\\_StbM\\_00038 :](#page-120-1)** ) is set to TRUE, the application collects the contents of the header of the Offset Time Base Record Table by calling StbM GetOffsetTimeRecordHead().

⌋ (SRS\_StbM\_20057)

#### **[SWS\_StbM\_00317]**⌈

If StbMTimeRecordingSupport (**[ECUC\\_StbM\\_00038 :](#page-120-1)** ) is set to TRUE, the StbM notifies the Application by calling StbM SyncTimeRecordBlockCallback() in the next StbM MainFunction() call cycle block by block for all available blocks, starting with block index 0 (zero), if all elements of each block belonging to the Synchronized Time Base Record Table have been updated.

⌋ (SRS\_StbM\_20057)

#### **[SWS\_StbM\_00318]**⌈

If StbMTimeRecordingSupport (**[ECUC\\_StbM\\_00038 :](#page-120-1)** ) is set to TRUE, the StbM notifies the Application by calling StbM OffsetTimeRecordBlockCallback() in the next StbM MainFunction() call cycle block by block for all available blocks. starting with block index 0 (zero), if all elements of the block belonging to the Offset Time Base Record Table have been updated.

⌋ (SRS\_StbM\_20057)

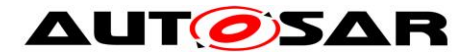

## **7.3.12 Interaction with User Defined Timesync Module (CDD)**

User defined Time Base Providers are implemented by a CDD module. Details of the interaction between the StbM and such a CDD module are described in section "Interfacing with StbM module" of [\[16\].](#page-19-0)

## **7.4 Error Handling**

## **[SWS\_StbM\_00031]**⌈

If a triggered customer is configured (refer to **[ECUC\\_StbM\\_00004 :](#page-137-0)** 

StbMTriggeredCustomer), the Synchronized Time-Base Manager shall monitor the cyclic execution of the StbM MainFunction() (see section [8.1.3.22\)](#page-87-0). This is to guarantee cyclic synchronization of OS schedule tables.

⌋ (SRS\_StbM\_20007)

### **[SWS\_StbM\_00198]**⌈

If the switch StbMDevErrorDetect (**[ECUC\\_StbM\\_00012 :](#page-119-0)** ) is set to TRUE, all StbM API services other then StbM\_Init() and StbM\_GetVersion() shall

- not execute their normal operation
- report to DET the development error STBM E\_NOT\_INITIALIZED and
- return E\_NOT\_OK

unless the StbM has been initialized with a preceding call of  $Stbm$  Init(). ⌋ (SRS\_BSW\_00337, SRS\_BSW\_00386, SRS\_BSW\_00327)

## **[SWS\_StbM\_00199]**⌈

For any StbM API service other then StbM Init() and StbM GetVersion() all out parameters shall remain untouched, if an error occurs during execution of that API service.

⌋ (SRS\_StbM\_20007)

For further details refer to the chapter 7.2 "Error Handling" in *SWS\_BSWGeneral* and chapter [8](#page-69-0) for API specific error handling.

## **7.5 Error Classification**

## **7.5.1 Development Errors**

#### **[SWS\_StbM\_00041]**⌈

The following errors and exceptions shall be detectable by the Synchronized Time-Base Manager depending on its build version (development/production mode).

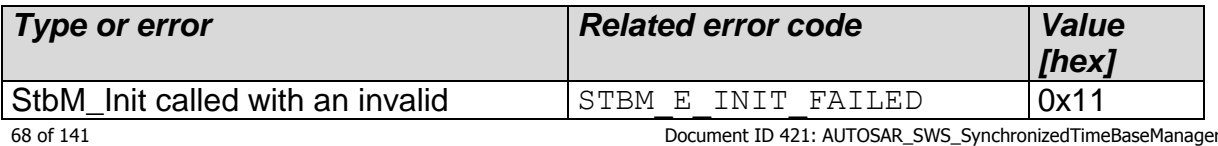

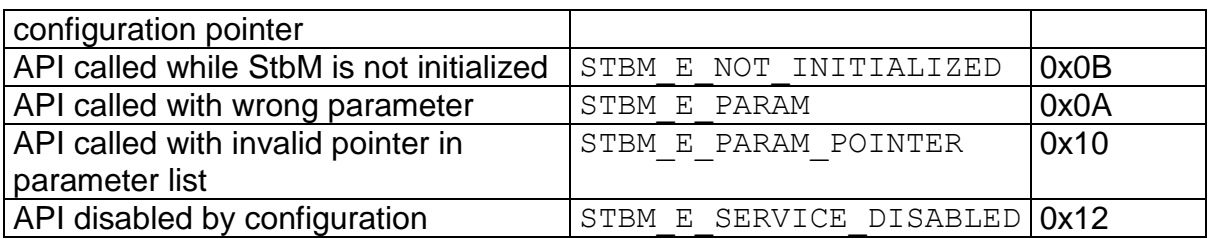

⌋ (SRS\_BSW\_00337, SRS\_BSW\_00385, SRS\_BSW\_00386, SRS\_BSW\_00327, SRS\_BSW\_00323)

### **Note:**

There exist errors, which are of interest for the user of the Synchronized Time-Base Manager, but the source of failure is somewhere else (e.g. the FlexRay Time Base is not synchronized). Thus, they do not appear in the above-mentioned error list and the Synchronized Time-Base Manager does not perform an error handling for those kinds of errors.

## **7.5.2 Runtime Errors**

No Runtime Errors defined.

## **7.5.3 Transient Faults**

No Transient Faults defined.

## **7.5.4 Production Errors**

No Production Errors defined.

## **7.5.5 Extended Production Errors**

No Extended Production Errors defined.

## **7.6 Version Check**

For details refer to the chapter 5.1.8 "Version Check" in *SWS\_BSWGeneral.*

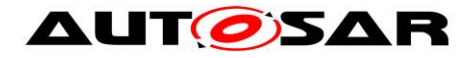

# <span id="page-69-0"></span>**8 API specification**

## **8.1 API**

## **8.1.1 Imported types**

In this chapter, all types included from the following files are listed:

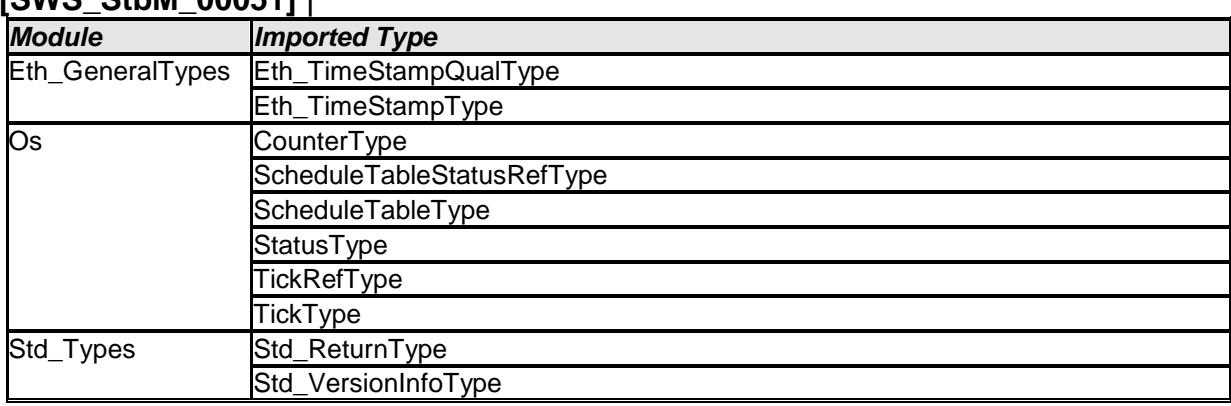

#### **[SWS\_StbM\_00051]** ⌈

⌋ (SRS\_BSW\_00301)

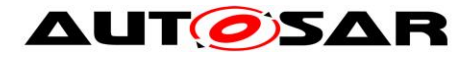

## **8.1.2 Type definitions**

#### **8.1.2.1 StbM\_ConfigType**

**[SWS\_StbM\_00249]** ⌈

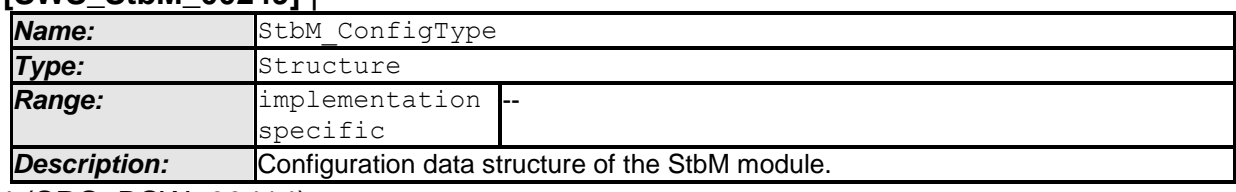

⌋ (SRS\_BSW\_00414)

### **8.1.2.2 StbM\_TimeStampRawType**

#### **[SWS\_StbM\_00194]** ⌈

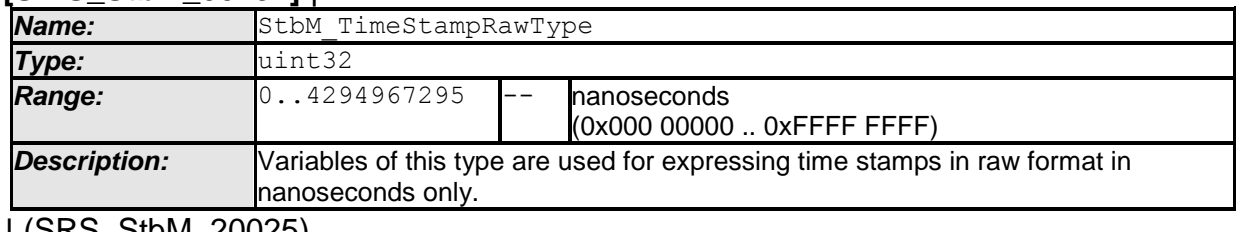

⌋ (SRS\_StbM\_20025)

#### **8.1.2.3 StbM\_MeasurementType**

#### **[SWS\_StbM\_00384]** ⌈

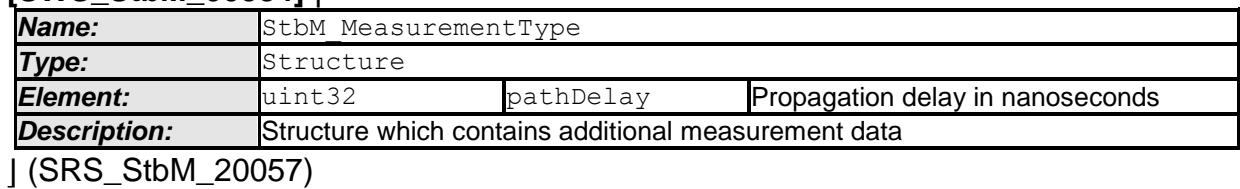

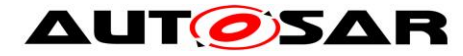

#### **8.1.3 Function definitions**

This is a list of functions provided for upper layer modules.

#### **8.1.3.1 StbM\_GetVersionInfo**

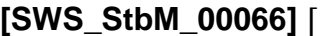

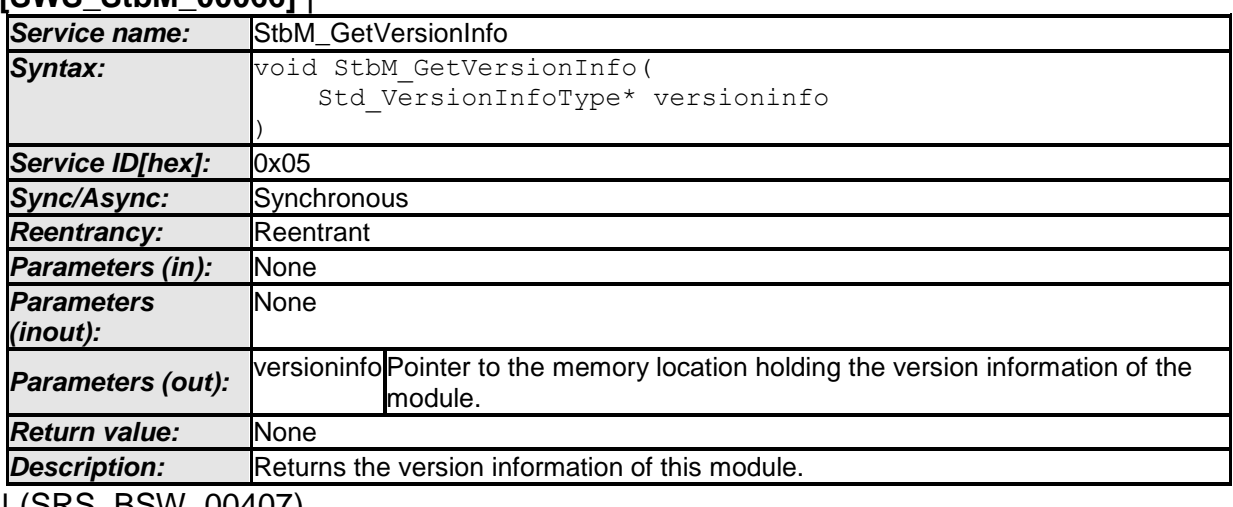

⌋ (SRS\_BSW\_00407)

#### **[SWS\_StbM\_00094]**⌈

If development error detection for the StbM module is enabled the function StbM GetVersionInfo shall raise the development error STBM E\_PARAM\_POINTER and return if versioninfo is a NULL pointer (NULL\_PTR). ⌋(SRS\_BSW\_00386, SRS\_BSW\_00337)

#### **8.1.3.2 StbM\_Init**

#### **[SWS\_StbM\_00052]** ⌈

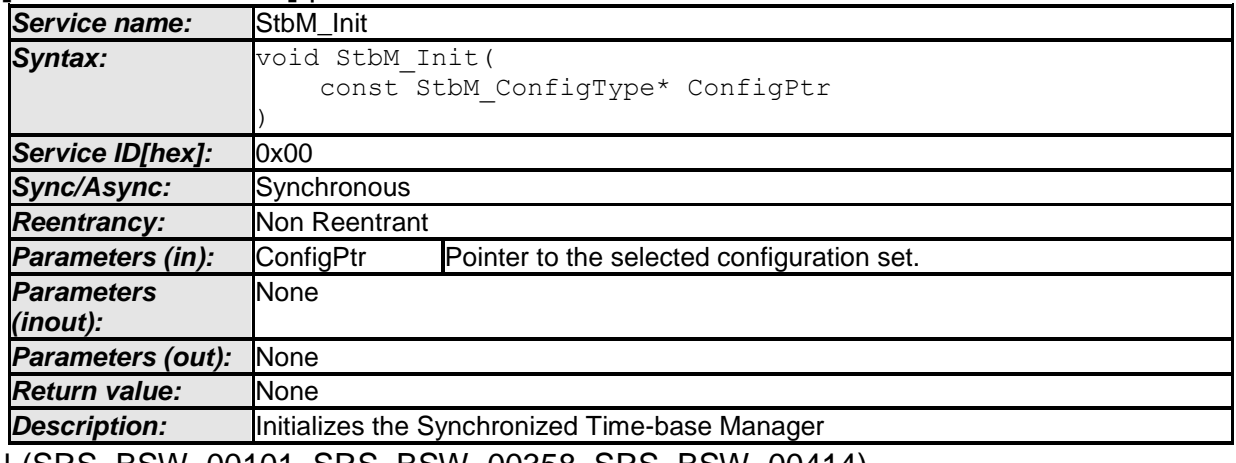

⌋ (SRS\_BSW\_00101, SRS\_BSW\_00358, SRS\_BSW\_00414)
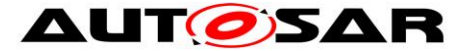

The ECU State Manager calls the function StbM Init() during the startup phase of the ECU in order to initialize the module. The StbM is not functional until this function has been called.

#### **[SWS\_StbM\_00100]**⌈

A static status variable denoting if the StbM is initialized shall be initialized with value 0 before any APIs of the StbM are called.

⌋ (SRS\_BSW\_00406)

#### **[SWS\_StbM\_00121]**⌈

StbM Init shall set the static status variable to a value not equal to 0. ⌋ (SRS\_BSW\_00406)

#### **8.1.3.3 StbM\_GetCurrentTime**

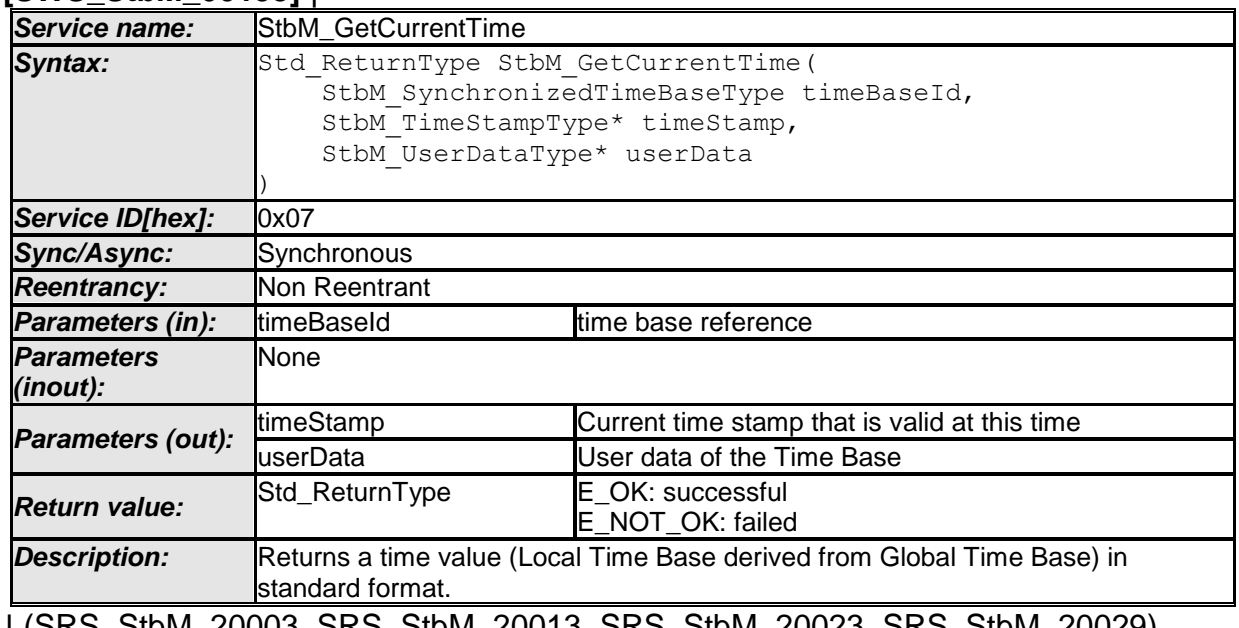

#### **[SWS\_StbM\_00195]** ⌈

⌋ (SRS\_StbM\_20003, SRS\_StbM\_20013, SRS\_StbM\_20023, SRS\_StbM\_20029)

#### **[SWS\_StbM\_00196]**⌈

If the switch StbMDevErrorDetect (**[ECUC\\_StbM\\_00012 :](#page-119-0)** ) is set to TRUE, StbM GetCurrentTime() shall report to DET the development error STBM E\_PARAM, if called with a parameter timeBaseId, which is

- not configured or
- within the reserved value range.

⌋ (SRS\_BSW\_00386, SRS\_BSW\_00323)

#### **[SWS\_StbM\_00197]**⌈

If the switch StbMDevErrorDetect (**[ECUC\\_StbM\\_00012 :](#page-119-0)** ) is set to TRUE, StbM GetCurrentTime() shall report to DET the development error STBM E PARAM POINTER, if called with a NULL pointer for parameter timeStamp or userData.

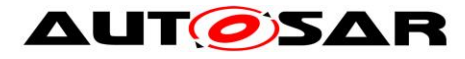

⌋ (SRS\_BSW\_00386, SRS\_BSW\_00323)

### **8.1.3.4 StbM\_GetCurrentTimeExtended**

#### **[SWS\_StbM\_00200]** ⌈

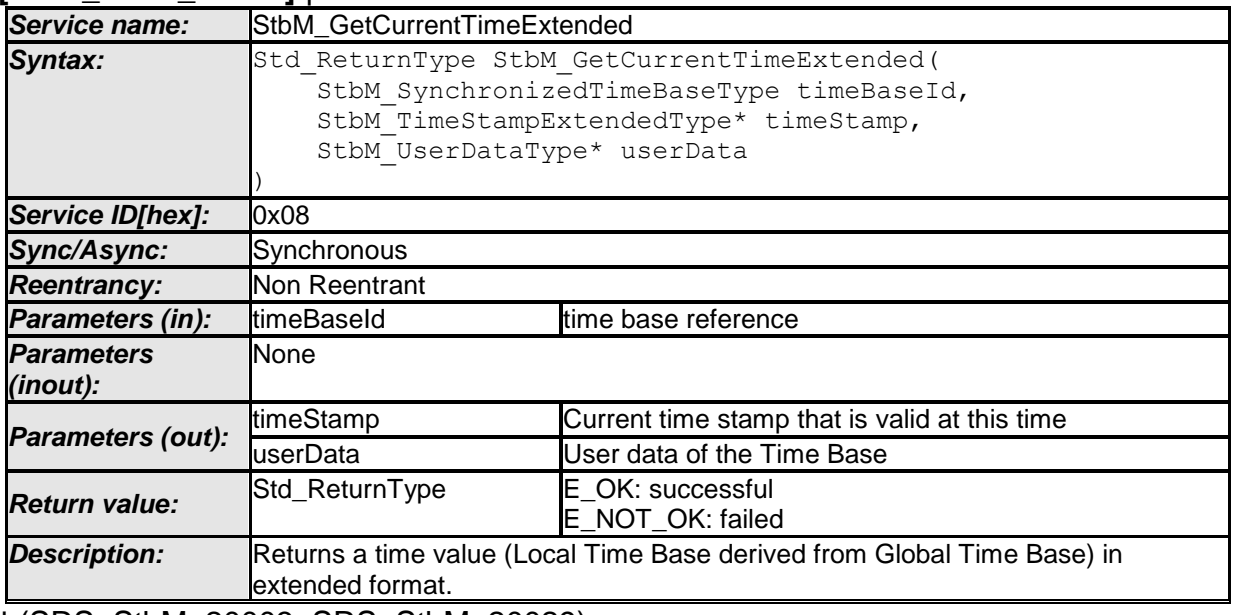

⌋ (SRS\_StbM\_20003, SRS\_StbM\_20029)

### **[SWS\_StbM\_00201]**⌈

If the switch StbMDevErrorDetect (**[ECUC\\_StbM\\_00012 :](#page-119-0)** ) is set to TRUE, StbM GetCurrentTimeExtended() shall report to DET the development error STBM E PARAM, if called with a parameter timeBaseId, which is

- not configured or
- within the reserved value range.
- ⌋ (SRS\_BSW\_00386, SRS\_BSW\_00323)

#### **[SWS\_StbM\_00202]**⌈

If the switch StbMDevErrorDetect (**[ECUC\\_StbM\\_00012 :](#page-119-0)** ) is set to TRUE, StbM GetCurrentTimeExtended() shall report to DET the development error STBM E PARAM POINTER, if called with a NULL pointer for parameter timeStamp or userData.

⌋ (SRS\_BSW\_00386, SRS\_BSW\_00323)

#### **8.1.3.5 StbM\_GetCurrentTimeRaw**

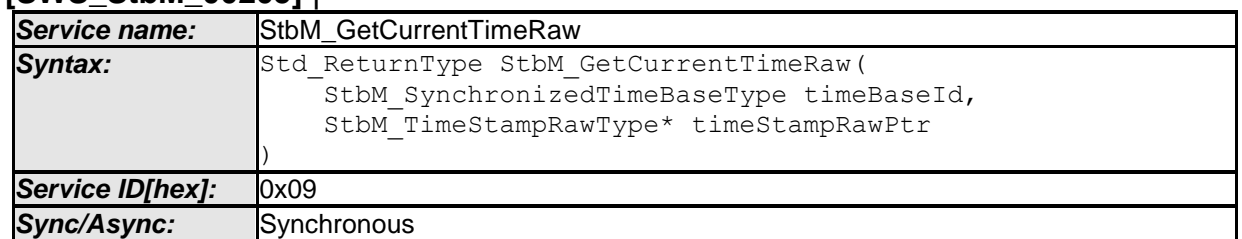

#### **[SWS\_StbM\_00205]** ⌈

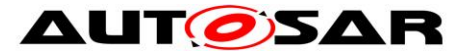

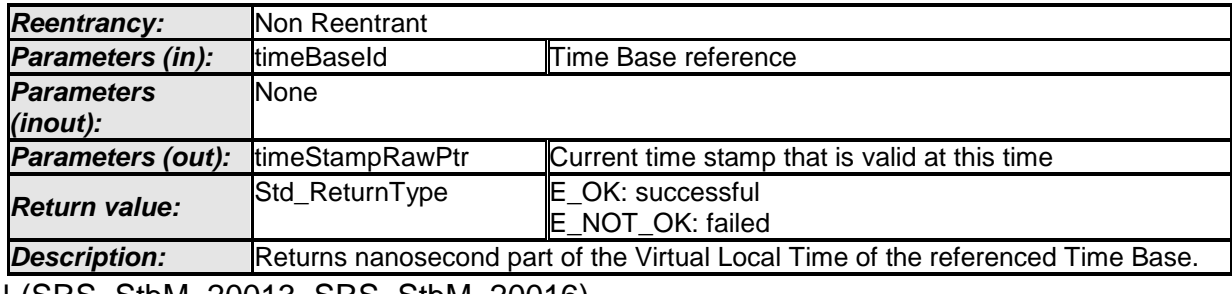

⌋ (SRS\_StbM\_20013, SRS\_StbM\_20016)

### **[SWS\_StbM\_00206]**⌈

If the switch StbMDevErrorDetect (**[ECUC\\_StbM\\_00012 :](#page-119-0)** ) is set to TRUE, StbM GetCurrentTimeRaw() shall report to DET the development error STBM E PARAM POINTER, if called with a NULL pointer for parameter timeStampRawPtr.

⌋ (SRS\_BSW\_00386, SRS\_BSW\_00323)

### **[SWS\_StbM\_00417]**⌈

If the switch StbMDevErrorDetect (**[ECUC\\_StbM\\_00012](#page-119-0) :** ) is set to TRUE, StbM GetCurrentTimeRaw() shall report to DET the development error STBM E\_PARAM, if called with a parameter timeBaseId, which

- is referring to Offset time base
- is not configured or

**[SWS\_StbM\_00209]** ⌈

• is within the reserved value range.

⌋ ( SRS\_BSW\_00386, SRS\_BSW\_00323)

### **8.1.3.6 StbM\_GetCurrentTimeDiff**

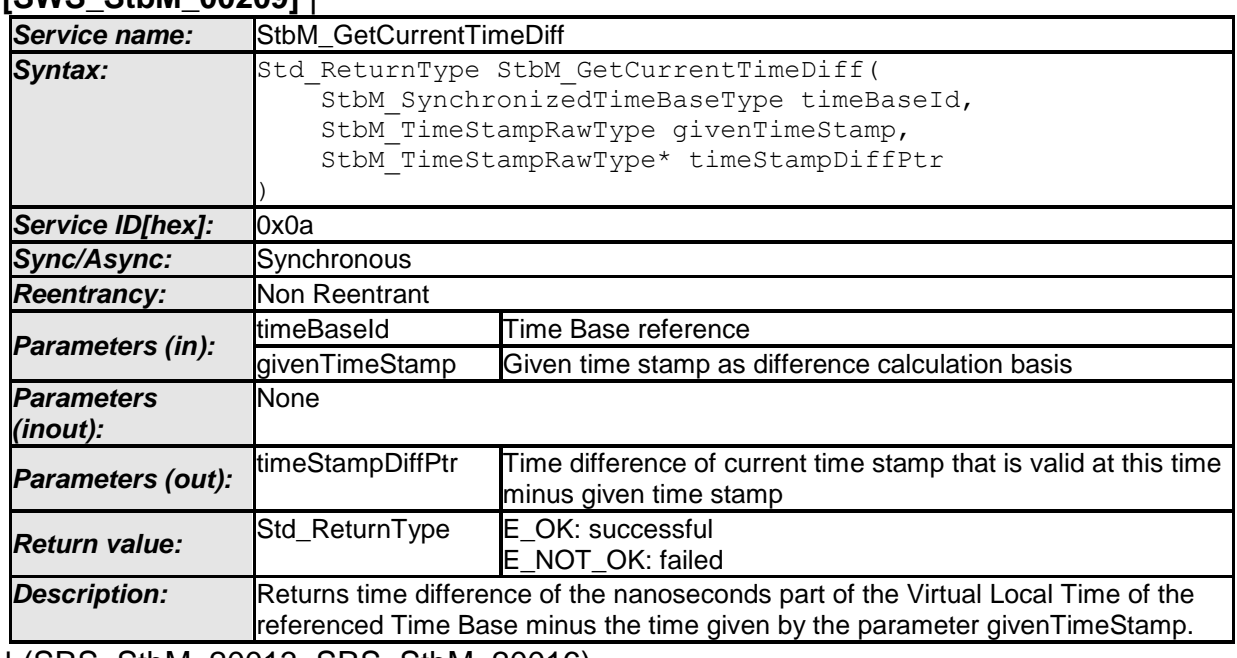

⌋ (SRS\_StbM\_20013, SRS\_StbM\_20016)

# **[SWS\_StbM\_00210]**⌈

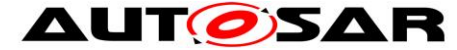

If the switch StbMDevErrorDetect [\(ECUC\\_StbM\\_00012 : \)](#page-119-0) is set to TRUE, StbM GetCurrentTimeDiff() shall report to DET the development error STBM E PARAM POINTER, if called with a NULL pointer for parameter timeStampDiffPtr.

⌋ (SRS\_BSW\_00386, SRS\_BSW\_00323)

### **[SWS\_StbM\_00418]**⌈

If the switch StbMDevErrorDetect (**[ECUC\\_StbM\\_00012](#page-119-0) :** ) is set to TRUE, StbM GetCurrentTimeDiff() shall report to DET the development error STBM E PARAM, if called with a parameter timeBaseId, which

- is referring to Offset time base
- is not configured or
- is within the reserved value range.
- ⌋ (SRS\_BSW\_00386, SRS\_BSW\_00323)

### **8.1.3.7 StbM\_SetGlobalTime**

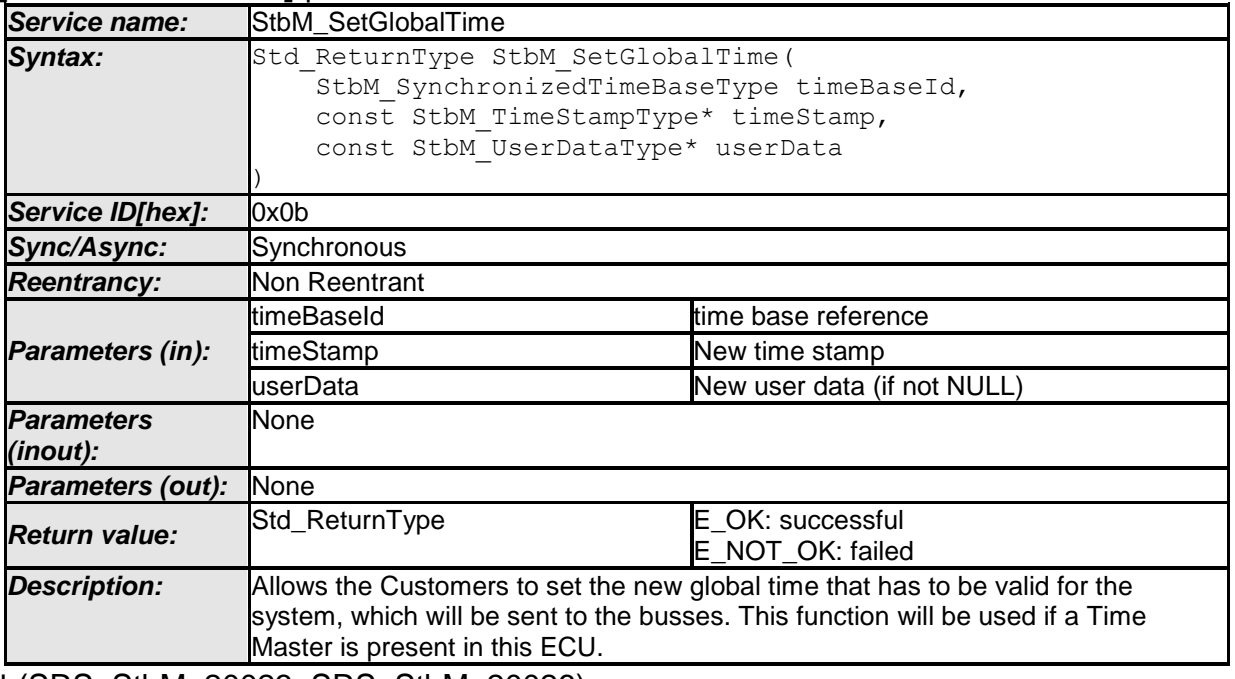

**[SWS\_StbM\_00213]** ⌈

⌋ (SRS\_StbM\_20023, SRS\_StbM\_20026)

#### **[SWS\_StbM\_00214]**⌈

If the switch StbMDevErrorDetect (**[ECUC\\_StbM\\_00012 :](#page-119-0)** ) is set to TRUE, StbM SetGlobalTime() shall report to DET the development error STBM E PARAM, if called with a parameter timeBaseId, which is

- not configured or
- within the reserved value range.

⌋ (SRS\_BSW\_00386, SRS\_BSW\_00323)

# **[SWS\_StbM\_00215]**⌈

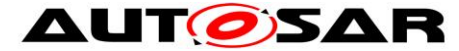

If the switch StbMDevErrorDetect [\(ECUC\\_StbM\\_00012 : \)](#page-119-0) is set to TRUE, StbM SetGlobalTime() shall report to DET the development error STBM E PARAM POINTER, if called with a NULL pointer for parameter timeStamp. ⌋ (SRS\_BSW\_00386, SRS\_BSW\_00323)

### **8.1.3.8 StbM\_UpdateGlobalTime**

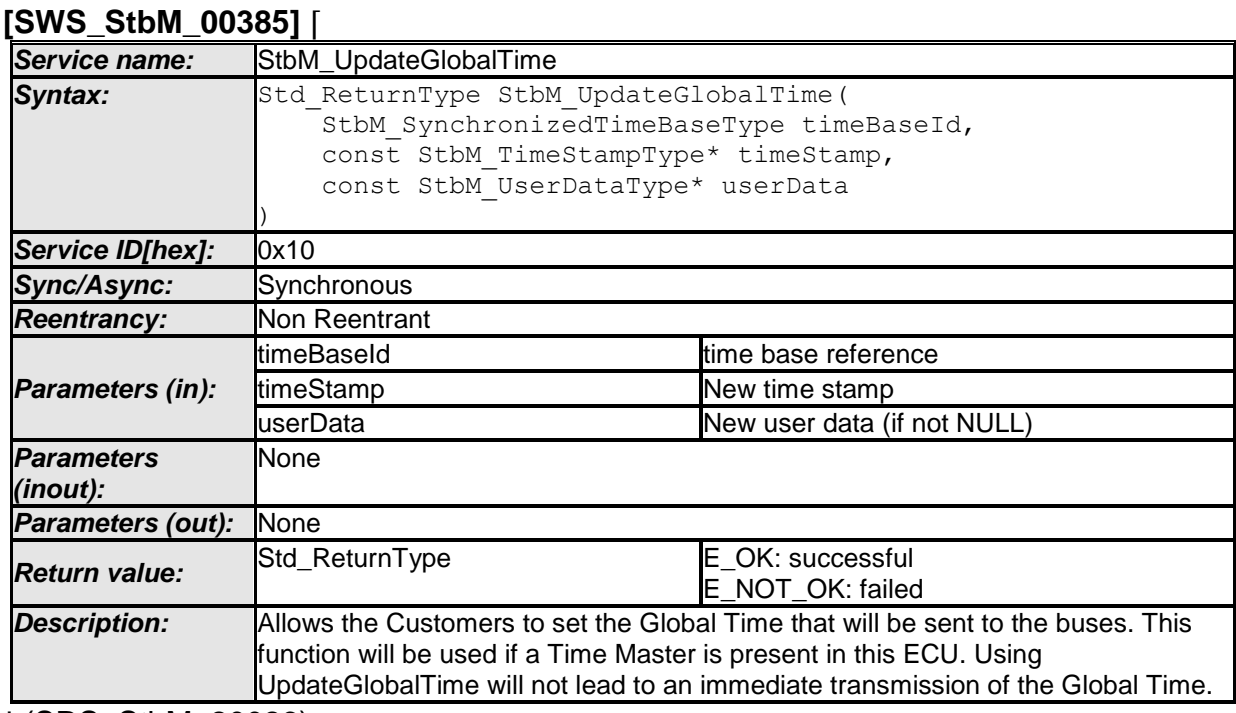

⌋ (SRS\_StbM\_20026)

#### **[SWS\_StbM\_00340]**⌈

If the switch StbMDevErrorDetect (ECUC StbM 00012 : ) is set to TRUE, StbM UpdateGlobalTime() shall report to DET the development error STBM E PARAM, if called with a parameter timeBaseId, which is

- not configured or
- within the reserved value range.

⌋ (SRS\_BSW\_00386, SRS\_BSW\_00323)

### **[SWS\_StbM\_00341]**⌈

If the switch StbMDevErrorDetect [\(ECUC\\_StbM\\_00012 : \)](#page-119-0) is set to TRUE, StbM UpdateGlobalTime() shall report to DET the development error STBM E PARAM POINTER, if called with a NULL pointer for parameter timeStamp. ⌋ (SRS\_BSW\_00386, SRS\_BSW\_00323)

### **8.1.3.9 StbM\_SetUserData**

**[SWS\_StbM\_00218]** ⌈

Service name: StbM\_SetUserData

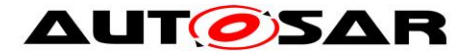

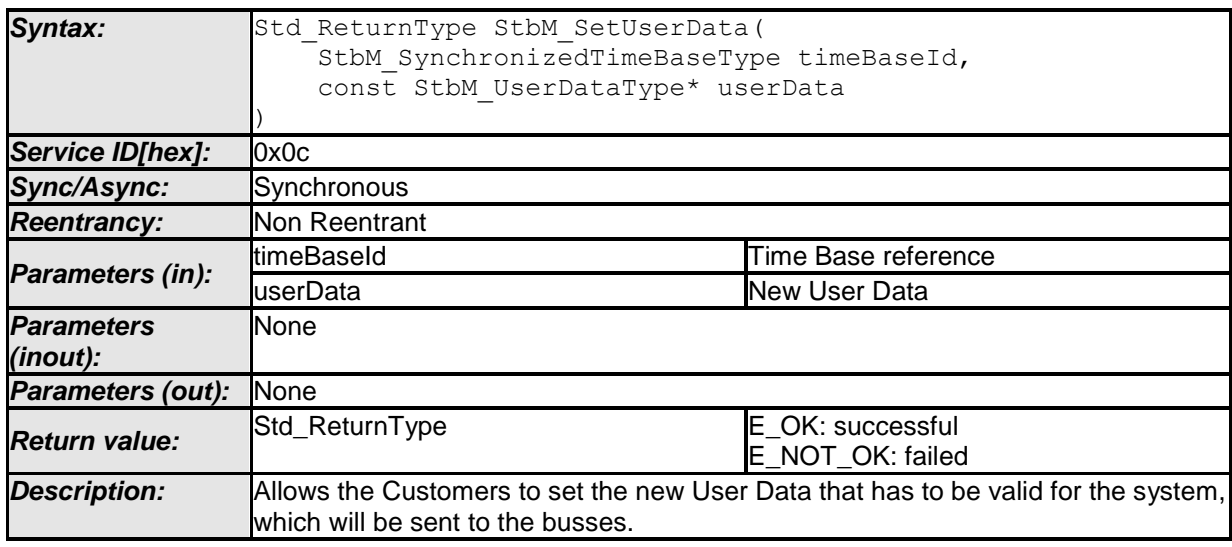

⌋ (SRS\_StbM\_20030)

# **[SWS\_StbM\_00219]**⌈

If the switch StbMDevErrorDetect (**[ECUC\\_StbM\\_00012 :](#page-119-0)** ) is set to TRUE, StbM\_SetUserData() shall report to DET the development error STBM\_E\_PARAM, if called with a parameter timeBaseId, which

- is not configured or
- is within the reserved value range.
- ⌋ (SRS\_BSW\_00386, SRS\_BSW\_00323)

### **[SWS\_StbM\_00220]**⌈

If the switch StbMDevErrorDetect [\(ECUC\\_StbM\\_00012 : \)](#page-119-0) is set to TRUE, StbM SetUserData() shall report to DET the development error STBM E\_PARAM\_POINTER, if called with a NULL pointer for parameter userData. ⌋ (SRS\_BSW\_00386, SRS\_BSW\_00323)

#### **8.1.3.10 StbM\_SetOffset**

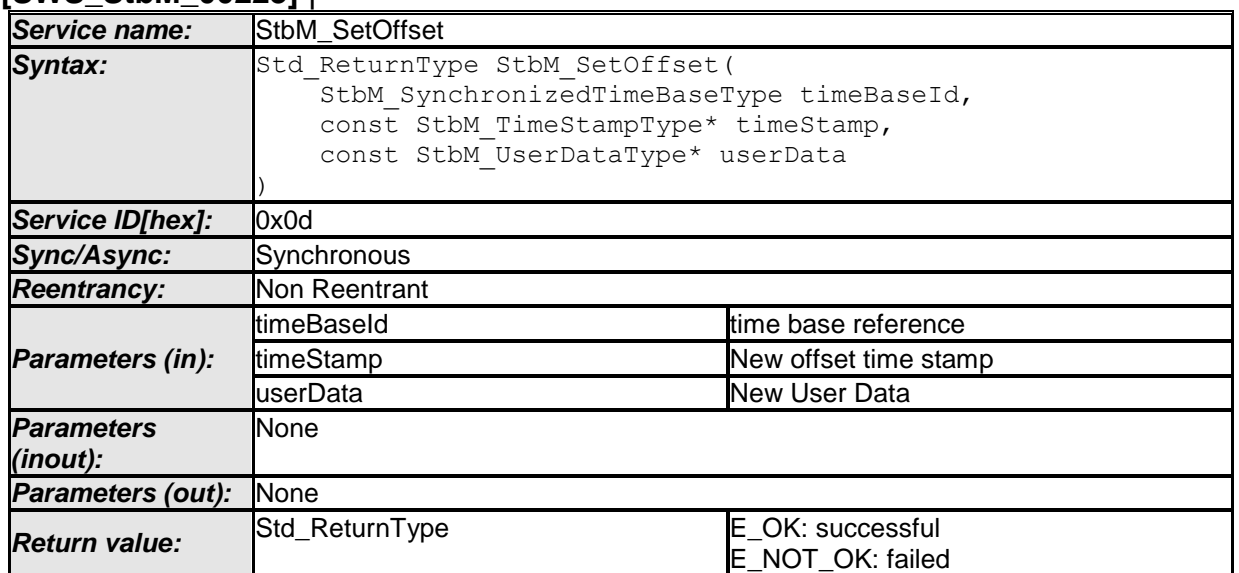

# **[SWS\_StbM\_00223]** ⌈

78 of 141 Document ID 421: AUTOSAR\_SWS\_SynchronizedTimeBaseManager - AUTOSAR confidential -

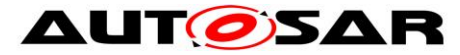

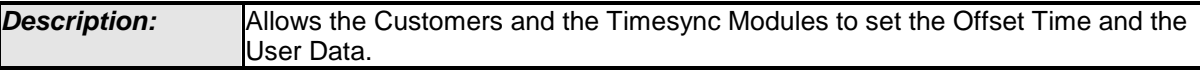

⌋ (SRS\_StbM\_20023, SRS\_StbM\_20028)

### **[SWS\_StbM\_00224]**⌈

If the switch StbMDevErrorDetect (**[ECUC\\_StbM\\_00012 :](#page-119-0)** ) is set to TRUE, StbM\_SetOffset() shall report to DET the development error STBM\_E\_PARAM, if called with a parameter timeBaseId, which

- is not configured or
- refers to a Synchronized or Pure Local Time Base or
- is within the reserved value range.
- ⌋ (SRS\_BSW\_00386, SRS\_BSW\_00323)

### **[SWS\_StbM\_00225]**⌈

If the switch StbMDevErrorDetect [\(ECUC\\_StbM\\_00012 : \)](#page-119-0) is set to TRUE, StbM SetOffset() shall report to DET the development error STBM E PARAM POINTER, if called with a NULL pointer for parameter timeStamp or userData.

⌋ (SRS\_BSW\_00386, SRS\_BSW\_00323)

### **8.1.3.11 StbM\_GetOffset**

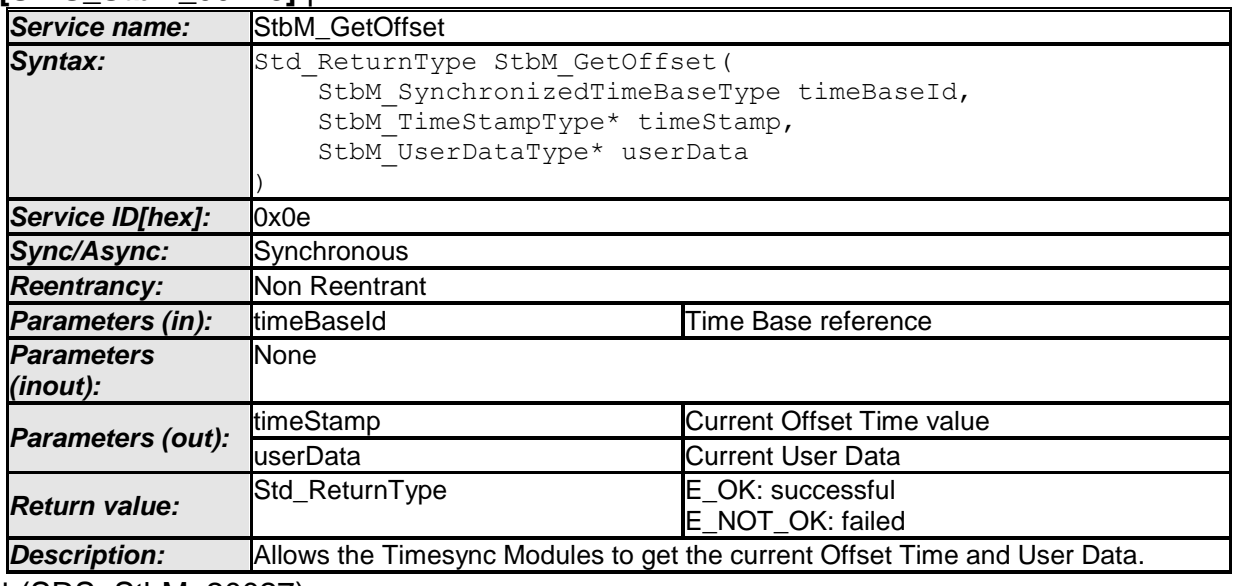

**[SWS\_StbM\_00228]** ⌈

⌋ (SRS\_StbM\_20027)

### **[SWS\_StbM\_00229]**⌈

If the switch StbMDevErrorDetect [\(ECUC\\_StbM\\_00012 : \)](#page-119-0) is set to TRUE, StbM GetOffset() shall report to DET the development error STBM E\_PARAM, if called with a parameter timeBaseId, which

- is not configured or
- refers to a Synchronized or Pure Local Time Base or
- is within the reserved value range.

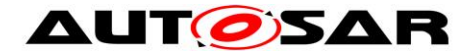

⌋ (SRS\_BSW\_00386, SRS\_BSW\_00323)

### **[SWS\_StbM\_00230]**⌈

If the switch StbMDevErrorDetect [\(ECUC\\_StbM\\_00012 : \)](#page-119-0) is set to TRUE, StbM GetOffset() shall report to DET the development error STBM E PARAM POINTER, if called with a NULL pointer for parameter timeStamp or userData.

⌋ (SRS\_BSW\_00386, SRS\_BSW\_00323)

### **8.1.3.12 StbM\_BusSetGlobalTime**

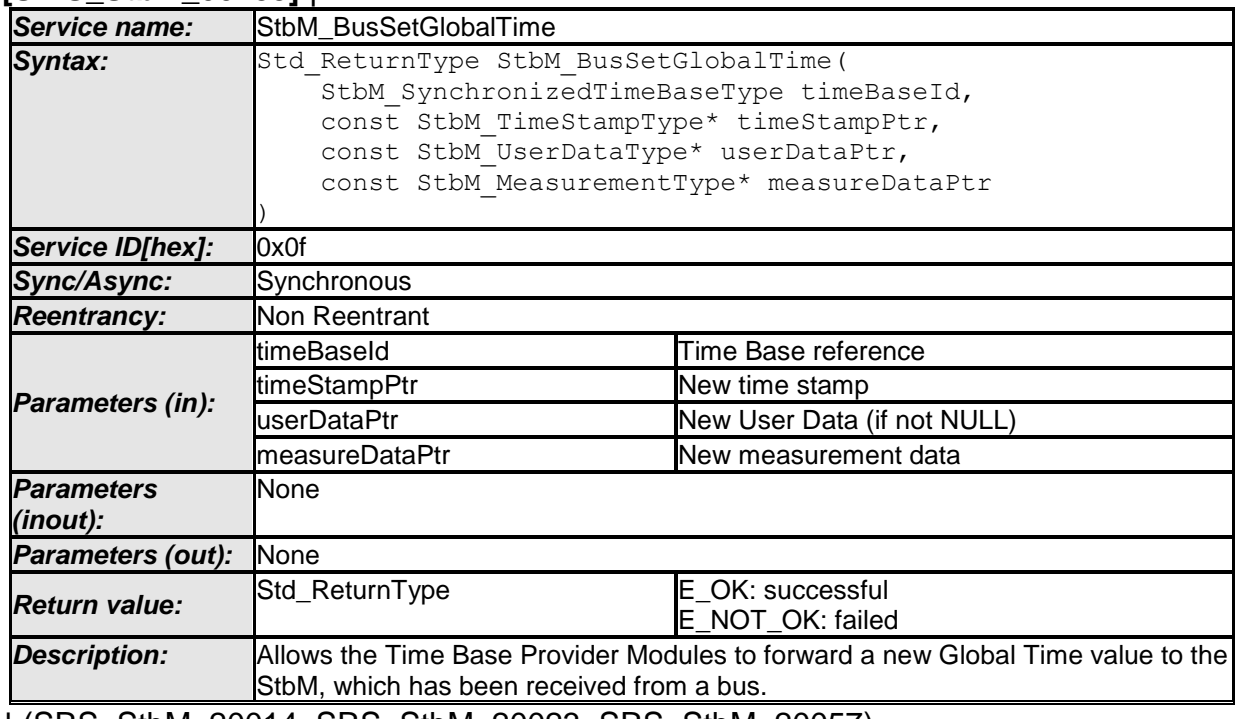

#### **[SWS\_StbM\_00233]** ⌈

⌋ (SRS\_StbM\_20014, SRS\_StbM\_20023, SRS\_StbM\_20057)

#### **[SWS\_StbM\_00234]**⌈

If the switch StbMDevErrorDetect (**[ECUC\\_StbM\\_00012 :](#page-119-0)** ) is set to TRUE, StbM\_BusSetGlobalTime() shall report to DET the development error STBM E PARAM, if called with a parameter timeBaseId, which

- is not configured or
- refers to a Pure Local Time Base
- ⌋ (SRS\_BSW\_00386, SRS\_BSW\_00323)

#### **Note:**

A parameter timeBaseId within the reserved value range indicates legacy use.

### **[SWS\_StbM\_00235]**⌈

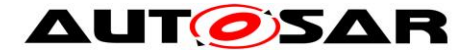

If the switch StbMDevErrorDetect [\(ECUC\\_StbM\\_00012 : \)](#page-119-0) is set to TRUE, StbM BusSetGlobalTime() shall report to DET the development error STBM E\_PARAM\_POINTER, if called with a NULL pointer for parameter

- timeStampPtr.
- measureDataPtr

⌋ (SRS\_BSW\_00386, SRS\_BSW\_00323)

### **8.1.3.13 StbM\_GetRateDeviation**

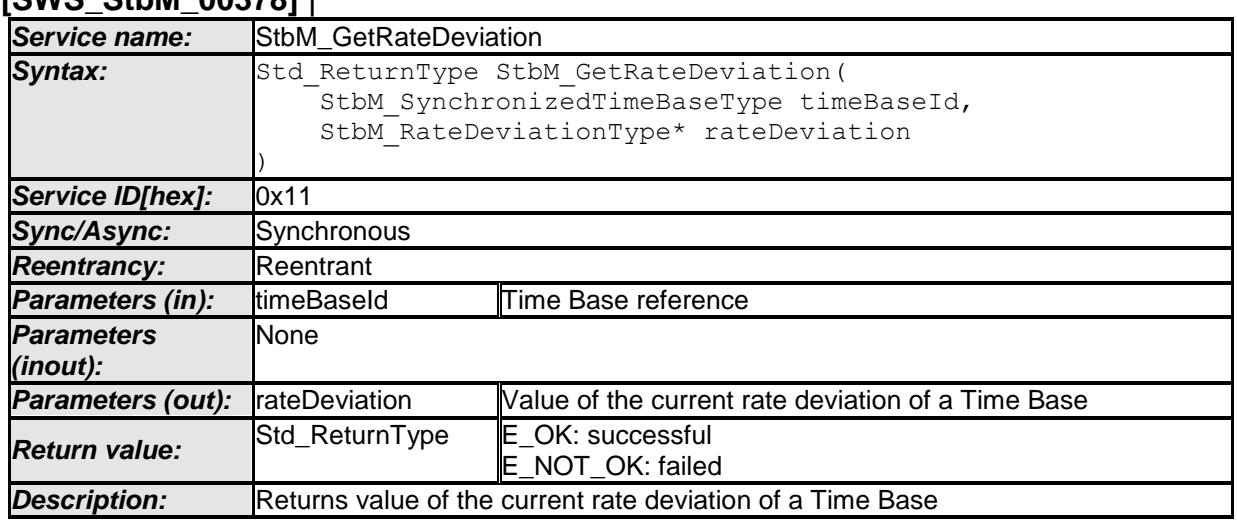

#### **[SWS\_StbM\_00378]** ⌈

⌋ (SRS\_StbM\_20065)

### **[SWS\_StbM\_00379]**⌈

If the switch StbMDevErrorDetect [\(ECUC\\_StbM\\_00012 : \)](#page-119-0) is set to TRUE, StbM GetRateDeviation() shall report to DET the development error STBM E PARAM, if called with a parameter timeBaseId, which

- is not configured or
- is within the reserved value range.

⌋ (SRS\_BSW\_00386, SRS\_BSW\_00323)

### **[SWS\_StbM\_00380]**⌈

**[SWS\_StbM\_00390]** ⌈

If the switch StbMDevErrorDetect [\(ECUC\\_StbM\\_00012 : \)](#page-119-0) is set to TRUE, StbM GetRateDeviation() shall report to DET the development error STBM E\_PARAM\_POINTER, if called with a NULL pointer for parameter rateDeviation.

⌋ (SRS\_BSW\_00386, SRS\_BSW\_00323)

#### **8.1.3.14 StbM\_SetRateCorrection**

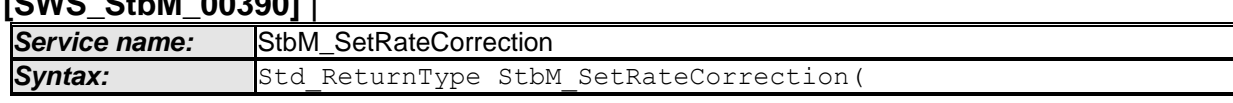

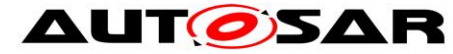

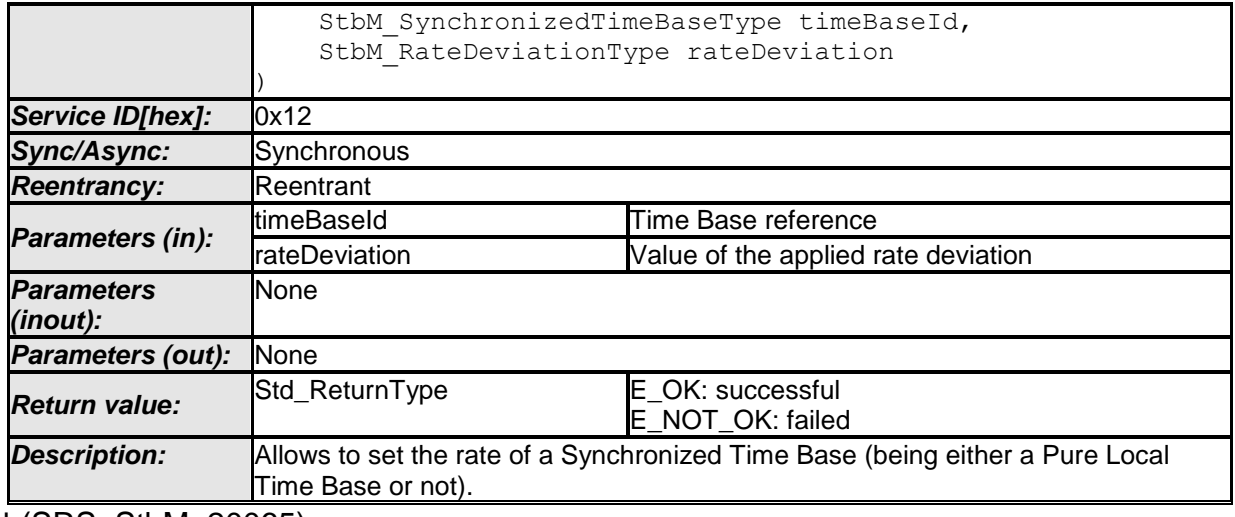

⌋ (SRS\_StbM\_20065)

### **[SWS\_StbM\_00391]**⌈

If the switch StbMDevErrorDetect [\(ECUC\\_StbM\\_00012 : \)](#page-119-0) is set to TRUE, StbM SetRateCorrection() shall report to DET the development error STBM E PARAM, if called with a parameter timeBaseId, which

- is not configured or
- is within the reserved value range.

⌋ (SRS\_BSW\_00386, SRS\_BSW\_00323)

### **[SWS\_StbM\_00392]**⌈

If the switch StbMDevErrorDetect [\(ECUC\\_StbM\\_00012 : \)](#page-119-0) is set to TRUE, StbM SetRateCorrection() shall report to DET the development error STBM\_E\_SERVICE\_DISABLED, if StbMAllowMasterRateCorrection is set to FALSE for the corresponding Time Base, i.e., it is not allowed to call StbM SetRateCorrection().

⌋ (SRS\_BSW\_00386, SRS\_BSW\_00323)

#### **8.1.3.15 StbM\_GetTimeLeap**

#### **[SWS\_StbM\_00267]** ⌈

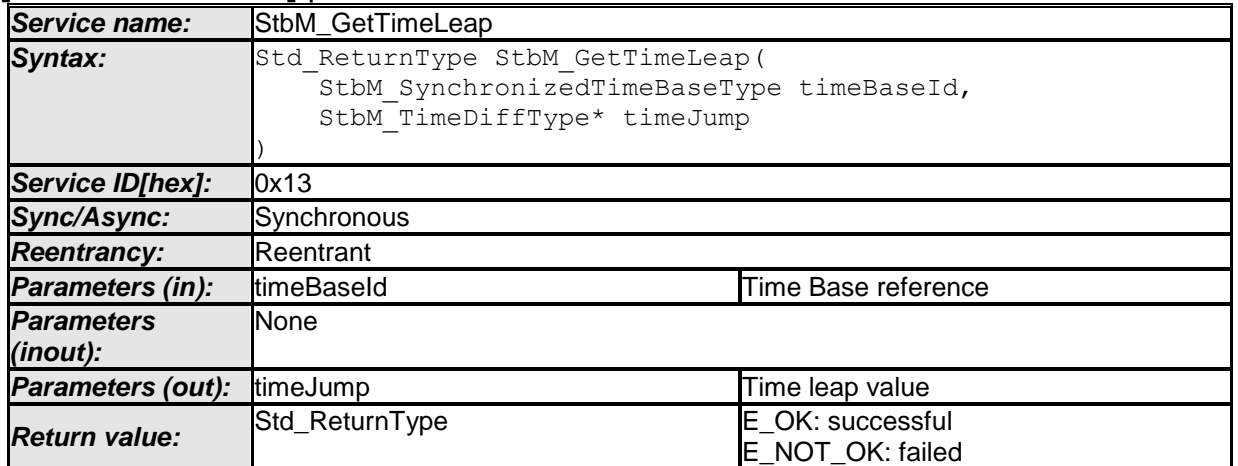

82 of 141 Document ID 421: AUTOSAR\_SWS\_SynchronizedTimeBaseManager - AUTOSAR confidential -

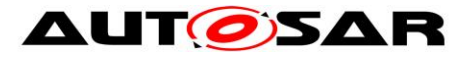

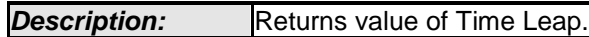

⌋ (SRS\_StbM\_20003)

### **[SWS\_StbM\_00268]**⌈

If the switch StbMDevErrorDetect (ECUC StbM 00012 : ) is set to TRUE, StbM GetTimeLeap() shall report to DET the development error STBM E PARAM, if called with a parameter timeBaseId, which

- is not configured or
- refers to a Pure Local Time Base or
- is within the reserved value range.

⌋ (SRS\_BSW\_00386, SRS\_BSW\_00323)

### **[SWS\_StbM\_00269]**⌈

If the switch StbMDevErrorDetect [\(ECUC\\_StbM\\_00012 : \)](#page-119-0) is set to TRUE, StbM GetTimeLeap() shall report to DET the development error STBM E\_PARAM\_POINTER, if called with a NULL pointer for parameter timeJump. ⌋ (SRS\_BSW\_00386, SRS\_BSW\_00323)

#### **8.1.3.16 StbM\_GetTimeBaseStatus**

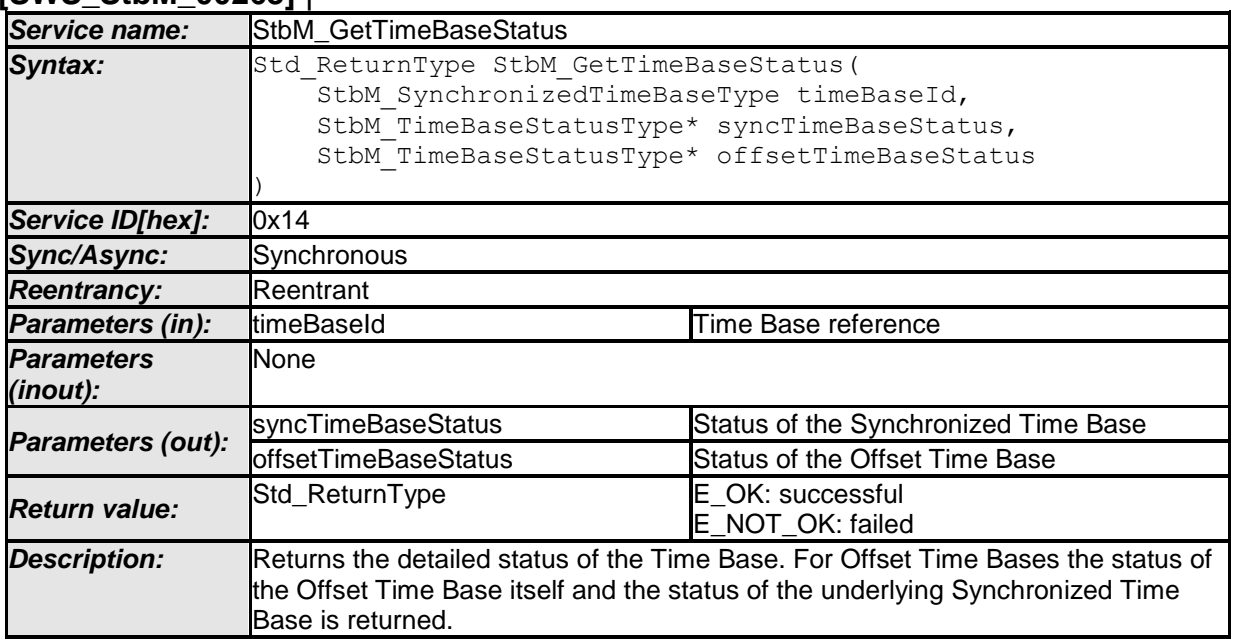

### **[SWS\_StbM\_00263]** ⌈

⌋ (SRS\_StbM\_20003)

### **[SWS\_StbM\_00264]**⌈

If the switch StbMDevErrorDetect (**[ECUC\\_StbM\\_00012 :](#page-119-0)** ) is set to TRUE, StbM GetTimeBaseStatus() shall report to DET the development error STBM E PARAM, if called with a parameter timeBaseId, which

- is not configured or
- is within the reserved value range.
- ⌋ (SRS\_BSW\_00386, SRS\_BSW\_00323)

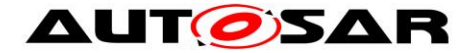

#### **[SWS\_StbM\_00386]**⌈

If the switch StbMDevErrorDetect [\(ECUC\\_StbM\\_00012 : \)](#page-119-0) is set to TRUE, StbM GetTimeBaseStatus() shall report to DET the development error STBM E PARAM POINTER, if called with a NULL pointer for parameter syncTimeBaseStatus or offsetTimeBaseStatus.

⌋ (SRS\_BSW\_00386, SRS\_BSW\_00323)

#### **8.1.3.17 StbM\_StartTimer**

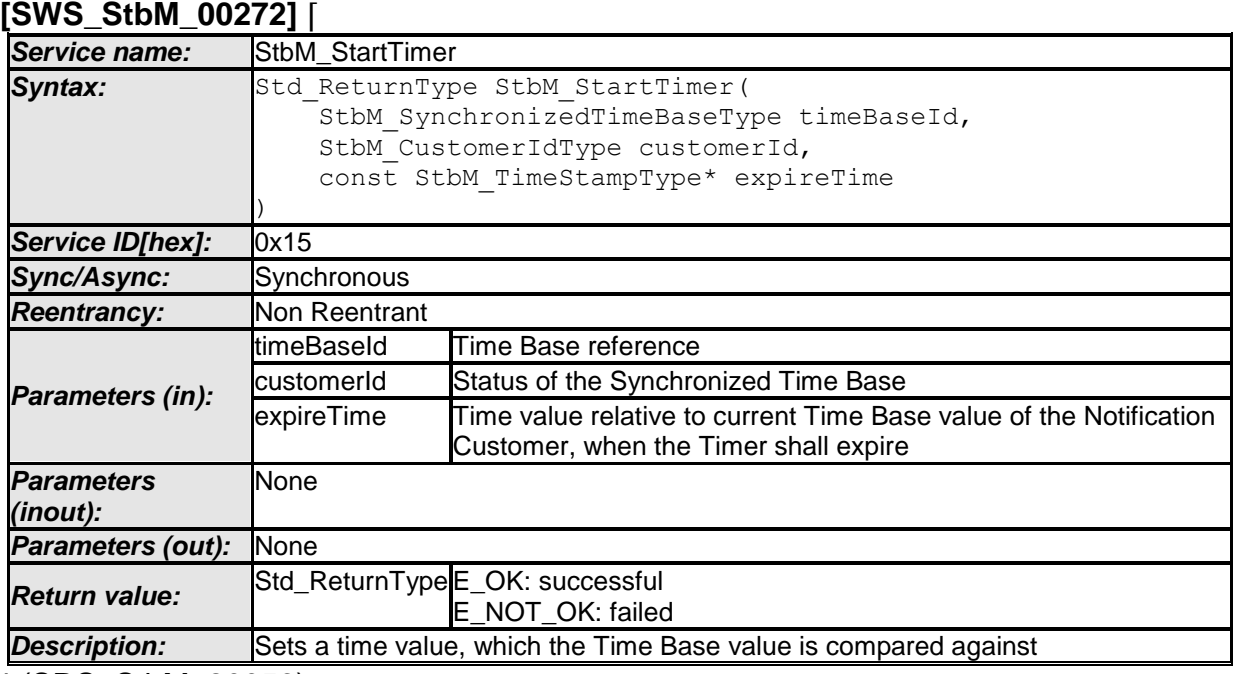

⌋ (SRS\_StbM\_20056)

#### **[SWS\_StbM\_00296]**⌈

If the switch StbMDevErrorDetect (**[ECUC\\_StbM\\_00012 :](#page-119-0)** ) is set to TRUE, StbM\_StartTimer() shall report to DET the development error STBM\_E\_PARAM, if called with a parameter timeBaseId, which

- is not configured or
- is within the reserved value range.

⌋ (SRS\_BSW\_00386, SRS\_BSW\_00323)

#### **[SWS\_StbM\_00406]**⌈

If the switch StbMDevErrorDetect (**[ECUC\\_StbM\\_00012 :](#page-119-0)** ) is set to TRUE, StbM StartTimer() shall report to DET the development error STBM E\_PARAM, if called with a parameter customerId, which is not configured.

⌋ (SRS\_BSW\_00386, SRS\_BSW\_00323)

#### **[SWS\_StbM\_00298]**⌈

If the switch StbMDevErrorDetect (ECUC StbM 00012 : ) is set to TRUE, StbM StartTimer() shall report to DET the development error

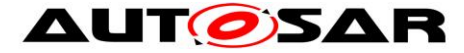

STBM E\_PARAM\_POINTER, if called with an invalid pointer of parameter expireTime.

⌋ (SRS\_BSW\_00386, SRS\_BSW\_00323)

### **8.1.3.18 StbM\_GetSyncTimeRecordHead**

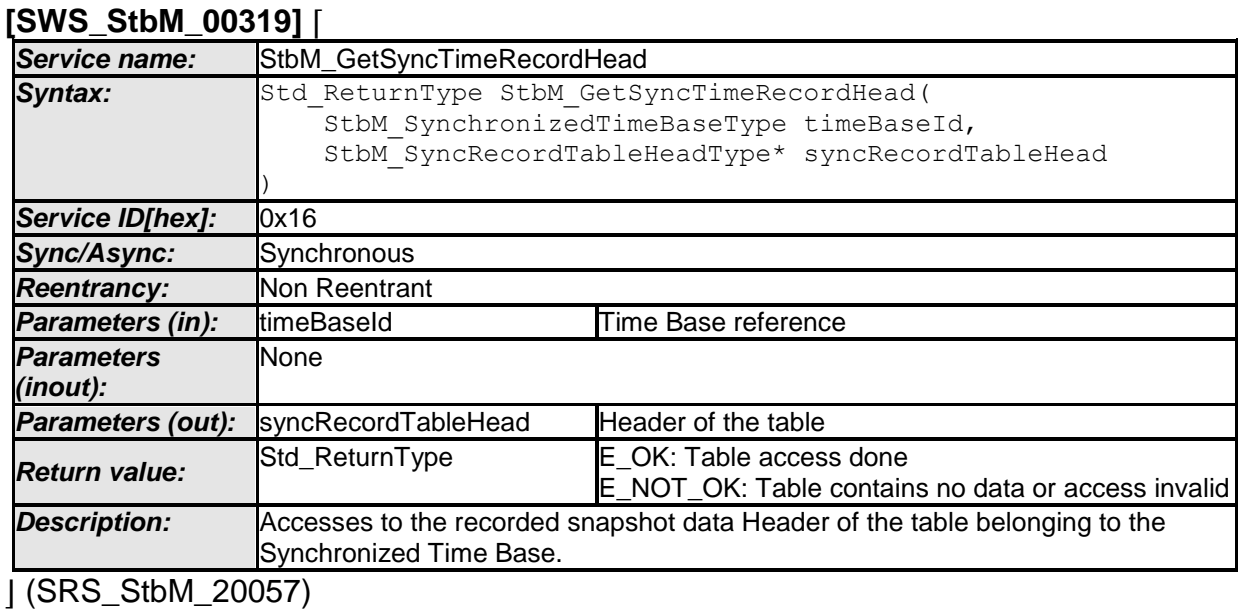

#### **[SWS\_StbM\_00320]**⌈

The function StbM\_GetSyncTimeRecordHead() shall be pre compile time configurable ON/OFF by the configuration parameter: StbMTimeRecordingSupport (**[ECUC\\_StbM\\_00038 :](#page-120-0)** ).

⌋ (SRS\_StbM\_20057)

#### **[SWS\_StbM\_00394]**⌈

If the switch StbMDevErrorDetect (**[ECUC\\_StbM\\_00012 :](#page-119-0)** ) is set to TRUE, StbM GetSyncTimeRecordHead() shall report to DET the development error STBM E PARAM, if called with a parameter timeBaseId, which

- is not configured or
- refers to a Pure Local or a Offset Time Base or
- is within the reserved value range.

⌋ (SRS\_BSW\_00386, SRS\_BSW\_00323)

#### **[SWS\_StbM\_00405]**⌈

If the switch StbMDevErrorDetect [\(ECUC\\_StbM\\_00012 : \)](#page-119-0) is set to TRUE, GetSyncTimeRecordHead shall report to DET the development error STBM E\_PARAM\_POINTER, if called with an invalid pointer of parameter syncRecordTableHead.

⌋ (SRS\_BSW\_00386, SRS\_BSW\_00323)

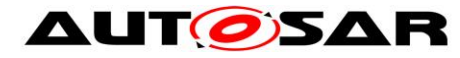

### **8.1.3.19 StbM\_GetOffsetTimeRecordHead**

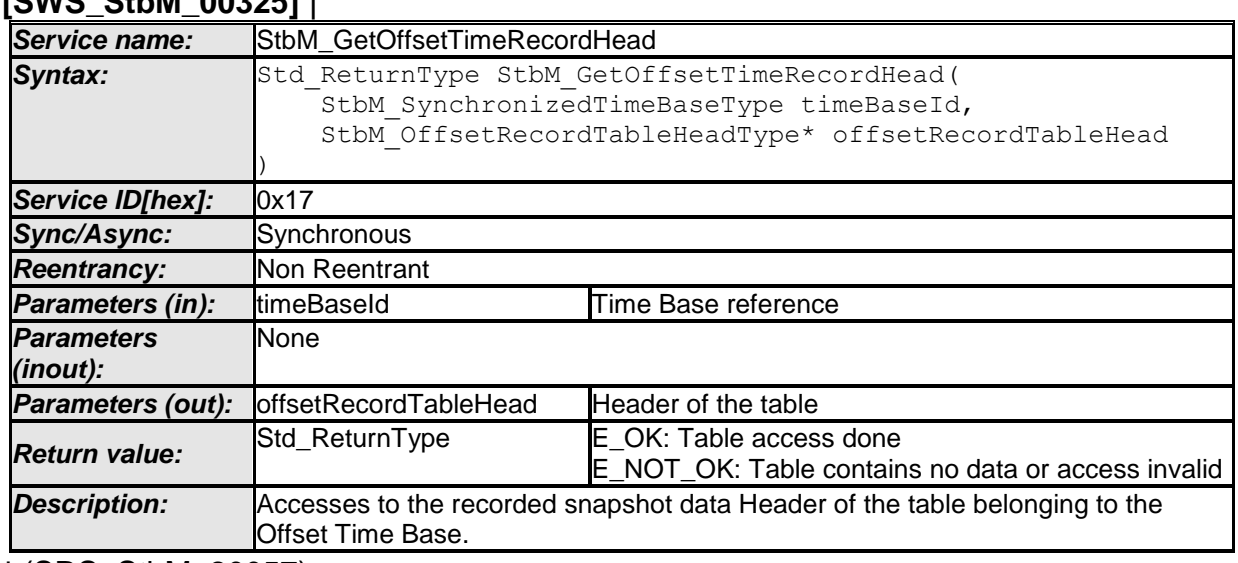

**[SWS\_StbM\_00325]** ⌈

⌋ (SRS\_StbM\_20057)

### **[SWS\_StbM\_00326]**⌈

The function StbM GetOffsetTimeRecordHead() shall be pre compile time configurable ON/OFF by the configuration parameter:

StbMTimeRecordingSupport (**[ECUC\\_StbM\\_00038 :](#page-120-0)** ) .

⌋ (SRS\_StbM\_20057)

### **[SWS\_StbM\_00327]**⌈

If the switch StbMDevErrorDetect (ECUC StbM 00012 : ) is set to TRUE, StbM GetOffsetTimeRecordHead() shall report to DET the development error STBM E PARAM, if called with a parameter timeBaseId, which

- is not configured or
- refers to a Pure Local or a Synchronized Time Base or
- is within the reserved value range.

⌋ (SRS\_BSW\_00386, SRS\_BSW\_00323)

### **[SWS\_StbM\_00404]**⌈

If the switch StbMDevErrorDetect [\(ECUC\\_StbM\\_00012 : \)](#page-119-0) is set to TRUE, GetOffsetTimeRecordHead shall report to DET the development error STBM E\_PARAM\_POINTER, if called with an invalid pointer of parameter offsetRecordTableHead.

⌋ (SRS\_BSW\_00386, SRS\_BSW\_00323)

#### **8.1.3.20 StbM\_TriggerTimeTransmission**

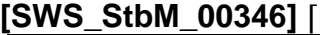

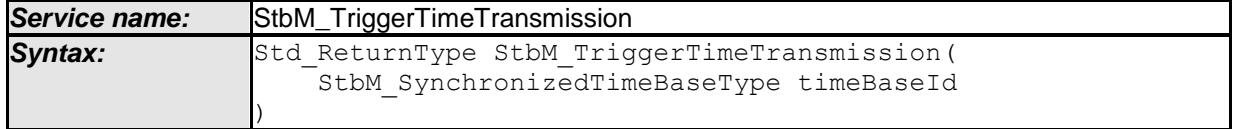

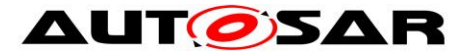

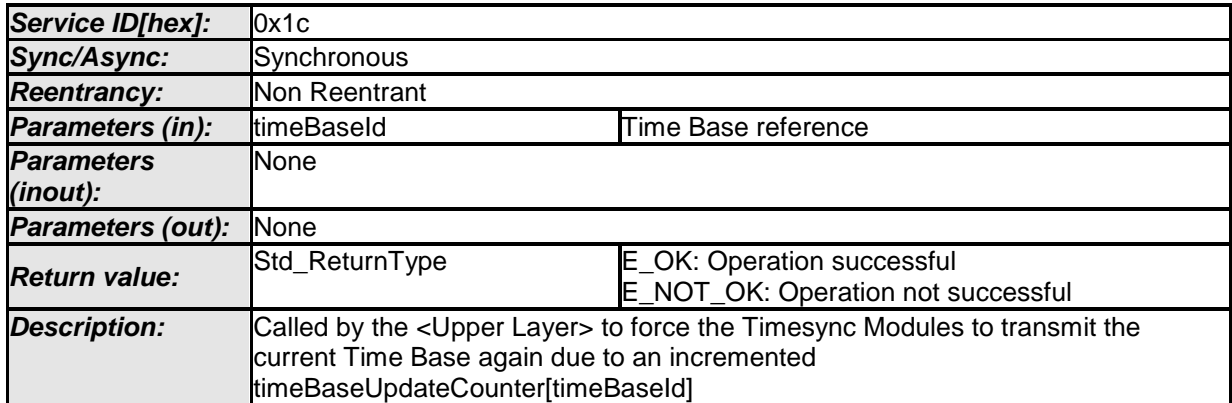

⌋ (SRS\_StbM\_20064)

### **[SWS\_StbM\_00349]**⌈

If the switch StbMDevErrorDetect (**[ECUC\\_StbM\\_00012 :](#page-119-0)** ) is set to TRUE, StbM TriggerTimeTransmission() shall report to DET the development error STBM E PARAM, if called with a parameter timeBaseId, which

- is not configured or
- refers to a Pure Local Time Base or
- is within the reserved value range.

⌋ (SRS\_BSW\_00386, SRS\_BSW\_00323)

### **8.1.3.21 StbM\_GetTimeBaseUpdateCounter**

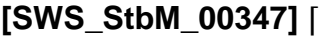

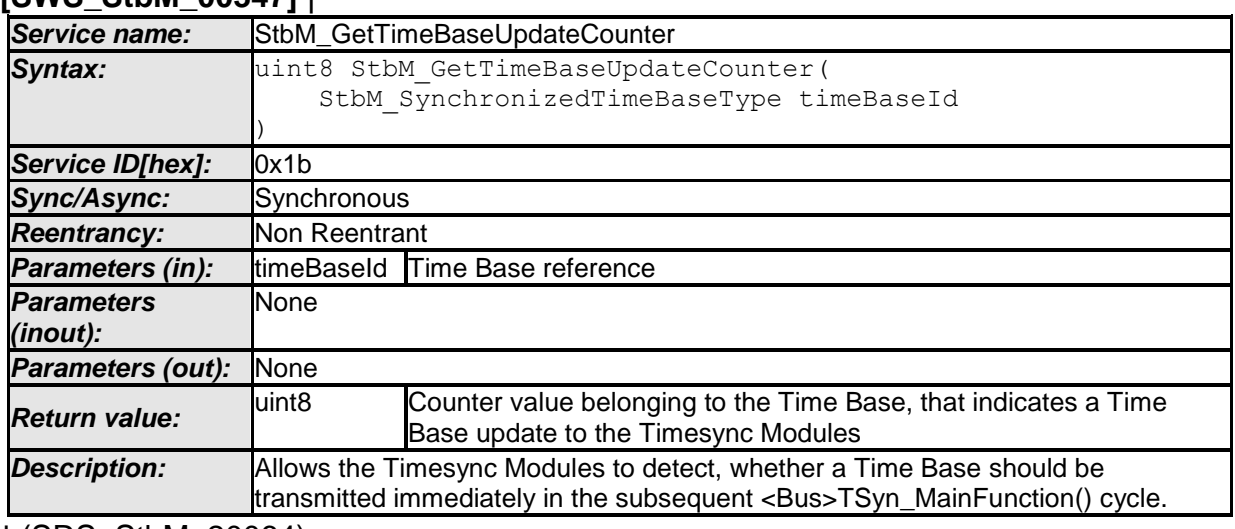

⌋ (SRS\_StbM\_20064)

### **[SWS\_StbM\_00348]**⌈

If the switch StbMDevErrorDetect (**[ECUC\\_StbM\\_00012 :](#page-119-0)** ) is set to TRUE, StbM GetTimeBaseUpdateCounter() shall report to DET the development error STBM E PARAM, if called with a parameter timeBaseId, which

- is not configured or
- refers to a Pure Local Time Base or
- is within the reserved value range.

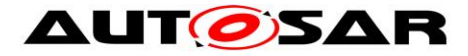

⌋ (SRS\_BSW\_00386, SRS\_BSW\_00323)

### **8.1.3.22 StbM\_GetMasterConfig**

### **[SWS\_StbM\_91002]** ⌈

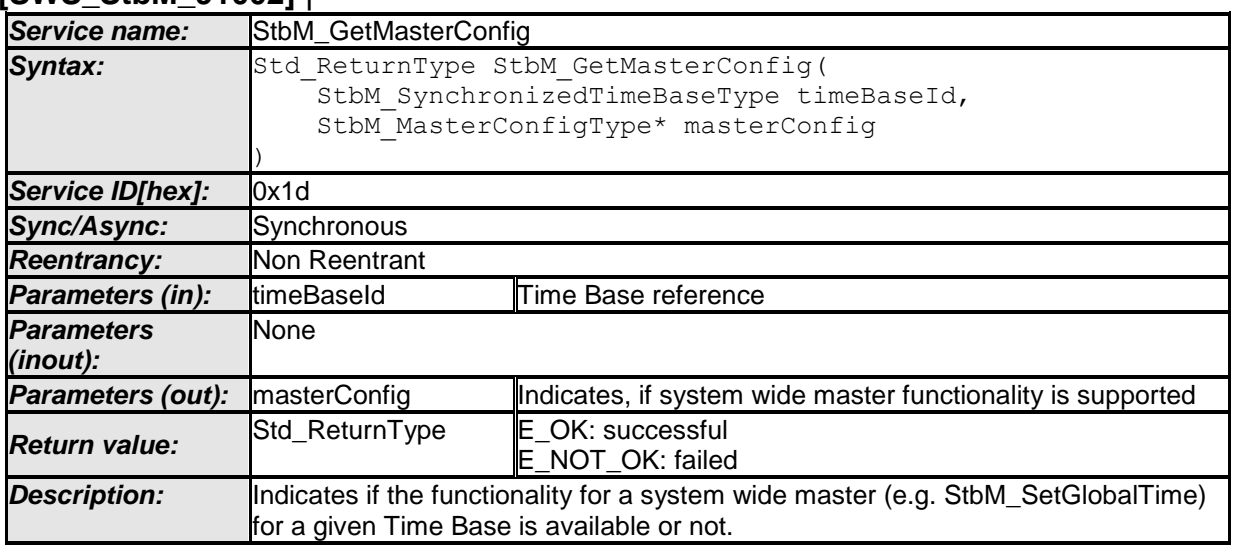

⌋ (SRS\_StbM\_20023)

### **[SWS\_StbM\_00415]**⌈

If the switch StbMDevErrorDetect (**[ECUC\\_StbM\\_00012 :](#page-119-0)** ) is set to TRUE, StbM GetMasterConfig() shall report to DET the development error STBM E PARAM, if called with a parameter timeBaseId, which

- is not configured or
- is within the reserved value range.

⌋( SRS\_BSW\_00386, SRS\_BSW\_00323)

#### **[SWS\_StbM\_00416]**⌈

If the switch StbMDevErrorDetect (**[ECUC\\_StbM\\_00012 :](#page-119-0)** ) is set to TRUE, StbM GetMasterConfig() shall report to DET the development error STBM E PARAM POINTER, if called with a NULL pointer for parameter masterConfig.

⌋( SRS\_BSW\_00386, SRS\_BSW\_00323)

### **8.1.4 Scheduled functions**

#### **8.1.4.1 StbM\_MainFunction**

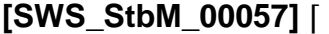

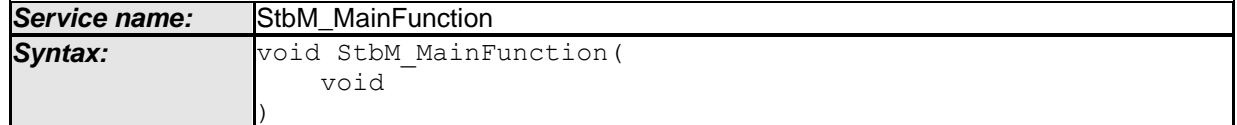

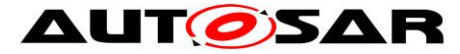

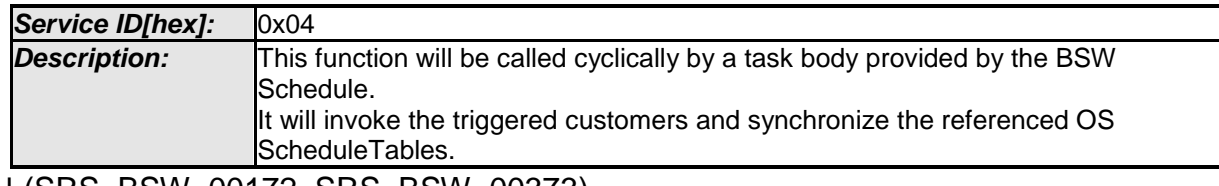

⌋ (SRS\_BSW\_00172, SRS\_BSW\_00373)

### **[SWS\_StbM\_00407]**⌈

The frequency of invocations of StbM MainFunction is determined by the configuration parameter StbMMainFunctionPeriod.

⌋ (SRS\_BSW\_00172)

### **[SWS\_StbM\_00107]**⌈

If OS is configured as triggered customer, the function StbM MainFunction shall synchronize the referenced OS ScheduleTable.

⌋ (SRS\_StbM\_20002, SRS\_BSW\_00333)

### **8.1.5 Callback Functions**

This is a list of functions provided for other modules. The function prototypes of the callback functions shall be provided in the file StbM Cbk.h

#### **8.1.5.1 StbM\_TimerCallback**

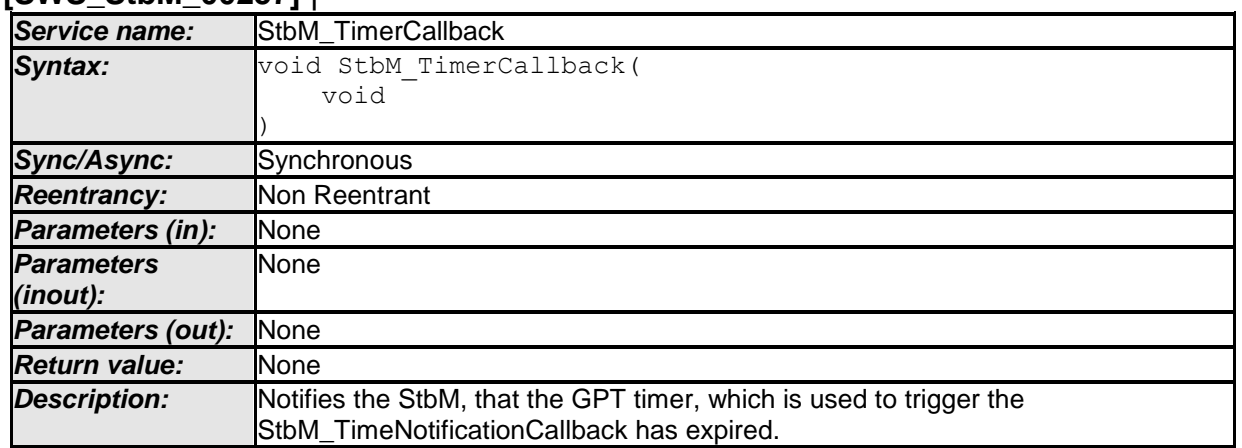

#### **[SWS\_StbM\_00257]** ⌈

⌋ (SRS\_StbM\_20056)

### **8.1.6 Expected Interfaces**

In this chapter all interfaces required from other modules are listed.

#### **8.1.6.1 Mandatory Interfaces**

This chapter defines all interfaces which are required to fulfill the core functionality of the Synchronized Time-Base Manager.

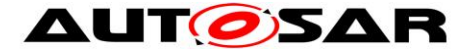

### **[SWS\_StbM\_00058]** ⌈

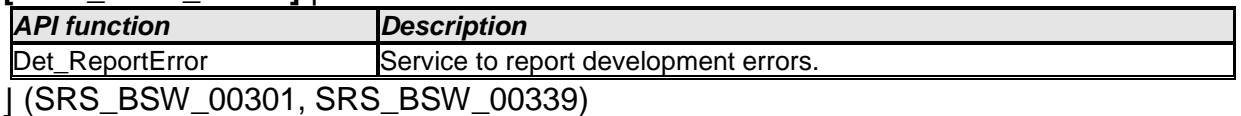

### **8.1.6.2 Optional Interfaces**

This chapter defines all interfaces which are required to fulfill an optional functionality of the Synchronized Time-Base Manager.

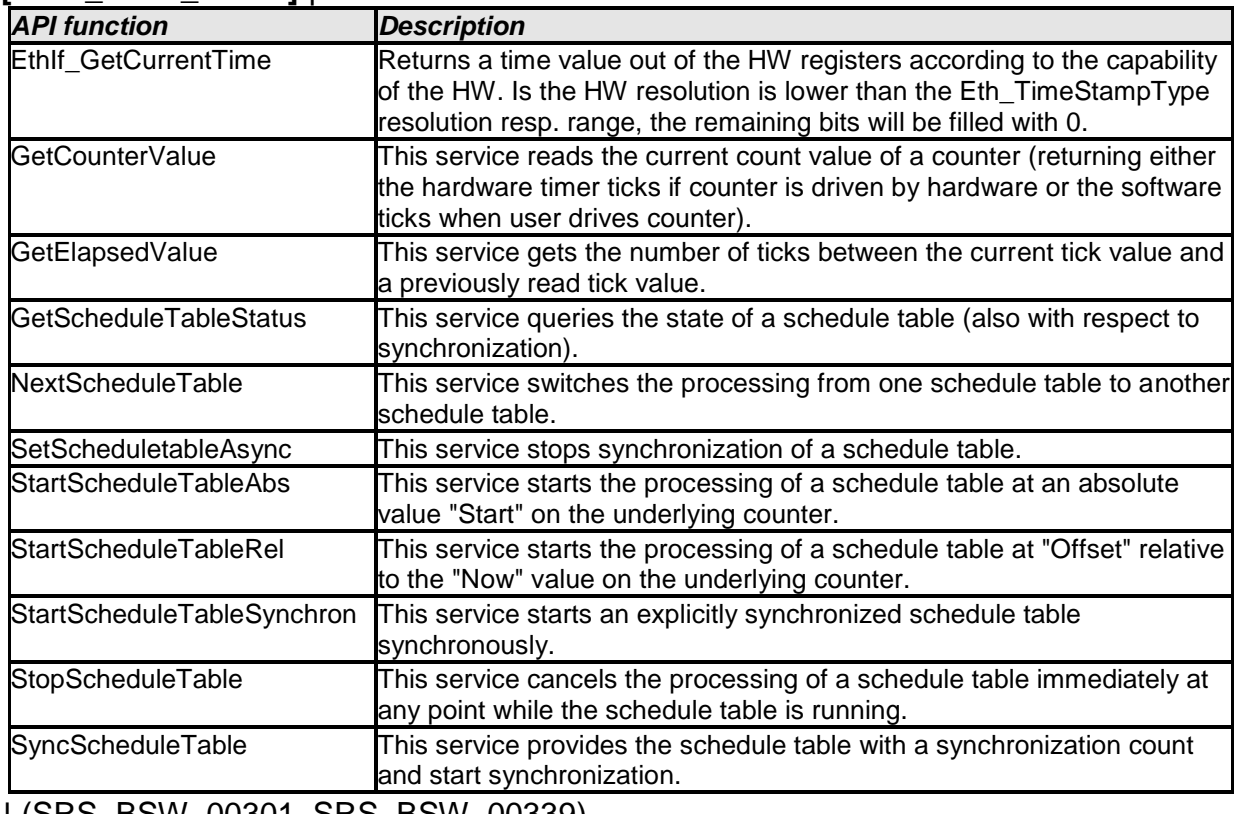

#### **[SWS\_StbM\_00059]** ⌈

⌋ (SRS\_BSW\_00301, SRS\_BSW\_00339)

### **8.1.6.3 Configurable Interfaces**

#### **8.1.6.3.1 SyncTimeRecordBlockCallback**

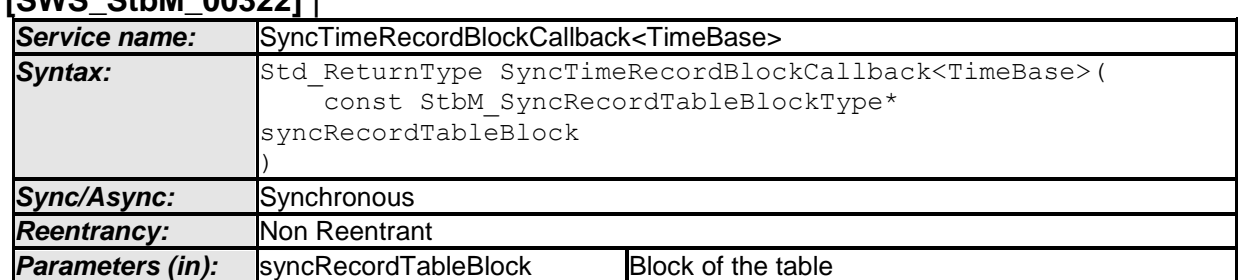

### **[SWS\_StbM\_00322]** ⌈

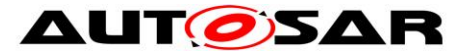

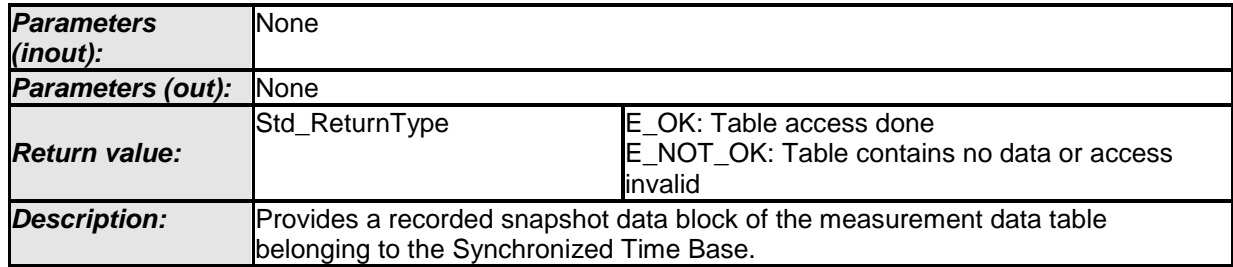

⌋ (SRS\_StbM\_20057)

# **[SWS\_StbM\_00323]**⌈

The function SyncTimeRecordBlockCallback<timeBaseId>() shall be set by the parameter StbMSyncTimeRecordBlockCallback (**[ECUC\\_StbM\\_00060 :](#page-133-0)** ). ⌋ (SRS\_StbM\_20057)

# **[SWS\_StbM\_00403]{OBSOLETE}**⌈

If the switch StbMDevErrorDetect (**[ECUC\\_StbM\\_00012 :](#page-119-0)** ) is set to TRUE, SyncTimeRecordBlockCallback shall report to DET the development error STBM E\_PARAM\_POINTER, if called with an invalid pointer of parameter syncRecordTableBlock.

⌋ (SRS\_BSW\_00386, SRS\_BSW\_00323)

#### **8.1.6.3.2 OffsetTimeRecordBlockCallback**

#### **[SWS\_StbM\_00328]** ⌈

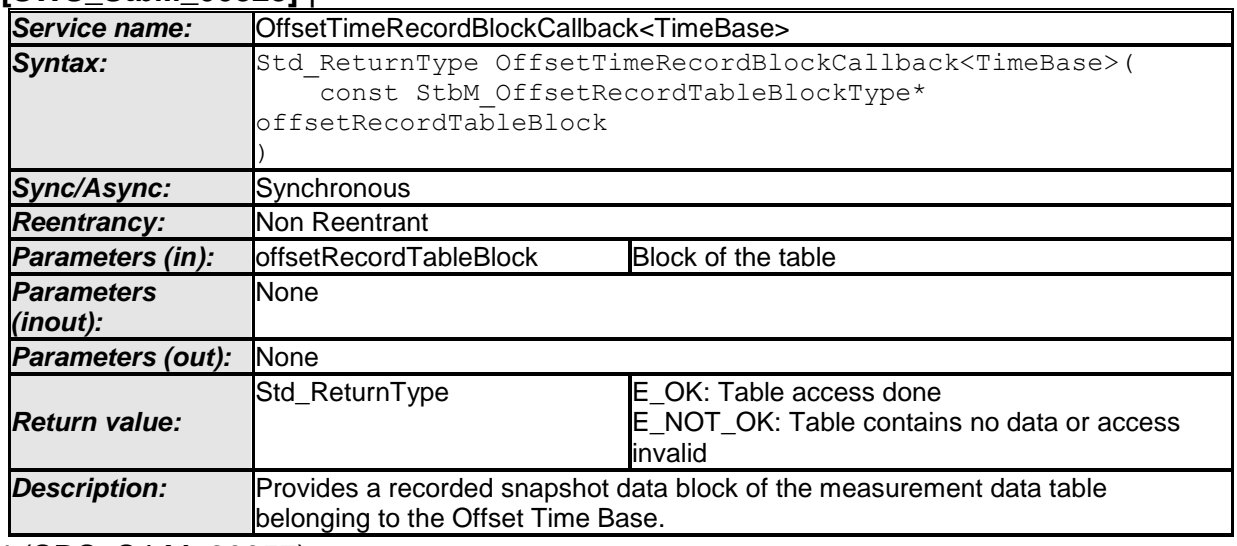

⌋ (SRS\_StbM\_20057)

### **[SWS\_StbM\_00329]**⌈

The function OffsetTimeRecordBlockCallback<timeBaseId> shall set by the parameter StbMOffsetTimeRecordBlockCallback (**[ECUC\\_StbM\\_00061 :](#page-133-1)** ). ⌋ (SRS\_StbM\_20057)

# **[SWS\_StbM\_00402]{OBSOLETE}**⌈

If the switch StbMDevErrorDetect (**[ECUC\\_StbM\\_00012 :](#page-119-0)** ) is set to TRUE, OffsetTimeRecordBlockCallback shall report to DET the development error

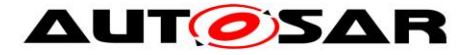

STBM\_E\_PARAM\_POINTER, if called with an invalid pointer of parameter offsetRecordTableBlock.

⌋ (SRS\_BSW\_00386, SRS\_BSW\_00323)

#### **8.1.6.3.3 StatusNotificationCallback**

#### **[SWS\_StbM\_00285]** ⌈

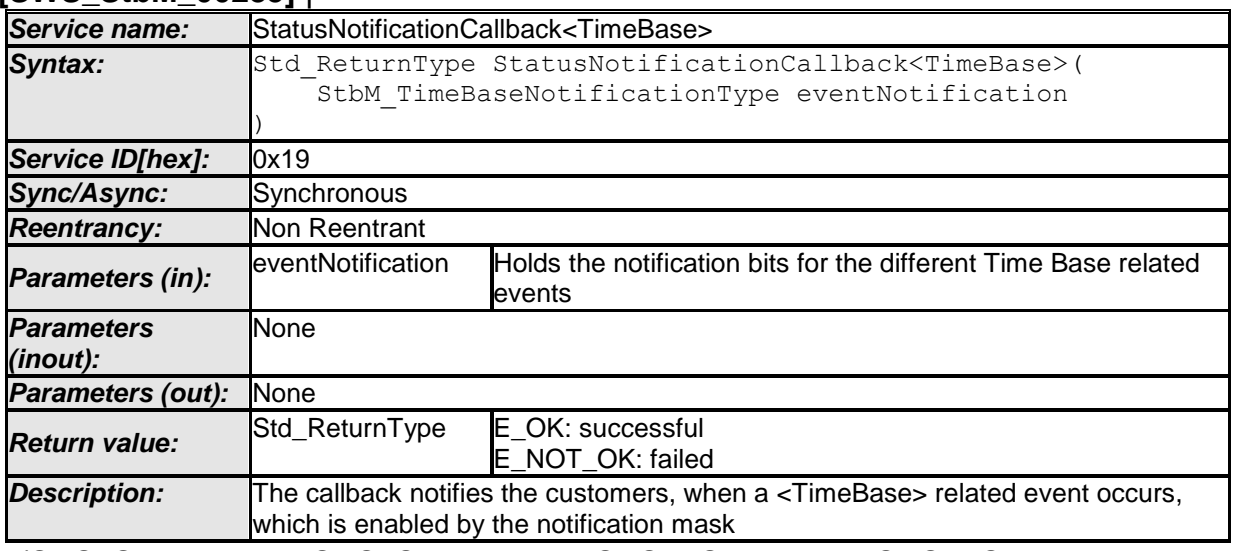

⌋ (SRS\_StbM\_20001, SRS\_StbM\_20054, SRS\_BSW\_00457, SRS\_BSW\_00360, SRS\_BSW\_00333)

#### **[SWS\_StbM\_00299]**⌈

The status notification callback function shall be set by the parameter StbMStatusNotificationCallback (**[ECUC\\_StbM\\_00046 :](#page-123-0)** ).

⌋ (SRS\_StbM\_20054)

**Note:** The event notification callback might be called in interrupt context only, if there is no callback configured in StbM which belongs to a SW-C.

#### **8.1.6.3.4 <Customer>\_TimeNotificationCallback**

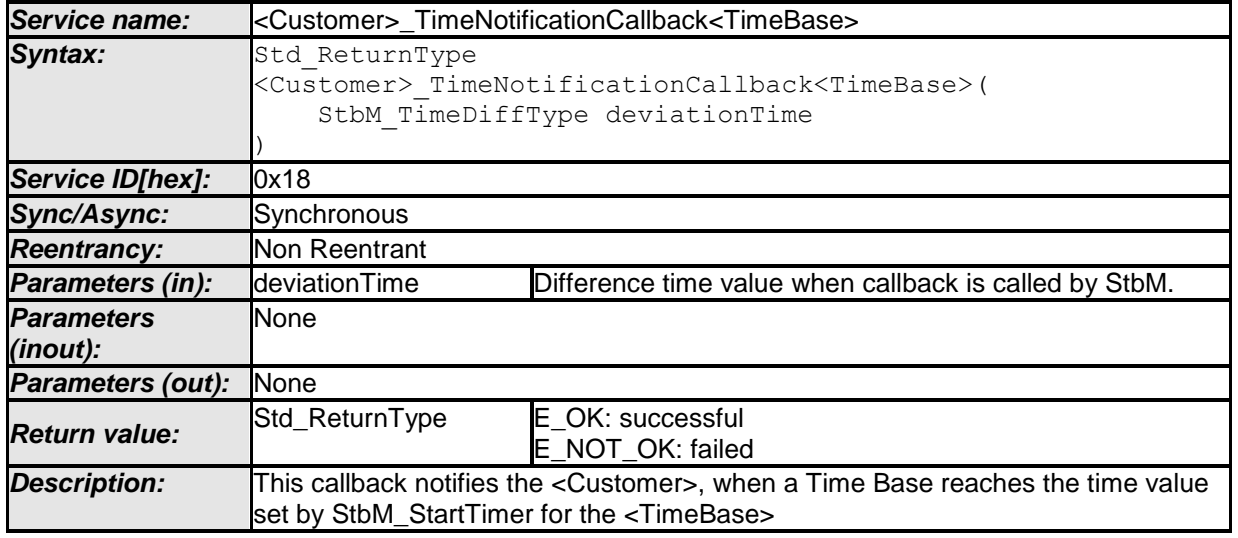

#### **[SWS\_StbM\_00273]** ⌈

92 of 141 Document ID 421: AUTOSAR\_SWS\_SynchronizedTimeBaseManager - AUTOSAR confidential -

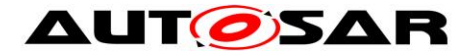

⌋ (SRS\_StbM\_20056, SRS\_BSW\_00457 , SRS\_BSW\_00360, SRS\_BSW\_00333)

### **[SWS\_StbM\_00274]**⌈

The event notification callback function shall be set by the parameter StbMTimeNotificationCallback (**[ECUC\\_StbM\\_00064 :](#page-136-0)** .)

⌋ (SRS\_StbM\_20056)

# **8.2 Service Interfaces**

This chapter defines the AUTOSAR Interfaces and Ports of the AUTOSAR Service "Synchronized Time-base Manager" (StbM).

The interfaces and ports described here will be visible on the VFB and are used to generate the RTE between application software components and the Synchronized Time-Base Manager.

#### **8.2.1 Provided Ports**

#### **8.2.1.1 GlobalTime\_Master**

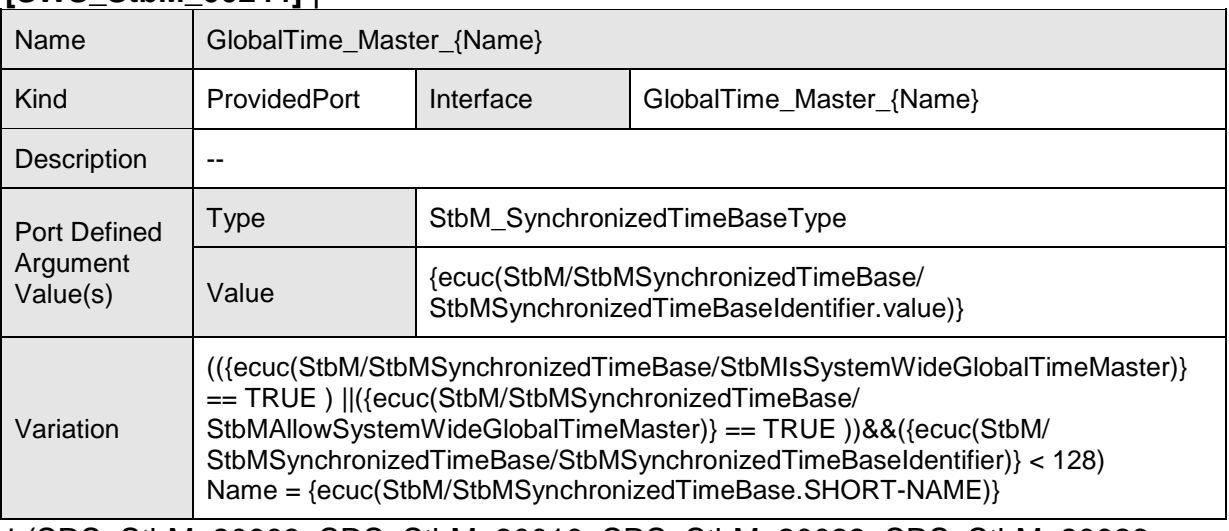

#### **[SWS\_StbM\_00244]** ⌈

⌋ (SRS\_StbM\_20003, SRS\_StbM\_20010, SRS\_StbM\_20023, SRS\_StbM\_20026, SRS\_StbM\_20028, SRS\_StbM\_20030)

### **8.2.1.2 GlobalTime\_Slave**

#### **[SWS\_StbM\_00248]** ⌈

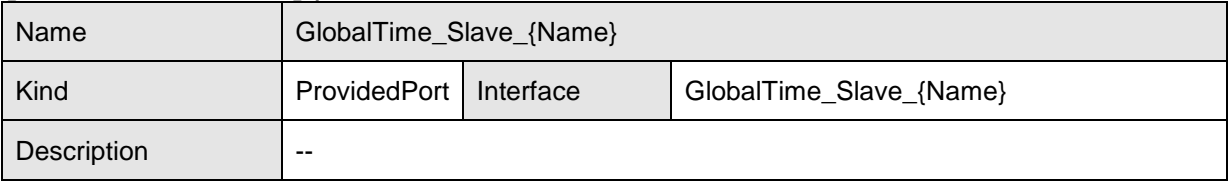

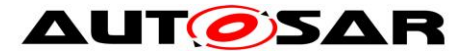

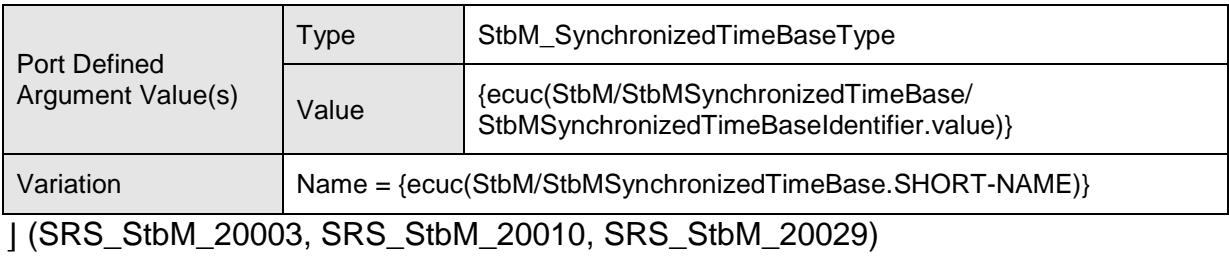

# **8.2.1.3 GlobalTime\_StatusEvent**

#### **[SWS\_StbM\_00290]** ⌈

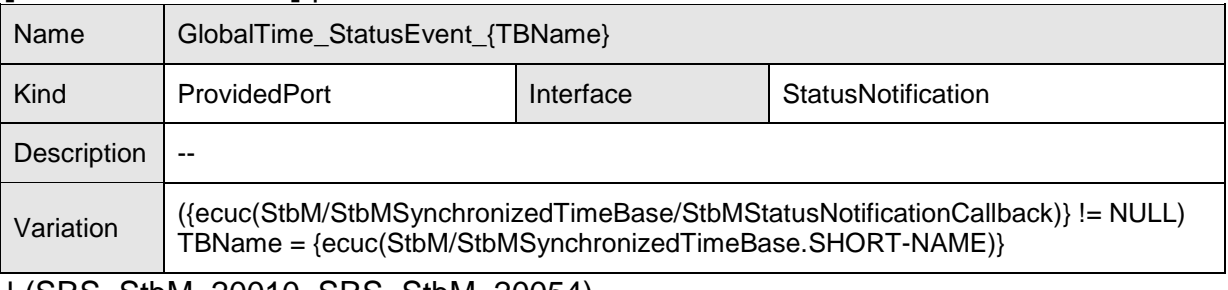

⌋ (SRS\_StbM\_20010, SRS\_StbM\_20054)

### **8.2.1.4 StartTimer**

#### **[SWS\_StbM\_91004]** ⌈

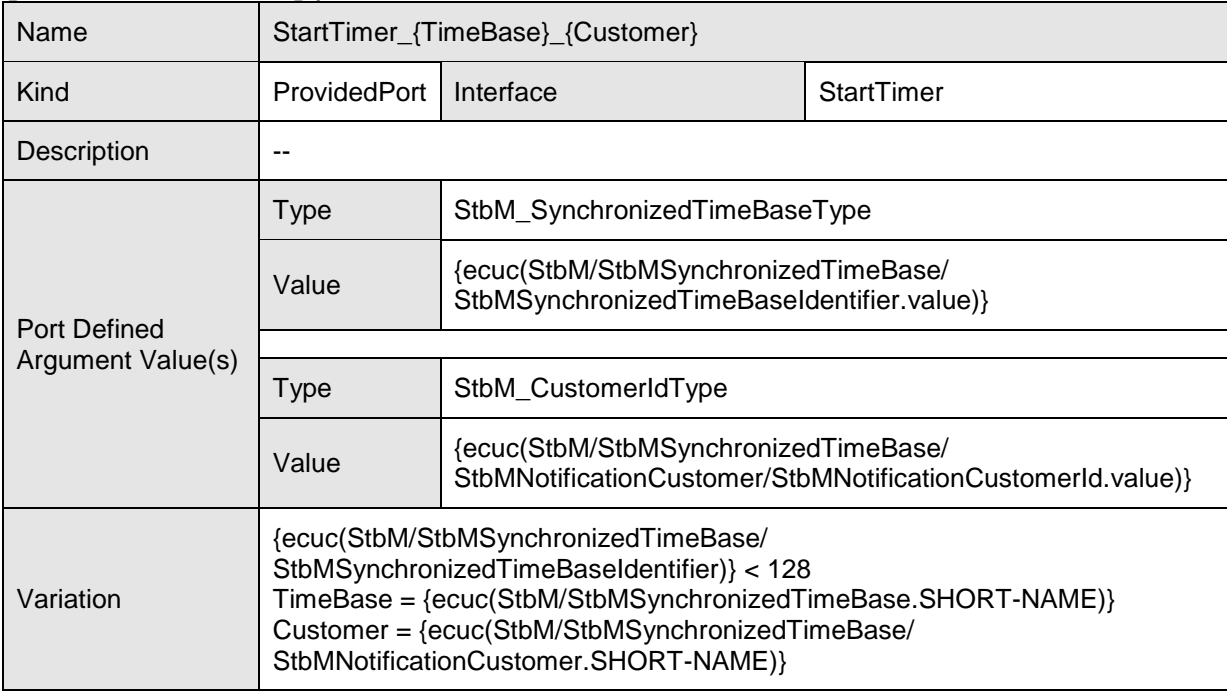

⌋ (SRS\_StbM\_20056)

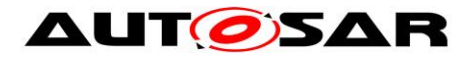

### **8.2.2 Required Ports**

#### **8.2.2.1 GlobalTime\_TimeEvent**

#### **[SWS\_StbM\_00276]** ⌈

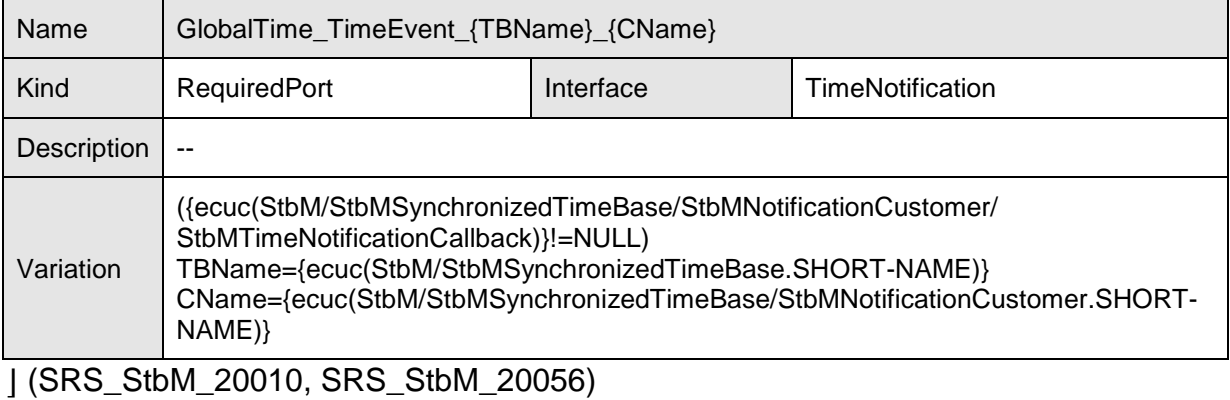

#### **8.2.2.2 GlobalTime\_Measurement**

#### **[SWS\_StbM\_00387]** ⌈

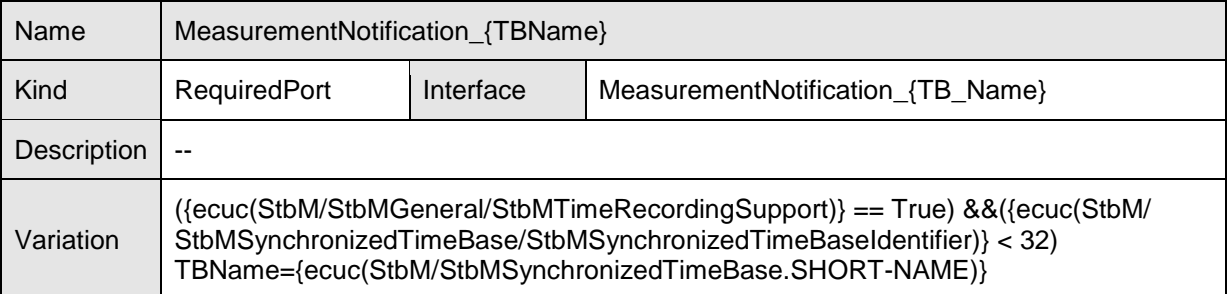

⌋ (SRS\_StbM\_20057)

#### **8.2.3 Sender-Receiver Interfaces**

#### **8.2.3.1 StatusNotification**

### **[SWS\_StbM\_00286]** ⌈

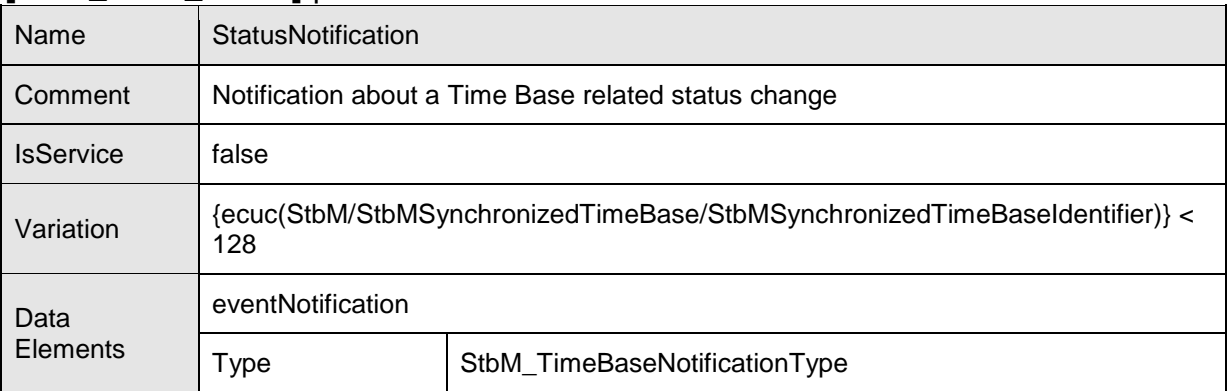

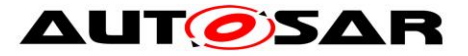

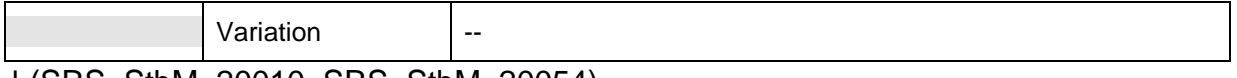

⌋ (SRS\_StbM\_20010, SRS\_StbM\_20054)

### **8.2.4 Client-Server-Interfaces**

# **8.2.4.1 GlobalTime\_Master**

### **[SWS\_StbM\_00240]** ⌈

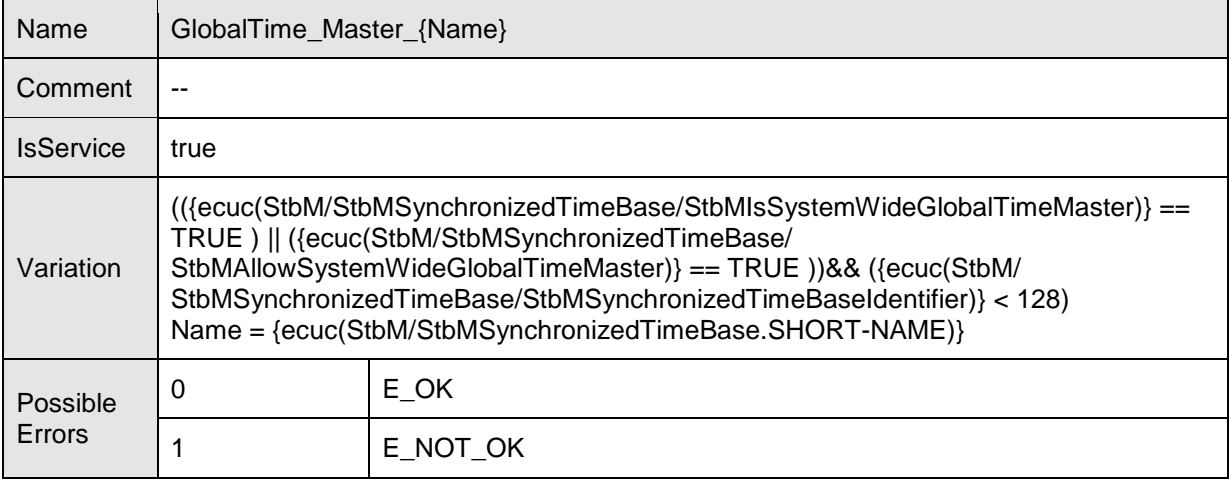

### **Operations**

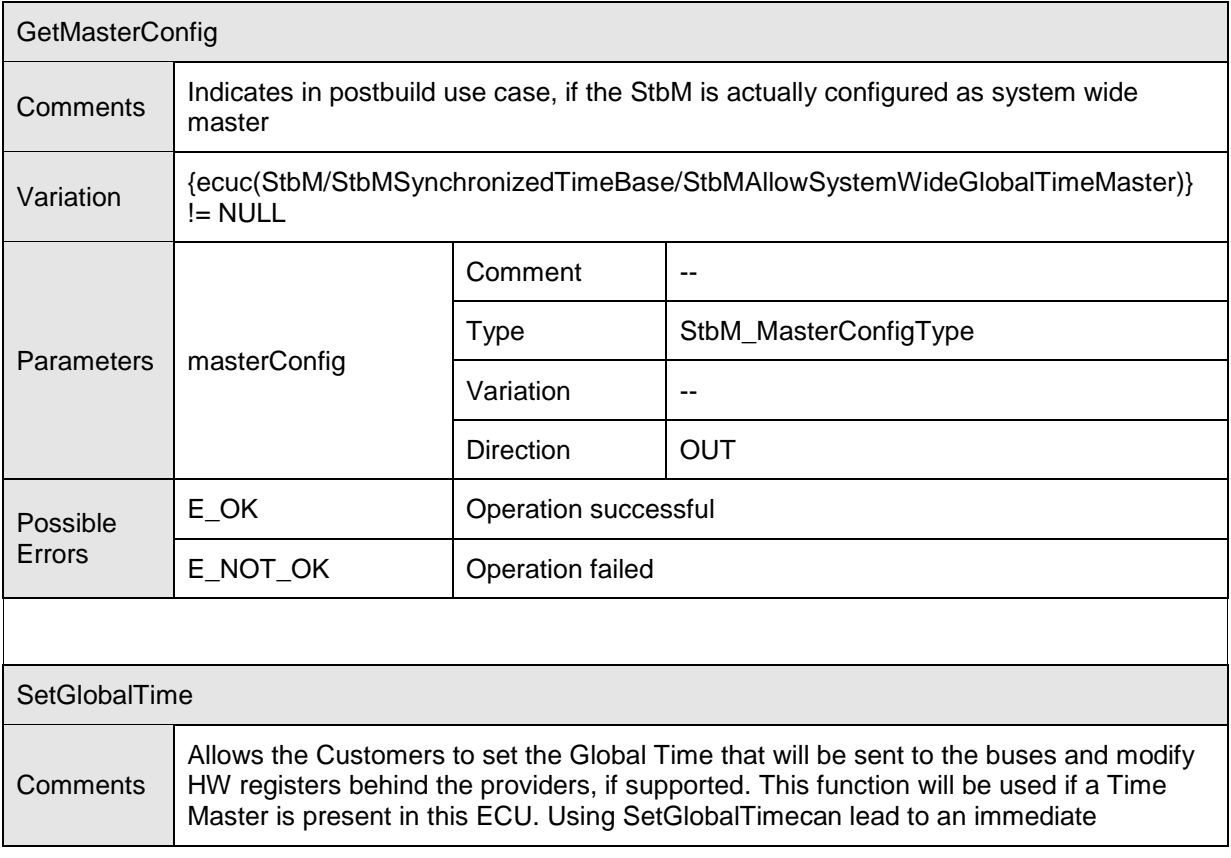

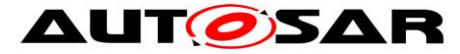

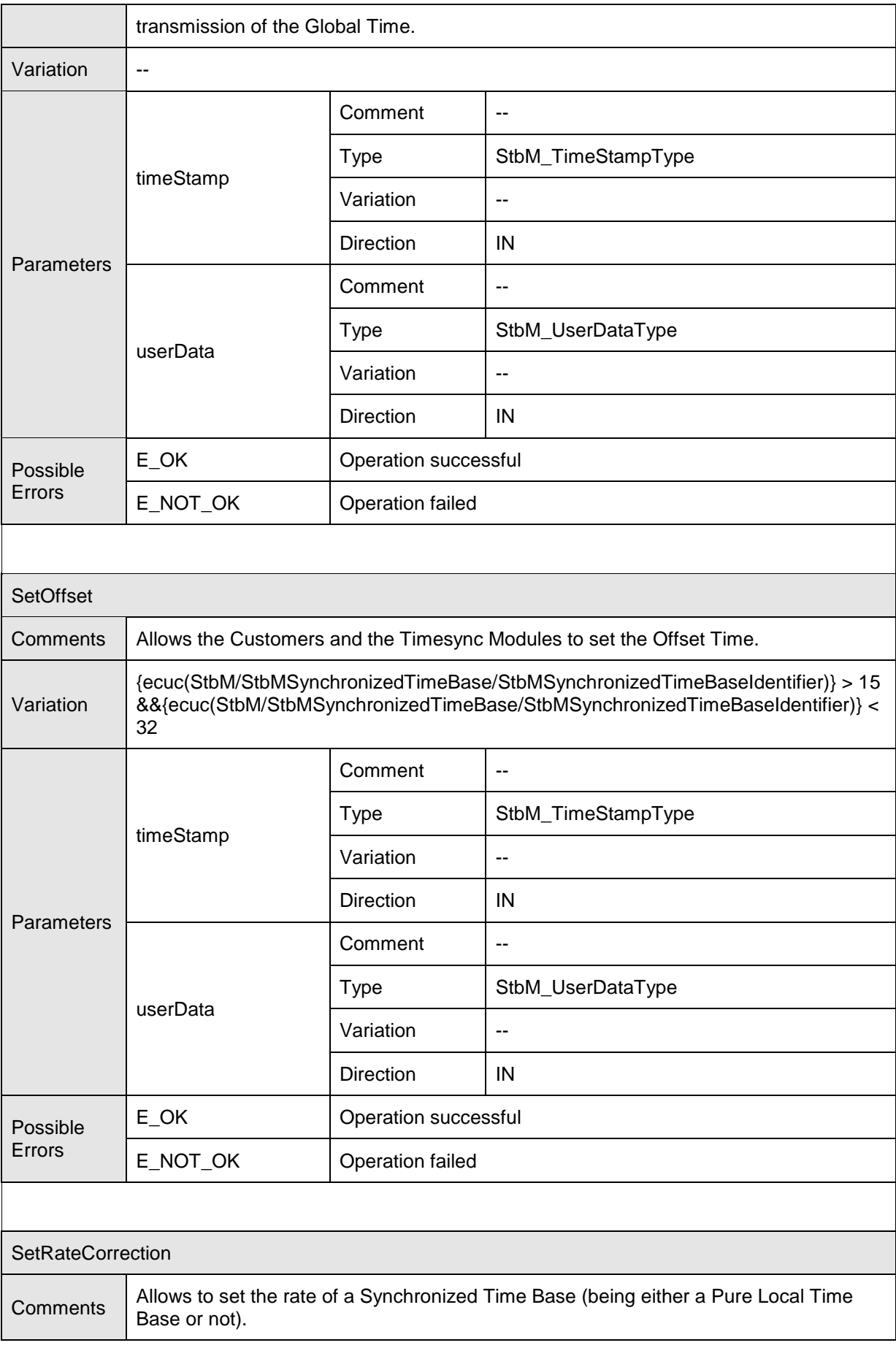

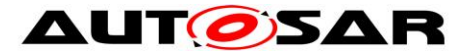

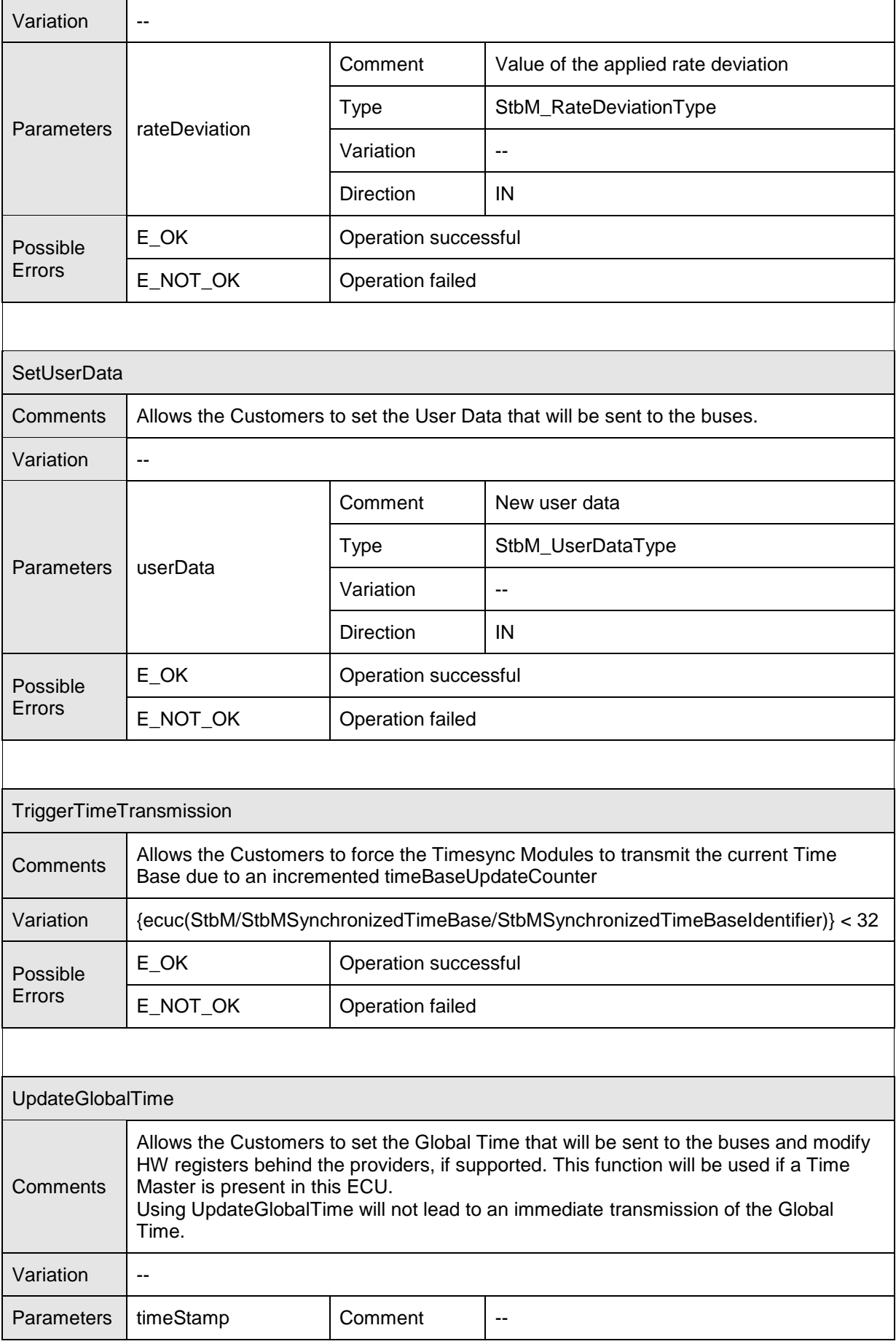

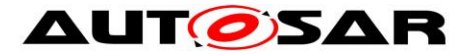

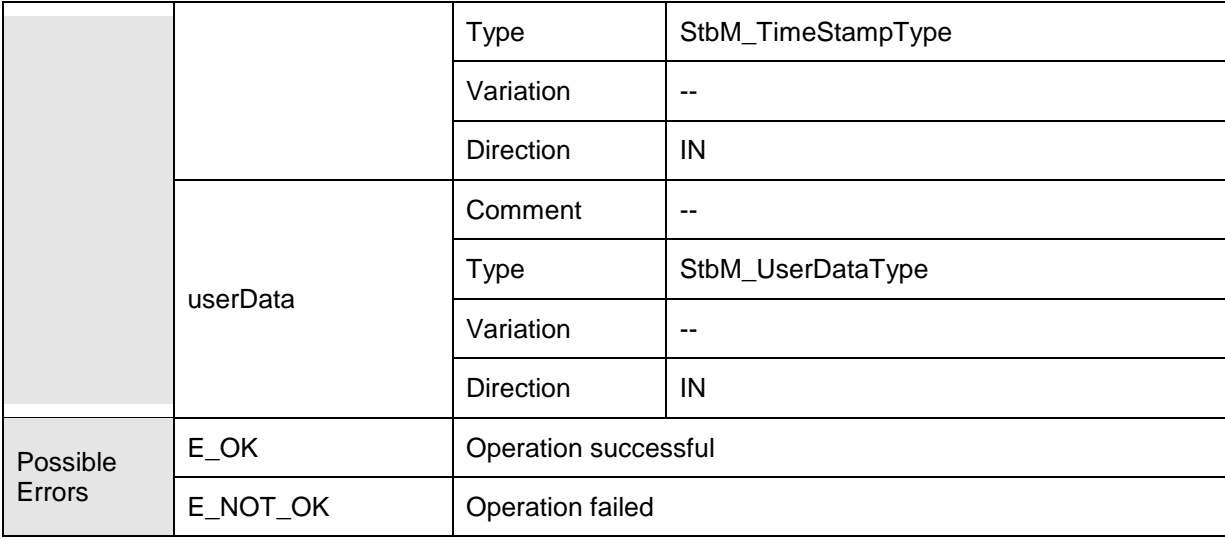

⌋ (SRS\_StbM\_20003, SRS\_StbM\_20010, SRS\_StbM\_20026, SRS\_StbM\_20028, SRS\_StbM\_20030, SRS\_StbM\_20064)

# **8.2.4.2 GlobalTime\_Slave**

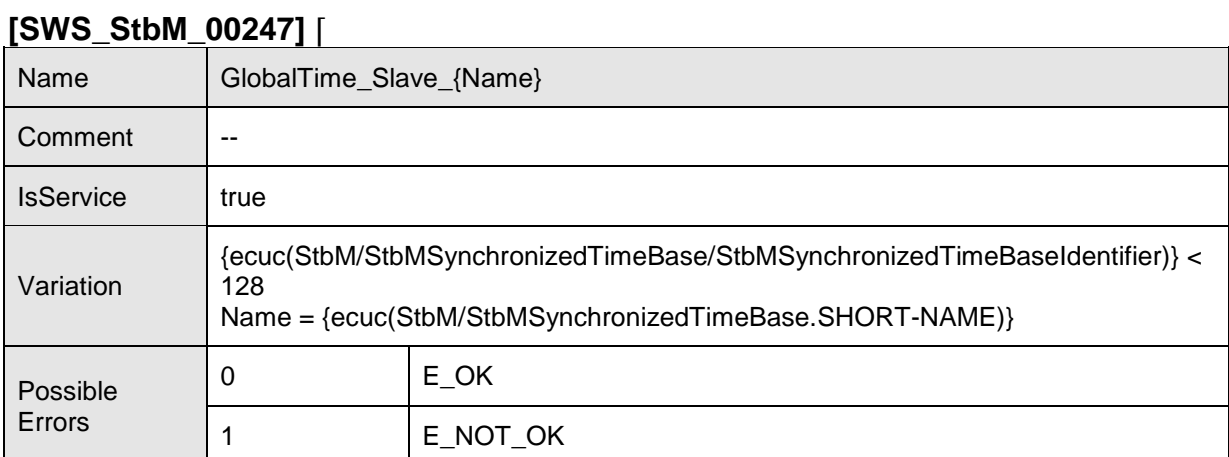

### **Operations**

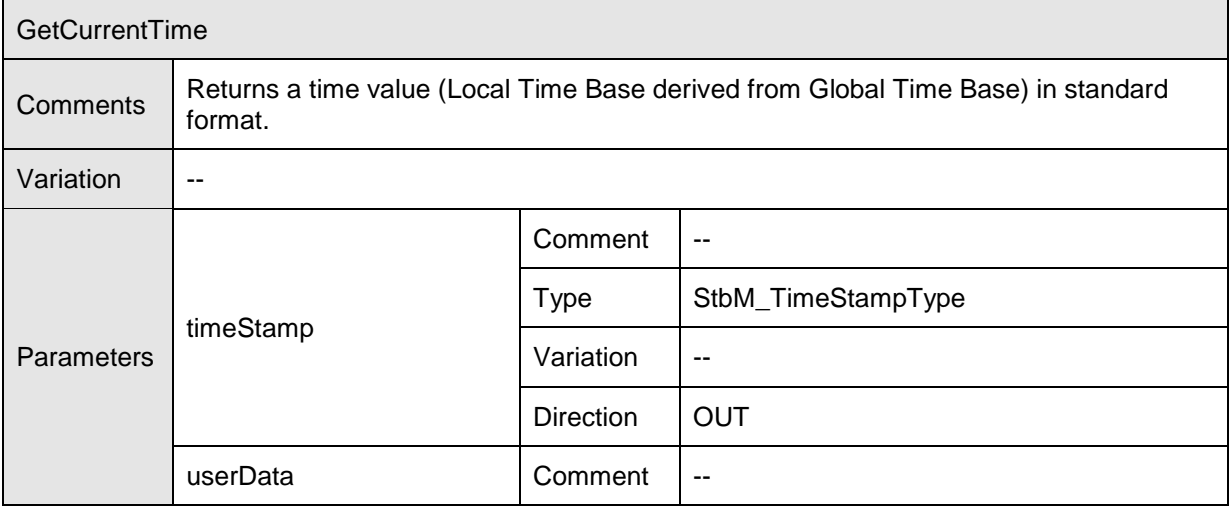

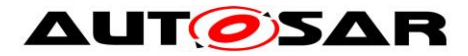

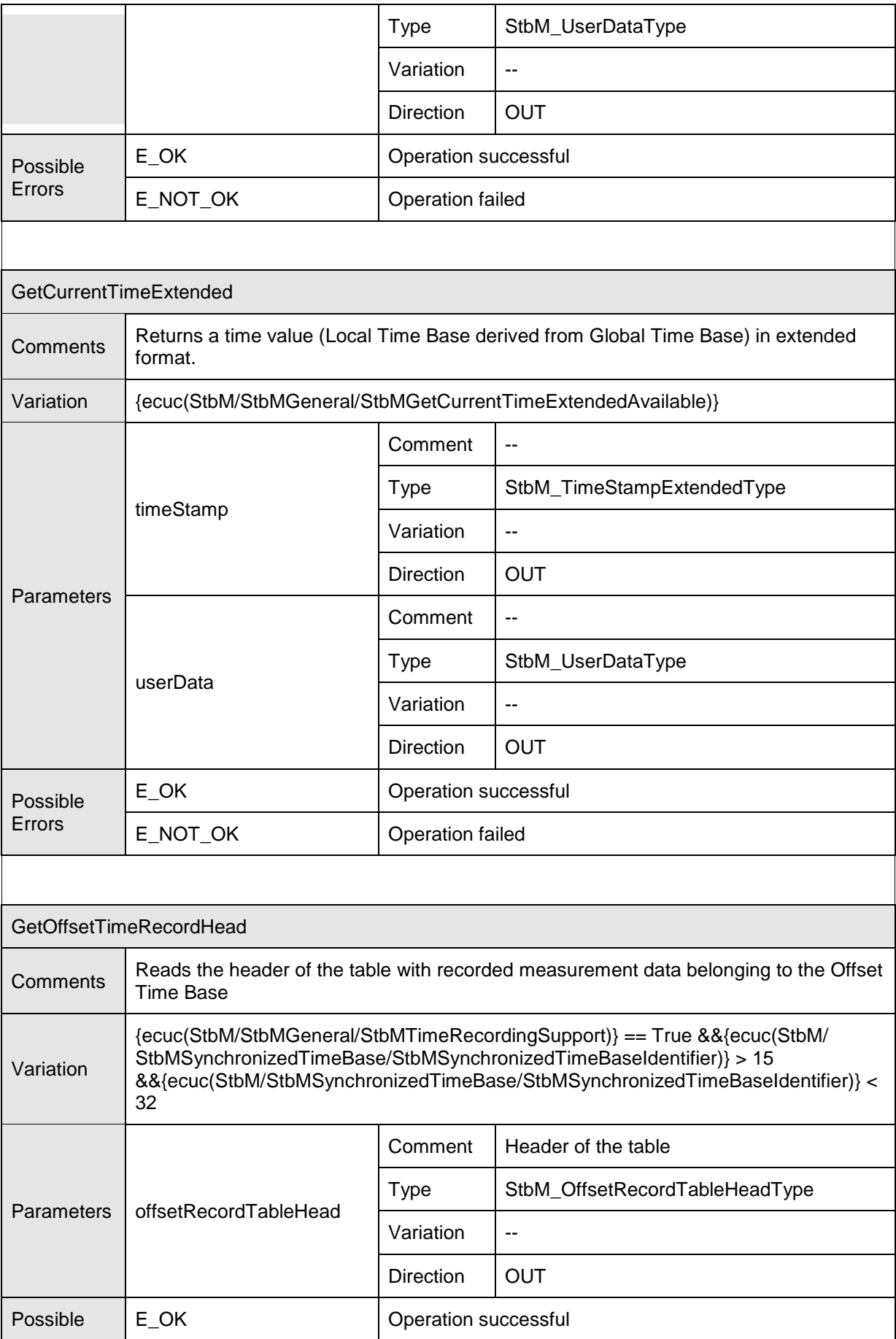

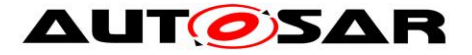

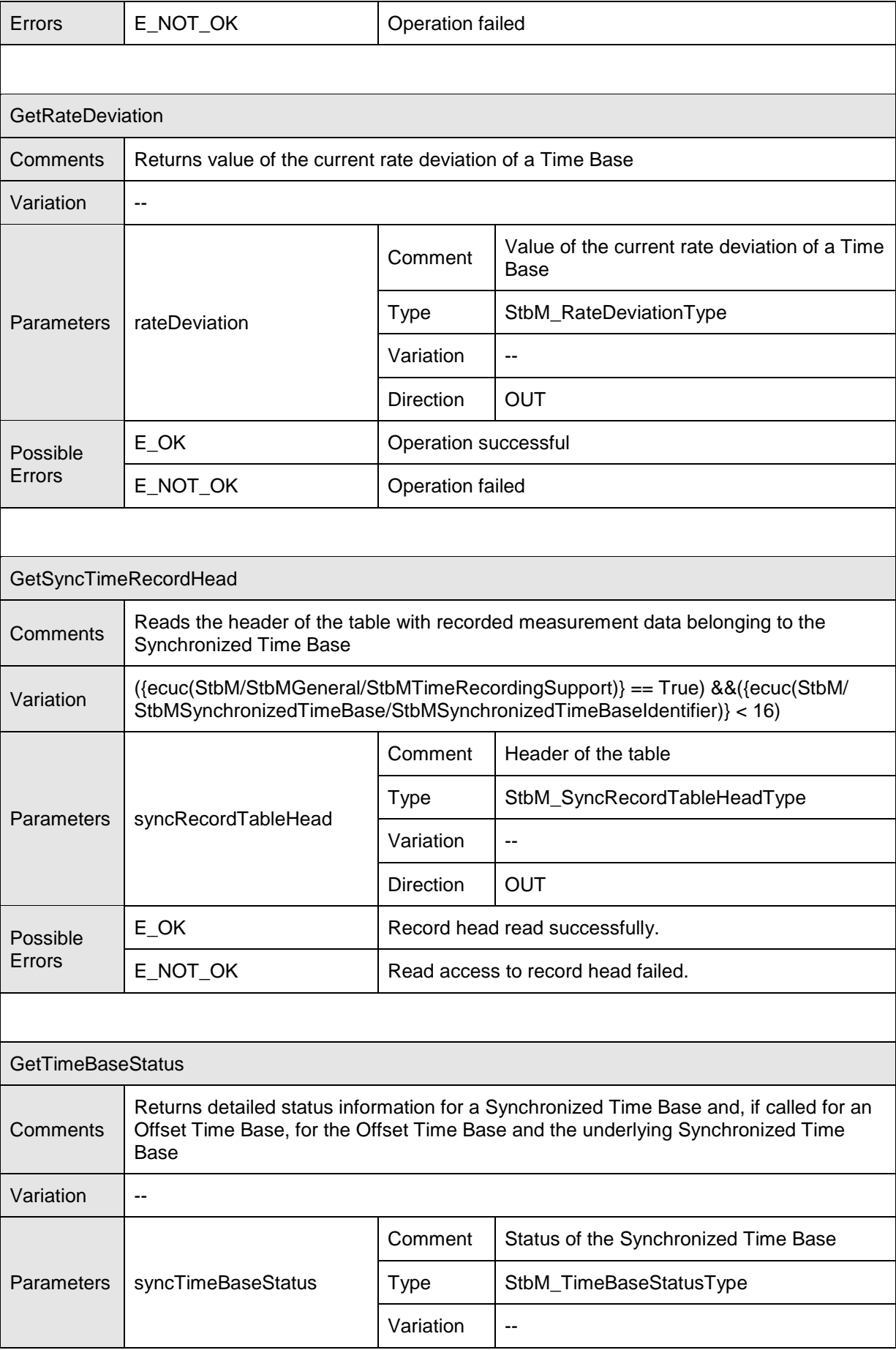

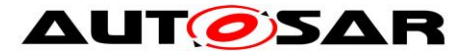

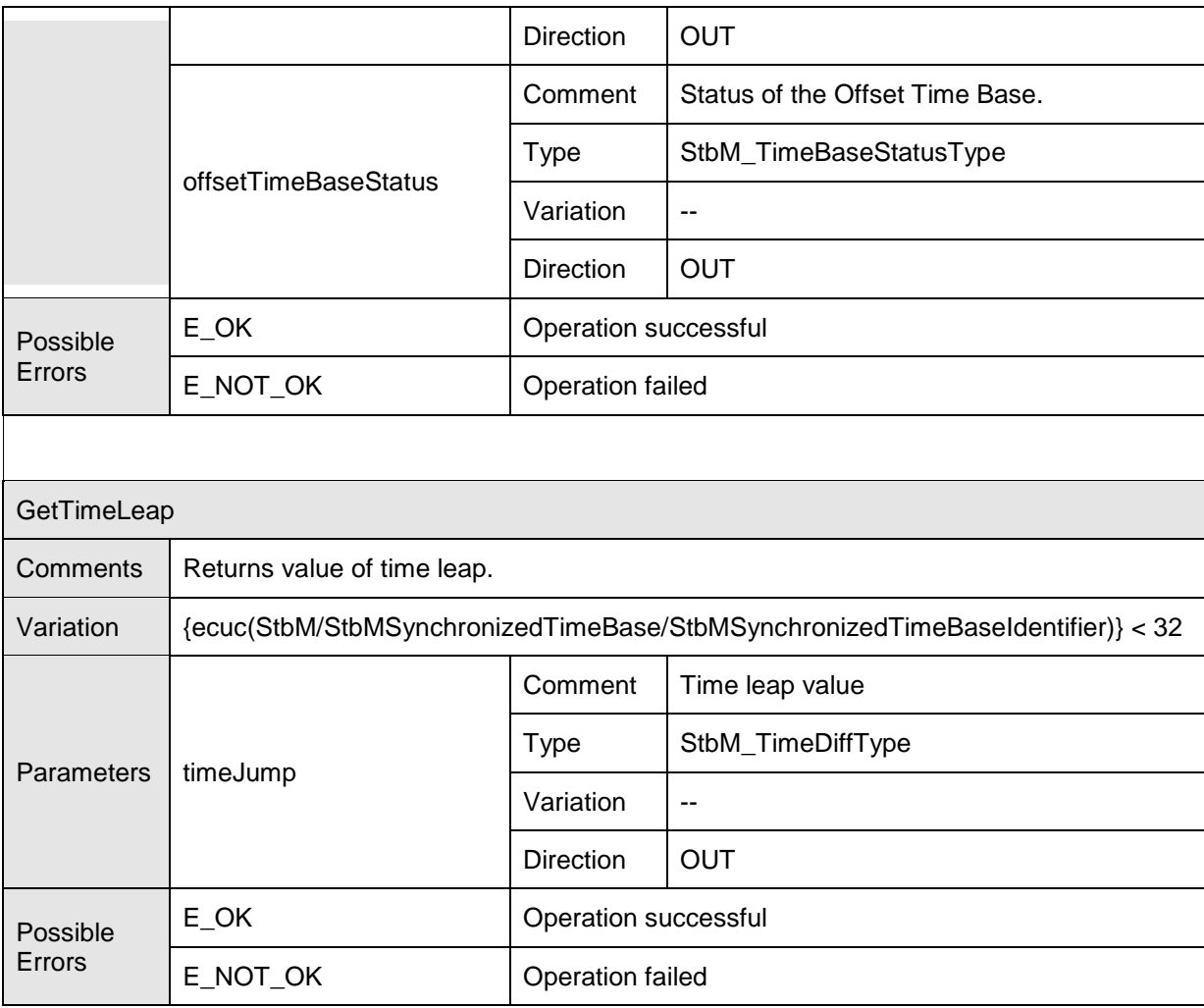

⌋ (SRS\_StbM\_20003, SRS\_StbM\_20010, SRS\_StbM\_20029, SRS\_StbM\_20056, SRS\_StbM\_20057)

### **8.2.4.3 StartTimer**

#### **[SWS\_StbM\_00409]** ⌈

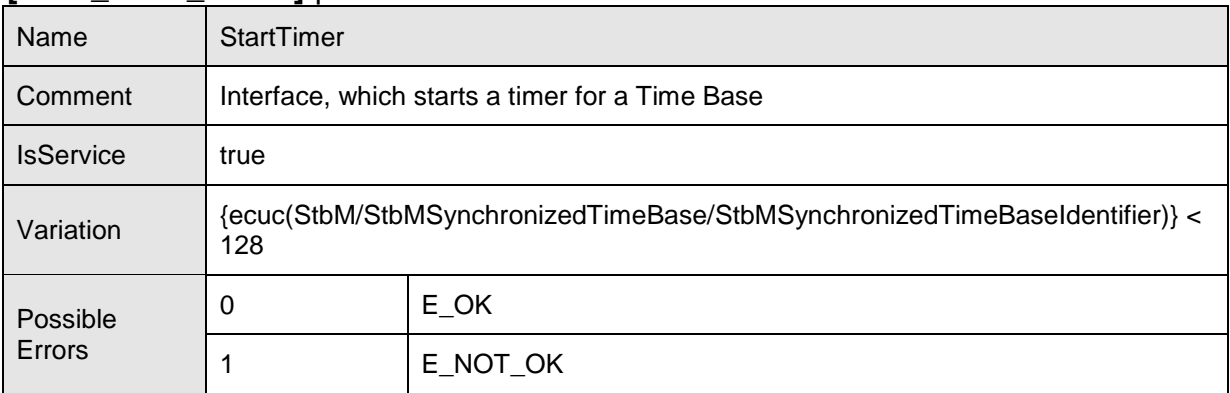

### **Operations**

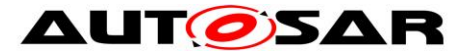

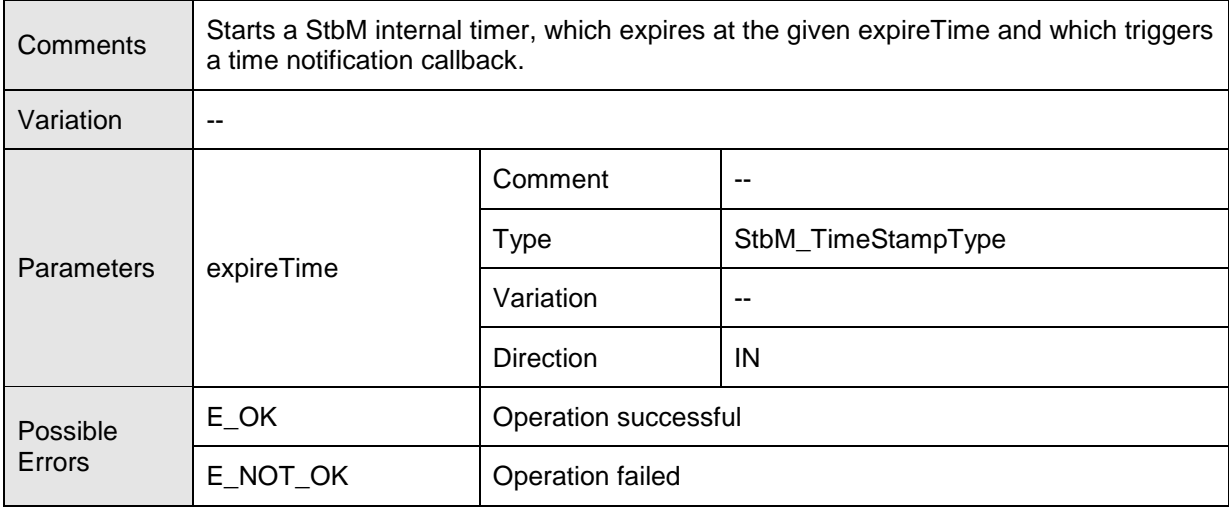

⌋ (SRS\_StbM\_20056)

### **8.2.4.4 TimeNotification**

# **[SWS\_StbM\_00275]** ⌈

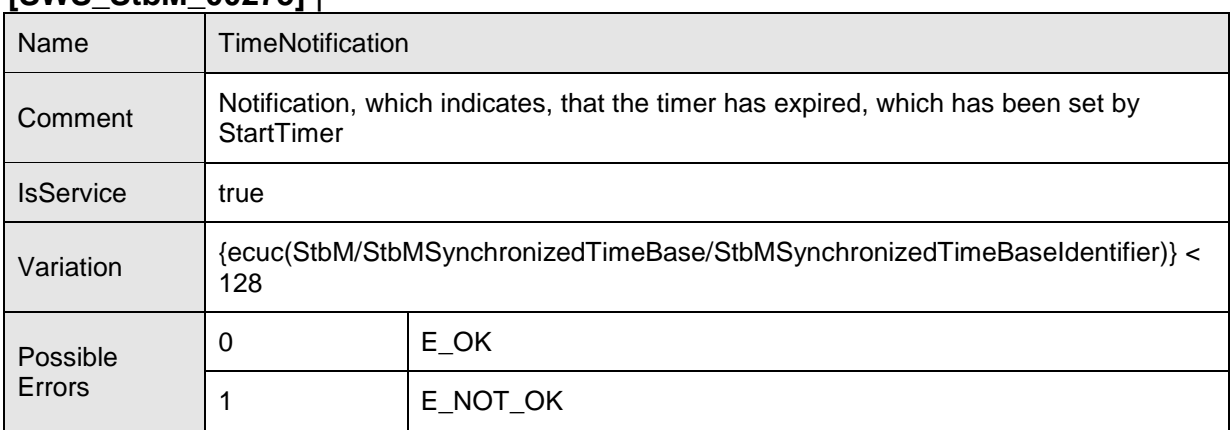

### Operations

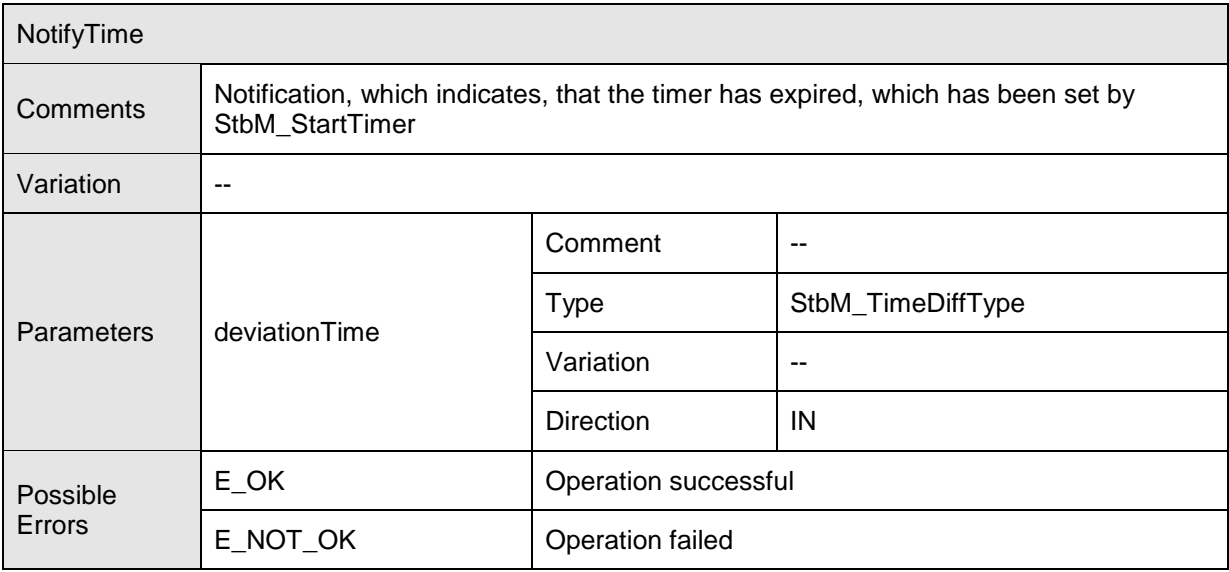

103 of 141 Document ID 421: AUTOSAR\_SWS\_SynchronizedTimeBaseManager - AUTOSAR confidential -

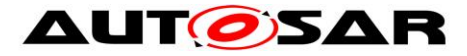

⌋ (SRS\_StbM\_20010, SRS\_StbM\_20056)

### **8.2.4.5 MeasurementNotification**

#### **[SWS\_StbM\_00339]** ⌈

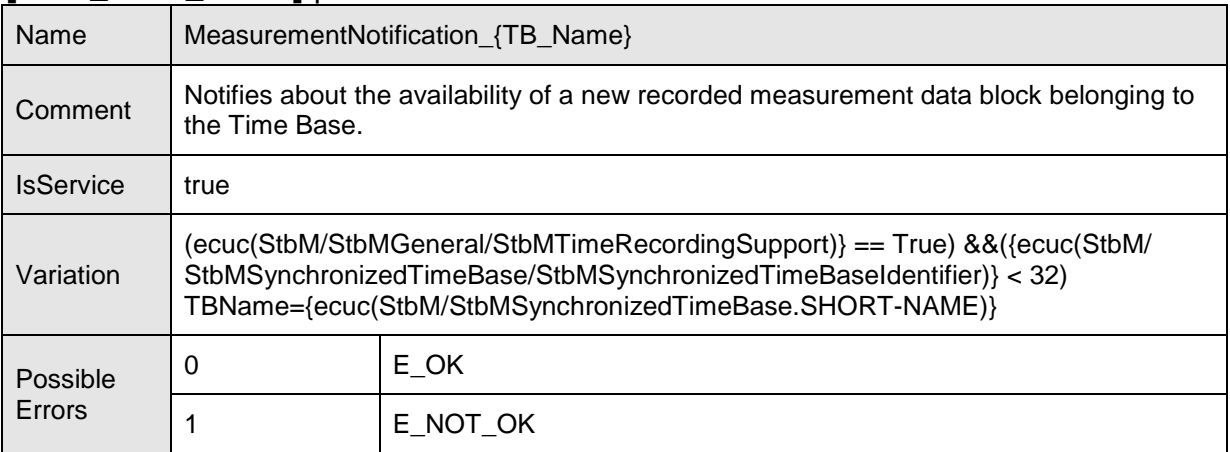

### Operations

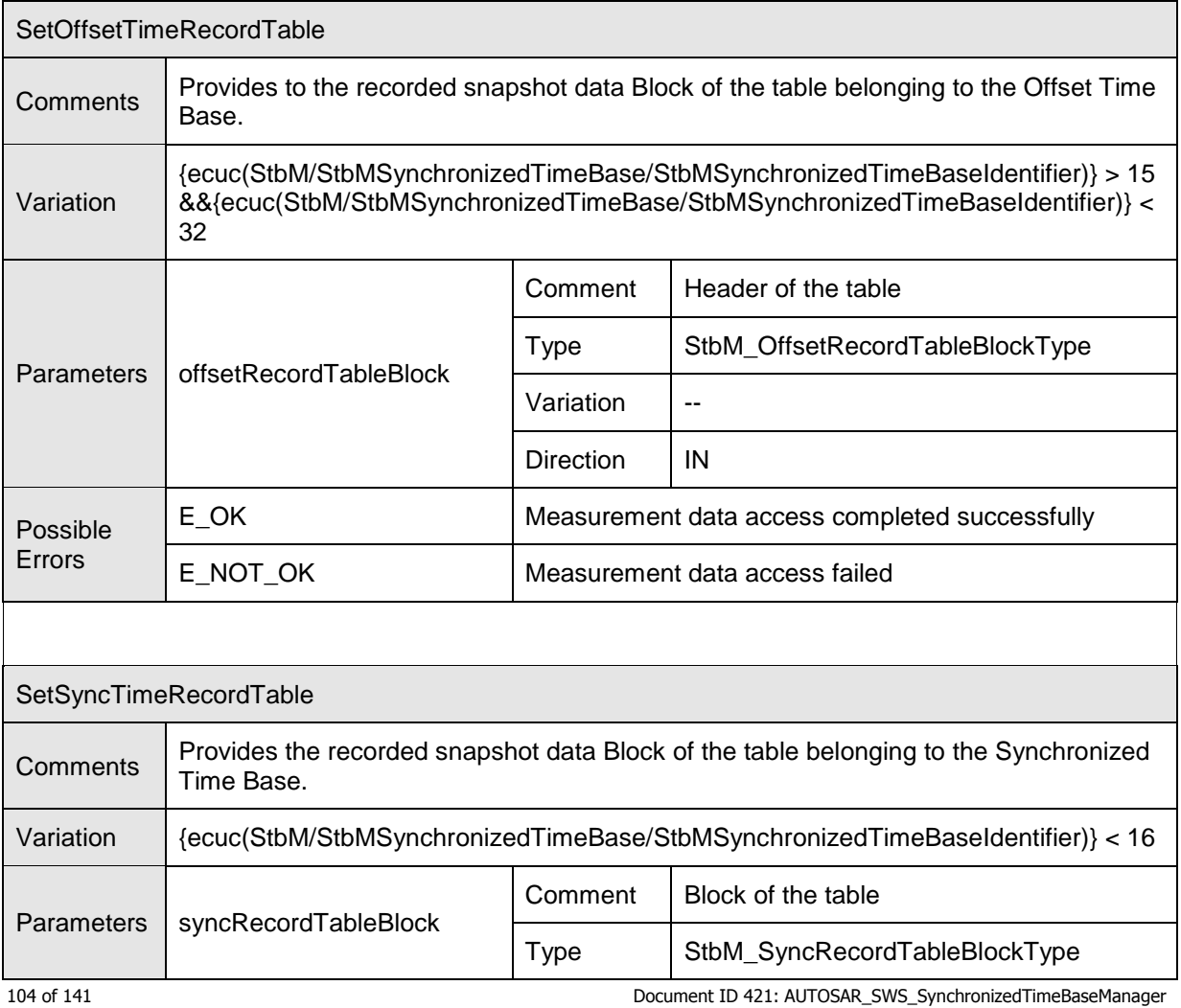

- AUTOSAR confidential -

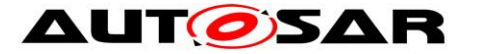

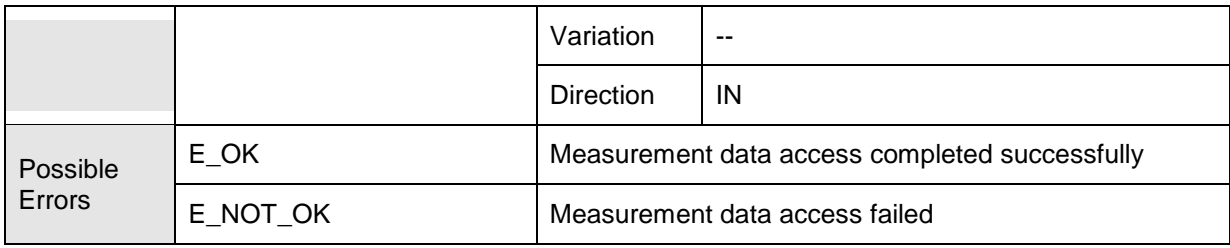

⌋ (SRS\_StbM\_20057)

# **8.2.5 Implementation Data Types**

This chapter specifies the data types which will be used for the service port interfaces for accessing the Synchronized Time-Base Manager service.

These data types are included via the application types header Rte\_StbM\_Type.h into the implementation header  $Stbmh}$ . The implementation header defines additionally those data types, which are listed in chapter [8.1.2,](#page-70-0) if not included by the application types header.

# **8.2.5.1 StbM\_SynchronizedTimeBaseType**

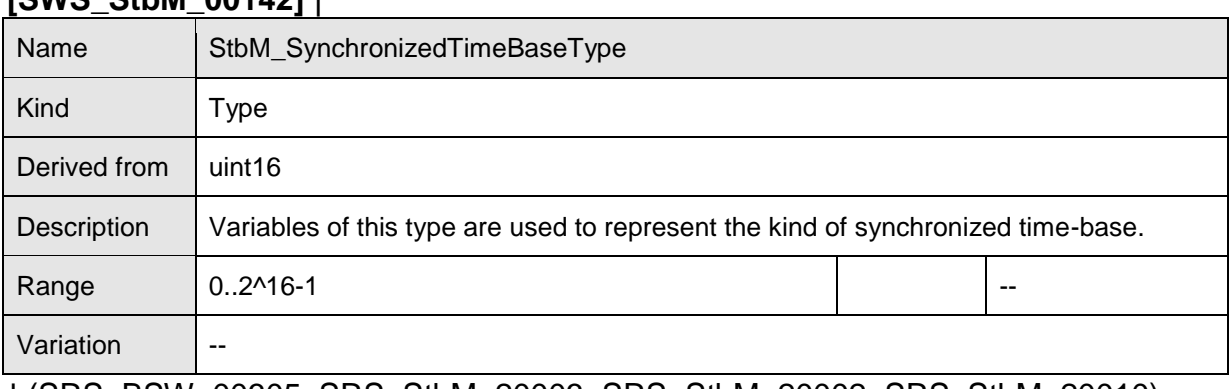

### **[SWS\_StbM\_00142]** ⌈

⌋ (SRS\_BSW\_00305, SRS\_StbM\_20003, SRS\_StbM\_20002, SRS\_StbM\_20010)

# **8.2.5.2 StbM\_TimeBaseStatusType**

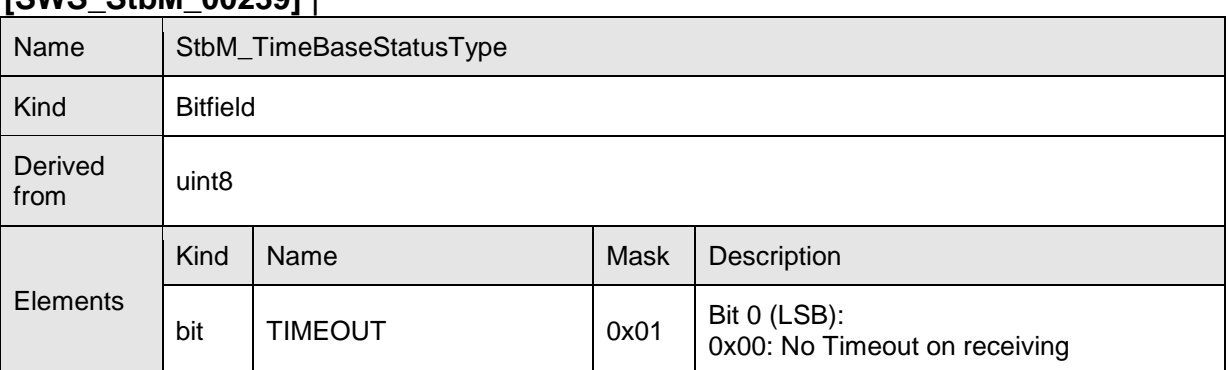

### **[SWS\_StbM\_00239]** ⌈

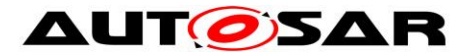

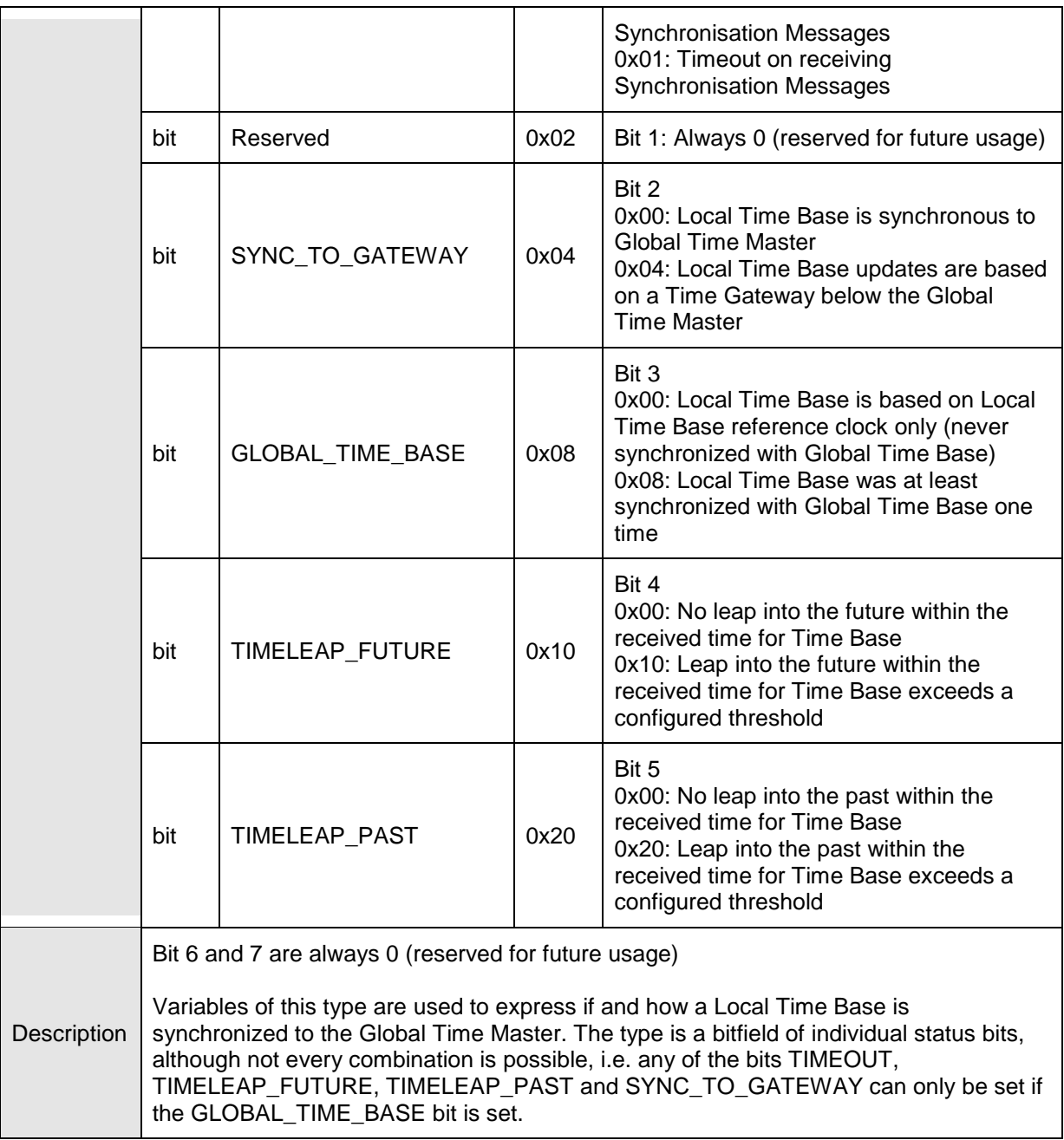

⌋ (SRS\_StbM\_20025)

# **8.2.5.3 StbM\_TimeStampType**

### **[SWS\_StbM\_00241]** ⌈

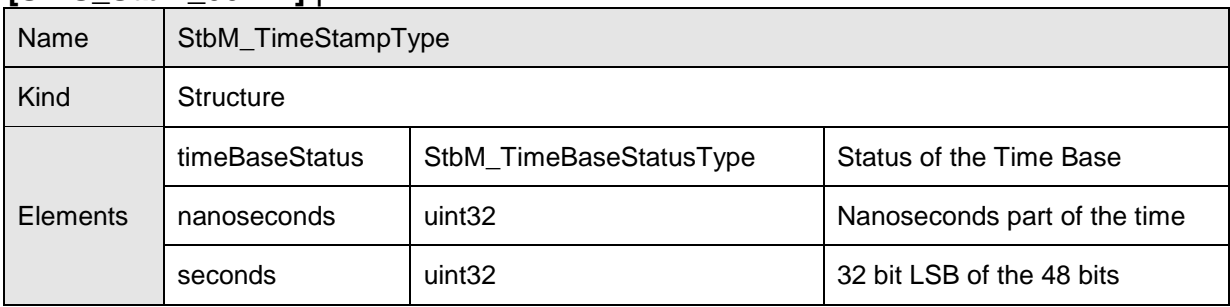

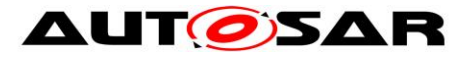

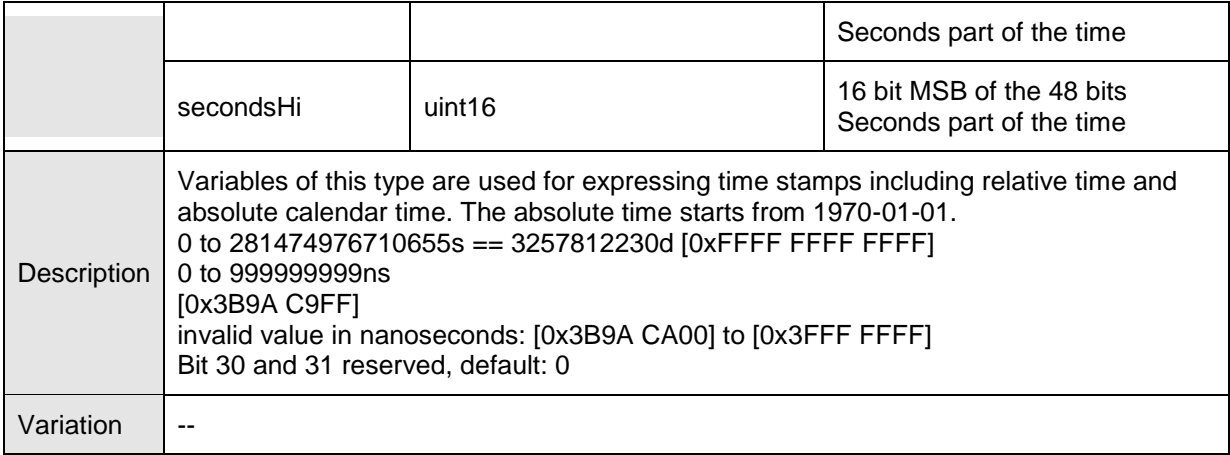

⌋ (SRS\_StbM\_20012)

**Note:** Start of absolute time (1970-01-01) is according to [\[17\],](#page-20-0) Annex C/C1 (refer to parameter "approximate epoch" for PTP)

# **8.2.5.4 StbM\_TimeStampExtendedType**

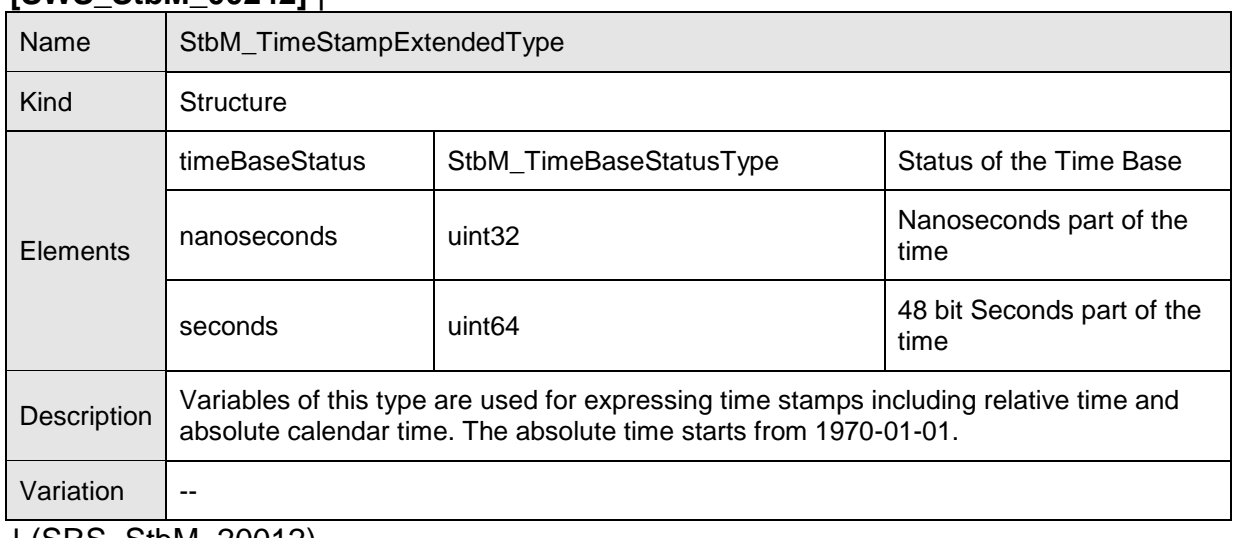

### **[SWS\_StbM\_00242]** ⌈

⌋ (SRS\_StbM\_20012)

**Note**: Start of absolute time (1970-01-01) is according to [\[17\],](#page-20-0) Annex C/C1 (refer to parameter "approximate epoch" for PTP)

# **8.2.5.5 StbM\_TimeDiffType**

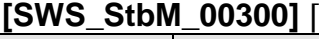

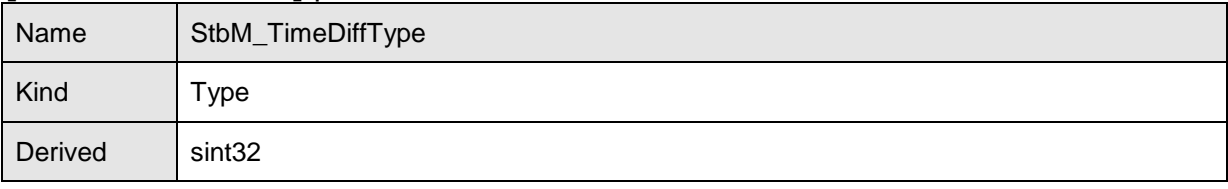

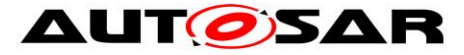

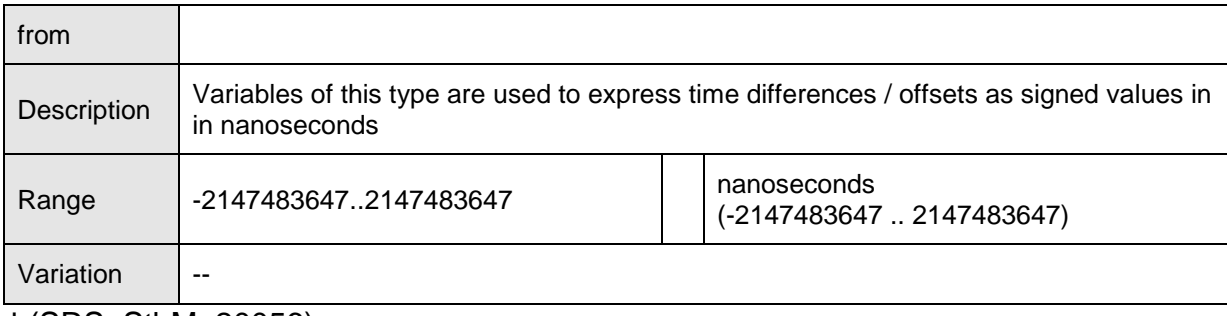

⌋ (SRS\_StbM\_20056)

# **8.2.5.6 StbM\_RateDeviationType**

### **[SWS\_StbM\_00301]** ⌈

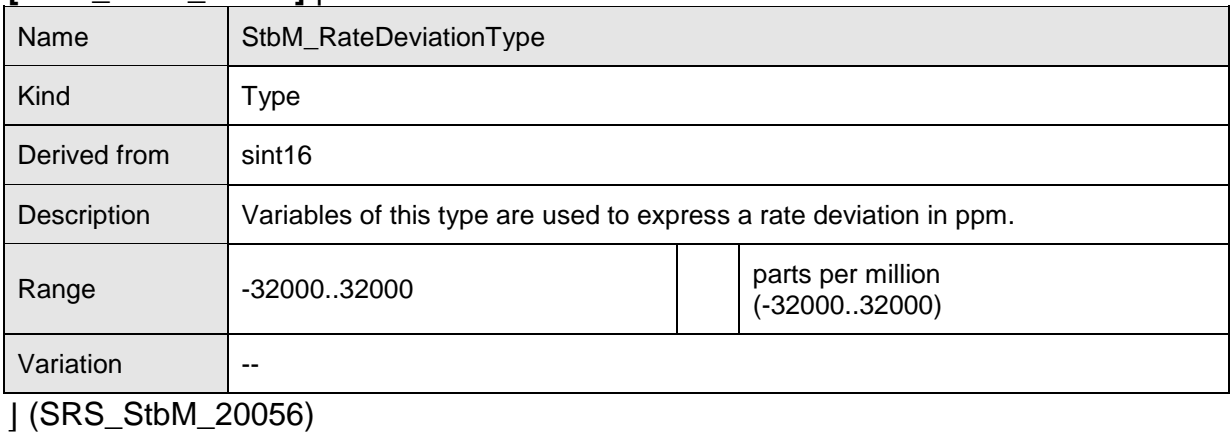

# **8.2.5.7 StbM\_UserDataType**

### **[SWS\_StbM\_00243]** ⌈

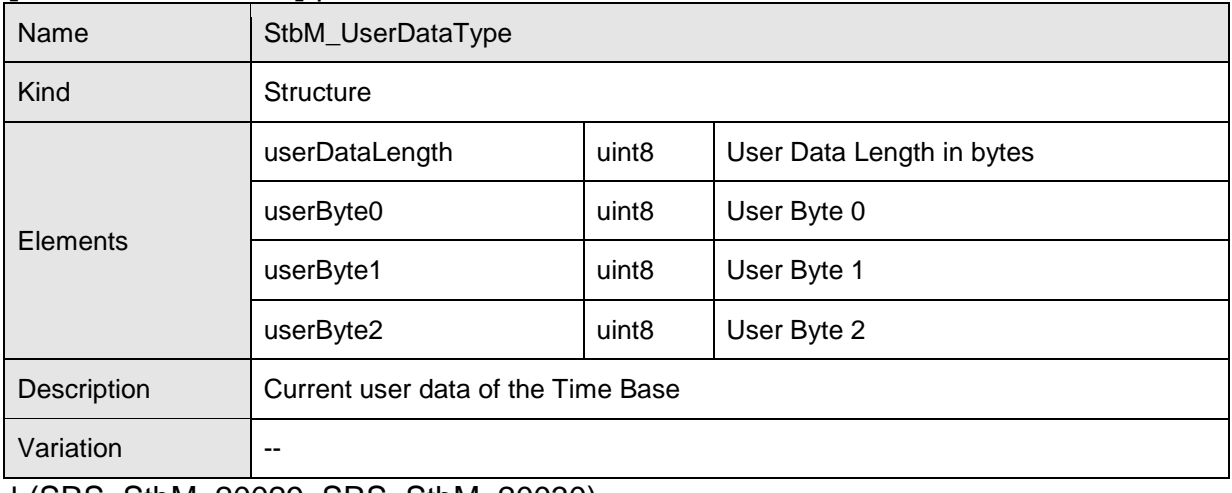

⌋ (SRS\_StbM\_20029, SRS\_StbM\_20030)
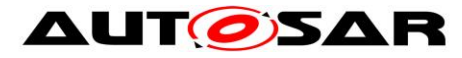

# **8.2.5.8 StbM\_CustomerIdType**

#### **[SWS\_StbM\_00288]** ⌈

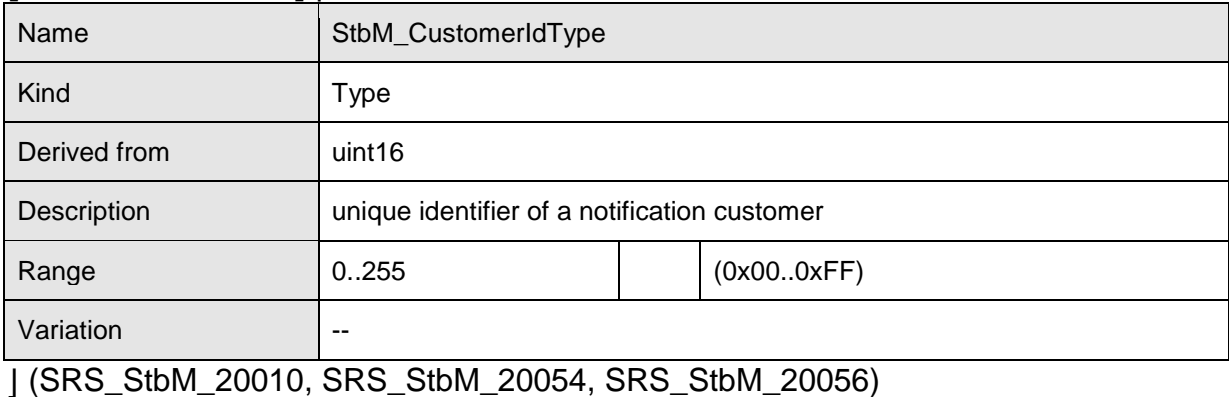

# **8.2.5.9 StbM\_TimeBaseNotificationType**

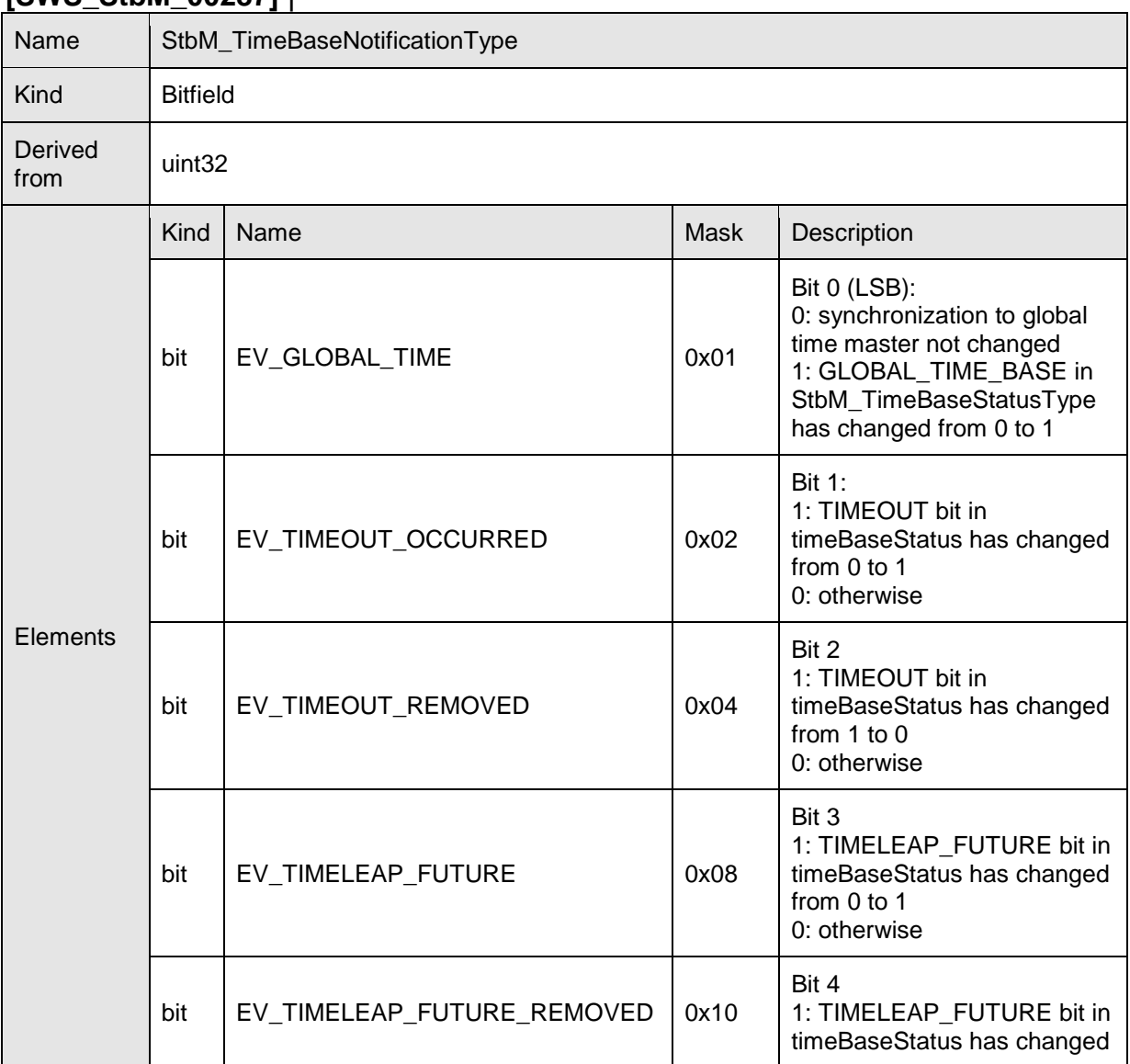

## **[SWS\_StbM\_00287]** ⌈

109 of 141 Document ID 421: AUTOSAR\_SWS\_SynchronizedTimeBaseManager - AUTOSAR confidential -

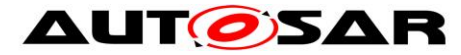

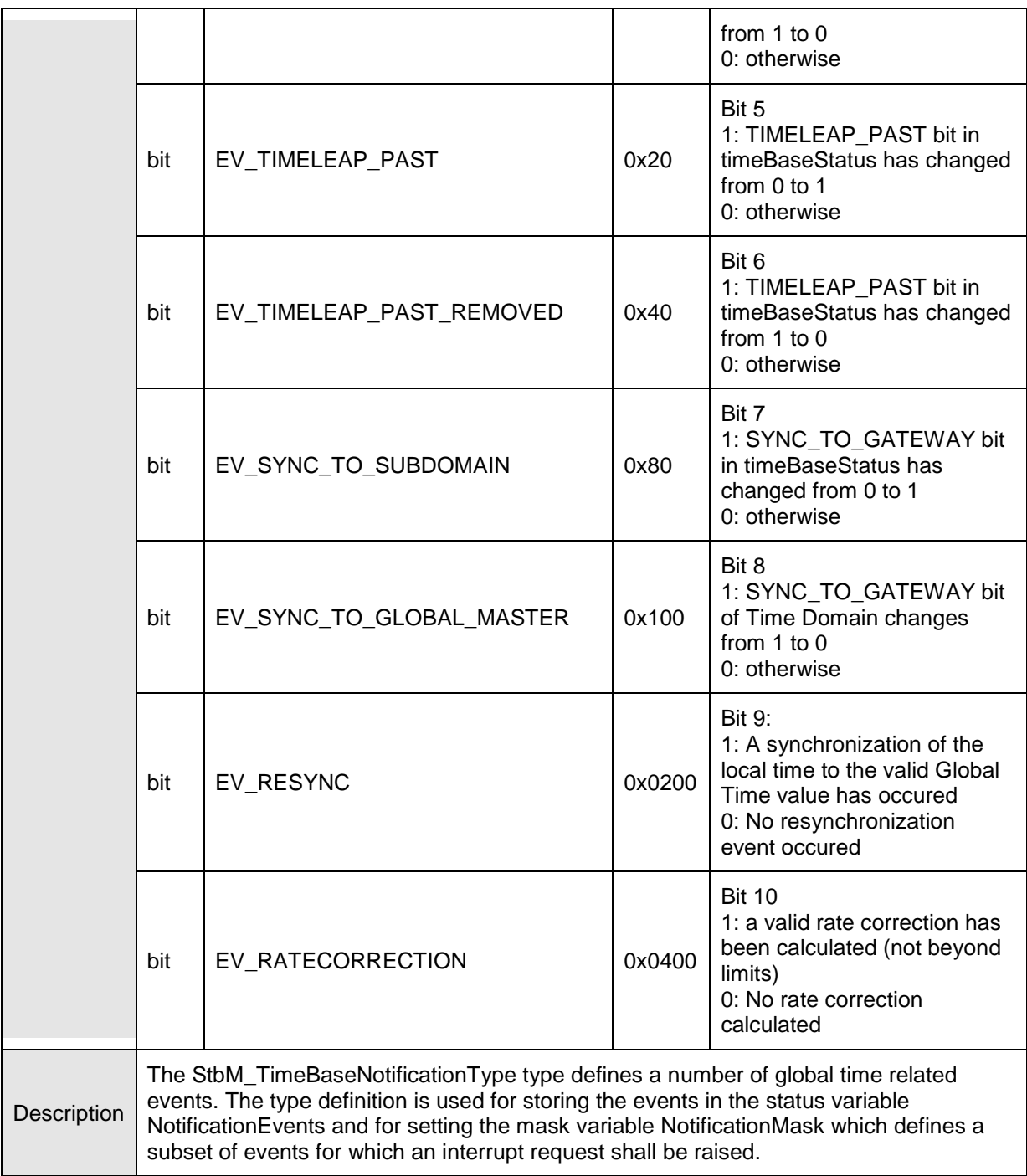

⌋ (SRS\_StbM\_20010, SRS\_StbM\_20054)

# **8.2.5.10 StbM\_SyncRecordTableHeadType**

## **[SWS\_StbM\_00331]** ⌈

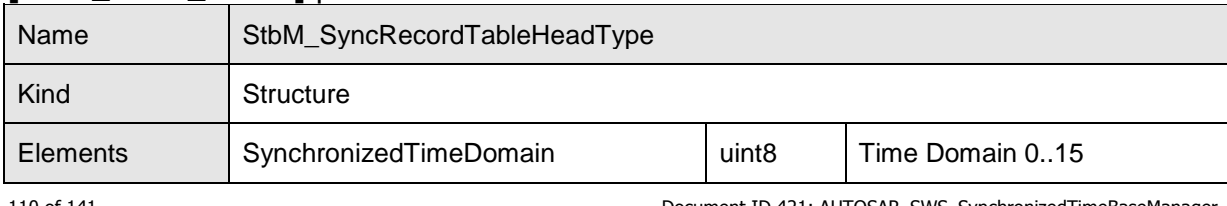

110 of 141 Document ID 421: AUTOSAR\_SWS\_SynchronizedTimeBaseManager - AUTOSAR confidential -

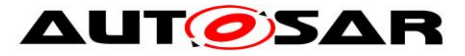

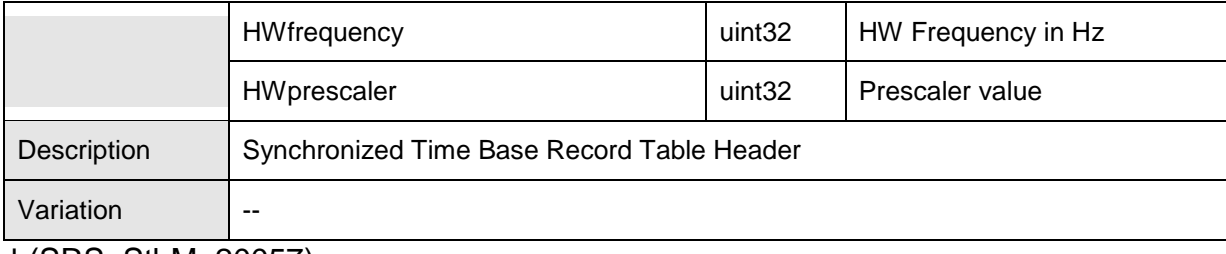

⌋ (SRS\_StbM\_20057)

# **8.2.5.11 StbM\_SyncRecordTableBlockType**

### **[SWS\_StbM\_00332]** ⌈

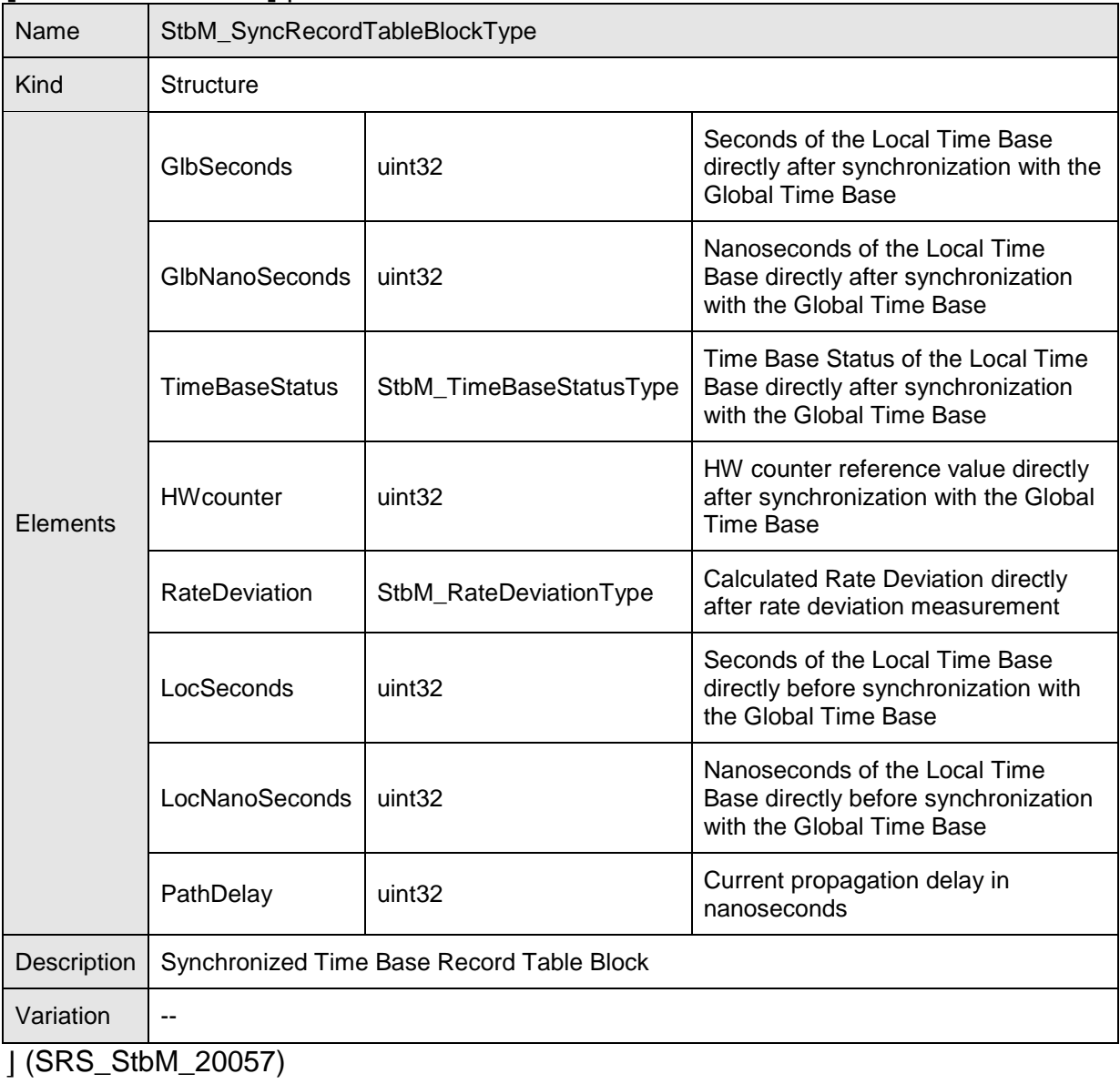

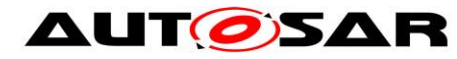

# **8.2.5.12 StbM\_OffsetRecordTableHeadType**

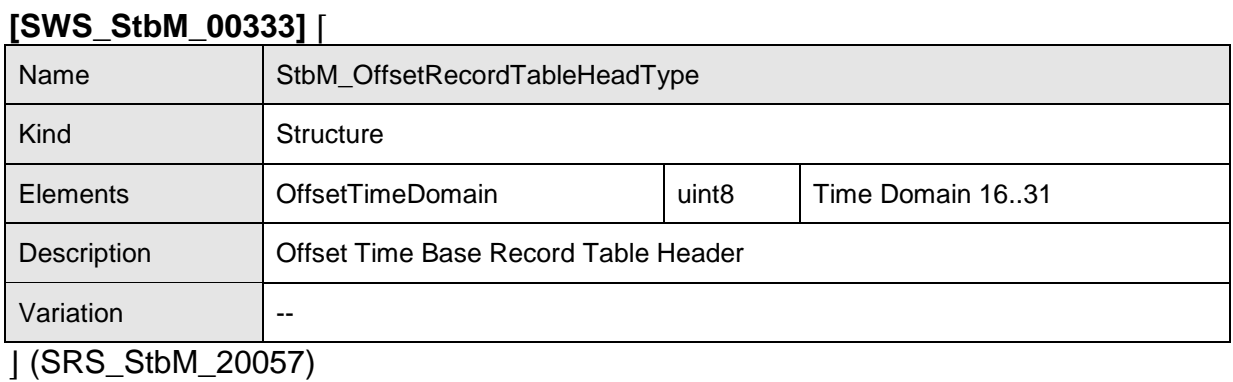

### **8.2.5.13 StbM\_OffsetRecordTableBlockType**

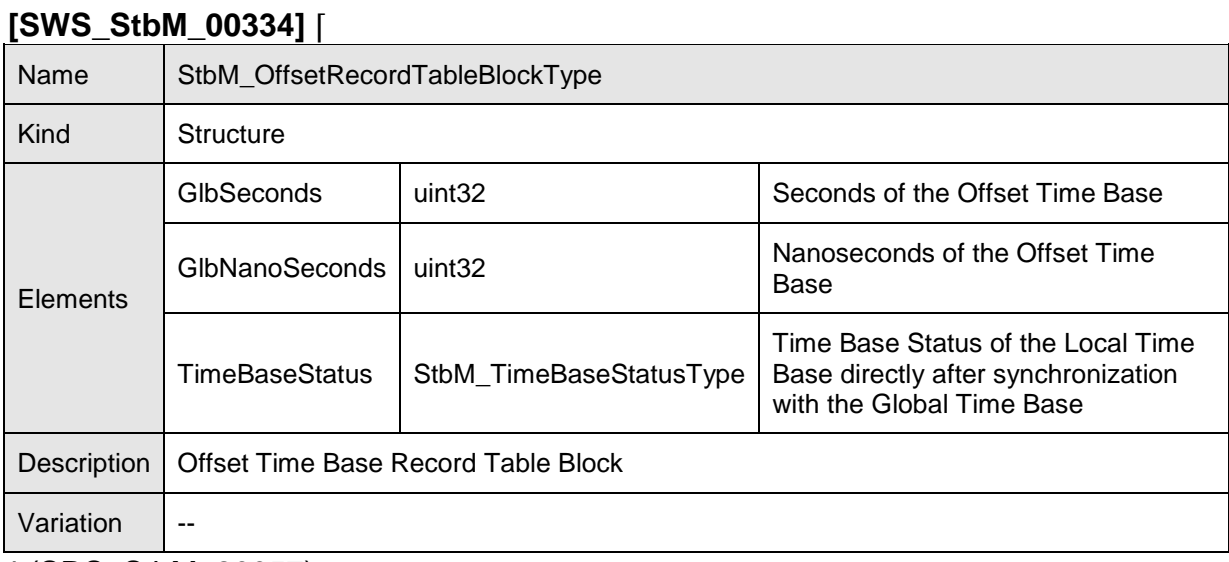

⌋ (SRS\_StbM\_20057)

#### **8.2.5.14 StbM\_MasterConfigType**

#### **[SWS\_StbM\_91001]** ⌈

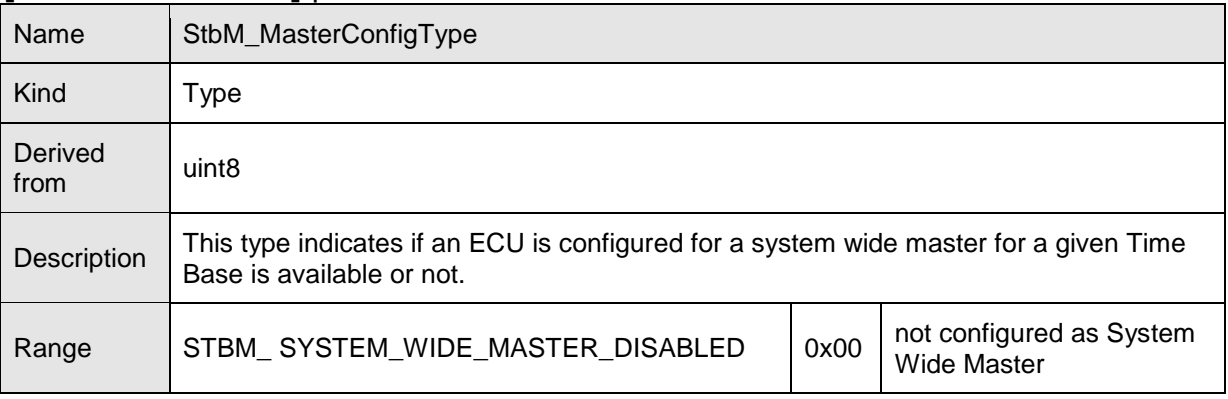

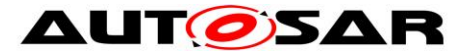

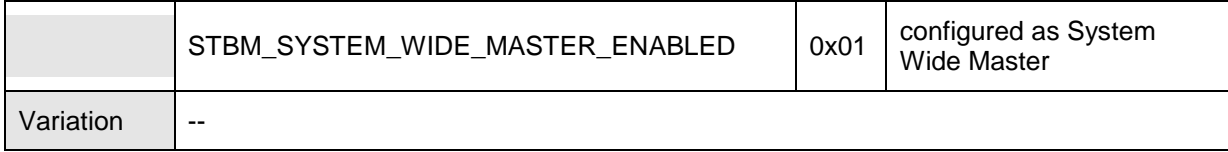

⌋ (SRS\_StbM\_20023)

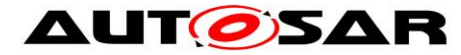

# **9 Sequence diagrams**

The sequence diagrams in this chapter show the basic operations of the Synchronized Time-Base Manager.

Please note that the sequence diagrams are an extension for illustrational purposes to ease understanding of the specification.

# **9.1 StbM\_Init**

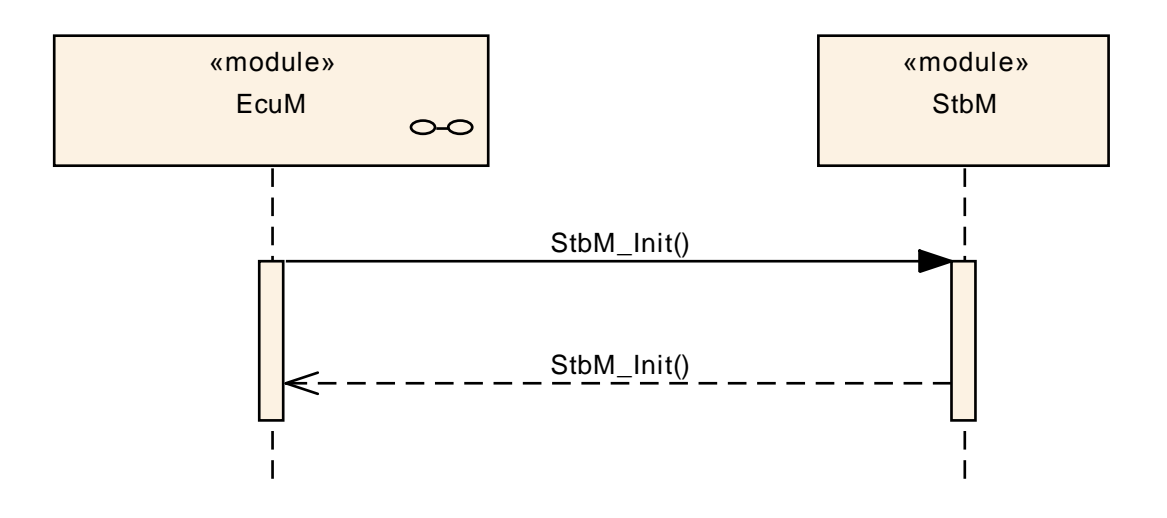

**Figure 15: StbM schedule table synchronization sequence**

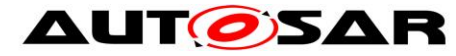

# **9.2 Immediate Time Synchronisation**

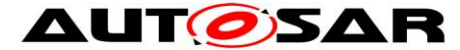

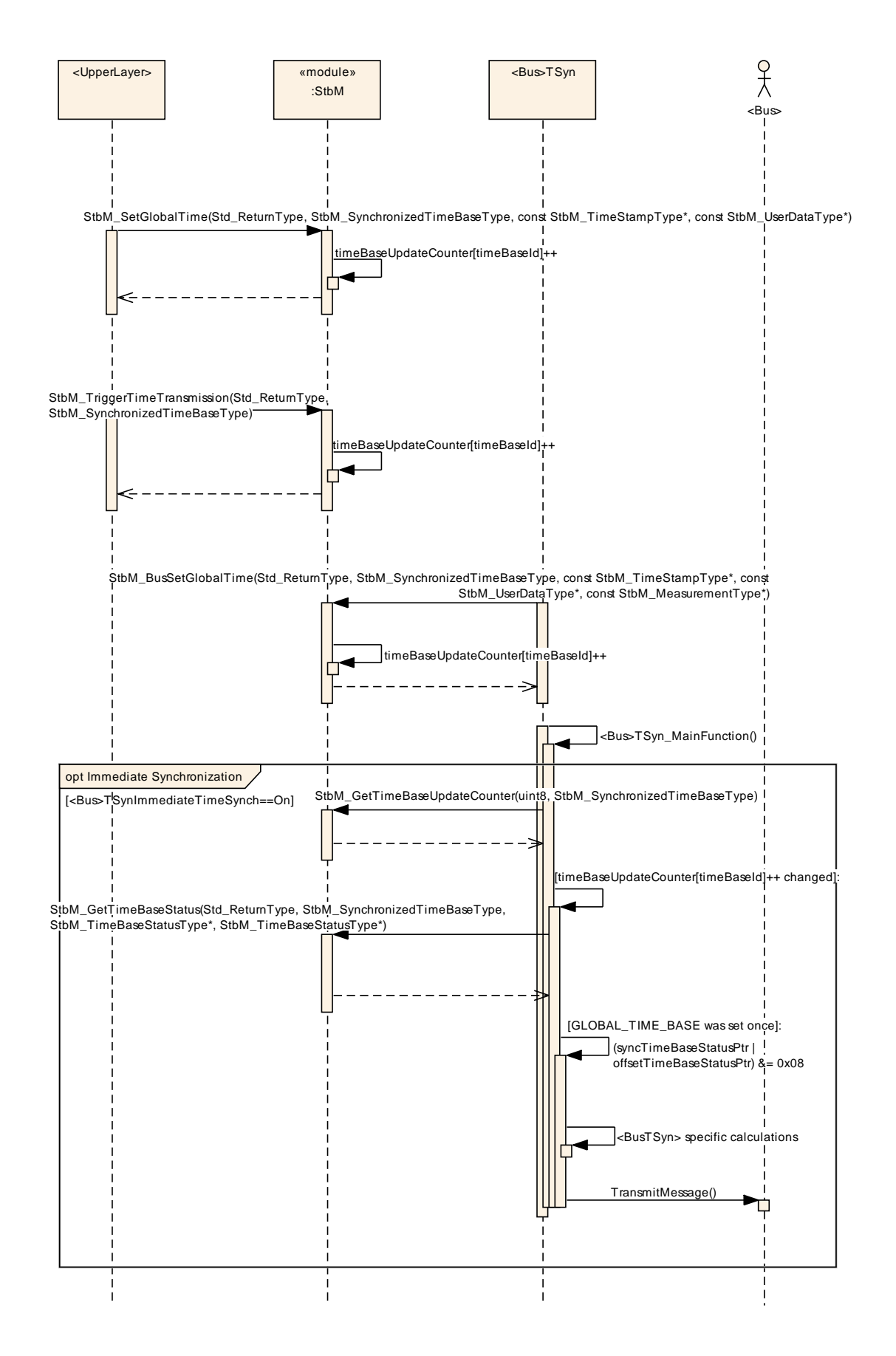

**Figure 16: Immediate time synchronization sequence (StbM API)**

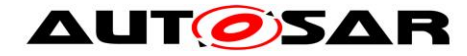

# **9.3 Explicit synchronization of OS ScheduleTable**

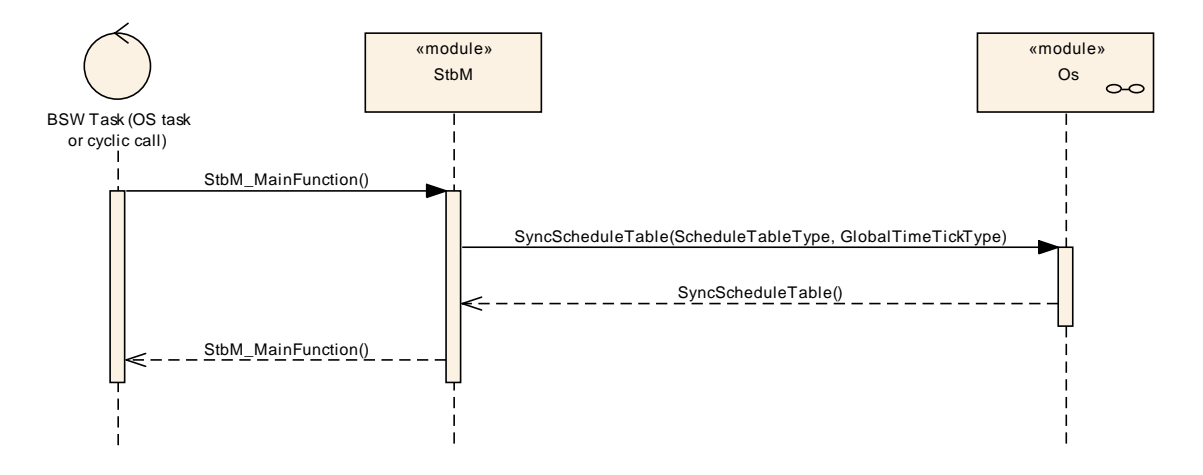

**Figure 17: Explicit synchronization of OS Schedule Table**

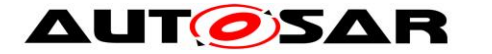

# **10 Configuration specification**

In general, this chapter defines configuration parameters and their clustering into containers. In order to support the specification chapter 10.1 describes fundamentals. It also specifies a template (table) you shall use for the parameter specification. We intend to leave chapter 10.1 in the specification to guarantee comprehension.

Chapter 10.2 specifies the structure (containers) and the parameters of the Synchronized Time-Base Manager. Chapter 10.3 specifies published information of the module Synchronized Time-Base Manager.

# **10.1 How to read this chapter**

For details refer to the chapter 10.1 "Introduction to configuration specification" in *SWS\_BSWGeneral.*

# **10.2Containers and configuration parameters**

The following chapters summarize all configuration parameters. The detailed meanings of the parameters describe Chapters [7](#page-34-0) and Chapter [8.](#page-69-0)

The module supports different post-build variants (previously known as post-build selectable configuration sets), but not post-build loadable configuration.

The configuration tool must check the consistency of the configuration at configuration time.

#### **10.2.1 StbM**

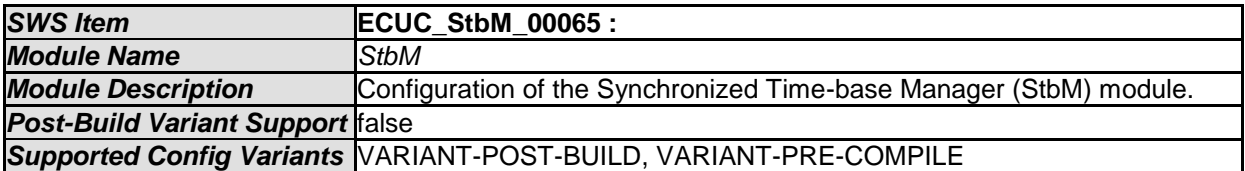

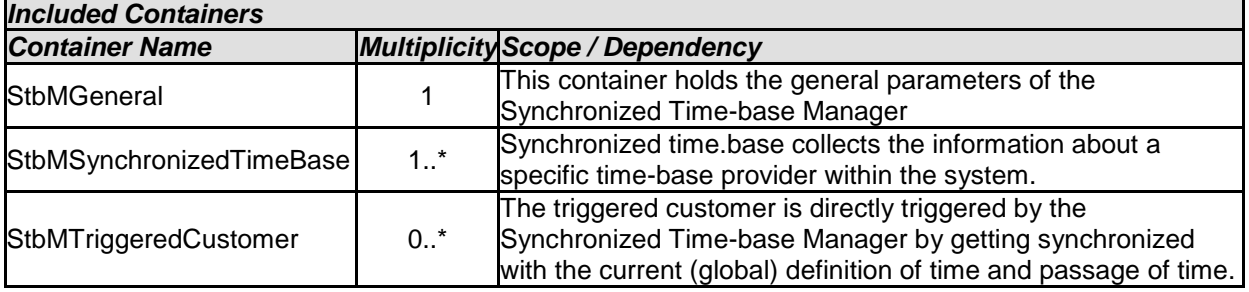

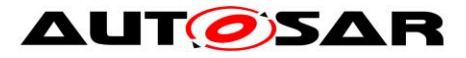

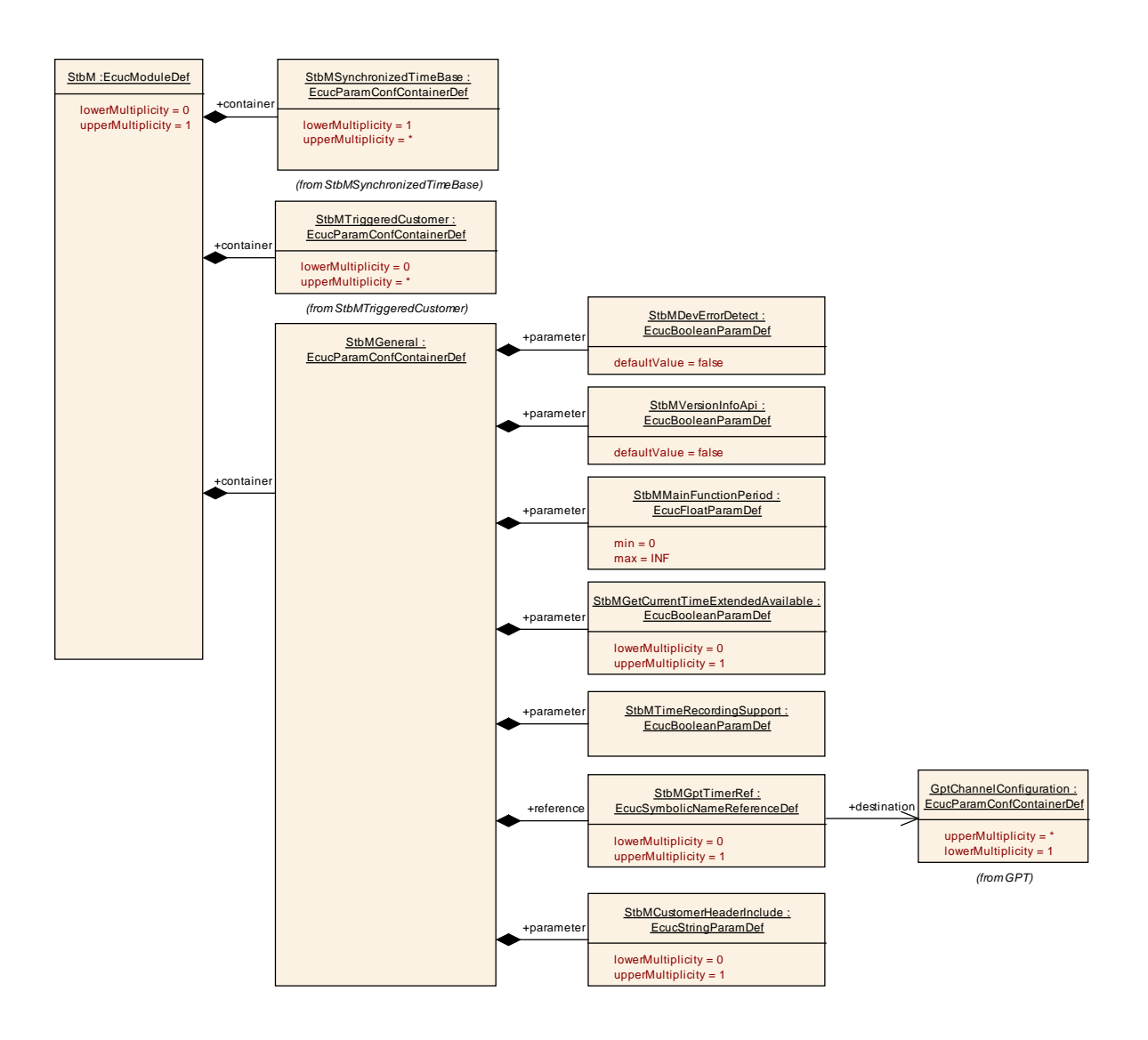

## **10.2.2 StbMGeneral**

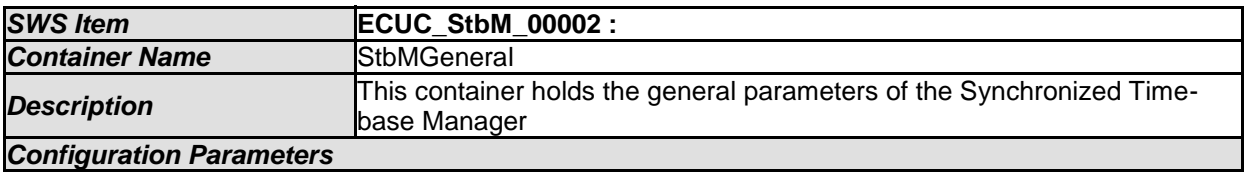

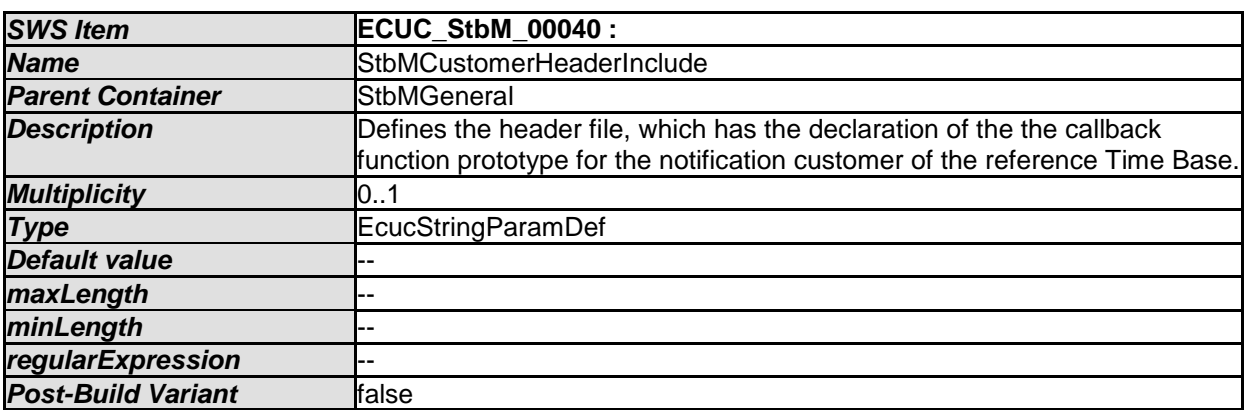

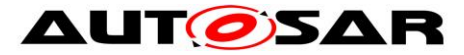

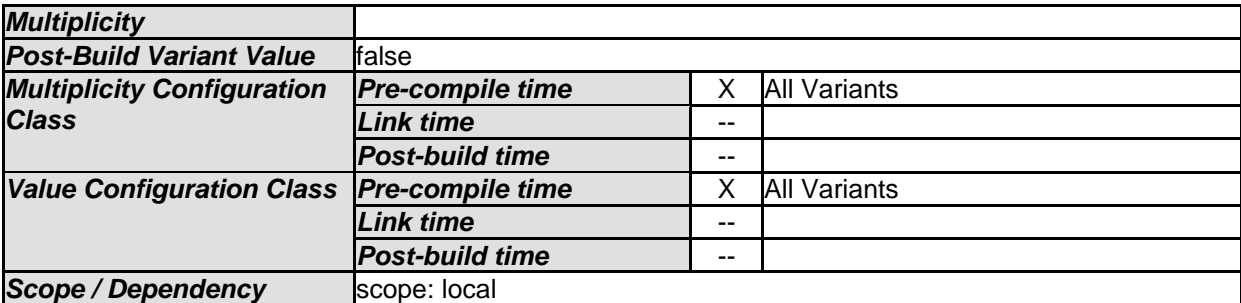

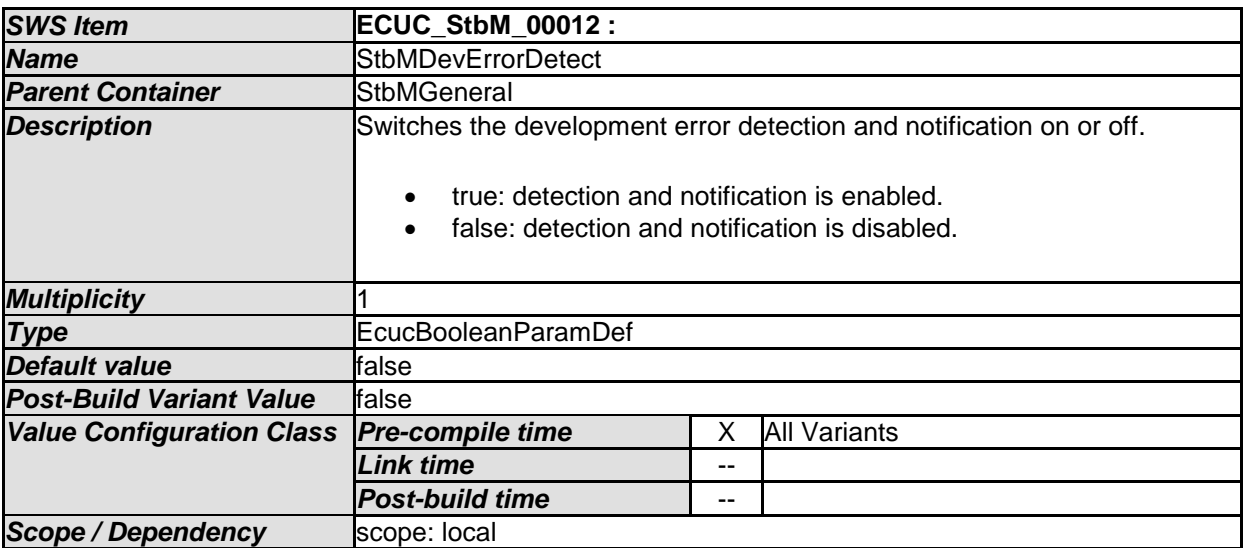

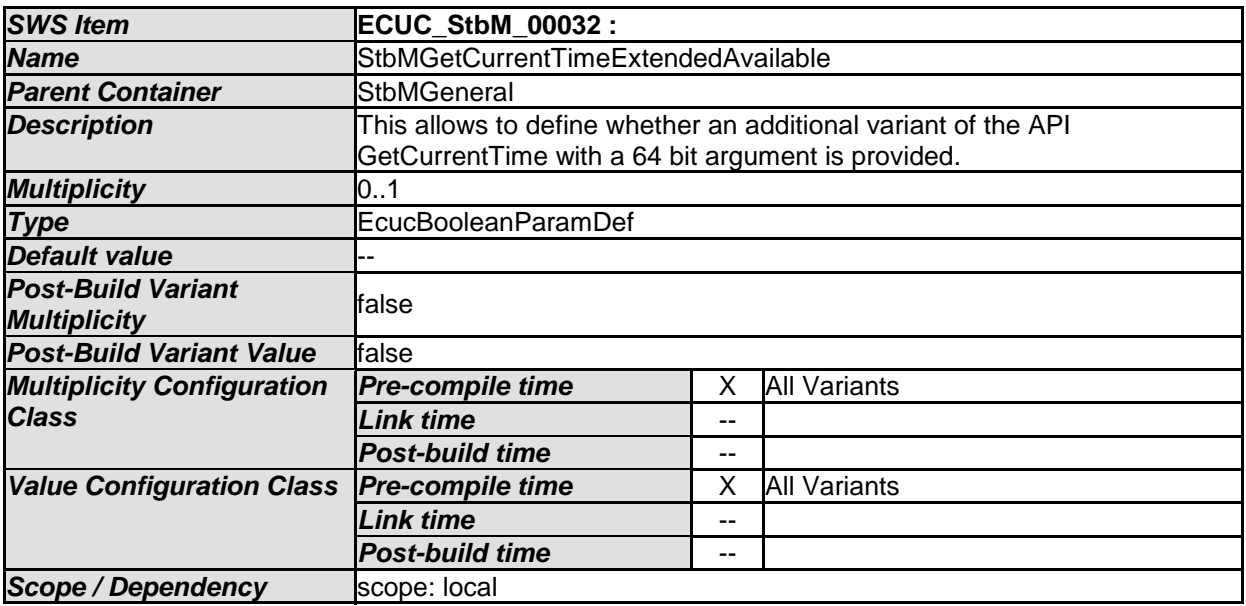

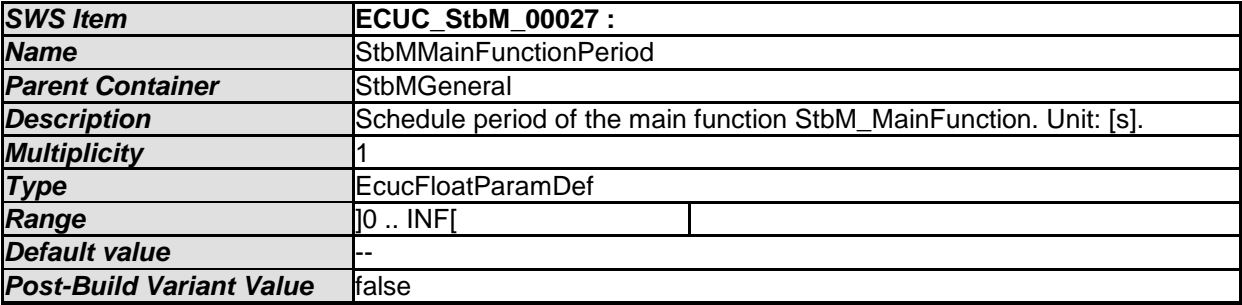

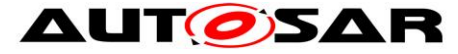

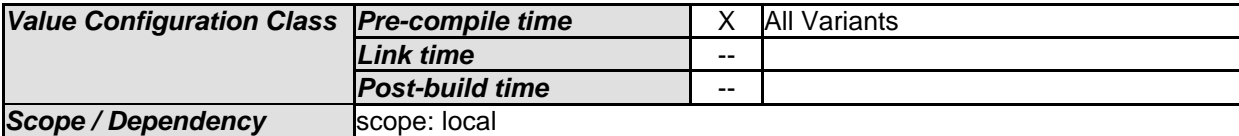

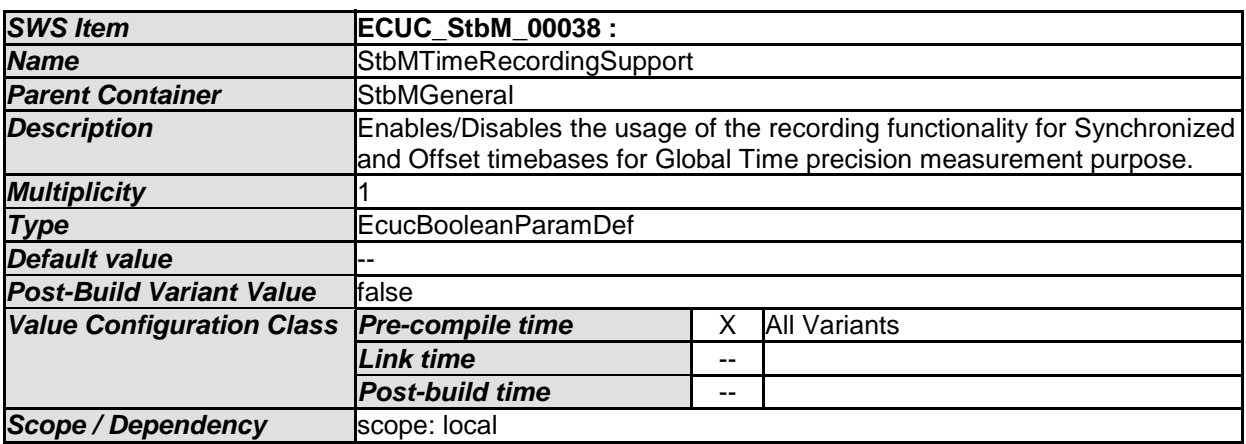

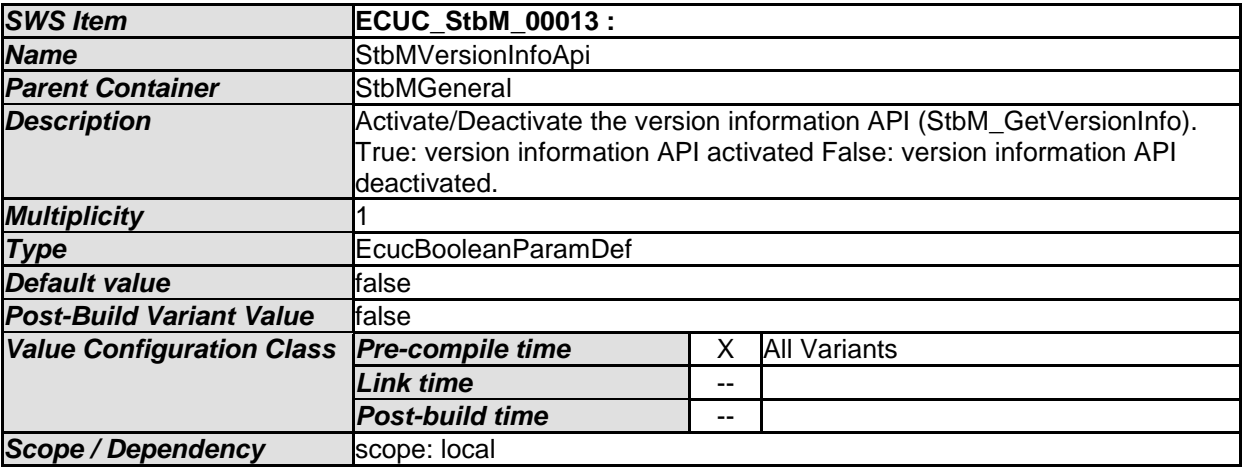

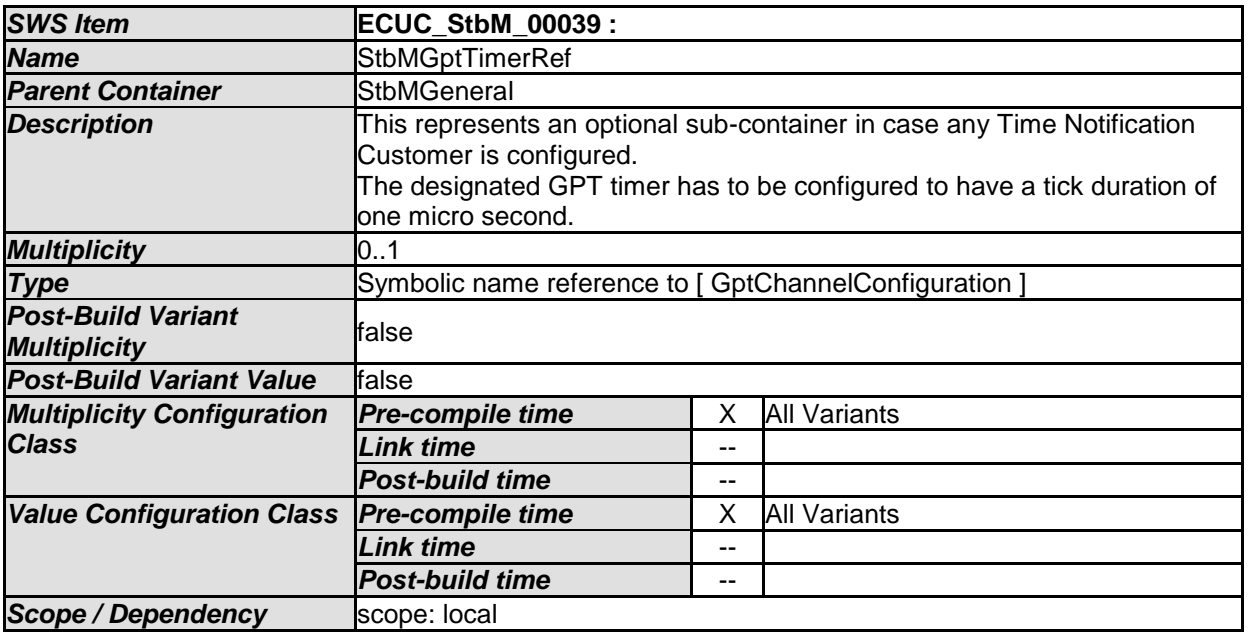

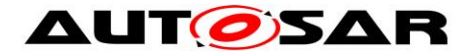

# **10.2.3 StbMSynchronizedTimeBase**

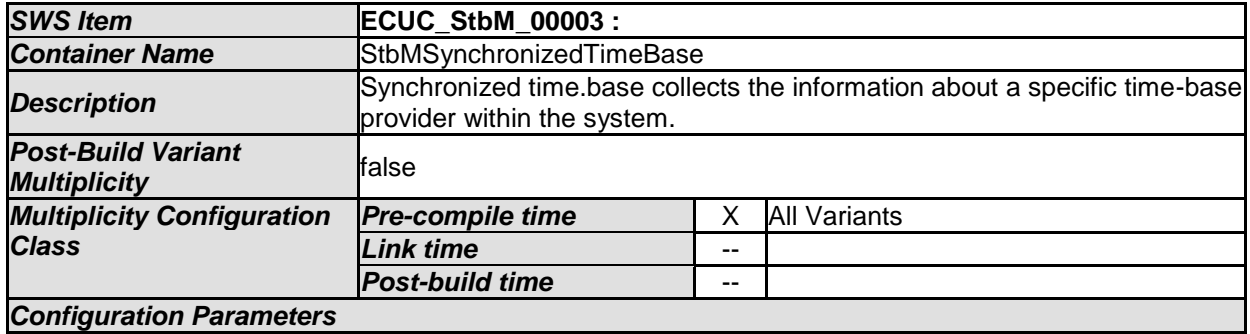

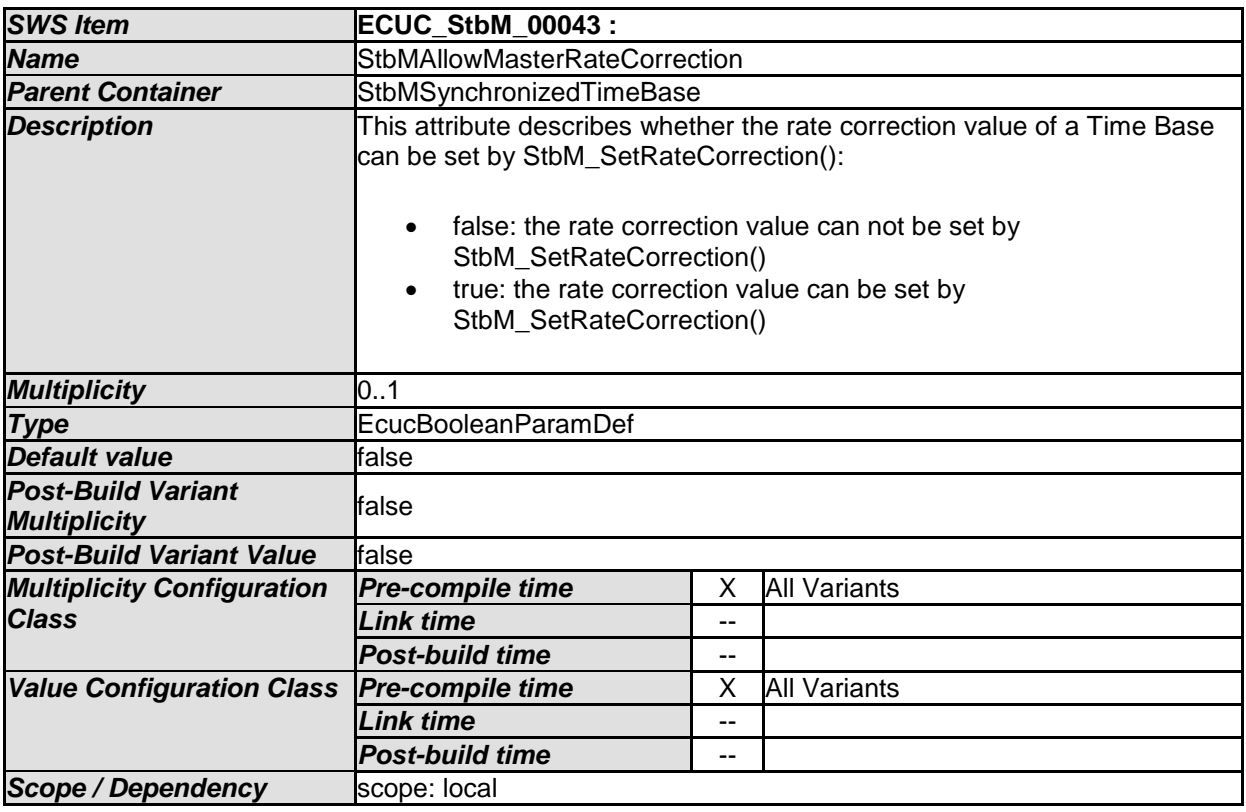

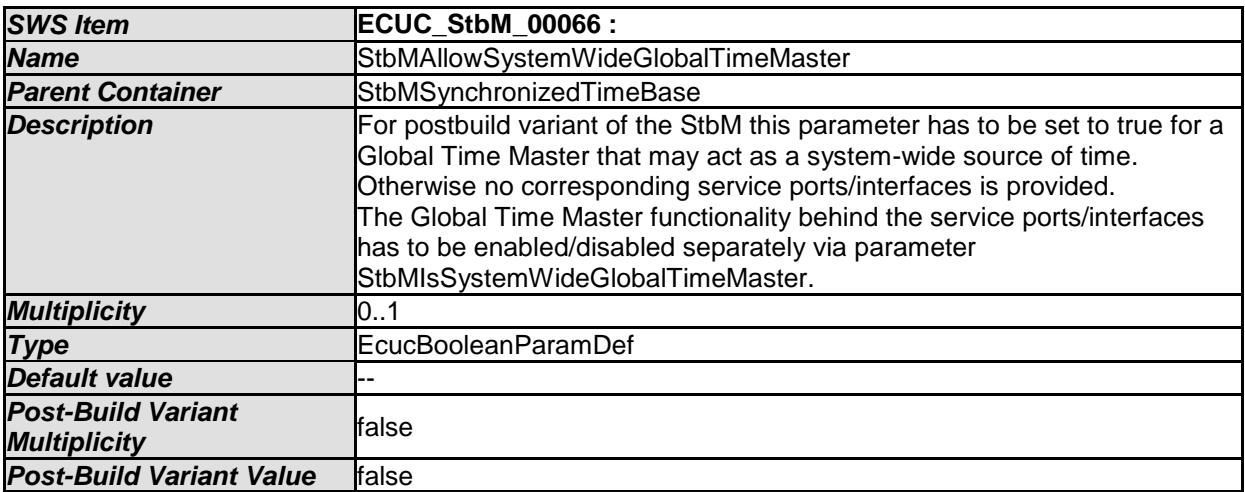

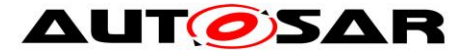

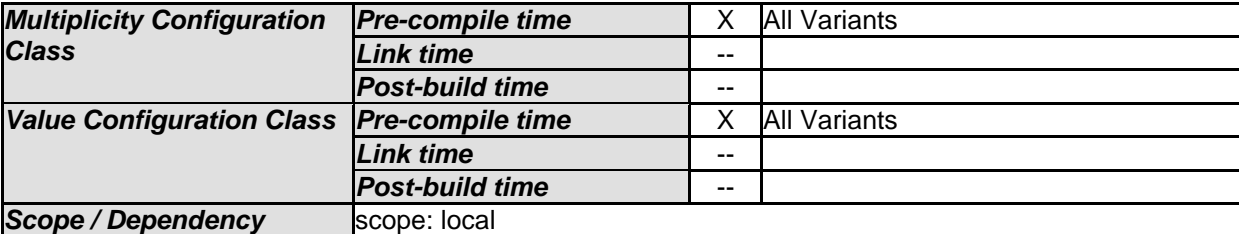

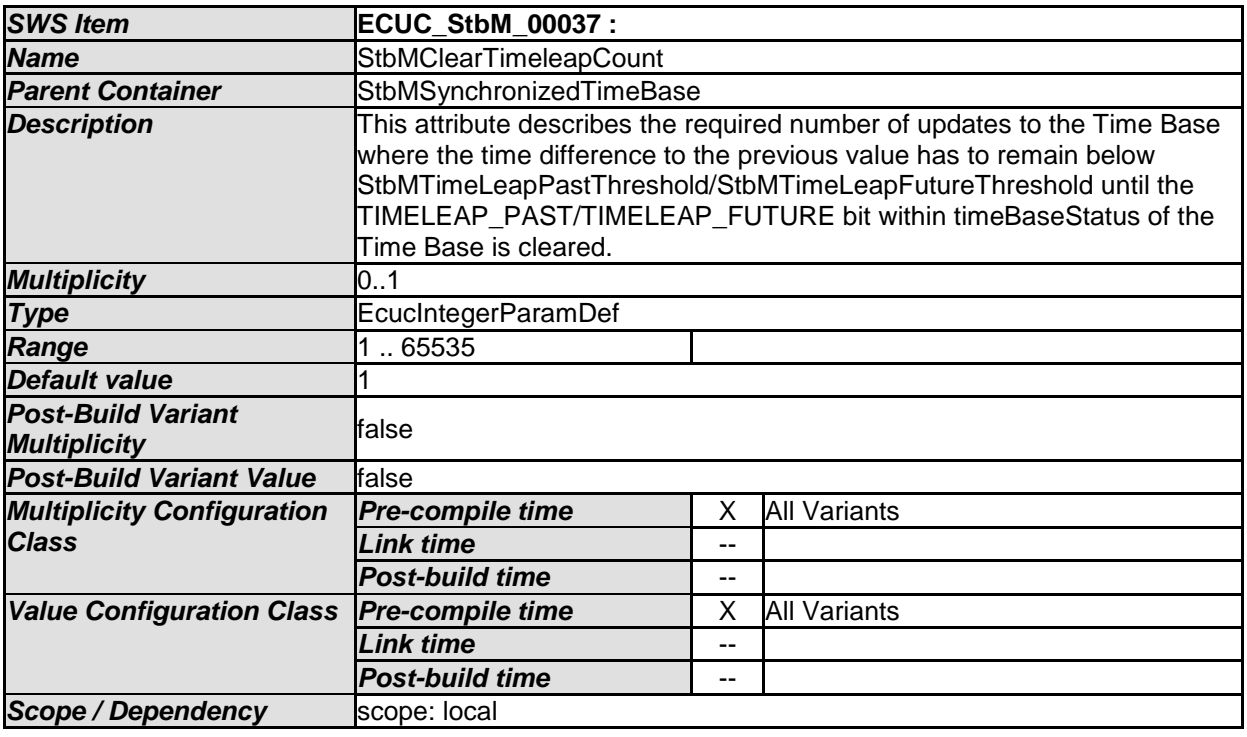

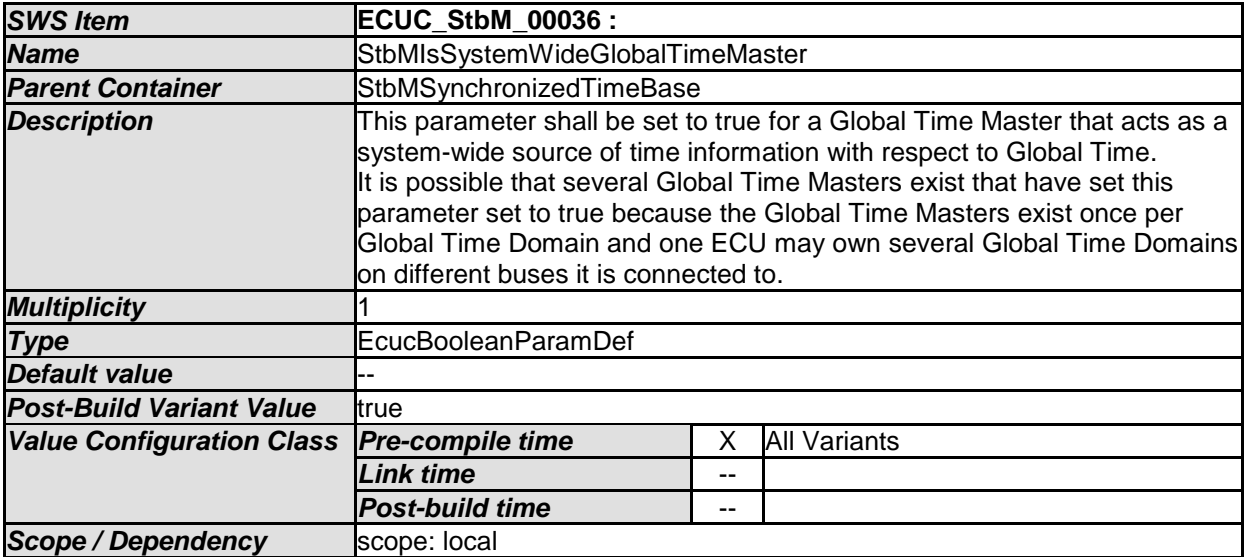

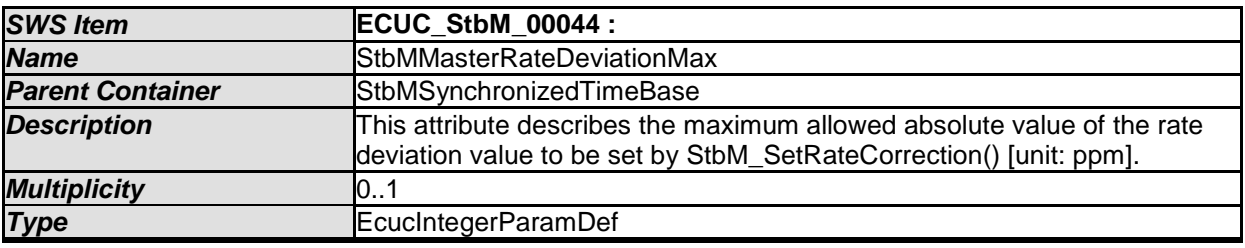

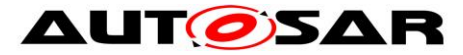

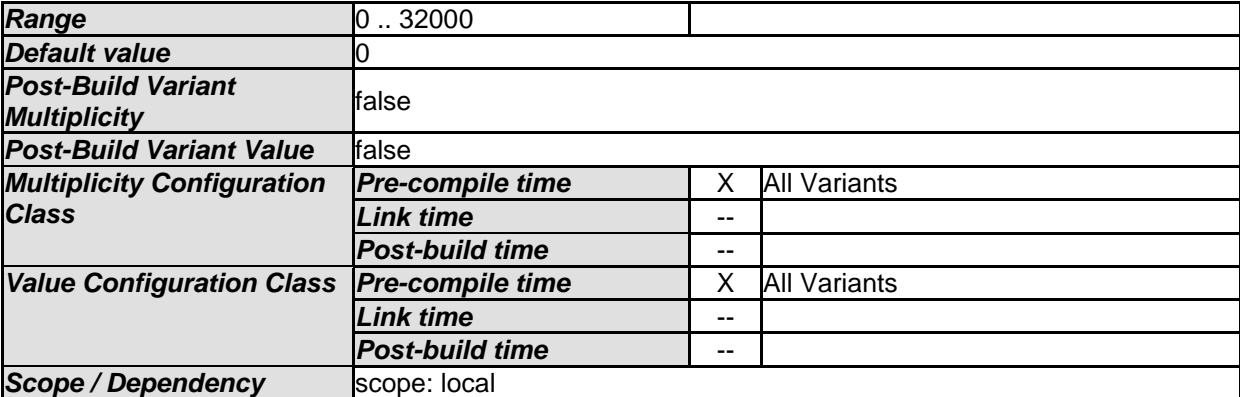

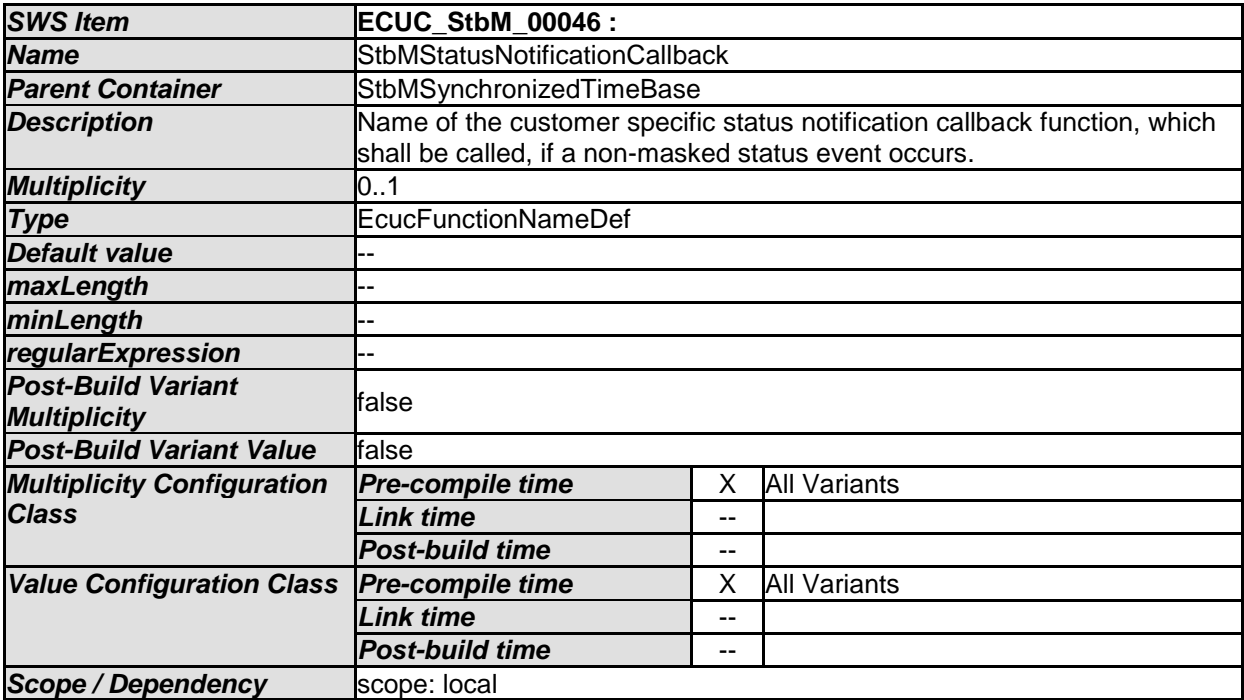

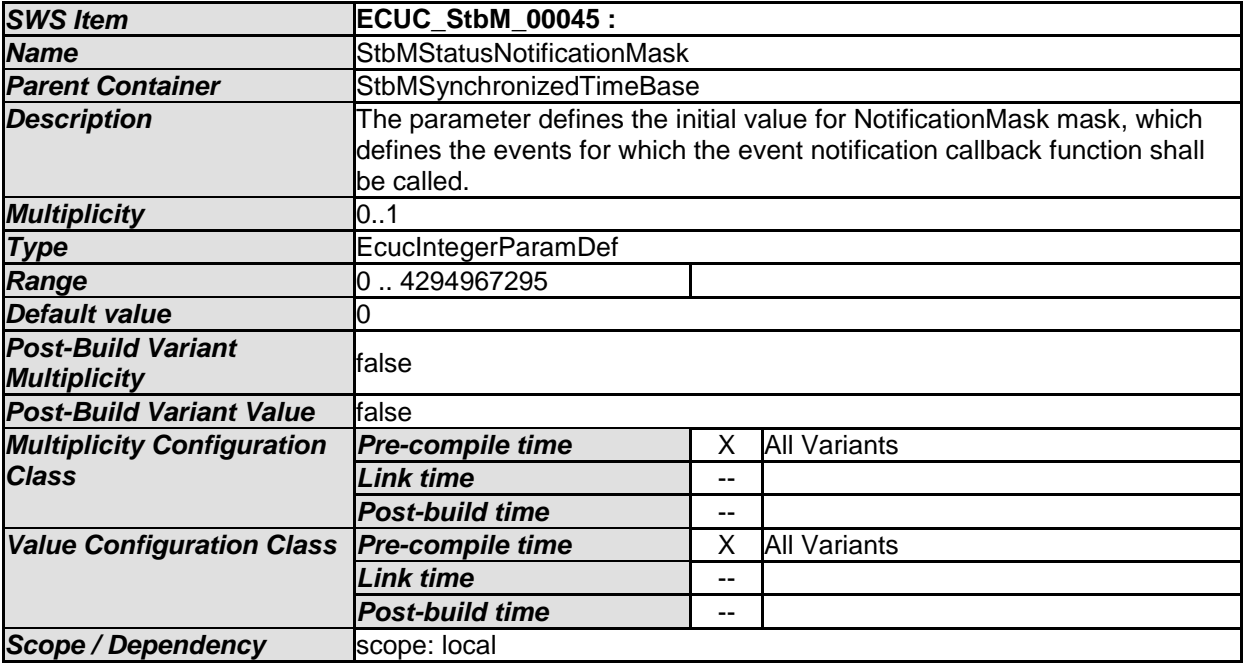

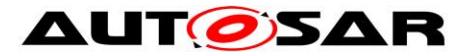

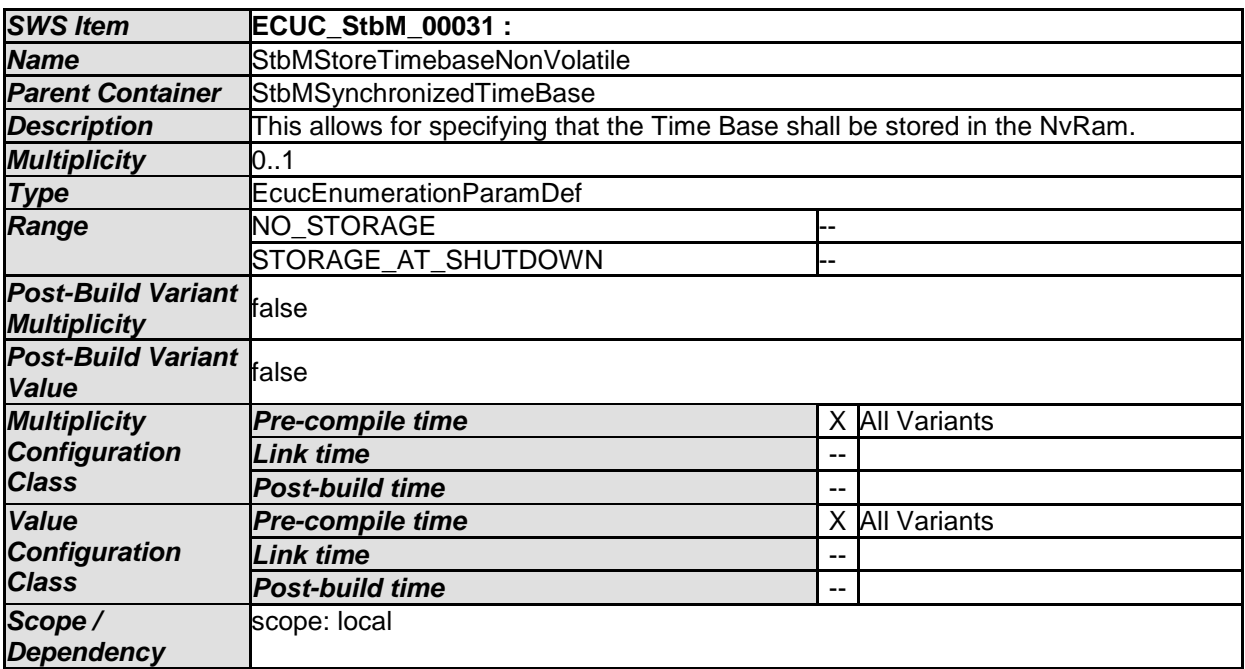

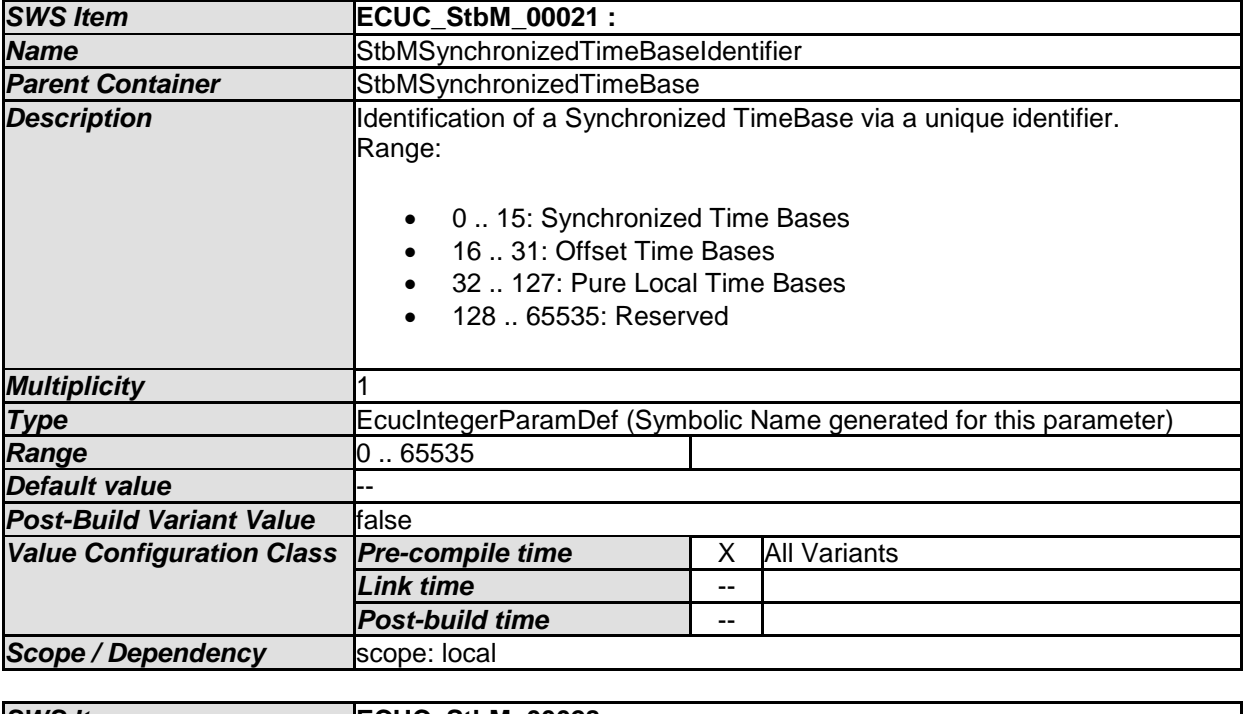

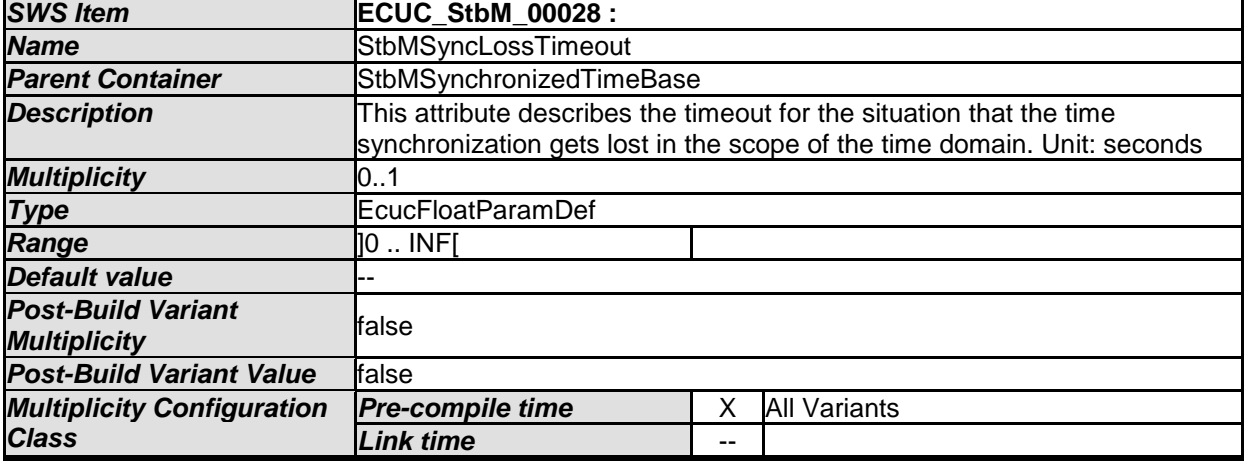

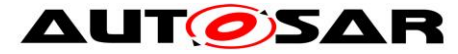

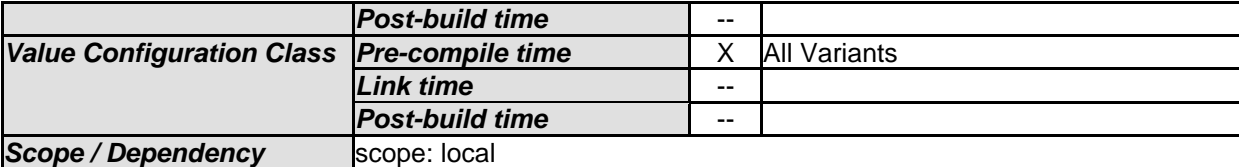

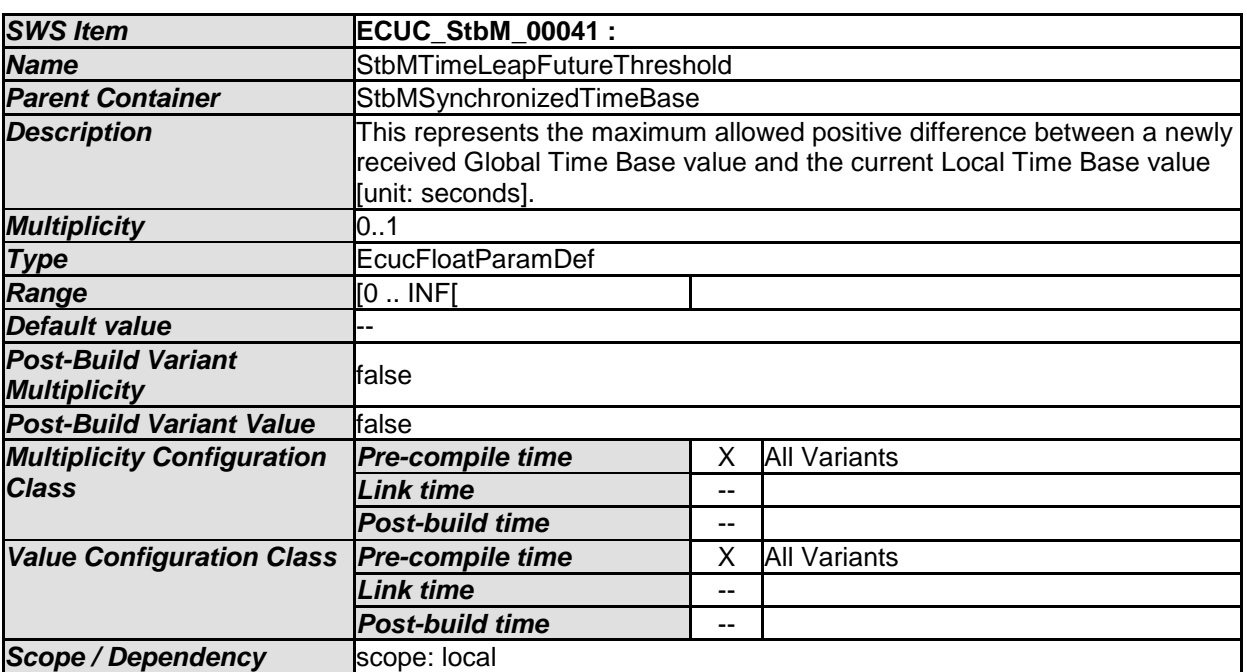

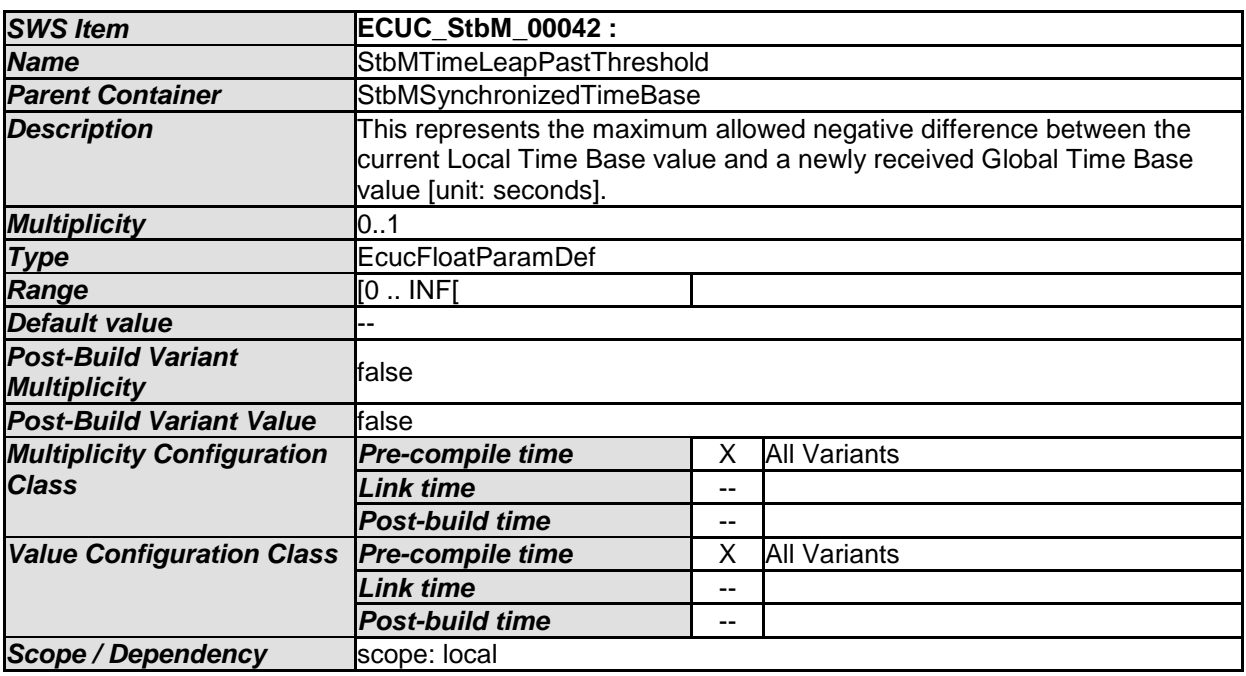

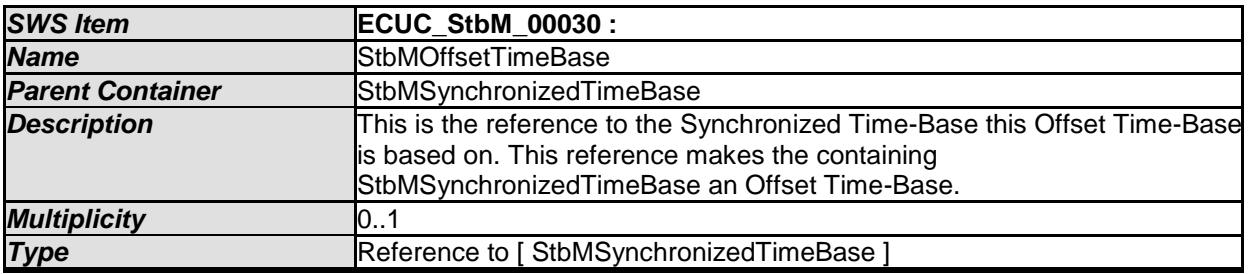

126 of 141 Document ID 421: AUTOSAR\_SWS\_SynchronizedTimeBaseManager - AUTOSAR confidential -

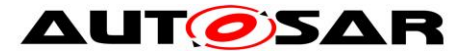

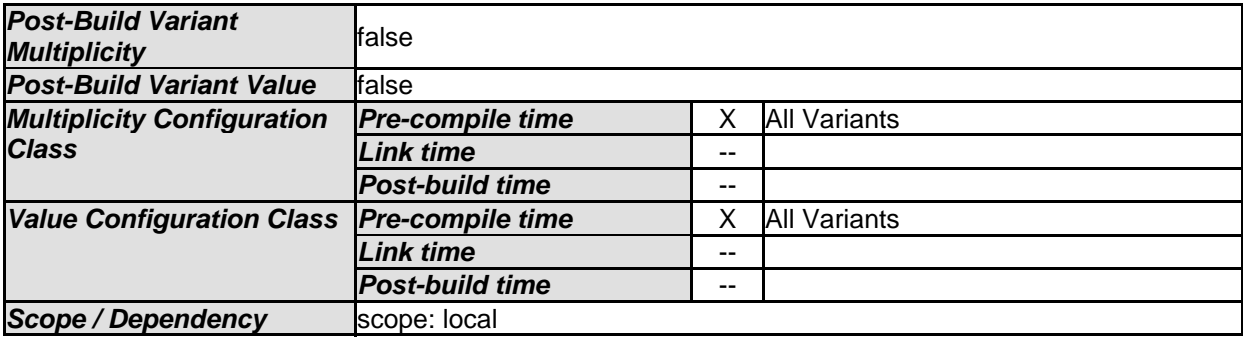

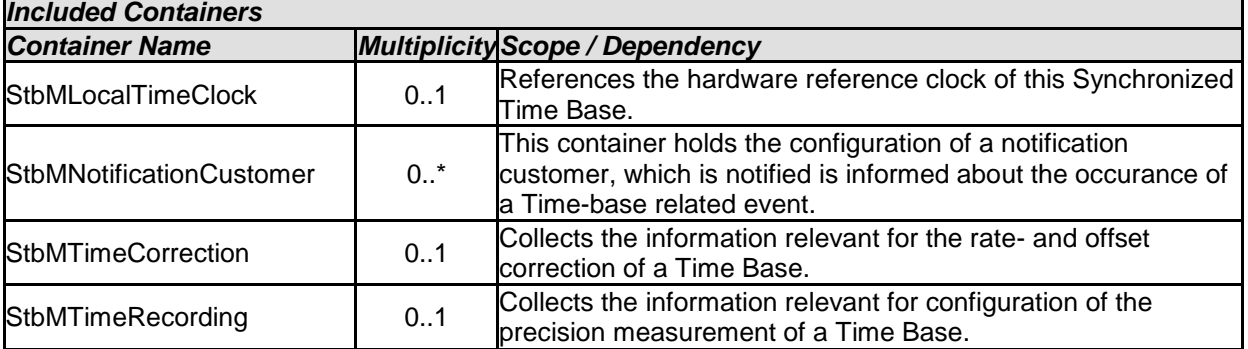

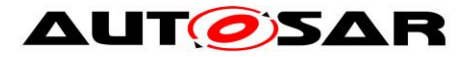

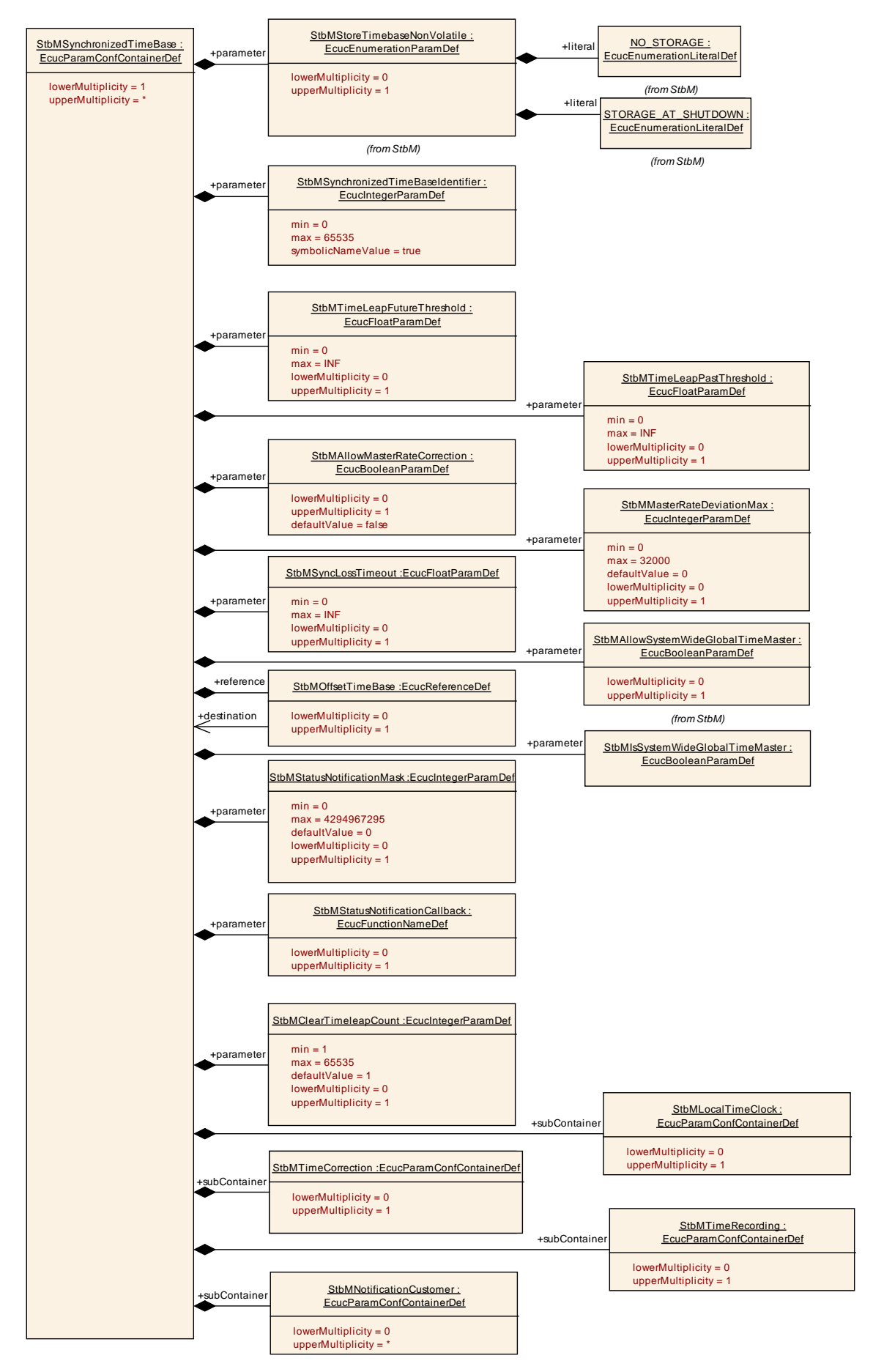

128 of 141 Document ID 421: AUTOSAR\_SWS\_SynchronizedTimeBaseManager - AUTOSAR confidential -

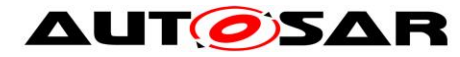

## **10.2.4 StbMTimeCorrection**

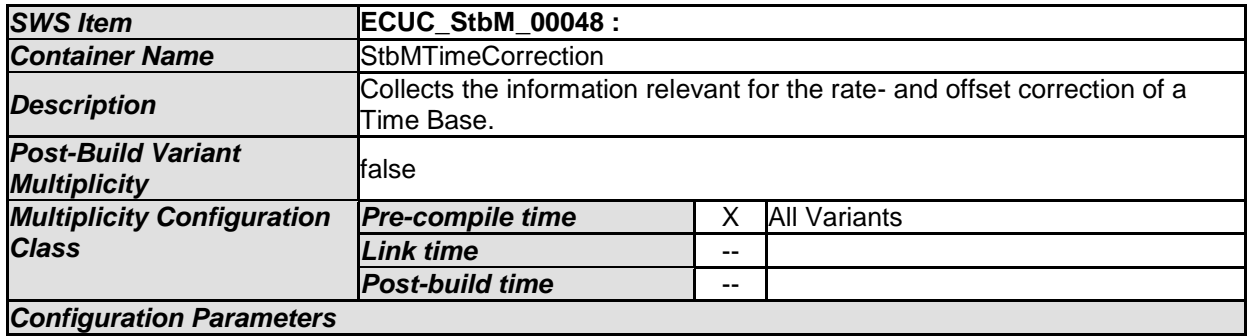

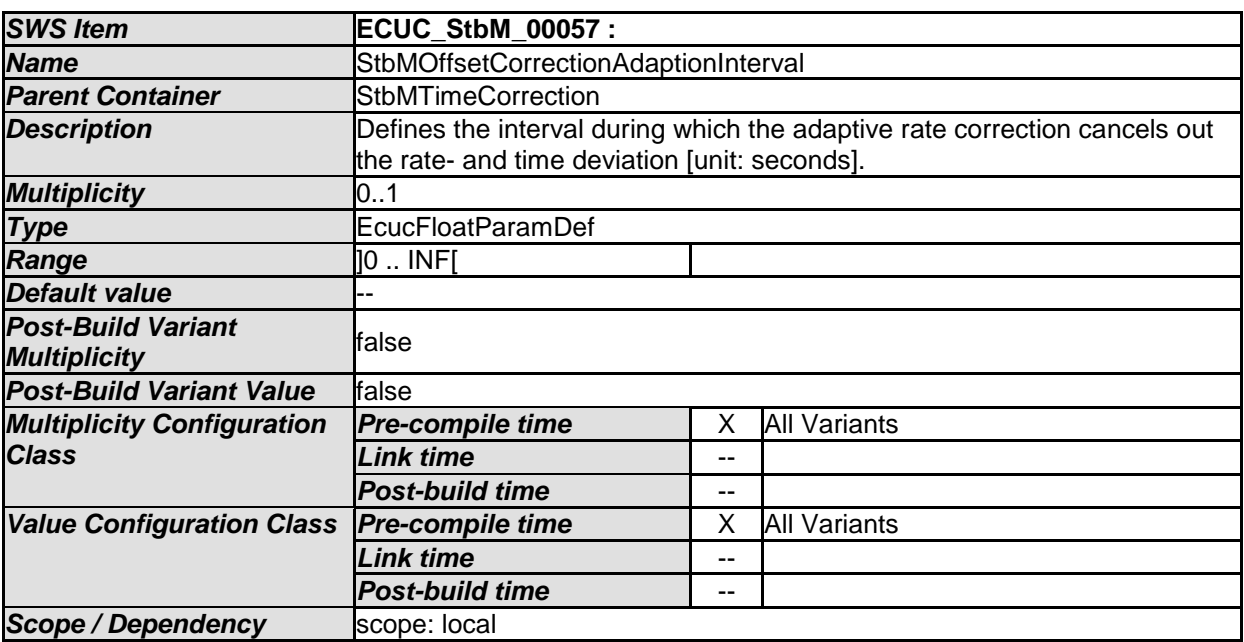

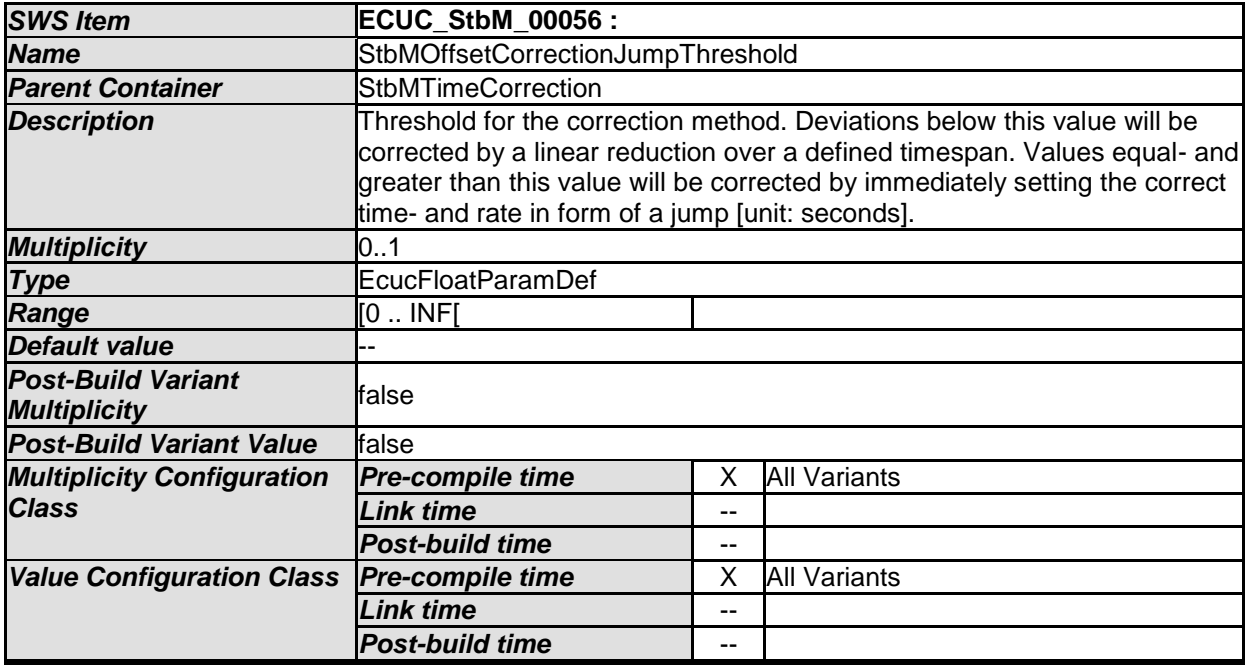

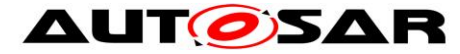

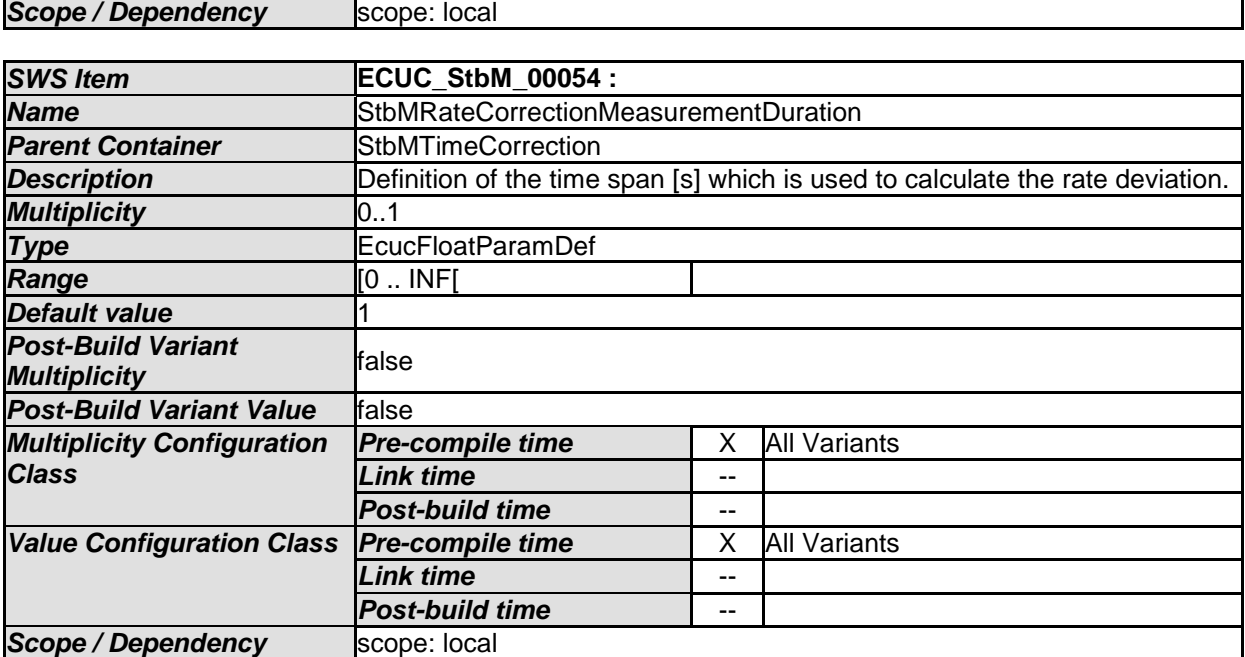

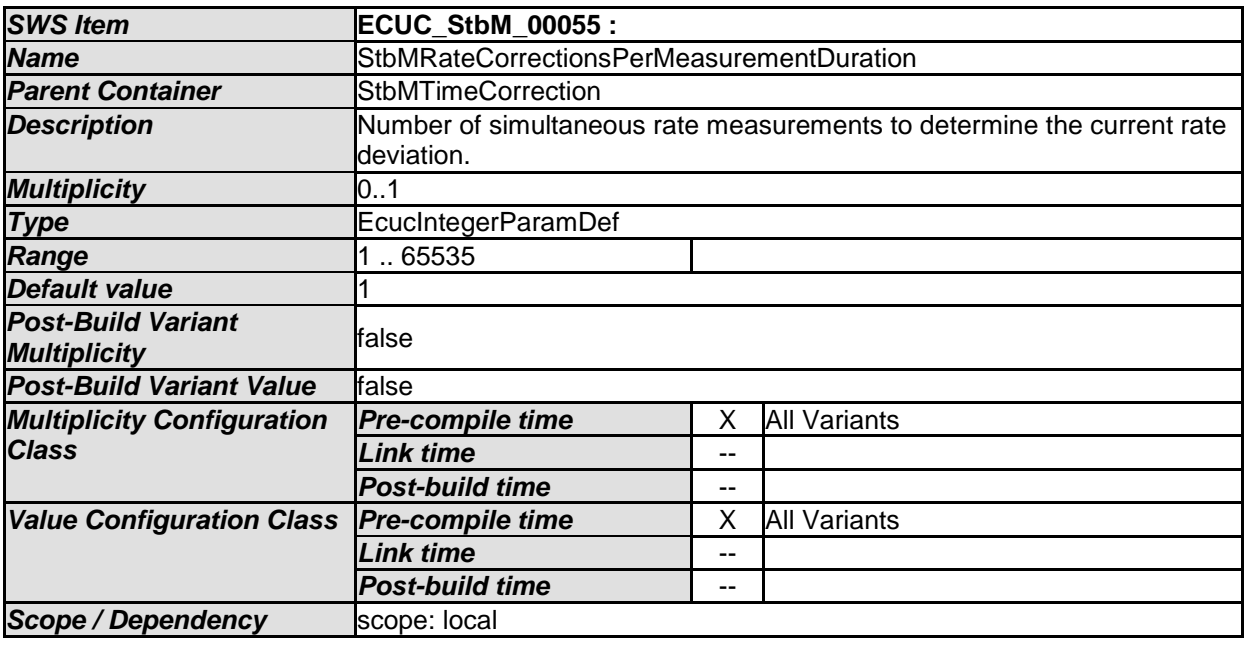

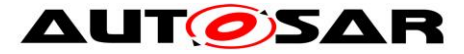

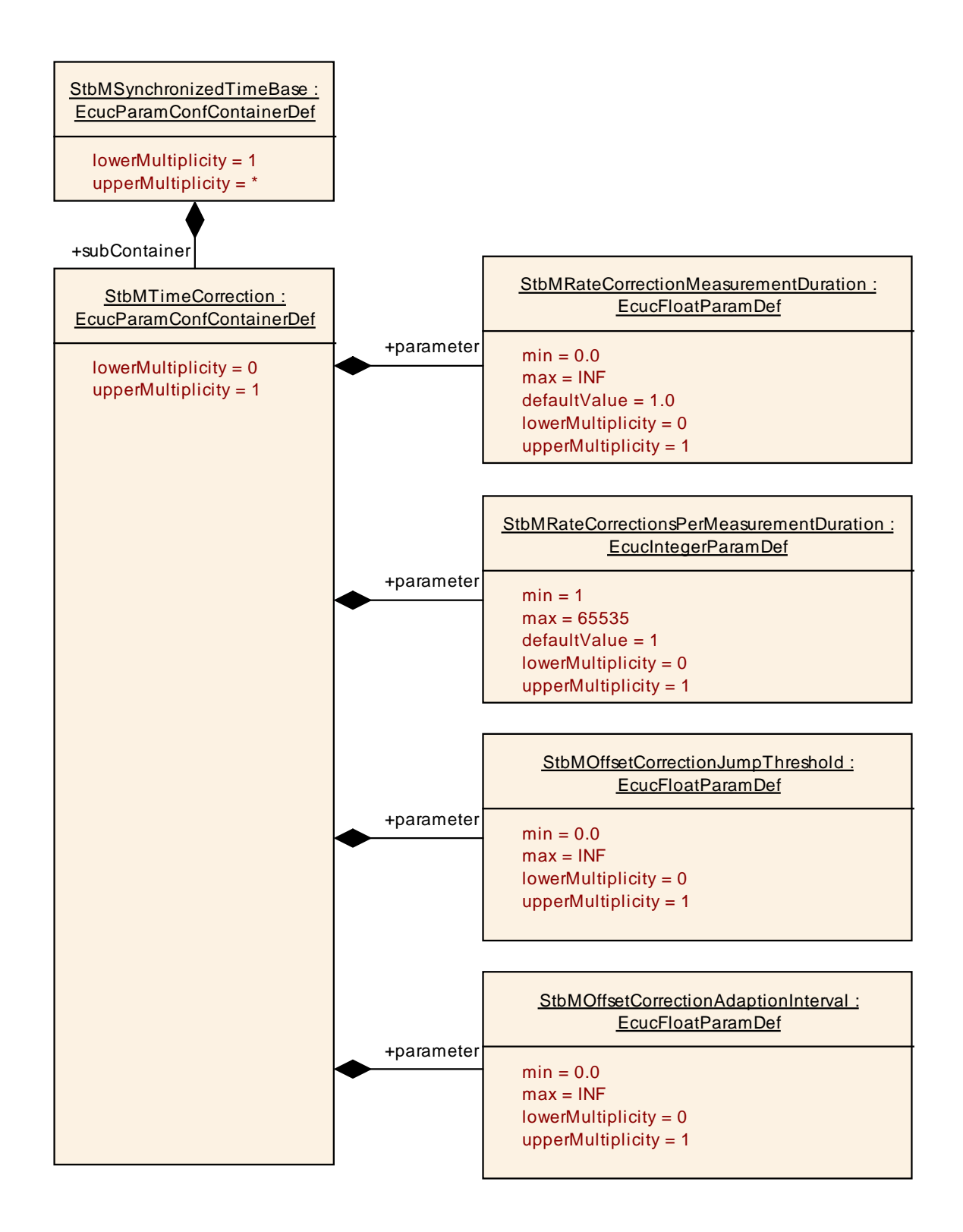

# **10.2.5 StbMLocalTimeClock**

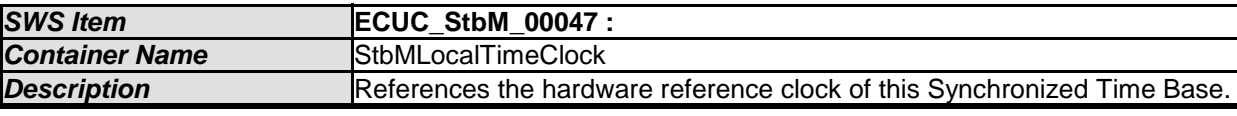

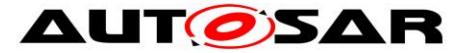

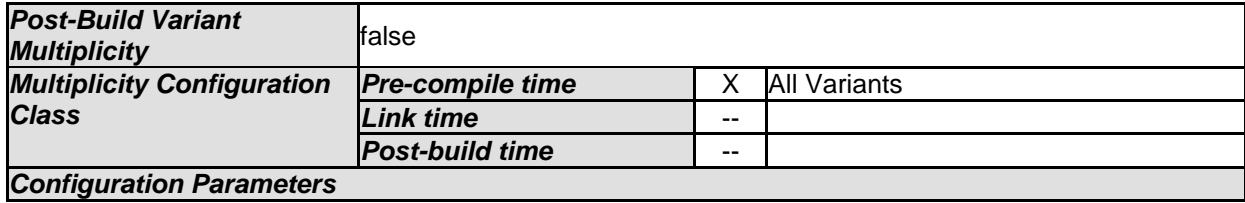

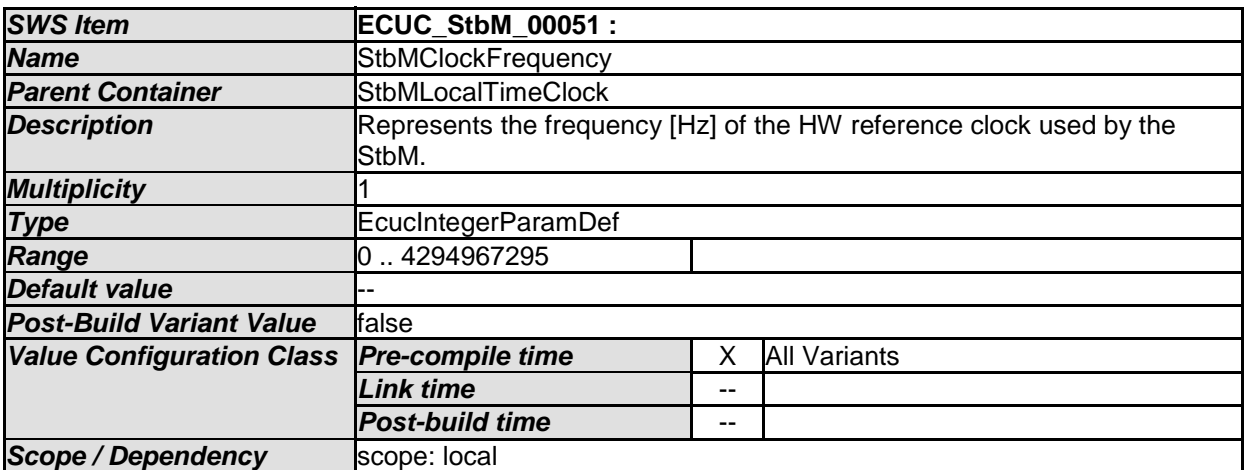

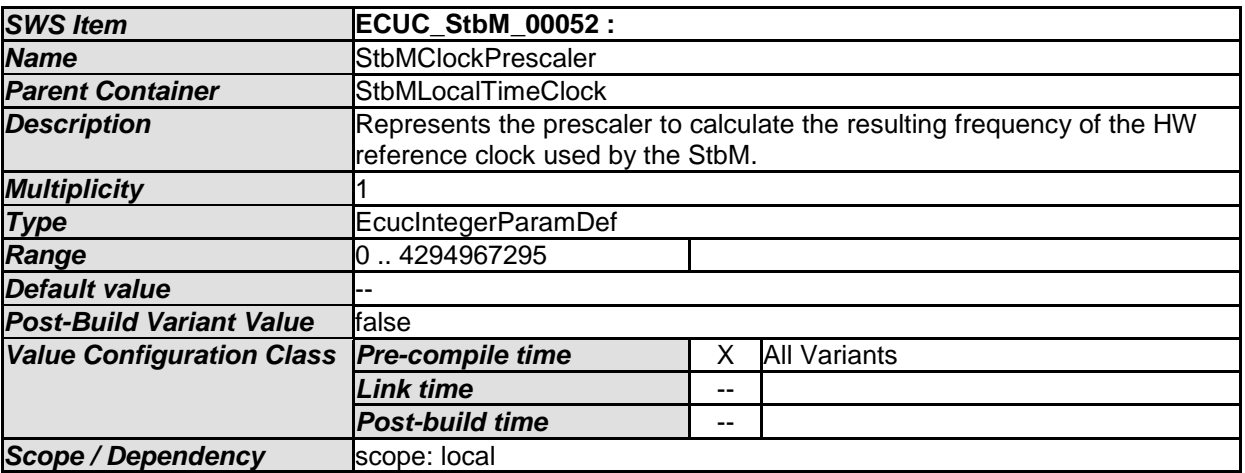

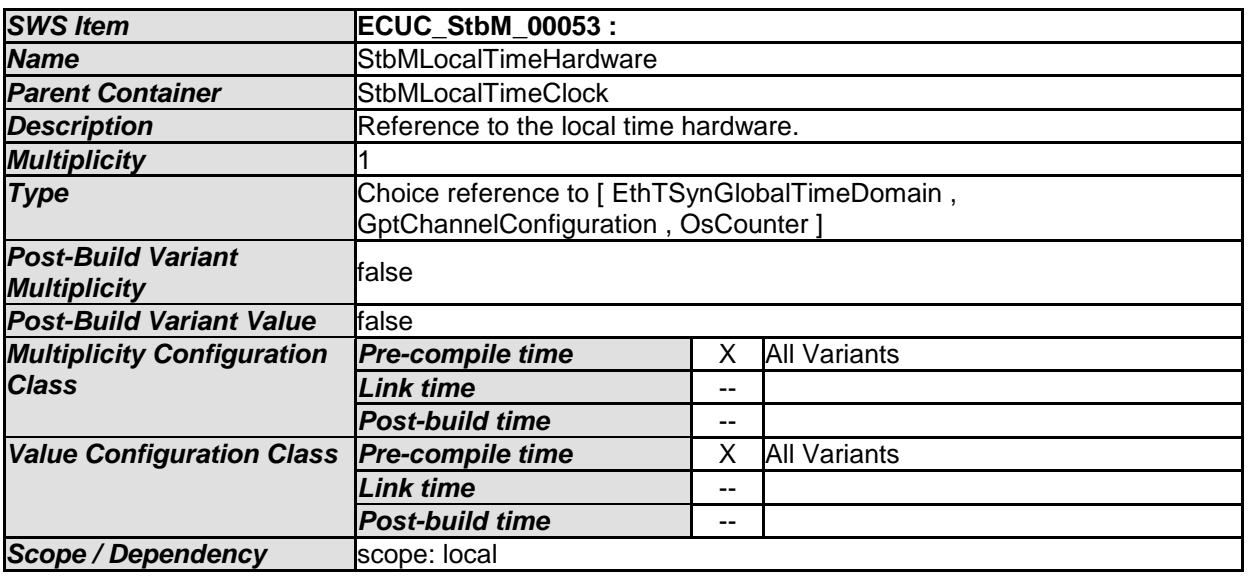

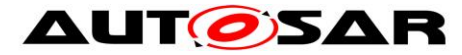

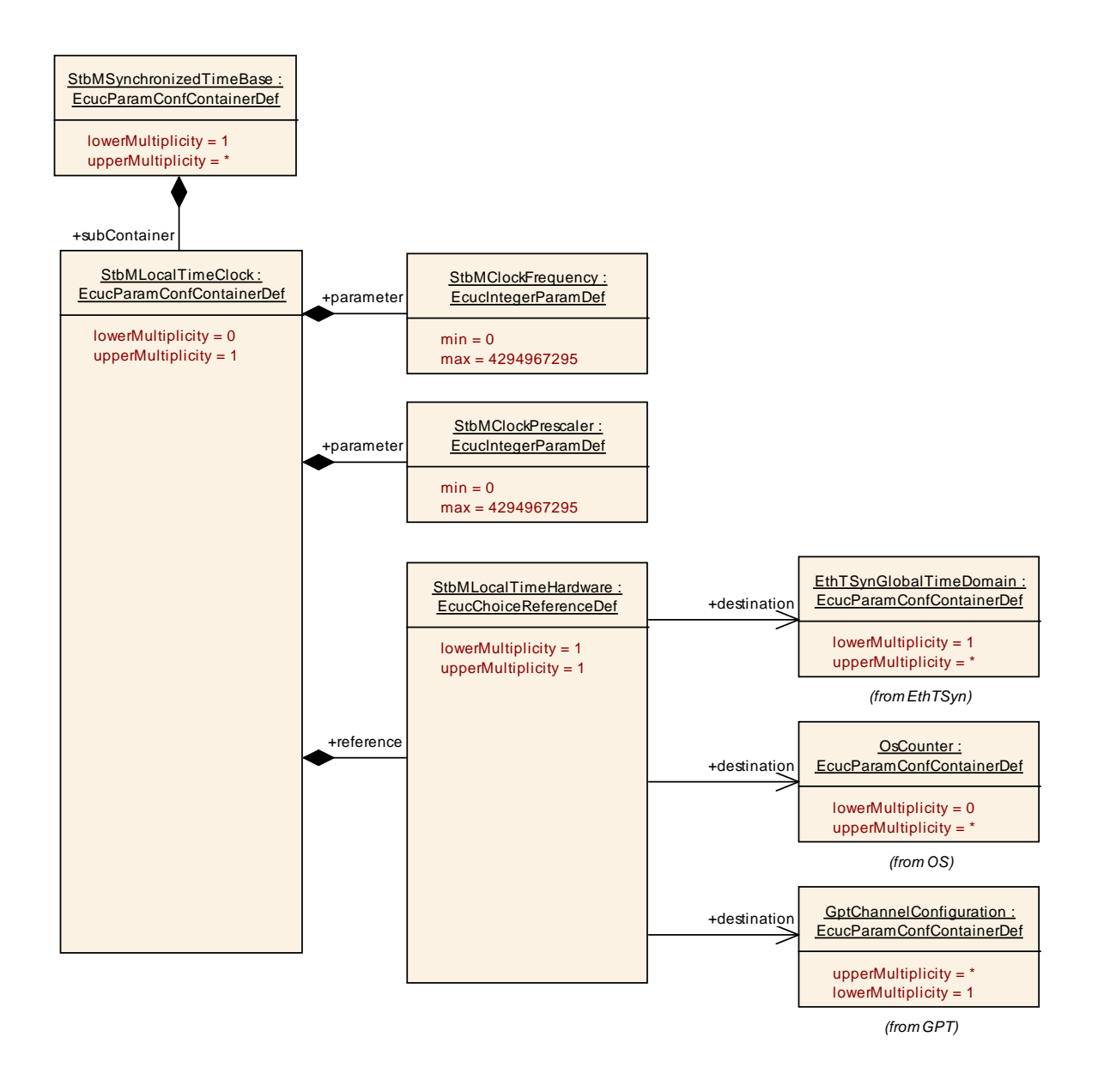

# **10.2.6 StbMTimeRecording**

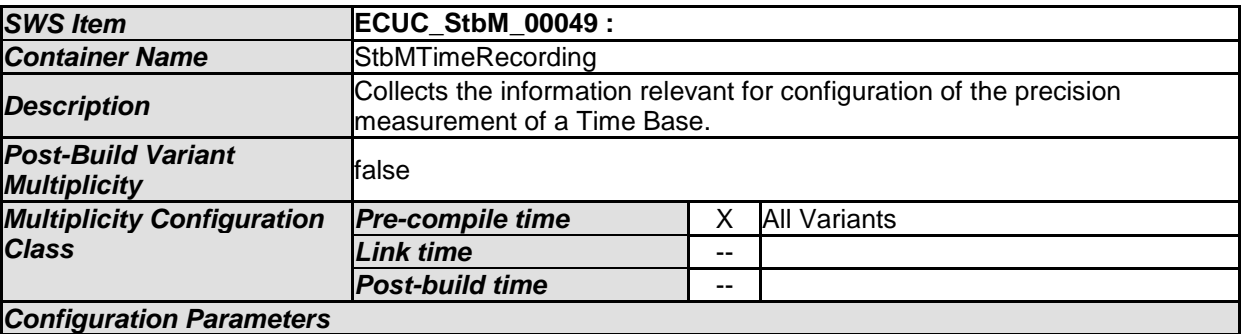

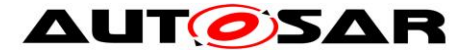

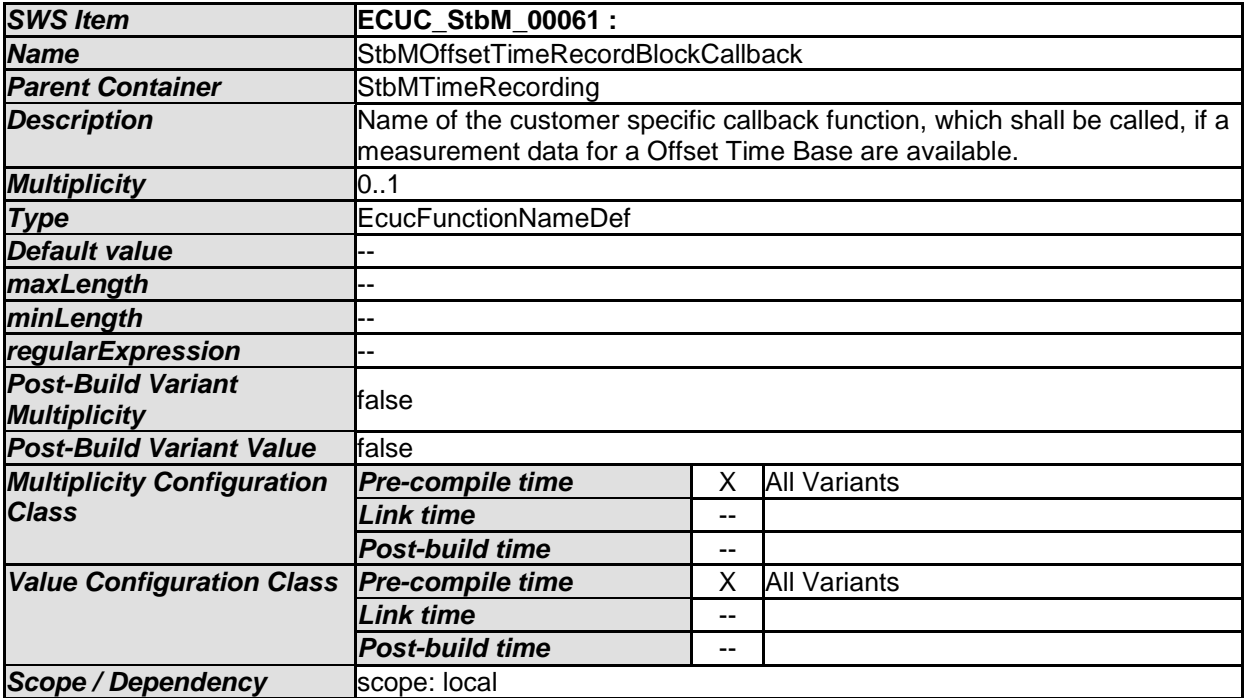

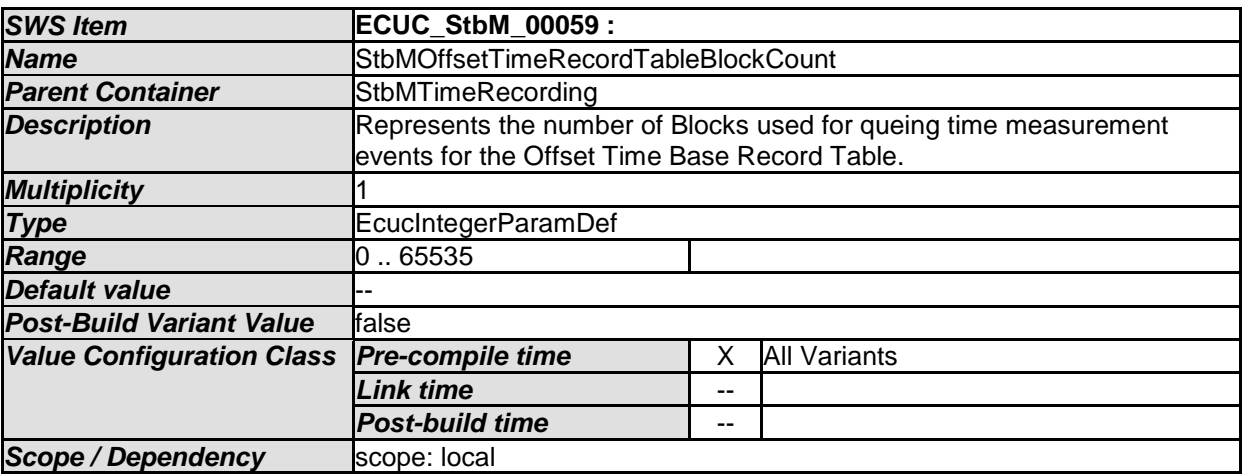

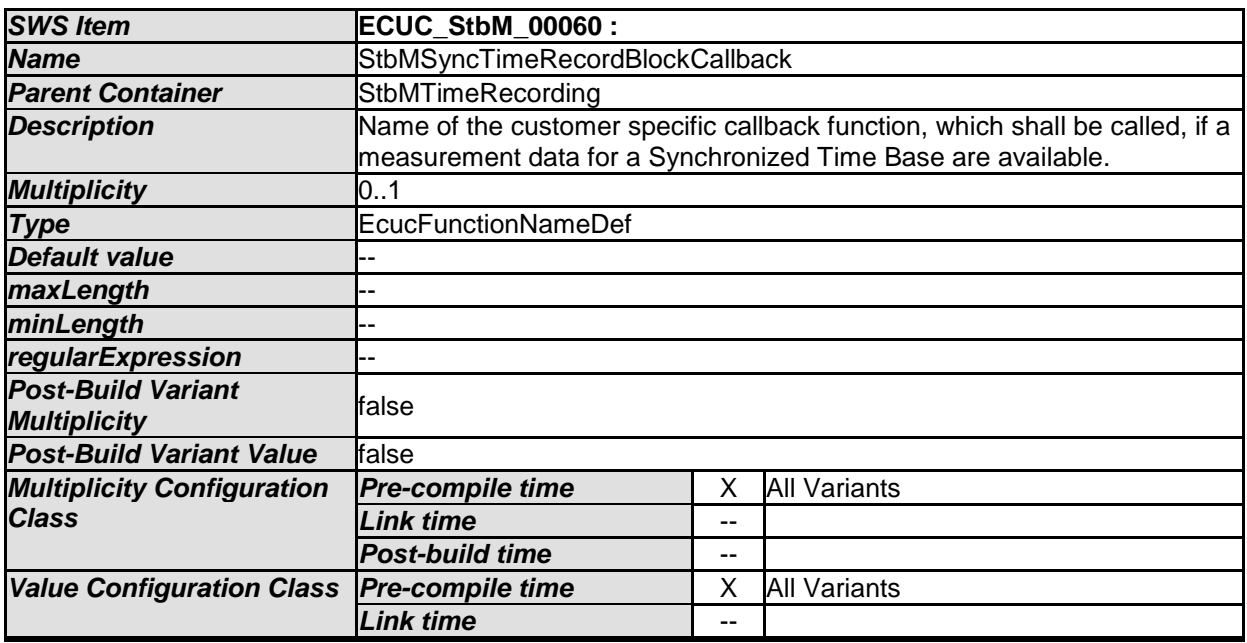

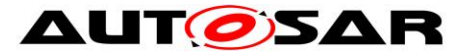

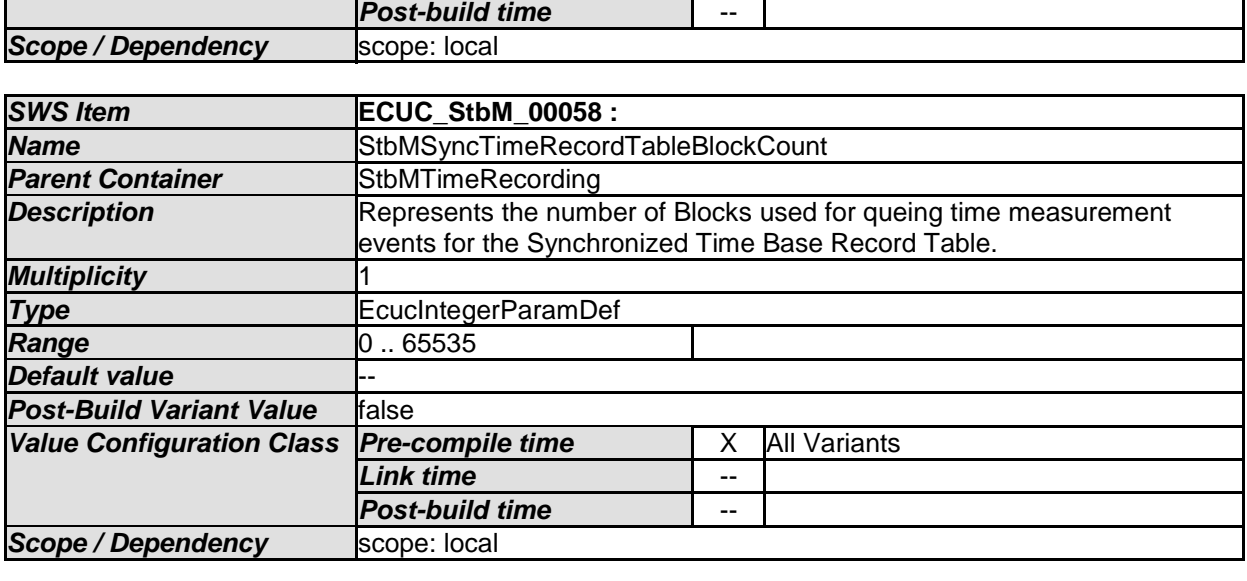

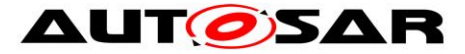

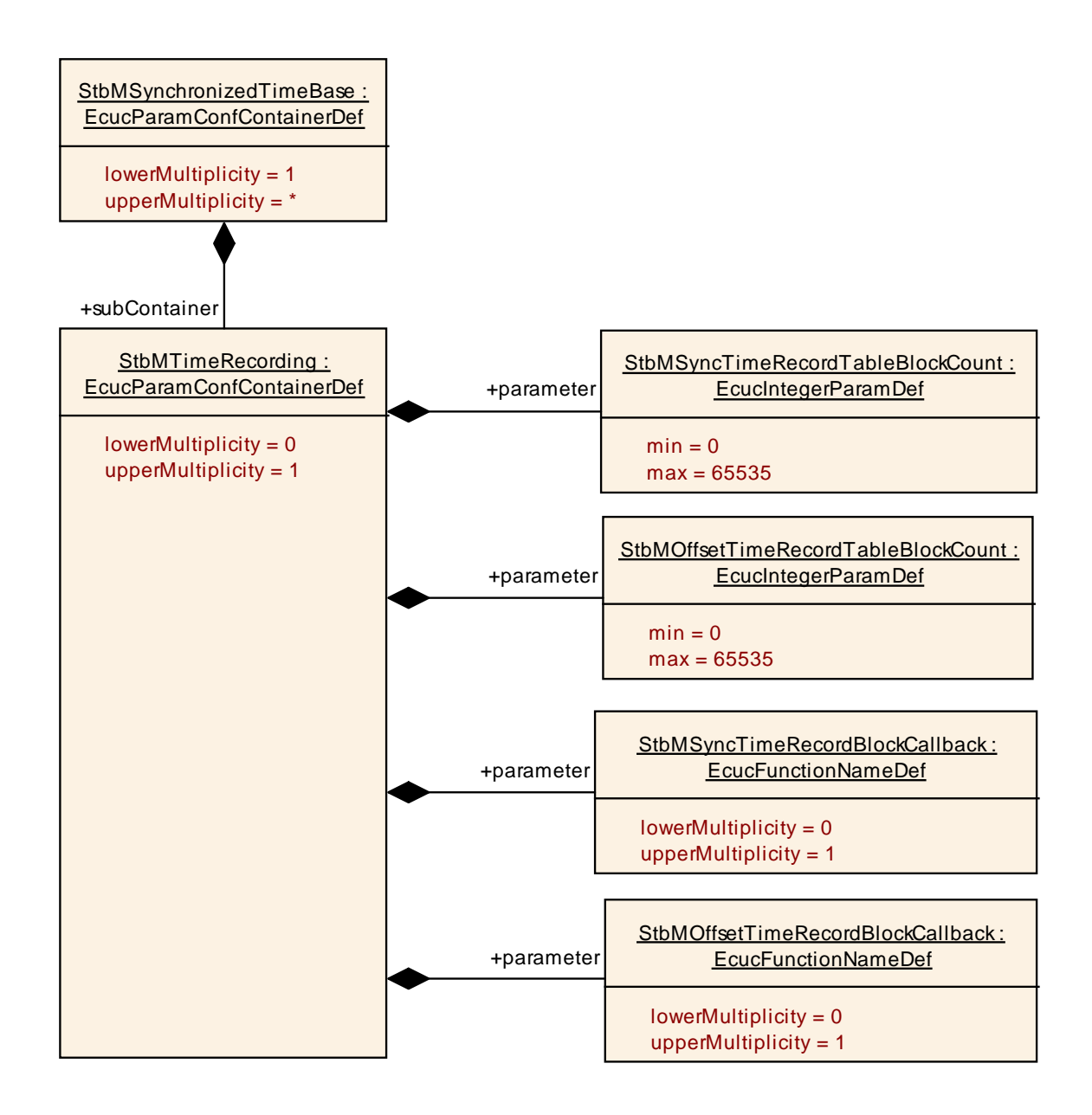

## **10.2.7 StbMNotificationCustomer**

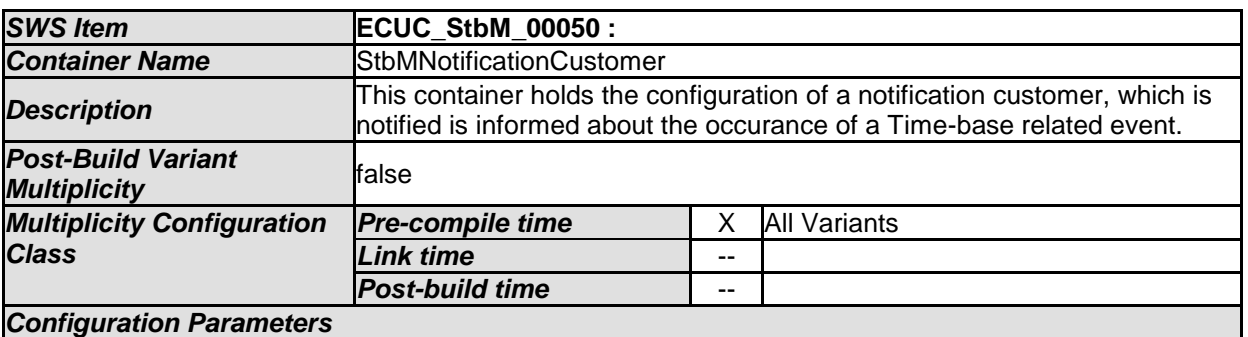

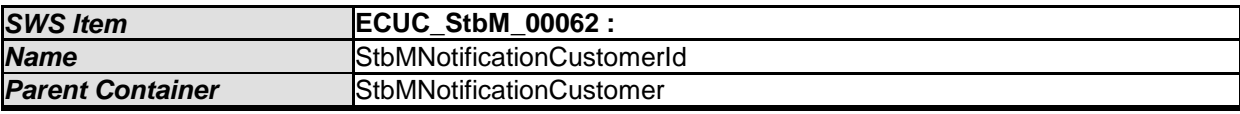

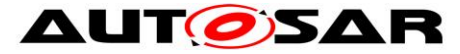

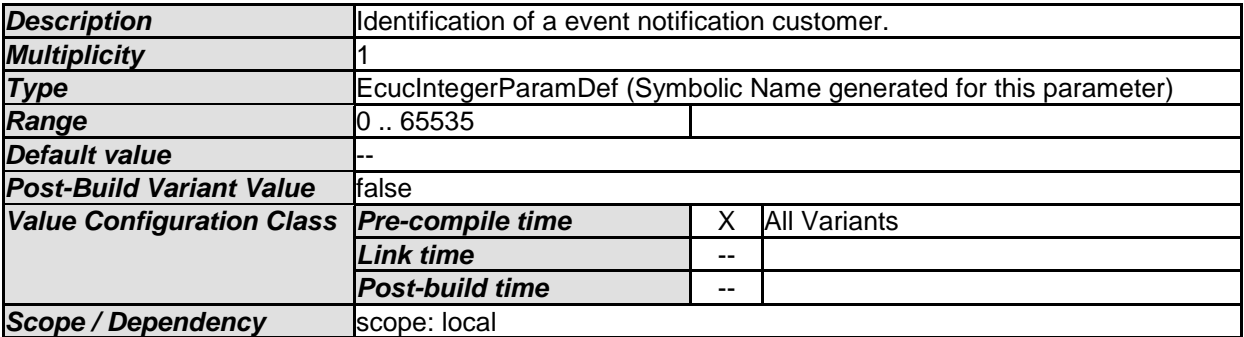

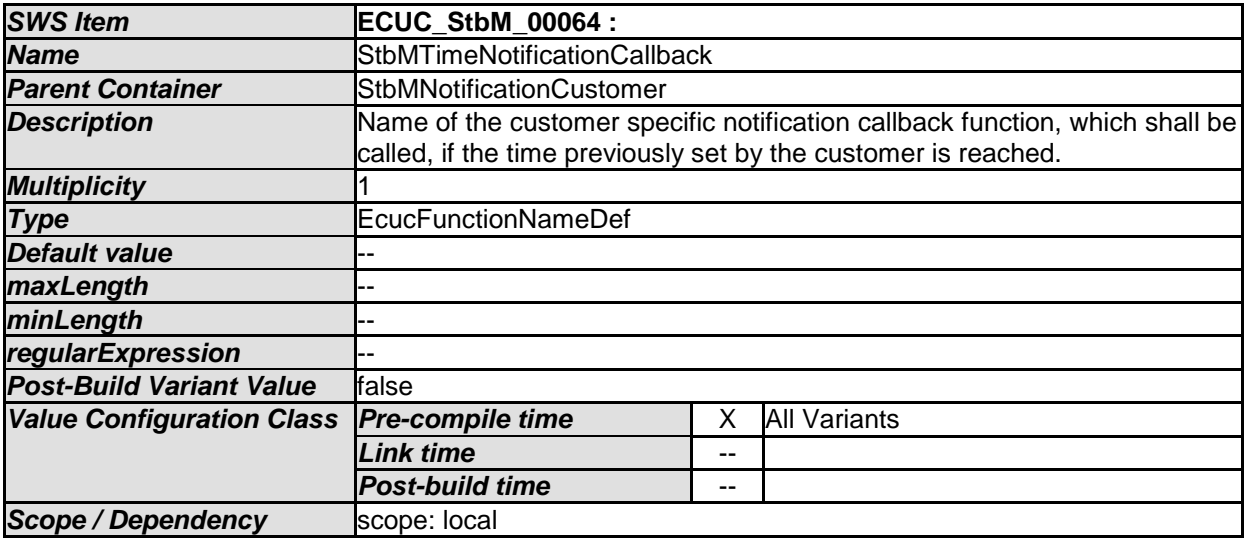

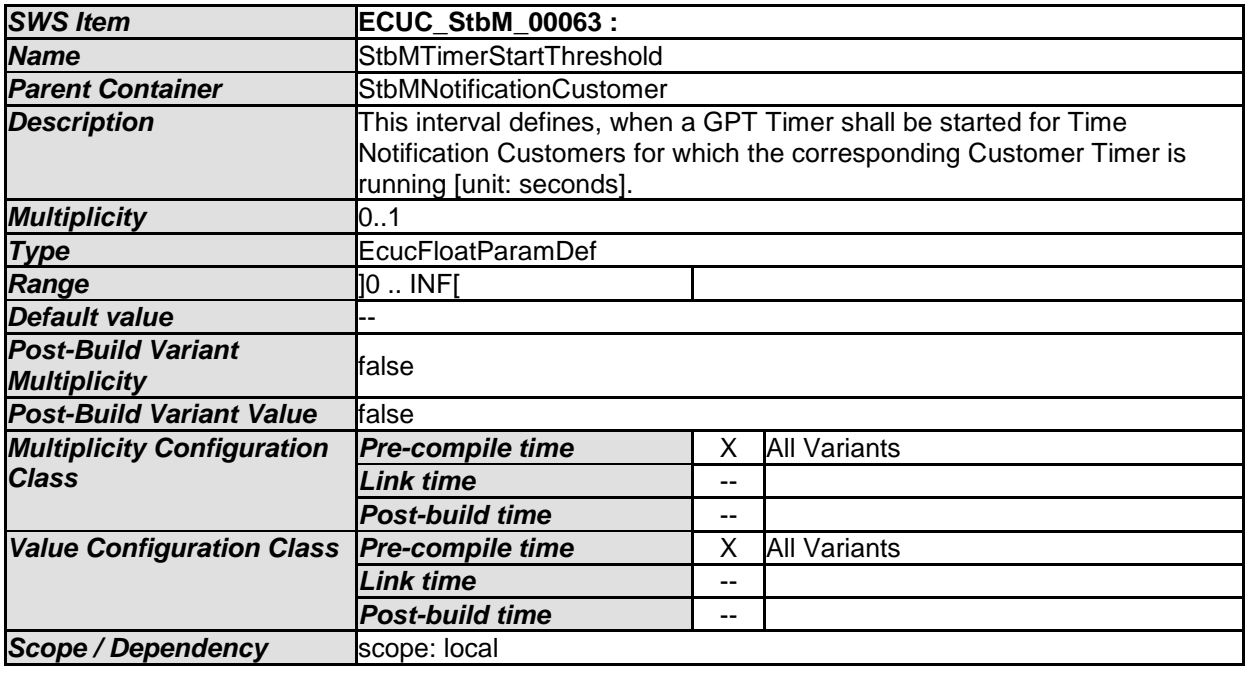

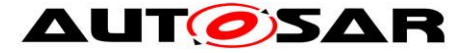

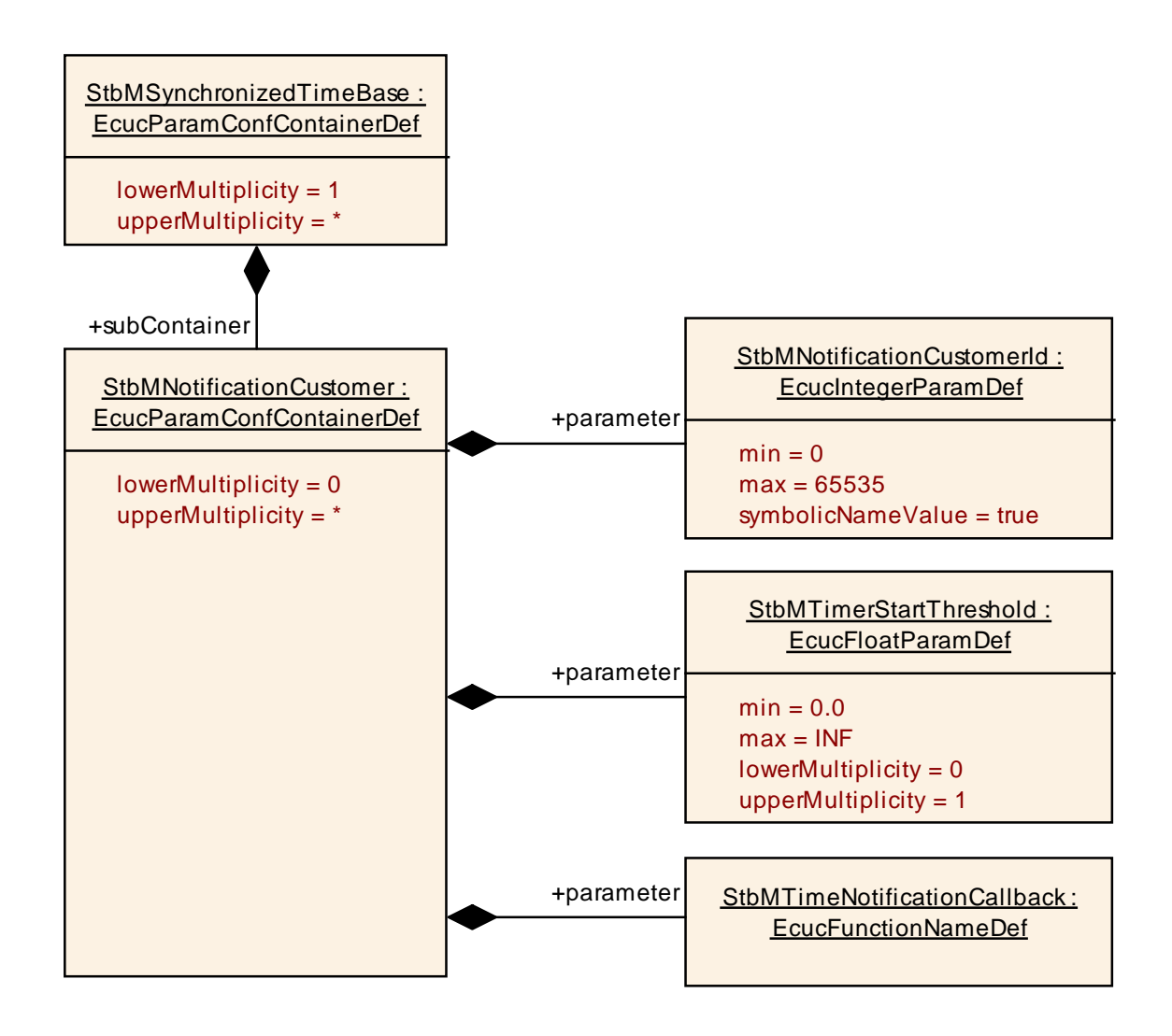

## **10.2.8 StbMTriggeredCustomer**

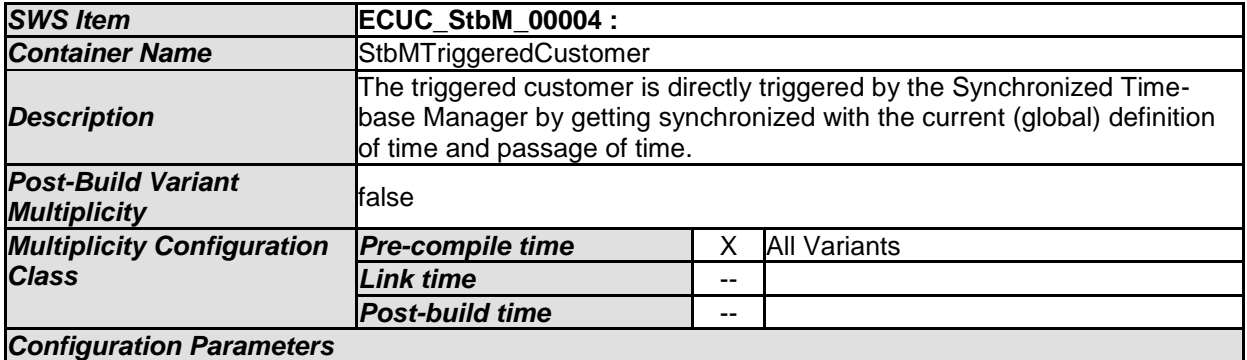

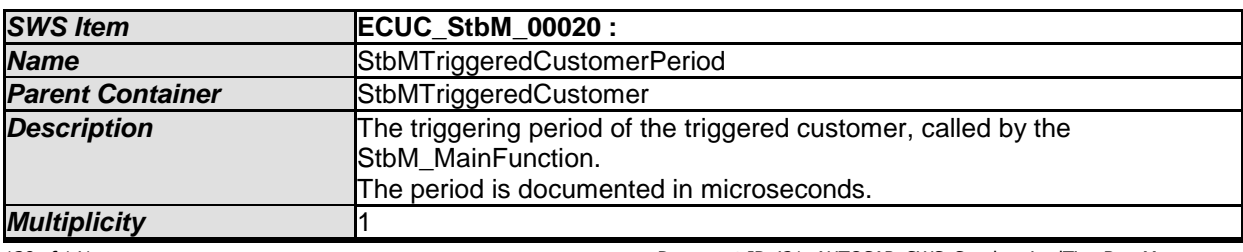

138 of 141 Document ID 421: AUTOSAR\_SWS\_SynchronizedTimeBaseManager - AUTOSAR confidential -

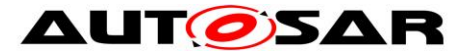

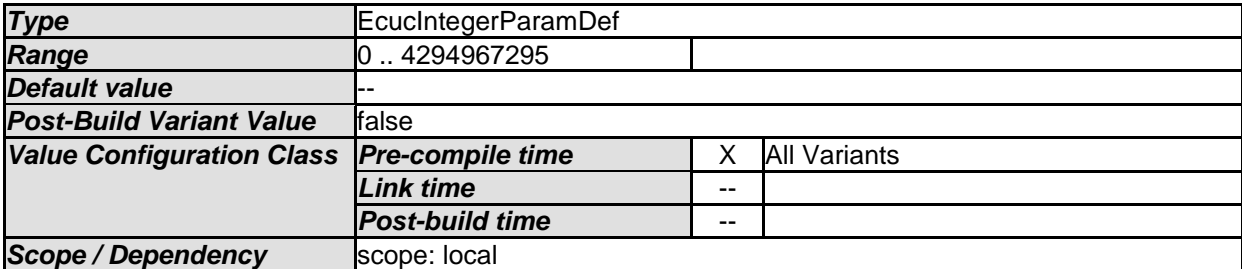

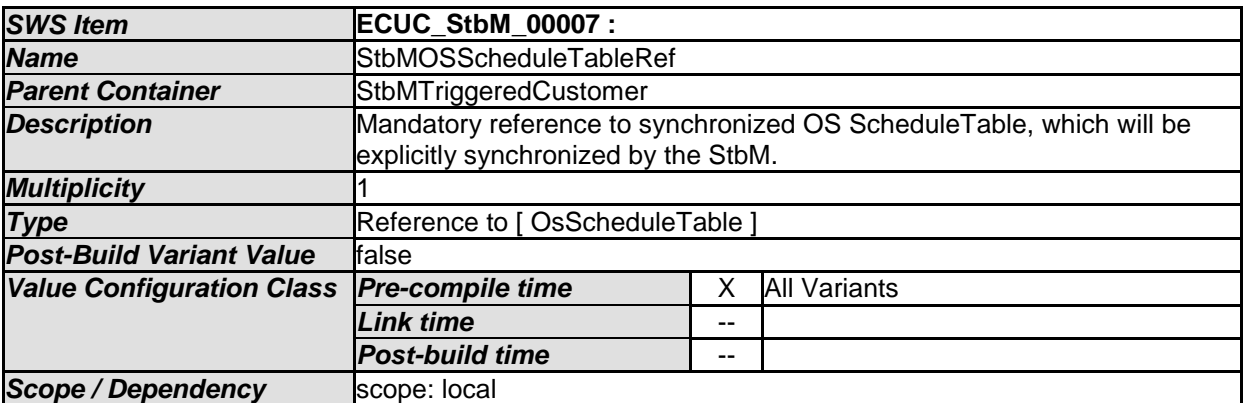

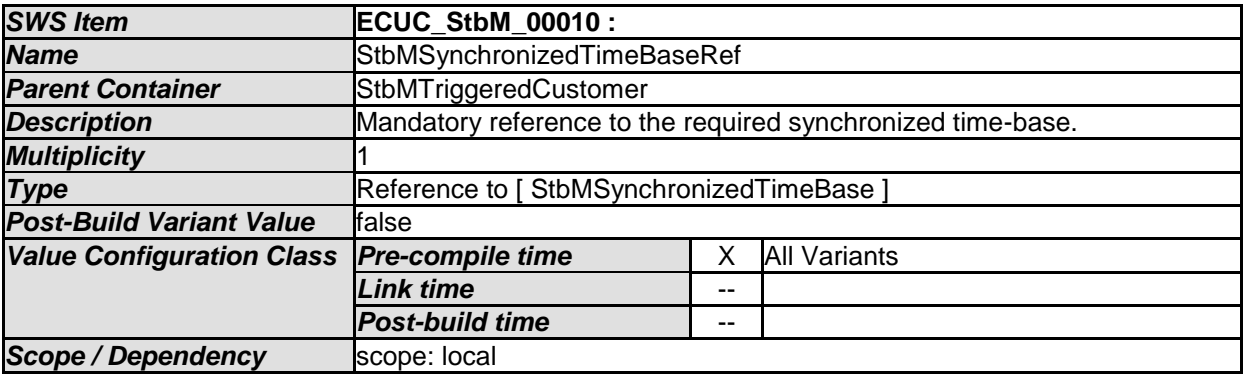

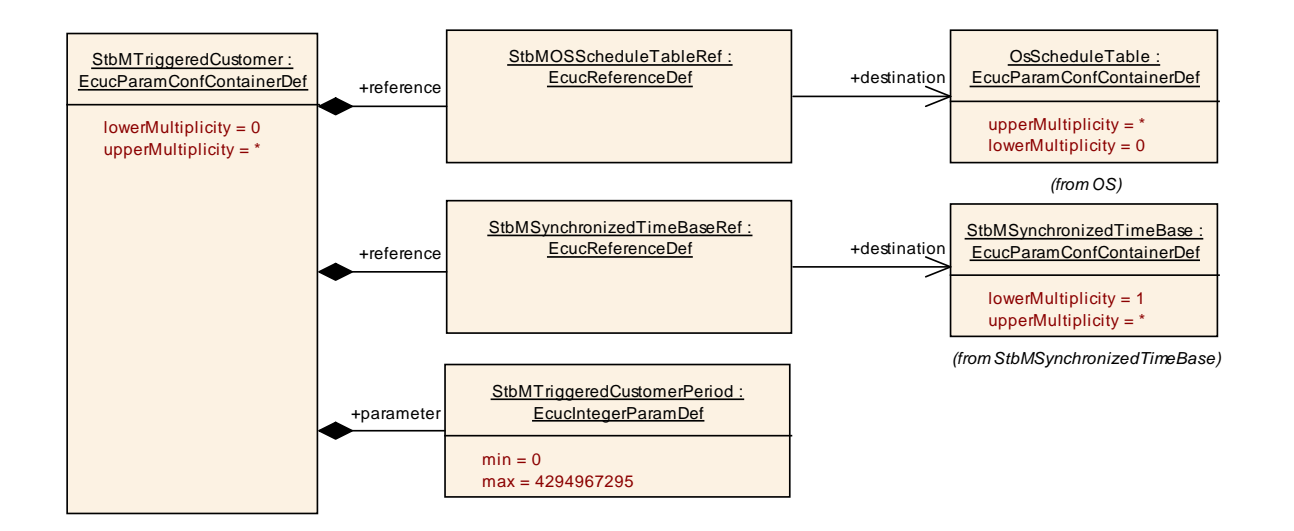

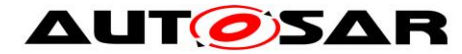

# **10.3Constraints**

### **[SWS\_StbM\_CONSTR\_00001]**

If variant is VARIANT-POST-BUILD, StbMAllowSystemWideGlobalTimeMaster shall be mandatory.

### **[SWS\_StbM\_CONSTR\_00002]**

If variant is VARIANT-POST-BUILD, StbMIsSystemWideGlobalTimeMaster can only be set to TRUE, if StbMAllowSystemWideGlobalTimeMaster is set to TRUE.

# **10.4Published Information**

For details refer to the chapter 10.3 "Published Information" in *SWS\_BSWGeneral.*

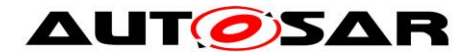

# **11 Not applicable requirements**

**[SWS\_StbM\_00140]** [These requirements are not applicable to this specification.  $\vert$ 

(SRS\_BSW\_00005, SRS\_BSW\_00006, SRS\_BSW\_00007, SRS\_BSW\_00009, SRS\_BSW\_00010, SRS\_BSW\_00160, SRS\_BSW\_00161, SRS\_BSW\_00162, SRS\_BSW\_00164, SRS\_BSW\_00168, SRS\_BSW\_00170, SRS\_BSW\_00304, SRS\_BSW\_00307, SRS\_BSW\_00308, SRS\_BSW\_00309, SRS\_BSW\_00312, SRS\_BSW\_00314, SRS\_BSW\_00325, SRS\_BSW\_00328, SRS\_BSW\_00334, SRS\_BSW\_00336, SRS\_BSW\_00341, SRS\_BSW\_00342, SRS\_BSW\_00344, SRS\_BSW\_00347, SRS\_BSW\_00353, SRS\_BSW\_00361, SRS\_BSW\_00371, SRS\_BSW\_00375, SRS\_BSW\_00378, SRS\_BSW\_00398, SRS\_BSW\_00399, SRS\_BSW\_00400, SRS\_BSW\_00404, SRS\_BSW\_00405, SRS\_BSW\_00412, SRS\_BSW\_00413, SRS\_BSW\_00415, SRS\_BSW\_00416,SRS\_BSW\_00417, SRS\_BSW\_00422, SRS\_BSW\_00426, SRS\_BSW\_00427, SRS\_BSW\_00428, SRS\_BSW\_00432, SRS\_BSW\_00433, SRS\_BSW\_00437, SRS\_BSW\_00438, SRS\_BSW\_00439, SRS\_BSW\_00440,

SRS\_BSW\_00453)